### UNIVERSIDADE ESTADUAL DE CAMPINAS **Instituto de Artes**

**Mestrado em Multimeios** 

# DO GESTO MECÂNICO AO PENSAMENTO CRIATIVO

# UMA PROPOSTA DE INSERÇÃO DA COMPUTAÇÃO<br>GRÁFICA NO COTIDIANO DO DIGITADOR

**Roseli Ferrari** 

CAMPINAS - 1994

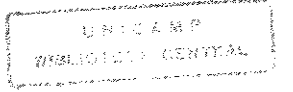

UNIVERSIDADE ESTADUAL DE CAMPINAS **Instituto de Artes** 

Mestrado em Multimeios

# DO GESTO MECÂNICO AO PENSAMENTO CRIATIVO

## UMA PROPOSTA DE INSERÇÃO DA COMPUTAÇÃO **GRÁFICA NO COTIDIANO DO DIGITADOR**

**Roseli Ferrari** 

Dissertação apresentada ao curso de Mestrado em Multimeios do Instituto de Artes da UNICAMP, como requisito parcial para a obtenção do título de Mestre em Multimeios, sob a orientação do Prof. Dr. Március César Soares Freire.

ste exemplar é a redação final da tese defendida por  $R$  $O5$  $E$  $L$ j  $F$  $E$  $R$  $R$  $R$  $R$ aprovada pela Comissão Nigajora em  $03/0$ ROF. DR. MARCAV **BE155** ORIENT

CAMPINAS - 1994

fin 122

••seria apenas mais uma volta irbnica na história do homem se a automação que ele tanto teme lhe proporcionasse o tipo de liberdade atr&s da qual ele andou tanto tempo. Mas essa liberdade permanecerá uma a menos que seja preenchida com os estimulos e as disciplinas de uma

Herbert Read

#### AGRADECIMENTOS

Ao meu orientador Prof. Dr. Marcius Cesar- Soares Freire, cujas luzes conduziram com segurança este trabalho à sua conclusão.

Ao Centro de Comunicação da UNICAMP.

Ao NIED/UNICAMP - Núcleo de Informática Aplicada à Educação, pelo interesse e incentivo à este trabalho.

Ao FAEP/UNICAMP - Fundo de Apoio ao Ensino e a Pesquisa, pelas considerações construtivas sobre este pro\_jeto.

A FAPESP - Fundação de Amparo à Pesquisa do Estado de Paulo e ao CNPq - Conselho Nacional de Desenvolvimento Científico e Tecnológico, pelo esforço empreendido em financiar a pesquisa no Brasil, e que também beneficiou este tPabalho,

Um agradecimento muito especial à minha mâe Rosa Maria, ao meu pai Raphael (in memoriam) e ao dedicado companheiro e amigo João César C. Galvão, cujo apoio foi essencial à realização deste trabalho.

ERRATA

- Na pq. 23, linha 13 onde se lè "TRABALHO INFORMATICO" leia-se "TRABALHO DO DIGITADOR"
- Na pq. 34, linha 7 onde se lè "ARTES TRADICIONAIS" leia-se "ARTES PLASTICAS TRADICIONAIS"
- Na pq. 45, linha 3, onde se lé "...O DESENVOLVIMENTO..." leia-se "...A DINAMIZAÇÃO..."
- Na pg. 57, linha 17 onde se lé "...NA EPOCA:..." leia-se "...WA EPOCA (1991):..."
- Na pg. 73, linha 5 onde se le "ABSTRATACAD" leia-se "ABSTRACAD"
- Na pg. 78, linha 9 onde se le "PREOCUVA" leia-se "PREOCUPAVA"
- Na pg. 78, linha 16 onde se lê "FACILITADOR" leia-se "MEDIADOR"

Na oo, 79, linha 9 onde se le "...COMPARARMOS ESTA SUA FESTA..." leia-se "...COMPARARMOS SUA FESTA..."

Na DQ. 79. linha 13 onde se lè "...PDR ESSA DIGITADDRA..." leia-se "...FOR DZ..."

Na pq. 85, linha 6 onde se lè "...PROGREDIU INTELECTUALMENTE..." leia-se "...HOUVE PROGRESSO NO DESENVOLVIMENTO DO POTENCIAL CRIATIVO..."

Na po. 86, linha 4, onde se lè "... (FIGURAS 41,42 E 45)..." leia-se "...(FIGURAS 41, 42 E 43)...

Na po. 91, linha 3 onde se le "EM ENTREVISTA REALIZADA ALGUNS MESES DEPOIS DO TERMINO DO EXPERIMENTO ELA REVELOU-QUE A PRATICA ARTISTICA NO COMPUTADOR ESTIMULOU-A..." leia-se "CDM ISSO, SENTIU-SE ESTIMULADA..."

- Na po. 98. linha 13 onde se lé "QUADRO 1, P6, 66" leia-se "QUADRO 1. PG. 67"
- Na pg, 99, linha 19 onde se lè "ITEM 4, PG, 88" leia-se "ITEM 4, PG. 91"
- Na pg. 101, linha 2 onde se lé "D9 DECLARAR SER..." leia-se "D? DECLARAR AD SER..."
- Na pg. 103, limba 18 onde se lé "QUADRO 2, PG. 63" leia-se "QUADRO 2, PG. 70"
- Na pg. 103, linha 20 onde se lè "QUADRO 3, 26. 64" leia-se "QUADRO 3, PG. 71"
- Na pg, 105, linha 10 onde se 14 "CAPITULD 1, PG, 19" leia-se "CAPITULO 1, PG. 24"

#### In Memoriam

 $\otimes$ 

Estrelas não se apagam. Ainda que a matéria se disperse, a luz eterniza a jornada no tempo. Mesmo que pequena seja esta, um raio persistente, no brilho cintilante da vivência científico-académica do Prof. Dr. Paulo Tadeu de Laurentiz (1953 -1991), primeiro orientador deste trabalho.

#### S U M A R I 0

医皮膜 经重新保险收益帐户 计分析程序 计连续调整字符号 电子管电子 化二乙基

 $\bar{\rm{t}}$ 

 $\hat{\mathcal{A}}$ 

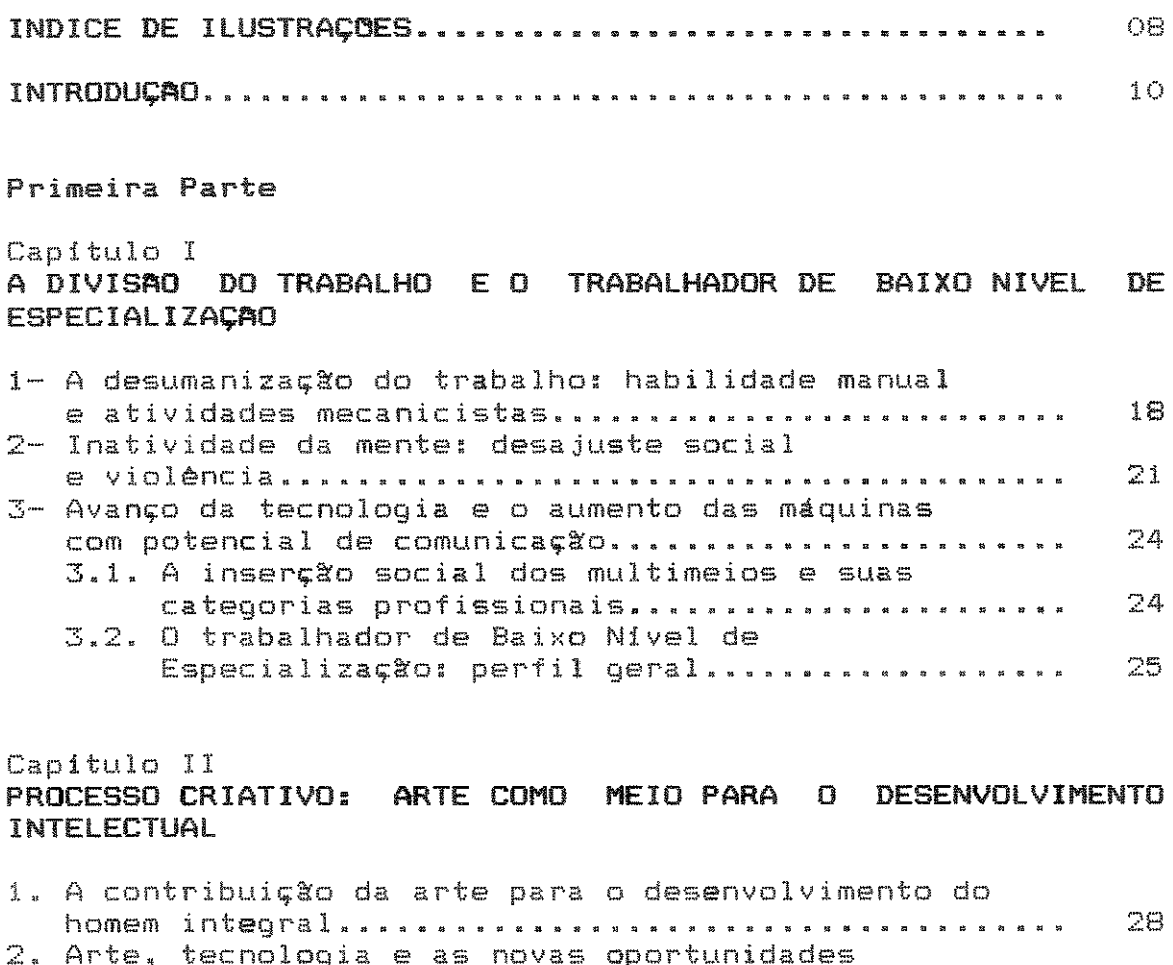

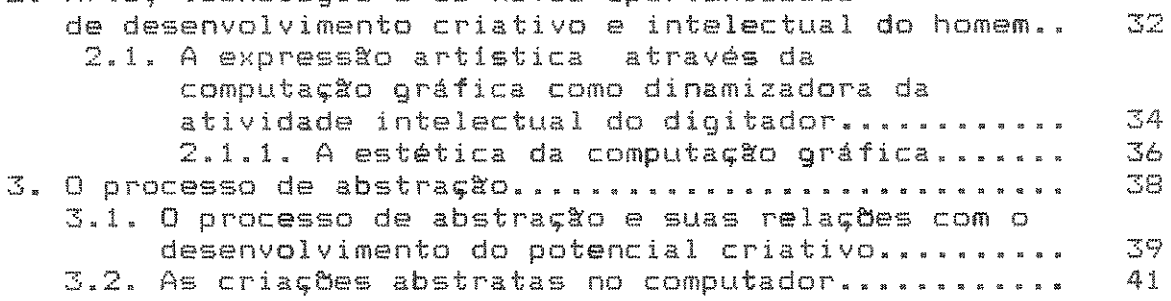

### Capitulo III REFERENCIAL TEORICO DIDATICO: PAPERT E VYGOTSKY

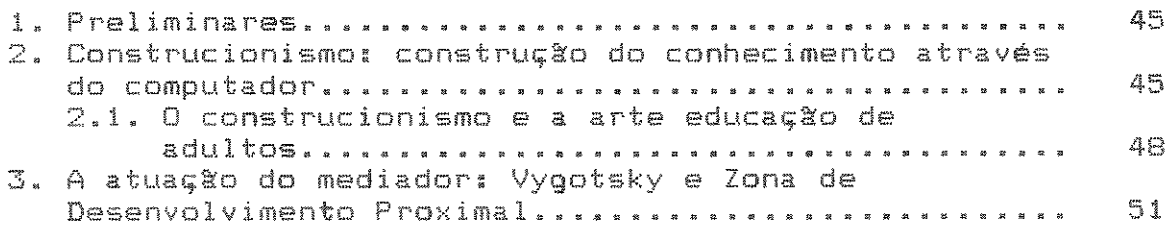

Segunda Parte

Capitulo I PROCEDIMENTOS PRELIMINARES AD EXPERIMENTO COM OS DIGITADORES A das 55 1 .. 1 " # .. " ~ ~ " ~ ~ ~ .. » m ....... ~ ~ ....... " ft R ft " I> .... <! " " " " " ... " 55 1.2. Digitadores.. .... •••• .•••••. .•• .•••. •.• .•••• .•• <sup>56</sup> 2. A definição do software de computação gráfica........ 57<br>3. A escolha do suporte imadético........................ 59 3. A escolha do suporte imagAtico...................... <sup>59</sup> 4, Coleta de dados .. .. 62 Capitulo II<br>n **FYPFRIME** 0 EXPERIMENTO COM OS DIGITADORES NOS CENTROS DE PROCESSAMENTO DE DADOS EMPRESARIAIS 1. Concepção e realização através do "Harvard 64 ....... ....................... ,. .... ..... , .................... , .... ........ , 1.1. Primeira etapa: revelação das tendências est <sup>i</sup>1 is t i cas •...••••.••...••.••••....•••••..... 64 1.2. Segunda etapa: processo de abstração (ou esquematiz•i•ol •••••••••.•..••••.••••.•..•.•••. 65 2. Enquadramento das categorias relevantes extraidas da coleta de dados e durante as duas etapas e;.;per i men to .. ,. .. ,. ...... *..* , ,. , ............. ,. ........ " , ...... ., .... .. ,. .... ., 67 3. Análise e interpretação dos dados ................... 71 4. Concepção e realização através do "Storyboard Plus". 91 5. Algumas considerações sobre os softwares............. 94 CONCLUSI!!O ...•....•.........•.........•................. 96 B I BL I OGRAF I A ••••••••••••••••••••••••••••••••••••••••••• 106  $ANEXO$  1 - Coleta de dados antes do experimento 1. Questionário................................ 110 2 .. Entrev ista .. ,. .... ,. ",,. " .... .. " .. 112  $ANEXO$   $2$  - Coleta de dados depois do experimento 1. Relato escrito pelas digitadoras ...•..•.•• 116 ANEXO 3 - Roteiro do vídeo................................. 127 I LUSTRAI;OES. . • . • • • • . . . . • • . • • • • • . . . . • • • • . • • • • . . . . . • . • • • . 136

## INDICE DE ILUSTRAÇOES

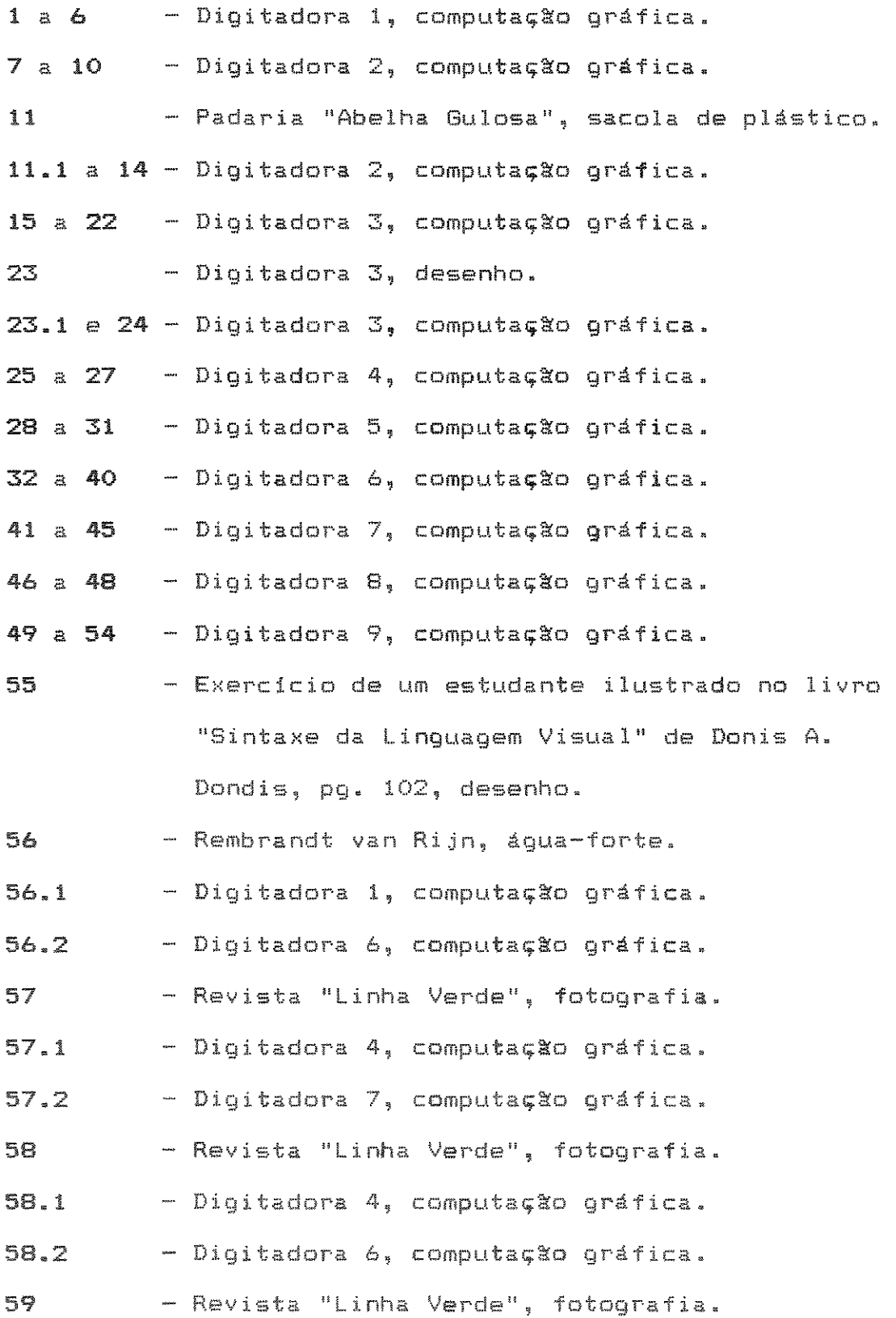

5 mars

 $\Xi$ 

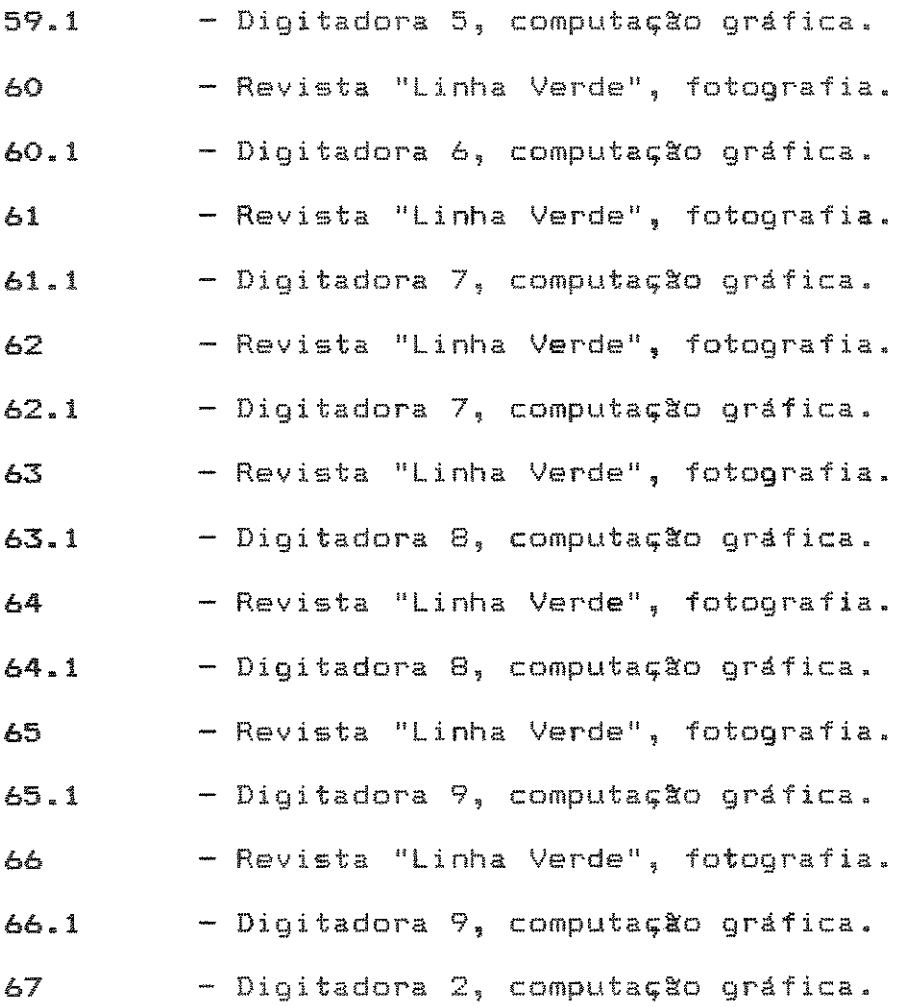

 $\hat{\boldsymbol{\beta}}$ 

#### INTRODUCAO

O presente trabalho propõe a inserção da atividade artistica no cotidiano de trabalhadores de baixo nivel de especialização que utilizam máquinas de alta tecnologia. O objetivo é proporcionar maior dinamização intelectual desses trabalhadores e apresentar, assim, alternativas de humanização do trabalho.

A humanização aqui referida deve ser entendida como a restituição ao homem do uso da sua racionalidade, da sua capacidade de criar e transformar, já que isto não é possivel no trabalho de baixa especialização, pois este reprime essas características intelectuais humanas.

Neste trabalho, o profissional que será abordado para efeito de estudo é o digitador, principalmente porque os digitadores compõem atualmente um grupo numeroso de trabalhadores de baixa qualificação que utilizam tecnologias sofisticadas no trabalho. Em virtude da sofisticação dessas inas, depois de devidamente programadas, elas fazem quase tudo sozinhas. Necessitam apenas de uma pessoa para atender seus comandos, constituindo, assim, uma atividade mecanicista e alienante. Como esta atividade é banal diante do potencial humano, o trabalhador que ira exerce-la tem baixo nivel de qualificação. No caso do digitador o indice de produtividade depende da sua habilidade nos teclados, podendo cair se ele se distrair com algo. O que ele está digitando, na grande maioria das vêzes, é muito abstrato são números e códigos- e não o interessa. Mesmo que o

interessasse, teria tempo para ler e refletir sobre o que leu. O resultado disto é a alienação desse trabalhador de qualquer atividade intelectual em seu trabalho.

A alternativa ora proposta como compensação ao desgaste intelectual desses trabalhadores e que sera analisada nesta pesquisa, está baseada na prática da atividade artistica do digitador em seu instrumento de trabalho -o computador- e no próprio local de trabalho. Isto será possível através da instalacão de  $um$ software apropriado para a execução de desenho. Esclarecemos também que a atividade artística que o digitador irá exercer no computador, está fundamentada na metodologia construcionista; metodologia esta que propõe a construção do conhecimento pelo próprio aprendiz através da sua interação com o computador. 0 que se espera com isso, *e* que possivelmente ocorram aumento da percepção, aumento da capacidade de concentração, desenvolvimento de um padrão estético pessoal, em função do exercício de decisão que tais atividades vão representar.

Há também expectativas de melhorar as relações do digitador com seu instrumento de trabalho, pois a grAfica lprocessamento de imagensl, que sera utilizada nesta pesquis<mark>a, "constitui uma linguagem de comunicação do usuário</mark> com o computador, permitindo que ambos tenham uma interação mais fácil. e natural, contribuindo desta forma para a desmistificação da máquina e a disseminação de seu uso mesmo entre pessoas não especializadas"1. Por isso, julgamos 1. Jonas MIRANDA, Luiz VELHO. Computação Gráfica. in <u>Ciência Hoje</u>. Vol. 10, n<u>o</u> 56, Rio de Janeiro, 1989, pg. 37.

1i

conveniente a realização dos exercícios de criatividade no instrumento de trabalho do digitador e não de outra forma. Para que seja viável este procedimento, utilizaremos um software de computação qráfica de fácil aplicação e que seja compatlvel com o equipamento da empresa. Desta forma, OS obstáculos que poderiam surgir quando da utilização dos instrumentos das artes plasticas tradicionais (pincel, tinta, papel, etc.) em que o domínio da técnica é bem mais di"fici 1, deixam de existir, porque o que o digitador pr<mark>e</mark>cisará para criar em computa<mark>ção</mark> gráfica <mark>são</mark> para uso do software, já que no trabalho ele está familizarizado com o funcionamento do computador.

A necessidade de se encontrar uma compensação para o desgaste mental que as atividades mecanicistas acarretam ao homem, suscitou, por um lado, na Sociologia do Trabalho, varies estudos apresentando propostas para que ocorra essa compensação. A maioria delas, no entanto, não foi viável porque sugeria reformas institucionais, como a efetiva dos trabalhadores nas decisbes da empresa no que se refere a remanejamentos internos, reajustes salariais, etc.

Por outro lado, numa iniciativa isolada., cujos objetivos não se relacionavam previamente com a idéia de melhorar condições humanas de trabalho, foi desenvolvido um curso de arte-educação na empresa. Trata-se das aulas teóricas de arte ministradas pela artista plástica e arteeducadora Fayga OSTROWER, relatadas em seu livro Universos da Arte. Segundo OSTROWER, o objetivo principal do curso era a apreciação estilística de obras de arte tendo como tema

central o Espaço. Desta forma, os operários tiveram uma "iniciação à linguagem visual -educação da sensibilidade" e "princípios básicos atuantes na linguagem visual - noções de espaço"2. As aulas aconteciam uma vez por semana e tinham uma duração de duas horas. A autora diz que não foi possivel realizar um curso prático devido a algumas dificuldades, como por exemplo, a inexistência de um local apropriado dentro da empresa, uma vez que o espaço cedido às aulas não permitia tal procedimento. A respeito dos resultados obtidos com o curso, OSTROWER diz o seguinte: "Senti-o como um processo de criação, de formas novas de comunicação e de ampliação da consciência"3. Ainda a respeito do curso, mas agora na voz de um dos operários que assistiram as aulas, vale relatar o sequinte comentário: " ...agora quero falar uma outra coisa. E sobre arte. Pensei que não fosse fácil de entender. Mas é como as árvores. Elas tém raízes, e as raizes são simples. Acho importante poder criar. Eu gostaria de poder fazer mais coisas na vida"4. Excetuando essa experiència de Fayga OSTROWER realizada recentemente, não temos conhecimento de nenhuma outra semelhante no ambiente de trabalho.

E importante salientar que, apesar de Fayga OSTROWER ter ministrado suas aulas numa empresa, havia dentro de suas dependências um local reservado para isso. Uma vez que em nossa pesquisa as atividades artisticas deverão ser realizadas com o próprio instrumento de trabalho e no

<sup>2.</sup> Fayga OSTROWER. Universos da Arte. Campus Ed., Rio de Janeiro, 1989, pg. 17.

<sup>3.</sup> Ibidem. pg. 24.

<sup>4.</sup> pg. 346.

próprio local de trabalho, reside ai uma diferenca fundamental em relação à experiência anteriormente relatada. Sendo um dos objetivos desta pesquisa propor uma melhora nas relações do trabalhador com a máquina, ela perderia seu propósito se os exercícios não fossem feitos no instrumento de trabalho do digitador.

No primeiro capitulo da primeira parte falaremos da desumanização do trabalho, que teve início com a sua divisão. Essa desumanização está aumentando na medida em que as máquinas industriais se tornam mais sofisticadas e autosuficientes para produzirem, depois de programadas por profissionais especializados. Falaremos também do lado positivo da sofisticação de algumas dessas máquinas, que é o seu potencial artístico e que será analisado nesta pesquisa como alternativa de humanização do trabalho. Objetivando um maior esclarecimento do porquê da inserção da atividade artistica no cotidiano de trabalhadores que exercem tarefas mecanicistas, tra;aremos um perfil geral desta classe de trabalhadores.

No segundo capitulo tentaremos justificar porque a arte pode ser resgatadora da atividade intelectual do digitador e analisaremos como ela poderá, através da computação gráfica, transformar o instrumento de trabalho do digitador numa máquina que se submeterá à sua imaginação criadora, liberando-a para dar forma aos seus

No terceiro e último capítulo da primeira parte apresentaremos e *justificaremos* o porqué da opção pelo

referencial teórico que nos serviu de respaldo na análise das produções dos digitadores.

No primelro capitulo da segunda parte mostraremos quais foram as providèncias preliminares à realização do experimento e exporemos os procedimentos adotados para a preparação dos digitadores que são os seguintes: informações através de video onde eles conhecerão, de forma sucinta, um pouco da história da arte para entenderem a importância que esta tem para a humanidade e o porque da arte em seu instrumento de trabalho. Sera mostrado tambem o trabalho do artesão no qual eles poderão ver que, quando o trabalho se confunde com arte, a satisfação e o interesse do trabalhador pelo que está sendo produzido existe de fato. O homem, neste caso, domina os instrumentos e não é dominado por eles como acontece no trabalho "mecanicista". Exibiremos imagens de máquinas sofisticadas, inclusive o computador. Finalizando o video, mostraremos o outre lado do computador, quando este transforma em instrumento artlstico com a s1mples  $\equiv$   $\equiv$ inserção de um software de computação gráfica. Apresentaremos também alguns trabalhos em computação gráfica para que eles tenham noção do que poderão fazer durante o experimento.

Após a exibição do vídeo daremos instruções básicas sobre o uso do software e iniciaremos a prática da atividade artlstica junto aos digitadores.

No segundo e 6ltimo capitulo da segunda parte, faremos a análise geral do experimento e a conclusão final

da pesquisa.

电光线电路电路电路 医皮膜切开术 医磷酸氢盐酸 的复数的过去式和过去分词 人名西兰人姓氏卡尔伯的变体 化粘液 医粘液 医前列腺

# PRIMEIRA PARTE

 $\mathcal{L}^{\text{max}}_{\text{max}}$  and  $\mathcal{L}^{\text{max}}_{\text{max}}$ 

#### CAPITULO I

#### A DIVISAO DO TRABALHO E O TRABALHADOR DE BAIXO NIVEL DE ESPECIALIZAÇÃO

"Aceitemos, pois, a divisão do trabalho lá onde se mostrou necessária, mas com a esperança de que a mecânica se<br>encarregará cada vez mais dos trabalhos simplificados; e reivindiquemos para os trabalhadores desta classe, com não menos ardor do que para os trabalhadores das outras classes, um ensino que não só os salve do embotamento, mas, acima de tudo, que os instigue a encontrar o meio de comandar a máquina, ao invés de serem eles a máquina comandada"5.

> Anthime Corbon. Operário, Vice-Presidente da A**ssembléi**a Constituinte de 1848.

#### $1 -$ A DESUMANIZAÇÃO DO TRABALHO: HABILIDADE MANUAL E ATIVIDADES MECANICISTAS

Tentando provar que a evolução humana é consequência do trabalho, a partir das mãos, ENGELS afirmou que  $\mathbb{P}$   $\mathbb{P}$ trabalho criou o próprio homem"6. Para ARISTOTELES, "se o Homem é o mais inteligente dos seres vivos, é justamente porque tem mãos"7. Citando São Tomás e Aquino, Ernst FISCHER diz que "ele estava ciente dessa significação única da mão, esse.... "organum organorum" (órgão dos órgãos) e expressou-o na sua definição de Homem: "Habet homo rationem et manum" (o

<sup>5.</sup> Georges FRIEDMANN. 0 Trabalho em Migalhas. Perspectiva, São Paulo, 1972, pg. 6.

<sup>6.</sup> Friedrich ENGELS. A Dialética da Natureza. Paz e Terra, Rio de Janeiro, 1976, pq. 153.

<sup>7.</sup> Adolfo S. VAZQUEZ. Filosofia da Praxis. Paz e Terra, Río de Janeiro, 1976, po. 269.

Homem possui razão e mão)"8. Ainda nesta mesma linha de raciocinio mas referindo-se ao trabalho parcelar, Sanchez  $VAZQUEZ$  conclui que a princípio, a máquina separou a mão do homem -e portanto a ação do trabalho- da consciência9.

Estudos realizados na Sociologia do Trabalho revelam uma grande preocupação com esses trabalhadores que exerciam atividades parcelares e passaram a exercê-las em máquinas. Nesse caso, não se exige qualificação porque são tarefas insignificantes diante do potencial humane. Qualquer pessoa com um treinamento mínimo pode executá-las. O trabalhador não precisa ter habilidade manual e com isso não exercita seu intelecto. Não tem interesse pelo que faz porque não realiza etapa por etapa, não concluindo, desta forma, um único objeto, mas apenas uma parte dele. Ao compararmos esta categoria de trabalho com a atividade artesanal. constataremos que nela o operário não sente a mesma satisfação que o artesão sente com o produto de seu trabalho, pois não vivenciou todas as suas fases. A cada novo produto, o artesão usa a habilidade manual e com isso promove a dinamização do seu intelecto. Referindo-se a esse trabalhador, Ernst FISCHER comenta que ele '' ••. que era um criador, ainda se podia sentir à vontade em seu trabalho e ainda podia ter um sentimento pessoal em relação ao seu produto''10. Por outro lado, referindo-se a trabalhadores que exercem atividades parcelares conclui que "sua atitude ante o produto de seu trabalho a atitude a ser tomada em face

9. VAZGUEZ. op. cit., apud.

<sup>8.</sup> Ernst FISCHER. A Necessidade da Arte. Zahar, Rio de Janeiro, 1981, pg. 23.

<sup>10.</sup> F!SCliER. op. cit., pg. 95.

de um estido de deteranho que tem poder sobre ele'. Alienase das coisas por ele mesmo feitas e aliena-se de si próprio, perdendo-se no ato da produção"11.

Harry BRAVERMAN, outro estudioso nesta área, demonstra no livro Trabalho e Capital Monopolista que quanto maior é o nível de mecanização do trabalho, menos o operário exerce esforço mental, toma decisões, tem responsabilidade, tem influência na produtividade, etc. Para chegar a estas conclusões ele fez uma pesquisa com operadores de máquinas e não com especialistas -homens de manutenção, engenheiros ou supervisores. Em alguns casos de alto nivel de mecanização, o esforço mental, tomada de decisões e responsabilidade  $cheqam$  a zero, juntamente com o grau de instrução12.

A situação torna-se mais preocupante na medida em que aumentam as m&quinas de alta tecnologia. 0 fato dessas máquinas terem altíssima produtividade e serem de fácil operação, tem causado uma expansão cada vez maior do seu uso, aumentando, portanto, o número de pessoas que exercem uma função de verdadeira "submissão" à elas. Essas pessoas são pressionadas por um ritmo de produtividade estressante que coloca à margem o pleno uso do seu intelecto. Tais máquinas, quando projetadas, já são concebidas contando com esse tipo de trabalho humano para alimentar suas atividades. Afinal, se fosse necessário entender toda a sua sofisticação para poder (usá-las, não haveria mão de obra suficiente para colocá-las em funcionamento em escala empresarial.

11. Ibidem.

<sup>12.</sup> Harry BRAVERMAN. <u>Trabalho e Capital Monopolista</u>. Zahar, Rio de Janeiro, 1980, pg. 186.

#### 2. INATIVIDADE DA MENTE: DESAJUSTE SOCIAL E

Como vimos anteriormente, vários pensadores atribuem à mão um papel preponderante no desenvolvimento do intelecto humano. Segundo ENGELS, o passo decisivo para a transição do macaco ao homem foi dado quando certa raça de macaco antrop6ide deixou de usar as patas dianteiras para caminhar em solo plano e começou a utilizá-las para colher frutos em árvores, armarem-se de paus para defenderem-se contra os inimigos, etc13. ENGELS afirma também que a linguagem se originou por meio e com ajuda do trabalho. Para ele, "o aperfeicoamento do trabalho, contribuía para aproximar, cada vez mais, os membros da sociedade; para multiplicar os casas de ajuda mútua, de ação comum, criando, em cada um, a consciència de utilidade dessa colaboração. Em resumo: os homens em formação atingiram um ponto em que tinham alguma coisa a dizer uns aos outros= A necessidade criou, para isso um órgão apropriado: a tôsca laringe do macado transformouse lentamente, mas num sentido definido, adquirindo modulações cada vez mais diferenciadas; e os órgãos da boca foram aprendendo gradualmente a pronunciar uma palavra após a outra"14. Nesta mesma linha de raciocínio, o antropólogo Andre LEROI·-GOURHAN afirma que " ••. o deserwolvimento do dispositive de dos dedos, cada vez mais eficaz e preciso, corresponde a uma locomoção cada vez mais baseada na proeminência preensora da mão em relação ao pé, a uma sentada cada vez mais ereta, a uma dentadura cada

<sup>13..</sup> ENGELS, op. cit., apud. 14. Ibidem, pg. 217.

vez mais curta, a operações manuais cada vez mais complexas e a um cérebro cada vez mais desenvolvido"15, ou seja, aquelas espécies "cuja estrutura corporal corresponde à maior libertação da mão são também aquelas cujo crânio é suceptivel de conter o maior cérebro, visto que a libertação manual e redução das pressões da abóboda craniana são dois termos da mesma equação mecânica"16. A mão contribuiu, então, para o surgimento da linguagem na medida em que se libertou (deixou de ser usada para caminharl e passou a exercer as tarefas que a boca realizava na preensão de alimentos. Desta forma, libertou os órgãos faciais para a articulação das palavras.

Baseando-nos nestas idéias para refletirmos a respeito dos trabalhadores que exercem atividades mecanicistas, caminhamos para um melhor entendimento das razões da crescente insatisfação destas pessoas com relação ao seu trabalho. Pesquisas realizadas nos Estados Unidos comprovam este fato17: a insatisfação desses trabalhadores está diretamente relacionada com o não uso de suas potencialidades intelectuais. Com isso, não acompanham plenamente o processo evolutivo

ĝ

Uma das conseqüèncias desta situação é o desajuste social. O homem fecha-se cada vez mais dentro de si mesmo. Aliena-se do Mundo e se distancia da sua natureza social. Como não exercita seu intelecto, acelera um processo de esvaziamento pessoal. Em suas relações com os outros

 $\mathbb{Z}$ 

<sup>15.</sup> André LEROI-BOURHAN. O Gesto e a Palavra - Técnica e Linguagem. Edições 70, Lisboa, 1985, pg. 59. 16. Ibidem, pg. 63.

<sup>17.</sup> BRAVERMAN, op. cit., apud., pg. 37.

demonstra superficialidade e suas conversas geralmente giram em torno de assuntos que são exteriores à sua própria realidade. Encontra muita dificuldade em falar sinceramente de si mesmo, pais mal se conhece. Acaba exteriorizando suas energias sob a forma de um comportamento agressivo. Herbert READ constatou que "nos últimos anos, a violência aumentou, especialmente entre os jovens". Afirma que "alguma coisa em sua natureza não tem um escoadouro disciplinado, e em seu tédio e necessidade incansável de ação esses jovens frustrados buscam ferir, destruir, pois a destruição, disse Bakunin, é também críação. Mais exatamente, é um sucedâneo da criação"18.

No caso especifico do "trabalho informático", podemos constatar um indice de trabalhadores cujas condições desumanas de trabalho não permitem que eles tenham contato com o mundo exterior durante todo o turno. Ficam fechados dentro de suas salas para proteção das máquinas e para se obter uma maior produtividade. A troca de informações se restringe ao indispensável para a execução das tarefas.

18. Herbert READ. As Origens da Forma na Arte. Zahar, Rio de Janeiro, 1981, pg. 160.

3. AVANCO DA TECNOLOGIA E O AUMENTO DAS MAQUINAS COM POTENCIAL DE

## 3.1. A Social dos Multimeios *e* suas Categorias Profissionais

Para entender a maneira como essa pesquisa vai ser desenvolvida é preciso ter em mente a idéia de Multimeios. Podem ser considerados multimeios, <sup>11</sup> tecnologias com potencial de comunica<mark>ção",</mark> como r·econhec i do  $\equiv$   $\alpha$ referenciados dentro do próprio Departamento de Multimeios do Institute de Artes da Universidade Estadual de Campinas, onde esta pesquisa se desenvolveu. Os multimeios compreendem ent%o, principalmente o video, a fotografia, o cinema, os recursos sonoros e a computação gráfica.

Em casos como o da computação gráfica, o potencial de comunicação é resultado de uma sofisticação tecnológica concebida para fins mais objetivamente dirigidos à produção. Diante do incessante desejo humane de criar, os recursos técnicos advindos dessa sofisticação abriram espaço para a expressão artistica.

Um bom exemplo da exploração do perfil artistico de uma mAquina sofisticada utilizada no trabalho, 6 o projeto interdisciplinar de um grupo de pessoas que levou para dangar na 21a Bienal Internacional de São Paulo um robô industrial que realiza seis tipos de movimentos diferentes. Este grupo é composto por engenheiros e técnicos que trabalham na programação e manutenção do robô para que ele exerça suas atividades dentro da indústria, e por artistas

plásticos, músicos e outros profissionais da área artistica. A junção da experiência de cada um permitiu a realização desse projeto.

## 3.2. O Trabalhador de Baixo Nivel de Especialização: Perfil Seral

O trabalhador de baixo nível de especialização surgiu da divisão do trabalho -ou trabalho parcelar- e está, ao longo do tempo, encontrando ambientes fisicamente diferentes, mas que atuam em sua mente da mesma forma que historicamente outros invólucros do mesmo nível de trabalho vém alienando o cérebro humano. Harry BRAVERMAN cita relatos sociológicos a respeito de mudanças do sistema mecânico para o computadorizado em determinado escritório e conclui: <sup>11</sup> pouca coisa distingue o empregado de um escritOr-io eletrônico do operário de uma fábrica em pequena escala"19. Porque, em ambos os casos, ocorre o trabalho alienado. Mais analiticamente, BRAVERMAN demonstra que, "no ser humano, o aspecto essencial que torna a capacidade de trabalho superior à do animal é a combinação de execução com a concepção da coisa a ser feita. Mas à medida que o trabalho se torna um fenòmeno mais social que individual, é possível -diferentemente do case de animais em que o instinto como força motivadora e inseparável da ação- separar concepção e execução. Este poderia ser chamado o princípio da separação do trabalho mental e manual"20. A partir dessas

20. Ibidem.

<sup>19.</sup> BRAVERMAN, op. cit., pq. 113.

constatações. BRAVERMAN descreve a gênese da divisão do trabalho numa equação simplificada: "A separação de mão e cérebro è a mais decisiva medida simples na divisão do trabalho... Assim, ao estabelecer relações sociais antagónicas, de trabalho alienado, mão e cérebro tornam-se apenas separados, mas divididos e hostis, e a unidade humana mão e cérebro converte-se em seu oposto, algo menos que humano"21.

Os digitadores representam, no contexte deste projeto, os trabalhadores de baixo nivel de Esse nivel de mão de obra é caracterizado por um trabalho "mecanicista", em que a prática repetitiva de uma atividade insignificante diante do potencial humane constitui a principal. Com a tendència mundial de sofisticação das máquinas e automação de sistemas, o trabalhador de baixo nivel de especialização vai ganhando uma nova versão: trabalha em ambientes climatizados, com menos sujeira e com um arranjo visual mais agradável, tudo para atender requisitos técnicos da máquina. Acontece que a melhora no ambiente físico da atividade desse trabalhador não está associada a que valorizem ou promovam  $\bigcup$ desenvolvimento intelectual do homem que 16 trabalha. Pelo contrário, exige dele um alheamento e uma "mecanização" que levaram à alienação do intelecto no processo produtivo. O trabalho dessas pessoas se resume ao atendimento de comandos que a própria máquina vai exibindo, numa descrição seqüencial, onde eles não têm outra interferência que não

```
2L Ibidem,
```
seja o mero cumprimento do que é determinado pela máquina.

#### CAPITULO I I

#### PROCESSO CRIATIVO: ARTE COMO MEIO PARA 0 DESENVOLVIMENTO INTELECTUAL

As grandes nações escrevem suas autobiografias em três manuscritos: ode seus feitos, ode suas palavras eo de sua arte. Nenhum desses livros pode ser entendido sem a leitura dos outros dois mas, dentre os très o mais confidvel é o último.

Ruskin

1. A CONTRIBUICAO DA ARTE PARA O DESENVOLVIMENTO DO HOMEM INTEGRAL

Hoje em dia é muito difícil um trabalhador sentir a satisfação que o artesão sentia em seu trabalho. Seja operando miquinas ou exercendo qualquer outra atividade mecanicista -o que constitui o trabalho da maioria das pessoas- o homem não usa praticamente nada da energia criativa que lhe é inerente. Nem no trabalho e nem no lazer, pois este também é passivo. Herbert READ em seu livro A Redenção do Robó ao referir-se às atividades insignificantes deste tipo de trabalhador e da necessidade de se encontrar uma compensação diz o sequinte: "Além dos niveis gerenciais e burocráticos, existe toda uma plebe constituida de trabalhadores não qualificados que nunca tiveram a oportunidade de produzir algo tangivel: estão ocupados em carregar coisas, recolher refugos e geralmente atuam como

intermediários entre os que produzem e os que consomem. Esse proletariado amorfo, que a automação irá tornar redundante, deveria ser nossa maior preocupação em qualquer revisão do conceito que temos de educação de adultos, e deveriamos ter isso sempre em mente enquanto formes desenvolvendo nossa discussão. Não podemos evitar aquele que é um dos problemas centrais de nossa civilização e talvez a fonte primeira de sua fraqueza cultural: a alienação de pelo menos metade da comunidade em relação a qualquer habilidade prática, a atividades concretamente formativas de qualquer tipo''22. Uma alternativa para minorar a gravidade desse problema e tornar menos amorfa a vida desses trabalhadores, assim como das peasoas de um modo geral, pode sera atividade artistic&.

A arte na experiência educacional para adultos desenvolvida pelo professor Henry SCHAEFFER-SIMMERN, da Universidade da Calif6rnia, conforme seu pr6prio relata, trouxe em pouco tempo àqueles adultos a "sensação do efeito formador que a autêntica atividade artistica exercia sobre eles, contribuindo para uma personalidade mais harmônica e equilibrada. Eles experimentaram o raro prazer da  $cri$ ação" $23.$ 

A semântica universal da comunicação artistica é destacada pelo pr6prio professor SCHAEFFER-BIMMERN como uma via de intercâmbio do conhecimento: "... essas experiências demonstram que desde o princ io a atividade artistica e autônoma, isto é, independe de cálculo conceitual - 62 pensamento abstrato, constituindo uma construção sensorial 22. Herbert READ. A Redenção do Robó. Summus, São Paulo, 1986, pg. 99. 23. Ibidem, pq. 104.

ou "pensamento visual", cujos elementos são relações  $de$ forma"24.

Se a atividade artística é essencial ao equilíbrio e  $\mathbb{R}^2$ harmonia do **Ser** humano. como afirmaram alquns especialistas que pesquisaram a importância desta prática, a ausência pode levar o individuo e a sociedade  $C(1,1,2)$ - 23 **OSTROWER** desajustes não imaginaveis. Segundo  $\tilde{R}$ "dessensibilização das pessoas e  $\Xi$ alienação de sua espontaneidade criativa e de seu potencial sensivel"25 "desestruturação  $ds$ personalidade"26 juntamente com  $\mathbf{z}$ gerando protestos agressivos e violentos são conseqüências desta situação.

E evidente que existem outras alternativas para a restituição do uso do intelecto ao homem "mecanizado" pelo trabalho, mas a arte é natural porque ela nasce com o homem. Foi a arte uma das primeiras formas de expressão do homem primitivo. Também temos o exemplo das crianças que, ao terem diante delas papel e lápis, automaticamente começam a traçar suas garatujas.

O ideal seria uma revisão no sistema educacional em que a metodologia levasse em conta uma "educação através da desenvolvimento harmônico arte" para se obter  $\Box$ ್ಲಿ ಮ equilibrado da personalidade a que se refere SIMMERN. Mas, para que isto aconteça, pode demorar muito tempo i get  $\mathbb{R}^2$ dos trabalhadores  $\frac{1}{2}$ necessidade de mudanças vida na imediata. Para que ocorram essas mudanças é necessária, primeiramente, uma conscientização por parte dos educadores

- 24. Ibidem, po. 105.
- 25. OSTROWER, op. cit., pg. 334.

<sup>26.</sup> Ibidem, pq. 335.

a respeito das vantagens que a valorização e a utilização da arte nas demais disciplinas poderá trazer. Enquanto isto não acontece, deve-se pensar numa forma de se educar ou reeducar os adultos.

Quanto às crianças e aos adolescentes, uma vez que o momento de mudanças estruturais na Educação talvez esteja longe de se tornar uma realidade, é fundamental que se procure outros meios que não demandem grandes alterações no curriculum escolar. Há um bom exemplo citado por PORCHER na Escola Kodaly na Hungria, onde "um horário musical reforçado (45 minutes por dia desde o 1Q ano) permitiu que os alunos tivessem um maior rendimento nas atividades de leitura. mental, escrita, desenho e atividades que colocam em jogo a memória e a imaginação 27. O aumento do rendimento escolar neste caso, esta diretamente relacionado com a satisfação pessoal que a atividade artistica proporciona. Desta forma, a arte poderá, com o passar do tempo, muito sutilmente conquistar mais alguns espaços na vida das pessoas ..

<sup>27.</sup> Louis PURCHER. Educação Artistica: Luxo ou Necessidade? Summus, São Paulo, 1982, pq. 30.

## 2. ARTE, TECNOLOGIA E AS NOVAS OPORTUNIDADES DE DEENVOLVIMENTO CRIATIVO E INTELECTUAl DO HOMEM

Exatamente como o desenvolvimento dos motores à oasolina proporcionou um instrumento para a atividade física do homem, da mesma forma, o desenvolvimento do computador proporcionou um instrumento para a atividade mental do homem.

0. K. Tikhomirov

Depois que a fotografia marcou <mark>o</mark> início da arte tecnológica, parece que o fascínio de se criar tendo uma m4quina intermediando o artista e sua obra, ganhando cada vez mais adeptos. Essa progressiva "popularidade" da arte tecnológica deve-se, dentre outras coisas, à facilidade de se dominar algumas

Os instrumentos das artes plásticas tradicionais (pincel, tinta, lápis, etc.) exigem uma habilidade manual que muitas vezes acaba bloqueando a expressão artística de alguns que acreditam ser o fazer artistico privilégio de uma minoria que domina esses instrumentos, quando na verdade depende de vontade e

ao abordar o fato do ''talento e da DONDIS. competência visuais" não serem acessíveis a todos, diz que com os meios eletrônicos isto pode mudar, porque "parte do presente e a maior parte do futuro vão estar nas mãos de uma qeração condicionada pela fotografia, pelo cinema e pela televisão, e que terá na câmera e no computador visual um importante complemento intelectual"28. Isto não quer dizer

ang m

<sup>28.</sup> Donis A. DONDIS. Sintaxe da Linquagem Visual. Martins Fontes, São Paulo, 1991, pg. 86.

que não-se deva mais usar os instrumentos das artes plásticas tradicionais, porque um meio de comunicação não nega o outro. Cada um tem em suas caracteristicas particulares méritos que não nos cabe julgar. Entretanto, dentro do universo desta pesquisa a importancia do uso de um meio eletrônico na criação artística é proporcional ao prejuizo ocasionado pelo desgaste que ele acarreta na mente do digitador no trabalho. Também é uma oportunidade de permitir que o digitador que não tem acesso ao lado artistico desses meios possa, pelo menos durante algumas horas semanais, fazer parte desta de que nos fala DONDIS e que se expressa pelos meios eletr6nicos, ja que de outra forma talvez eles não possam fazer isto.

A importancia da arte tecnol6gica, de acordo com a afirmação de Waldemar CORDEIRO em seu livro Arteónica, é que ela "possui o grande mérito de desmitificar a arte tradicional e contribuir para a análise de processos da mente na atividade artística"29. Afirma também que  $^{n}$  a simulação reproduz com eficácia e rapidez a produção artistica tradicional, exaurindo-a, esvaziando-a, fcrnecendo a radiografia e os elétrons do seu cadáver, o que vale por uma certidão de óbito do misoneismo... O problema mais urgente não é, contudo, o de rivalizar com a arte tradicional, porquanto isso equivaleria a aceitar um campo de atuação já condenado à obsolescência definitiva 30. Dentra do campo de an4lise desta pesquisa, o que realmente importa é que a tecnologia que se mostrava tão ameaçadora 29. Waldemar CORDEIRO. Arteónica. Ed. USP. São Paulo, 1971. pg. 167. 30. Ibidem.

.<br>اساف

para algumas pessoas, pode ser a resgatadora da atividade artística, que é primordial à vida humana, principalmente para trabalhadores como os digitadores que não exercem no trabalho nenhuma atividade prática construtiva. Os meios eletrónicos permitem que o homem se expresse sem que o domínio da técnica iniba sua criatividade como acontece nas artes tradicionais. Com o auxilio da máquina a sua energia contida pode então ser exteriorizada. Outro fator importante que devemos considerar é que, sequndo Serry TURKLE, - " 景 tecnologia é catalizadora de mudanças que afetam não só as atividades que realizamos, mas o modo pelo qual pensamos. Modifica a consciência que as pessoas têem de si mesmas, dos demais, e de suas relações com o mundo"31.

2.1. A Expressão Artistica através da Computação Gráfica como Dinamizadora da Atividade Intelectual do Digitador

> Computer graphics is the bridge between humans and the most marvelous machines ever made.

#### Fred Ward

Nesta pesquisa, a arte tecnológica em questão, para efeito de compensação do desgaste intelectual no trabalho de baixo nível de especialização, é a computação gráfica. Voltamos, portanto, a nossa reflexão mais especificamente sobre ela.

A computação gráfica será utilizada por ser mais 31. Sherry TURKLE. The Second Self: Computers and the Human Spirit. Simon and Schuster, New York, 1984, introdução.

acessivel ao digitador e também porque nossa proposta é que se utilize o seu próprio instrumento de trabalho. Com isso, pretendemos experimentar melhoras nas tão desgastadas relações homem-máquina. Criando em computação gráfica, o digitador não se submeterá à vontade do computador como ocorre no seu dia-a-dia, mas o submeterá à sua vontade. Provavelmente passará a ver aquela máquina que sugava-lhe energias fisicas e mentais com outros olhos= Enfim, com a inversão da situação, ele poderá explorar outros potenciais latentes em seu instrumento de trabalho e, com isso, descobrir em sí próprio potenciais latentes. Acrescente-se ainda, a "segunda natureza" do computador que define, segundo TURKLE "um objeto evocativo, um objeto que fascina, transtorna a equanimidade e provoca a reflexão"32. Esperamos também, com esta experiència, estar dando aos seus sujeitos uma oportunidade, talvez inicial, de autoconhecimento. Inicial porque o que almejamos é que, com a pratica da atividade artlstica em seu instrumento de trabalho, o digitador se motive a criar utilizando os instrumentos das artes plásticas tradicionais, ou até mesmo exerça uma outra modalidade artística. O que se espera é que ele desperte para a arte.

Os exercicios de criatividade e desenvolvimento intelectual em computação gráfica são a própria utilização da arte como meio, diante de uma finalidade social pretendida.

Sobre a adequação dessas constatações para o ambiente de trabalho, podemos levar em conta a constatação de READ, 32 Ibidem.
em experiência desenvolvida na educação artistica de adultos: "o estabelecimento de padrões de gosto é um ingrediente essencial da tecnologia. Em outras palavras, as artes tém uma função na civilização tecnológia; não são um apêndice, um 'extra' opcional: elas são 'ingrediente essencial' da tecnologia, os valores que, presumivelmente, irão alimentar a máquina computadora"33.

Um outro fator favorável à atividade artística no computador e que, portanto, deve ser levado em conta quando se pensar em levar este tipo de atividade para o ambiente de trabalho, é a falta de espaço dentro das empresas para a criação artistica com os meios das artes plásticas tradicionais. Além disso, seria necessária uma enorme variedade de materiais para se obter efeitos que, com um software de computação gráfica, podem ser facilmente obtidos. Existe também o problema do custo destes materias que são altos. Os softwares também o são, porém a maioria das grandes empresas de informática e muitas pequenas e médias tém também software deste tipo como ferramenta essencial no trabalho. Lembramos ainda que, nos dias de hoje, não é só quem trabalha com informática que possui software de computação gráfica, mas uma infinidade de empresas dos mais variados ramos.

#### 2.1.1. A Estética da Computação Gráfica

A utilização dos meios eletrônicos na arte trouxe inúmeros benefícios para a sociedade ao "popularizar" a 33. op. cit., pg, 97.

atividade artistica. Contudo, o papel de profissionais especializados como artistas pl4sticos e arte-educadores para a orientação das pessoas que se propuserem a utilizar esses meios é de extrema importância. O fácil dominio da técnica dos meios eletrônicos não implica que se possa descuidar da estética para o estabelecimento de padrões estilísticos. Neste sentido, além das atividades livres que permitem o aprendizado do software e a pratica expressiva ao mesma tempo, devem ser aplicados exercicios que permitam a abstração na criação. Apesar do processo ser tão importante quanta o produto para a nossa analise, sem essas medidas de orientação, o fazer artístico desses meios, nas condições propostas nesta pesquisa, podera se tornar banal e vulgar. Com isso os meios que produzem a arte tecnológica poderão perder o fascinio inicial.

0 objetivo da pesquisa não é transformar os digitadores em artistas e sim incentivar o exercicio do fazer artístico. Para que isso ocorra é preciso haver uma ação motivadora através da educação estética.

Mais especificamente, no que se refere à estética da computação gráfica propriamente dita, ARNHEIM observa que "quando a intuição controla o projeto, as formas tecnologicamente criadas podem exercer um fascinio particular e enriquecer a expressão artística. Este efeito é evidente em outras manifestações artísticas nas quais formas geometricamente simples como quadrados, circulos ou mesmo linhas retas aparecem em composições pictóricas. A pintura moderna oferece exemplos, bern como <sup>a</sup>

escultura e, naturalmente, o desenho de mobiliário e a arquitetura. A interação antagônica de elementos racionalmente definidos e a liberdade ilusória da concepção intuitiva reflete, de forma simbólica, o caráter dual da mente. Simboliza, também, a maneira fecunda de o homem lidar com a natureza e com o seu próprio meio ambiente racionalizado"34.

## 3. 0 PROCESSO DE

A idéia de abstração aceita nesta pesquisa, refere-se à possibilidade de um avanço da imaginação para além das impressões precisas do real, do figurativo. Esta idéia. dentro do universo das Artes Visuais, é expressa por Donis A. DONDIS no livro Sintaxe da Linguagem Visual, onde ela afirma que o abstrato é um dos três níveis de expressão e recepção de mensagens visuais. Os outros dois niveis são o representacional e o simbólico. Sequndo DONDIS, "o representacional é aquilo que vemos e identificamos com base no meio ambiente e na experiência; o abstrato é a qualidade cinestésica de um fato visual reduzido a seus componentes visuais básicos e elementares, enfatizando os meios mais diretos, emocionais e mesmo primitivos da criação de mensagens, e **o simbólico** é o vasto universo de sistemas de simbolos codificados que o homem criou arbitrariamente e ao qual atribuiu significados"35.

<sup>34.</sup> Rudolf ARNHEIM. Intuição e Intelecto na Arte. Martins Fontes, São Paulo, 1989, pq. 135. 35. DONDIS, op. cit., pg. 85.

#### Processo de Abstração e suas Relações com o  $\overline{3}$ . 1.  $\Box$ Desenvolvimento do Potencial Criativo

Ao levantarmos a hipótese de que a abstração está mais estreitamente relacionada com uma maior dinamizacão intelectual do que o representacional, buscamos respaldo em pesquisas realizadas por estudiosos de várias áreas do conhecimento. Dentre esses pesquisadores, destacaremos primeiramente as afirmações da comunicóloga Donis A. DONDIS que em seu livro <u>Sintaxe da Linguagem Visual</u>, diz que as criacões abstratas  $580$ indicadoras de  $11<sub>m</sub>$ maior "profundidade" em de comunicação e termos que  $\Box$ representacional não passa de "uma mera imitação muito superficial"36. Sendo assim, podemos dizer que no processo de abstração é exigido um maior esforço mental para  $s =$ extrair da realidade o que é essencial e uma investigação mais apurada para se encontrar a melhor forma de expressão.

Uma outra contribuição valiosa que serviu para nos respaldar foram as pesquisas de Abraham MOLES que, dentre  $outres$ trabalhos. destacou-se principalmente pelo desenvolvimento de estudos sobre as constribuições  $d\mathfrak{O}$ computador para a criação artistica. Em seu livro Arte e Computador, MOLES faz o seguinte questionamento que não deixa dúvidas sobre a importância da abstração para  $\sim$ desenvolvimento do intelecto humano: "Iconicidade  $CL1$ abstracção: percepcionar ou pensar?"37. MOLES usa o termo

36. Ibidem, pq. 101.

<sup>37.</sup> Abraham MOLES. Arte e Computador. Ed. Afrontamento, Porto, 1990, pg. 86.

iconicidade para denominar as representações figurativas do mundo que para ele são inferiores às abstratas. Podemos ver claramente isto quando ele afirma que: "O raciocínio, a dedução, a predição, fazem-se largamente a partir de esquemas abstractos que despojaram previamente a imagem de todos os elementos considerados a priori como 'não pertinentes' para o lnem sempre certol fim almejado. <sup>A</sup> esquematização é de facto um mecanismo essencial do pensamento"38. E ainda mais enfático ao afirmar que: "pensar é esquematizar, e quem não esquematiza não pensa"39.

Além desses dois estudiosos das áreas de comunicações e artes, observamos os estudos do neuropsicologista Alexander Romanovich LURIA, colaborador do psic6logo soviético L. S. VYGOTSKY, e encontramos relações entre o desenvolvimento intelectual e a capacidade de

Apenas a titulo informative, citemcs as pesquisas levadas a cabo per LURIA na Asia Central com dois grupos de trabalhadores, onde ele observou diferenças qualitativas nos processos de pensamento e identificou dois modos básicos de pensamento baseado em VYGOTSKY, o gráfico-funcional e o categorial. O primeiro grupo era composto por analfabetos e camponeses e o segundo por trabalhadores escolarizados e que exerciam práticas modernas de trabalho agrícola.

0 modo **gráfico-funcional** refere-se "ao pensamento baseado na experiência individual, em contextos concretos, em situações reais vivenciadas pelo sujeito"40 40 e foi

<sup>38.</sup> Ibidem, pg. 87.

<sup>39.</sup> Ibidem, pg. 85.

<sup>40.</sup> Marta K. de OLIVEIRA. Vygotsky. Ed. Scipione, São Paulo, 1993, pg. 93.

identificado no primeiro grupo de

0 modo categorial refere-se "ao pensamento baseado em categorias abstratas, A capacidade de lidar com atributos genéricos dos objetos, sem referência aos contextos práticos em que o sujeito se relaciona concretamente com os objetos"41 e foi identificado no segundo grupo de traba lhadores.

Como pudemos observar, LURIA faz ralações entre cultura e pensamento, atribuindo a capacidade de a as trabalhadores mais instruidos e evoluidos intelectualmente. vamos, no entanto, tentar aplicar a teoria de LURIA à análise das digitadoras porque não é este o nosso objetivo. Ela apenas serviu para nos assegurarmos de que o processo de abstração poderá proporcionar às digitadoras uma intelectual. forma mais dinâmica de funcionamento

Sendo assim, na análise das produções das digitadoras, vamos considerar que tiveram um maier desenvolvimento do potencial criativo aquelas que deixaram de se prender ao figurativismo e passaram a criar composições abstratas.

#### 3.2. As Abstratas no Computador

Muitos poderão questionar a necessidade de se usar o computador para a realização das criações abstratas, uma vez que estas já existiam mesmo antes daquele ser inventado. Por isso, vamos expor a seguir quais foram os motivos que nos levaram a inferir que estas criações poderiam ter um caráter

41. Ibidea.

bastante inusitado com o auxílio do computador. Antes porém. relembramos que o principal motive que nos levou a escolher o computador, dentre outros meios, e que 0 ob,jetivo da pesquisa e utilizar 0 instrumento de trabalho do digitador para tentar promover entre os dois -Homem e máquina- um vinculo mais amigável do que aquele estabelecido no seu cotidiano profissional e, assim, dinamizar o seu

Voltando agora aos motivos que nos levaram a crer que com o auxilio do computador o digitador poderia ter um desenvolvimento mais efetivo em suas criações abstratas. vamos primeiramente expor quais foram as principais abordagens te6ricas em que nos embasamos.

Inicialmente, vimos que Abraham MOLES ao abordar a criação abstrata e o computador, em seu livro Arte e Computador, desenvolve suas ideias a este respeito a partir de uma citação de BARBAUD que diz o seguinte: "...a mente humana e demasiado frigil para as ideias que imagina, necessita de um auxilio técnico, e é o computador que lho fornecerá"42. Ou seja, o artista muitas vezes tem em mente um projeto cuja complexidade o faz desistir de executá-lo em toda a sua plenitude. E exatamente ai que entra a máquina, como um ''amplificador de complexidade'' liberando o homem de um trabalho exaustivo e demorado, "abrindo um novo campo à criação estética"43. Com efeito, MCLUHAN afirma que "as tecnologias são meios de traduzir uma espécie de conhecimento para outra, ... " e que "a tradução é, pois, um

<sup>42.</sup> MOLES, op. cit., pg. 102.

<sup>43.</sup> Ibidem, pg. 104.

desvendamento de formas do

Diante de possiveis questicnamentos sabre o perigo da substituição do homem pela máquina na área artistica, vimos que, apesar do grande auxllio prestado pelo computador, o mérito maior ainda é do homem, pois é dele que se origina a idéia. Podemos dizer que, em casos como este, formaliza-se "uma co-autoria", pois "a autoria fica dividida entre o homem (conhecimento e juizo) e o equipamento ( predeterminadas de linguagem);..."45. Com efeito, MOLES afirma que "o artísta não será substituído por máquinas ..., pois a actividade artística é fundamentalmente criação e não reprodução"46.

Um outro fator que justifica o uso do computador na criação abstrata são os inúmeros recursos existentes num software de computação gráfica que estimulam este tipo de expressão. Alguns desses recursos permitem, por exemplo a realização de rastros (figura 48), sombras, perspectiva, inclinação, zoom, distorção, inversão, etc. Além disso, outras vantagens da computação gráfica estão segundo LAURENTIZ, na possibilidade de se poder "conjugar operações de recorte e colagem; mudar o grau de textura, cor, iluminação, formato, volume, perspectivas; repetir imagens ou partes de imagens em rotação sobre um eixo determinado; envelopar s6lidos; espacializar formas planas e vice-versa, simulando diferentes

- 45. Paulo LAURENTIZ. A Holarquia do Pensamento Artístico. Ed. UNICAMP, Campinas, 1991, pg. 113.
- 46. MOLES, op. cit., 252.
- 47. LAURENTIZ, ibidem.

<sup>44.</sup> Marshall MCLUHAN. Os Meios de Comunicação como Extensões do Homem. Cultrix, São Paulo, 1988, pg. 76.

Com todos estes recursos o aluno é induzido a fazer composições que com técnicas manuais dificilmente pensaria em fazer. Desta forma, ocorre uma interação com o computador a partir de um processo dinâmico de experimentação até se chegar ao resultado desejado. Isto tudo com uma agilidade impossível de ser conseguida através dos meios de expressão das artes plásticas tradicionais. Uma vez que, o tempo destinado dentro dos Centres de Processamento de Dados para <sup>0</sup>experimento e limitado, a agilidade de um meio como <sup>0</sup> computador na execução das criações artisticas  $\ominus$ fundamental.

Diante do exposto, concluímos que não é indiferente usar o computador nas abstrações porque as diferenças são notaveis mas, cLnforme mencionamos anteriormente, não subestimamos os meios das artes plásticas tradicionais. Pelo contrario, acreditamos que cada meio individualmente pode proporcionar o desenvolvimento de determinadas habilidades ao homem que o outro não pode, por isso eles se complementam. Esta convicção nos leva a ter como um dos objetivos da pesquisa, tentar despertar no digitador o interesse por todas as modalidades artisticas de um modo gera l.

#### CAPITULO III

## REFERENCIAL TEORICO DIDATICO: PAPERT E VYGOTSKY

#### 1 PREI TMINARES

A prática artística do digitador no CPD, requer a adoção de uma metodologia de ensino interacionista, isto porque nosso objetivo é promover o desenvolvimento intelectual deste trabalhador através da sua interação com o computador.

Diante deste fato, fomos buscar suporte teórico no construcionismo de PAPERT que está baseado no construtívismo de PIAGET e nas teorias de VYGOTSKY sobre a Zona de Desenvolvimento Proximal - ZDP. Tanto PIAGET como VYGOTSKY são interacionistas porque "postulam a importância da relação entre indivíduo e ambiente na construção dos processos psicológicos;..."48.

## 2. CONSTRUCIONISMO: CONSTRUÇÃO DO CONHECIMENTO ATRAVES DO **COMPUTADOR**

O termo construcionismo foi criado pelo educador Seymour PAPERT para denominar um nivel de construção do conhecimento em que o computador não é visto simplesmente

<sup>48.</sup> OLIVEIRA, op. cit., pg. 104.

como uma m2quina de ensinar, mas como uma ferramenta com a qual o aprendiz "constrói um objeto de seu interesse, como uma obra de arte, um relata de experiencia ou um programa de computador"49.

Sequndo PAPERT o termo construcionismo expressa um segundo lado da idéia do construtivismo de PIAGET que é uma teoria psicol6gica e que tambem e encontrada em VYGOTSKY e em outros teóricos. Essa teoria diz que "o conhecimento não é transmitido como informacão numa tubulacão", ou seja, "o conhecimento é algo a ser construído na sua cabeça" e nos lembra que ''o melhor modo de fazer isso e construir algo tangivel - algo fora da sua cabeca - que seja pessoalmente significativo"50.

Para um melhor entendimento, vamos tentar exemplificar primeiramente o paradigma construcionista atraves de uma das modalidades das artes plásticas tradicionais em que se exige habilidade manual. Para alguém fazer uma escultura não basta que o professor dé orientações teóricas ao mesmo tempo em que demonstra na prática como esculpir. O aprendiz somente irá aprender se fizer com suas próprias mãos. No caso do computador, uma vez que o aprendiz possui conhecimentos basicos sabre o programa, o aprendizado sera muito mais efetivo se, ao invés de o instrutor pré-estabelecer uma atividade e demonstrar como se faz, deixar o aluno fazer algo que lhe agrade, errando e corrigindo o erro. Desta forma, passaria a admitir o erro como um processo necessário

49. José A. VALENTE. "Por qué o Computador na Educação?" In: José A. VALENTE (org.). Computadores e Conhecimento: Repensando a Educação. Gráf. Central da UNICAMP, Campinas, 1993, pg. 34. 50. Seymour PAPERT. As Crianças na Era da Informação: Oportunidades, Inovação e Novas Atividades, texto da conferência realizada em Sofia na Bulgária em 19/05/1987, pg. 20.

para a aprendizagem e não como algo constrangedor que acabaria desestimulando-o e bloqueando a sua expressão.

Aplicando estes princípios à nossa experiência. podemos dizer que o aprendiz se torna ativo diante do aprendizado, interagindo com o computador e não tentanto lembrar instrucões, pois o nosso objetivo vai muito além do emprego de simples exercícios de memorização de procedimentos técnicos. Nós pretendemos estimular o intelecto dos digitadores de forma mais ampla, criando situações em que eles tomem decisões, para que aumentem sua capacidade de concentração e a sua percepção. Essa interação deve, entretanto, ser mediada por um profissional que conhega o programa51. Segundo VALENTE "o mediador tem que entender as idéias do aluno e tem que intervir apropriadamente na situação de modo a ser efetivo e contribuir para que o aluno compreenda o problema em questão"52. Isto porque, diferentemente do Paradigma Instrucionista em que a énfase está no ensino, no Paradigma Construcionista ela está na aprendizagem, "na construção do conhecimento e não na instrução"53. O uso do computador em um processo educacional deve, portanto, proporcionar oportunidades para que o aprendiz exerça uma posição de dominio sobre a máquina, explorando as suas potencialidades descobrindo formas novas de expressão dos seus sentimentos. Assim, ele próprio poderá escolher qual o melhor caminho a seguir para chegar a determinado resultado. A máquina seria

52. lbidem, pg. 38.

<sup>51.</sup> VALENTE, op. cit., apud., pg. 37.

<sup>53.</sup> Ibidem, pg. 25.

uma extensão sua e não o contrário.

## 2.1. O Construcionismo e a Arte Educação de Adultos

Ao contrário da criança, é muito difícil encontrarmos um adulto receptivo quando se trata de arte educação. Argumentam que não têm habilidade para desenho e muito menos criatividade. Alguns ate demonstram certo interesse em exercer alguma atividade artistica, mas dai para a prática a distância ainda é muito grande. Herbert READ ao referir-se à educação artistica de adultos diz que a faculdade estética dessas pessoas "já se encontra atrofi<mark>ada, e nos</mark>so primeiro trabalho e reanimar nervos mortos, reabrir as portas da percepção"54.

Diante desta dificuldade de induzir o adulto a uma pr4tica artistica, analisamos a possibilidade de obtermos êxito ao adotarmos o Construcionismo à experiência de arte educação com os digitadores. Primeiramente porque <sup>0</sup> instrumento usado seria o computador, e depois porque este Paradigma Pedagógico poderia permitir que "as portas da percepção", referidas por READ, fossem abertas naturalmente por eles pr6prios na medida em que interagissem com o computador ..

Referindo-se à necessidade de uma educação artística de adultos, READ diz que o primeiro trabalho experimental nesta ar-ea foi realizado na Alemanha entre 1919 e 1928 pela Bauhaus de Ele diz que esta escola era voltada essencialmente à uma experiência com educação de adultos. A 54. READ, op. cit., pg. 101.

metodologia de ensino adotada partia do pressuposto de que o aluno deveria observar o mundo ao seu redor e "então, com o dominio sensorial da natureza dos materiais, e o conhecimento das formas funcionais produzidas pela natureza, ... podia comec;ar- <sup>a</sup>criar suas pr6prias formas significantes''55. 0 aprendiz seria motivado, portanto, fazer algo que lhe agradasse de acordo com suas habilidades naturals. Neste processo de aprendizagem, o mais importante não seria ensinar-lhe o desenho, mas sim tentar encontrar uma forma para dar vasão às suas energias criativas.

Esta teoria da educação, segundo READ, foi apresentada a GROPIUS pelo professor Johannes ITTEN, que foi um dos colaboradores da escola. Ele também faz uma citação da descrição de GROPIUS sobre o curso introdutório de educação artistica de adultos, a qual vamos transcrever, por se tratar de uma experiência que, usando os instrumentos das artes plisticas tradicionais, possui uma teoria educacional correspondente, na nossa opinião, ao Paradigma Construcionista na arte tecnológica: "A concentração em um movimento estilístico em particular é evitada cuidadosamente. Observação e representação - com o objetivo de revelar a identidade desejada entre Forma e Conteúdo definem os limites do curso introdutório. Sua função principal é liberar o individuo rompendo padrões tradicionais de pensamento de forma a abrir caminho para experiências e descobertas pessoais que o habilitarão a enxergar suas próprias potencialidades e limitações"56.

55. Ibidem.

56. Ibidem.

De acordo com a metodologia dessa conceituada escola procuramos em nossa experiência com os digitadores no CPD, deixar que eles definissem o próprio estilo. Tiveram noções sobre os vários movimentos artísticos através do vídeo, mas somente para conhecerem e entenderem o porquè da arte. Evitamos também teorizar sobre a estrutura da obra de arte, deixando-os descobrirem, durante a prática com o software de processamento de imagens, quais os elementos e as formas básicas da comunicação visual.

Com relação à arte educação no computador, PAPERT talvez não tenha dado tanta ênfase porque na época em que escreveu sobre o Construcionismo, a quantidade e qualidade de software de processarnento de imagens eram multo menores do que atualmente. Além disso sua proposta está bastante apoiada na possiblidade da própria criança programar o computador, o que desenvolve a construção do pensamento lógico e objetivo. Como se sabe, através do uso de qualquer linguagem, programas de processamento de imagens são muito sofisticados. Portanto, PAPERT provavelmente não imaginava a possibilidade de uma criança programar o computador para torná-lo um processador de imagens. Mas, é importante observar que ao falar do construcionismo ele se refere a "fazer uma obra de arte" ao lado de "programar um computador". .. Hoje a grande disponibilidade de software aplicativo de processamento de imagens, finalmente coloca o fazer artistico -como forma de desenvolver o pensamento intuitivo- ao lado da possibilidade de programação de um computador.

# 3. A ATUACAO DO MEDIADOR: VYGOTSKY E A ZONA DE DESENVOlVIMENTO PROXIMAl

Dentro da metodologia construcionista, para uma intervenção ser efetiva no processo de ensino-aprendizagem, o mediador deve atuar de forma e no memento oportunos. Para isso ale precisa tentar entender em que estagio mental se encontra o aluno para intervir quando este ''ja desencadeou o processo de desenvolvimento"57 d<mark>e det</mark>erminada habilidade, porém ainda não está apto a fazer sozinho. Se a intervenção se der antes disto, o aluno não se beneficiará do auxilio assim como, se ela acontecer depois que "o processo já está consol idado"58.

Segundo VYGOTSKY, a intervenção deve acontecer num ponto intermediario denominado Zona de Desenvolvimento Proximal - ZDP que fica entre o desencadeamento do processo de desenvolvimento de uma habilidade de desenvolvimento potencial") e a aptidão para o sujeito fazer sozinho ("nível de desenvolvimento real"). Com efeito, "a Zona de Desenvolvimento Proximal define aquelas funcbes que ainda não amadureceram, mas que estão em processo de maturação, funções que amadurecerão, mas que estão presentemente em estado embrionário"59.

Em outras palavras, podemos dizer que o "nivel de desenvolvimento real", é o que a pessoa já consegue realizar sozinha (passado), ou seja, são as etapas já alcançadas do

<sup>57.</sup> GllVElRA, op. cit., pg. 6!.

<sup>58.</sup> Ibidem.

<sup>59,</sup> L. S. VYGOTSKY. A Formação Social da Mente. Martins Fontes, São Paulo, 1984 pq. 97.

desenvolvimento e o "nível de desenvolvimento potencial" são as etapas posteriores (futuro) de desenvolvimento que se darão na interação com os outros. Portanto, "é a partir da postulação da existência desses dois níveis de desenvolvimento - real e potencial - que VYGOTSKY define a zona de desenvolvimento proximal como 'a distância entre o nivel de desenvolvimento real, que se costuma determinar através da solução independente de problemas e o nivel de desenvolvimento potencial, determinado através da solução de problemas sob a orientação de um adulto ou em colaboração com companheiros mais

Baseando-nos nestes conceitos de VYGOTSKY sabre as relações entre desenvolvimento e aprendizado, tentamos atuar na experiência com as digitadoras de forma que não comprometessemos a livre iniciativa de cada ou seja, apenas no momento em que era solicitada a mediação ou quando julgavamos necessária a intervenção para um maior avanço no campo das idéias. Desta forma, o que era mostrado não era "ditado por um programa curricular estabelecido61". Procurávamos também, quando questionados, nunca dizer o que deveriam fazer, mas sempre leva-las a pensar numa forma diferente de execução através da indicação de "pistas" sobre o usa de comandos e procedimentos que ainda conheciam e questionando-as para que encontrassem soluções para seus problemas,.

Num determinado momenta, que denominamos de segunda etapa do experimento, interviemos de forma diferente, ao

<sup>60.</sup> OLIVEIRA, op. cit., pq*. 60.* 

<sup>61.</sup> Seymour PAPERT. LOGO: Computadores e Conhecimento. Ed. Brasiliense, São Paulo, 1985, pg. 214.

sugerirmos determinado projeto (exercícios de abstração), quando constatamos que sem uma intervenção deste nível, elas não teriam mais o que desenvolver pois já exerciam certo dominio sobre o software e não evoluiam em suas criações. Esclarecemos que ao agirmos desta forma ainda estamos considerando as idéias de VYGOTSKY sobre a ZDP.

医精神病 医甲状腺瘤 医甲状腺 化电子 医心包的 医心包 医心包 医心包的 医血管 医心包的 医阴道

 $\mathcal{L}_{\mathcal{A}}$ 

## SEGUNDA PARTE

 $\bar{\mathcal{A}}$ 

現代的に結構をなる場合のに指摘を選ばれた場合に、この場合があります。 はんしん しょくせい しょうけん しょうこうきゅうしょう にっぽう こんゆうし しんしょう かいしょう

## CAPITULO I

## PROCEDIMENTOS PRELIMINARES AD EXPERIMENTO COM OS DIGITADORES

#### 1. A SELECAO DAS EMPRESAS

A primeira providência de ordem prática tomada para a realização do experimento junto aos digitadores foi procurar empresas que possuissem Centros de Processamento de Dados -CPDs. Nestas empresas, os digitadores deveriam exercer exclusivamente esta

Dentre as inúmeras empresas visitadas, encontramos duas que ofereciam as condições necessárias para a realização do experimento e que concordaram em apoiar a pesquisa. São elas a SANASA e a PUCCAMP.

## 1.1. Sessbes

Através da implantação de um Projeto Piloto levamos a atividade artistica através da computação gráfica junto a nove digitadores nos Centros de Processamento de Dados de duas empresas situadas nesta cidade. Foram três meses em cada uma das empresas em duas sessbes semanais de trinta minutos cada uma. As sessões aconteciam dentro do horário de trabalho. Em uma das empresas iniciamos as sessões no dia 22 de Abril de 1993 e na outra no dia 4 de Maio de 1993.

Em uma das empresas eram seis as digitadores e

trabalhavam dois no período da manhã, dois à tarde e dois à Na. outra eram em tres, sendo que, um trabalhava no periodo da manhà e dois à tarde.

Em cada uma das empresas, dispunhamos apenas de um microcomputador IBM/PC, por isso o experimento foi aplicado individualmente, ou seja, o software foi instalado neste único microcomputador e os digitadores se revezavam um a um.

Apesar de serem em número de dois em cada sessão, não foi possivel realizar também um trabalho em duplas, porque a empresa não permitiu que os dois digitadores interrompessem c trabalhc ao mesmo tempe. Este trabalhc em duplas consistiria na concepção e execução de um projeto por dois digitadores neste único microcomputador.

Devido a esses problemas, não foi possível fazer uma avalição do trabalho em duplas para podermos comparar com as experièncias individuais. Julgamos que seria interessante fazer uma análise dos dois tipos de situação, porque no periodo reduzido de tempo em que se ralacionaram durante as criações, notamos mudanças significativas em suas produções.

#### 1.2. Digitadores

Na verdade não são os digitadores e sim as digitadoras, pois as nove são do sexo feminino. Com exceção de uma digitadora que é solteira, todas as outras são casadas e têm filhos. A média de idade delas é de 30 anos.

A digitadora que é soteira é também a mais nova de todas e é a que tem menos tempo de trabalho na função de digitadora. As demais têm de cinco a quinze anos de

experiência nesta função.

Os requisitos para a admissão dos digitadores nestas empresas são: experiência mínima de um ano na func2o. primeiro grau complete e ter agilidade nos teclados. Para verificar esta última é realizado um teste prático. Porém. duas delas têm curso superior na área de informática (Análise de Sistemas) e uma iniciou o curso técnico de Processamento de Dados, mas não terminou. Dentre as demais, duas têm curso superior completo em áreas diferentes, uma tem o superior incompleto, duas o segundo grau completo e apenas uma tem primeiro grau completo. Dentre as digitadoras que têm mais de dez anos nesta função estão as duas que cursaram Análise de Sistemas.

2. A DEFINICAO DO SOFTWARE DE COMPUTACAO GRAFICA

Estudos preliminares indicaram a conveniência de optar entre os dois principais programas gráficos utilizados comercialmente no Brasil na epoca: o Storyboard Plus ou o Harvard Graphics. Este dltimo, al6m de apresentar alguns recursos a mais (que, a princípio, não necessariamente seriam utilizadas na pesquisa), tem a vantagem de oferecer uma versão em português. Nossa opção, portanto, recaiu sobre o Harvard Graphics para ser o principal software da pesquisa, sendo que, utilizamos também o Storyboard Plus no final e apenas com duas diqitadoras.

Comercialmente o referido programa é utilizado na

criação de textos para transparências, com estilizações e tamanhos pr6prios de caractere; na montagem de organogramas de uma empresa ou parte dela; na criação de todos os tipos de gráficos comerciais. E utilizado também na críação de símbolos e imagens autênticas da própria empresa e apresentação eletrônica.

Utilizando a opção "Desenho/Anota" do menu principal, o usudrio entra numa rede de comandos que lhe permite trazer para a tela dezenas de desenhos prontos j4 oferecidos pelo programa, aumentar o tamanho, mudar a textura dentro e fora do desenho; permite transportar formas geométricas como circunferências, elípses, poligonos, compondo novas formas a partir deles; opcões para desenhos "livres", a partir de pontos escolhidos na tela e formas variadas; ilusão de terceira dimensão na tela, através de perspectiva; captura e digitalização de imagens, através de scanner (fotografia, slide ou vídeo), podendo gravá-las em disquetes; opções para transformações nas imagens capturadas.

0 Harvard Graphics oferece dois ambientes onde podese criar anotações para gráficos e desenhos. Com o Desenha /Anota, linhas,circulos, pol igonos pode--se criar textos, quadros, e incluí-los nos trabalhos (gráficos e desenhos). Com o Draw Partner, que é um poderoso programa de desenho e digitalização que faz parte do pacote do Harvard pode-se criar todos esses objetos e ainda arcos, setores, desenhos à mão-livre e textos circulares, com opções adicionais de zoom, inverter, rotação, edição ponto-a-ponto, distorção e perspectiva.

O Storyboard Plus é um programa de fácil aprendizagem e uso., permite a criação de figuras, textos, gráficos e animações. Pode-se elaborar telas e organizá-las numa seqüència (estória) e mostrá-las com uma grande variedade de efeitos especiais.

### 3. A ESCOlHA DO SUPORTE IMAGETICO

A abordagem junto as digitadoras para uma **as varias modalidades artisticas** (somente no ambito das artes plásticas serão mostradas desde as pré-históricas pinturas rupestres até as animações mais sofisticadas feitas no computador), per questbes apontou para o uso de um suporte imagético. Neste caso, as très alternativas mais consistentes eram a fotografia, um audiovisual através de slide ou o video. Considerando que, a necessidade de conquistar a atenção e o envolvimento das digitadoras com a mensagem instrucional, nos leva obrigatoriamente a uma produção altamente elaborada, podemos afirmar que:

a) A fotografia, exigiria mensagens verbals escritas, constituindo-se numa abordagem do tipo ''catalogo''. <sup>A</sup> reprodução gráfica desses catálogos seria extremamente cara e fora dos recursos técnicos disponíveis. Os "catálogos" poderiam então se tornar um aprimoramento de um álbum fotográfico, que seria reproduzido em número mínimo suficiente. Como este tipo de mensagens visuais exige cores, este processo significaria o usc de muito material caro e

não reciclável (papel fotográfico, negativos).

bl 0 audiovisual am slides aliminaria todos estes problemas, porém exigiria preparação prévia do ambiente onde seria apresentado. E necessário diminuir a intensidade da luz, acertar as posições relativas da tela e projetor e ainda, dependendo do ambiente, seria necessária uma tela muito grande. As dimensbes e a forma da sala podem influir também em problema de localização, exigindo mais de uma projecão para que as mesmas mensagens sejam levadas a todos os digitadores do CPD.

cl 0 video, sob o ponto de vista de custos a de praticidade, superaria todos esses inconvenientes. Não precisariamos gravar todas as imagens porque utilizariamos imagens de arquivo disponiveis no Centro de Comunicações ou no Instituto de Artas da UNICAMP. Estas imagens seriam editadas de modo a atender ao pdblico alvo da pesquisa -os trabalhadores de baixo nível de especialização. Levando-se em conta que estas pessoas não têm praticamente nenhum conhecimento a respeito da arte, as explicações deveriam ser feitas na linguagem mais simples possivel, ''potencializando'' imagens com mensagens

0 video pode "trazer" em poucos segundos, aspectos de várias obras de arte e ambientes para visualização do digitador. Pode reproduzir integralmente criações em computação gráfica com o software, pois a computação gráfica envolve movimento e dentre as três opções, somente o vídeo capta movimento. Alem disso, o video poda ainda encadear as explicações na seqüência direta, que responda as principais

dúvidas previsíveis, antes do impeto da interrupção para perquntas. Por estas razões nossa escolha recaiu sobre o suporte videográfico.

Uma vez decidido que o suporte imagético que usariamos seria o vídeo, partimos para a elaboração do roteiro (ver anexo 3). Para a realização do vídeo, contamos com o apoio técnico do Centro de Comunicações da UNICAMP, que cedeu todo o equipamento para as gravações externas, internas e edição. Além disso, tivemos o acompanhamento de uma equipe especializada desse Centro para operar os equipamentos.

0 nosso objetivo com a apresentação do video era promover, desde o início, uma interação consciente entre o digitador e os meios da arte tecnológica. Além disso, foi uma forma de permitir que eles conhecessem um pouco sobre História da Arte, sobre as várias modalidades artisticas. mais particularmente sobre as artes plásticas e, dentro desta, a computação gráfica. Com isso, promoveu-se um envolvimento crítico por parte dos digitadores.

Apresentamos o vídeo também após o experimento e foram interessantes os comentarios feitos quando as digitadoras se comparavam com os operários que trabalhavam com máquinas de comando numérico computadorizado. Puderam perceber a diferença entre estes e os outros que faziam sapatos numa fábrica onde ainda há um predomínio da atividade manual. Também compararam as suas produções com os trabalhos apresentados em computação gráfica, demonstrando desejo de um dia poderem fazer trabalhos daquele nlvel.

Porém, quando uma delas fez este comentário, uma outra disse que s6 seria possivel se fosse dada uma continuidade ao trabalho por n6s iniciado. Pois esta seria a Qnica forma de usarem um programa de processamento de imagens, uma vez que não possuem micro em casa e na empresa não têm tempo durante o trabalho. Comentaram que, mesmo tendo tempo disponivel e dispondo de um software adequado na empresa, não poderiam usá-lo pois estaria reservado a trabalhadores mais especializados e não a simples digitadoras. Não poderiam, portanto, pedir para essas pessoas pararem de trabalhar para elas desenharem.

#### 4. COLETA DE DADOS

Com o objetivo de extrairmos o perfil das digitadoras e obtermos informações para o procedimento de uma comparação no final do experimento, realizamos a coleta de dados junto às chefias e às digitadoras em très momentos distintos. O primeiro foi antes do inicio do experimento, sob a forma de questionário e entrevista formal (com roteiro de questões e controle rlgido das respostasl, a qual gravamos em fita cassete (anexo 1). O segundo momento da coleta de dados aconteceu logo após o experimento e foi sob a forma de um ralato feito por escrito pelas pr6prias digitadoras sobre as impressões que tiveram da fase experimental (anexo 2).

Com base nestes dados e nas observações feitas durante a fase experimental sobre a atuação e as produções

das digitadoras, julgamos que seria possivel analisarmos se atingimos os objetivos da pesquisa. Porém, constatamos que ainda faltavam alguns dados que não conseguimos obter através do relato feito por escrito pelas digitadoras. Por isso, passados mais ou menos très meses depois do término do experimento, fizemos uma entrevista informal (sem roteiro de questbes) que, da mesma forma como a primeira, foi gravada em fita cassete.

## CAPITULO II

## 0 EXPERIMENTO COM OS DIGITADORES NOS CENTROS DE PROCESSAMENTO DE DADOS EMPRESARIAIS

## 1. CONCEPCAO E REALIZACAO ATRAVES DO "HARVARD GRAPHICS"

## 1.1. Primeira Etapa: Revelação das Tendências Estilisticas

Depois que as digitadoras receberam instruções sobre os procedimentos básicos para uso do software, a fim de poderem acessar os principais comandos, iniciou-se o seu reconhecimento através da concepção e realização dos primeiros desenhos. Por intermédio da observação das produções nesta fase, pudemos constatar de que modo cada uma das digitadoras percebia e exprimia as mensagens visuais. Estes dados foram relevantes para o direcionamento que fci dado pela na etapa posterior (processo de abstração). Se a maioria tivesse manisfestado a abstração em suas criações, teríamos atuado de forma diferente à relatada na segunda etapa. Porém, não foi o ocorrido, o que não nos surpreendeu, pois diante da análise dos dados colhidos em entrevista preliminar ao experimento, prevíamos este resultado.

Nesta primeira fase as digitadoras já puderam começar tomar decisões quando da escolha das ferramentas  $\Xi^$ disponiveis dentro do software, que julgassem mais

apropriadas para a execução de suas idéias. Desta forma. cada uma começou por um comando diferente e fazendo desenhos diferentes segundo o seu interesse pessoal.

Um outro fator que permitiu um avanço na exploração do software às menos ousadas, foi a interação ocorrida entre elas. Com efeito, ao observarem as produções umas das outras despertavam para novos comandcs e novas formas de uso das ferramentas disponiveis no

## 1.2. Segunda Etapa: Processo de Abstração (ou Esquematização)

Nesta etapa, intervindo de forma diferente anterior, sugerimos que as digitadoras esquematizassem imagens de paisagens e figuras humanas.

Iniciamos esta fase a partir de um exemplo (figura 55). Depois mostramos às digitadoras várias figuras de paisagens e alguns quadros para que elas escolhessem as que mais lhes agradassem. Pedimos que trouxessem outras figuras e tentassem fazer o mesmo visto no exemplo da figura  $55.$ 

Ao usarmos a figura 55 como parametro, despertamos de imediato o interesse das digitadoras para a atividade desta etapa. Sendo assim, iniciaram-na extremamente empolgadas com a oportunidade de se expressarem de forma inusitada. Antes disso, duas declararam que a atividade no computador estava ficando monótona porque não conseguiam mais fazer desenhos interessantesa Fizeram uma autocritica e declaram que seus trabalhos eram muito infantis= Prendiam-se muito a uma

representação fiel ao modelo e, por não consequirem, desanimavam. Já "a natureza da abstração libera o visualizador das exigências de representar a solução final e consumada"62, permitindo que ele experimente livremente até chegar ao resultado que mais lhe agrade em seu projeto v isua 1

O processo de abstração foi então, um dos momentos mais importantes para as digitadoras, pois permitiu, uma reflexao por parte delas a respeito das diferentes formas de representação ao perceberem que cada um vê um objeto por uma ótica diferente e isto sem dúvida influencia na representação. Constataram claramente este fato, ao observarem que a abstração da mesma imagem, feita por várias digitadoras, eram diferentes umas das outras e que todas remetiam à imagem original, conforme demostram as figuras 56.1 e 56.2, 57.1 e 57.2, 58.1 e 58.2 (as figuras 56, 57 e 58 são as originais). Portanto, podemos dizer que várias pessoas podem olhar para o mesmo objeto, porém cada uma verá este objeto de forma diferente, de acordo com a cultura, a experiència de vida e as características pessoais. Com efeito, Rudolf ARNHEIM diz que o ato de olhar o mundo, segundo as pesquisas gestaltistas, <sup>1</sup> 'provou exigir uma interação entre propriedades supridas pelo objeto e a natureza do sujeito que observa"63, Diz ainda que "toda percepção é também pensamento, todo raciocínio é também intuição, toda a observação é também invenção"64. Assim

62. DONDIS, op. cit., pg. 104.

64. Ibidem.

<sup>63.</sup> Rudolf ARNHEIM. Arte e Percepção Visual. Pioneira Ed., São Paulo, 1991, introdução.

sendo, acreditamos que os exercícios de abstração permitiram às digitadoras um melhor entendimento do mundo que as rodeia, atraves dos olhos. Na mesma linha de raciocinio, DONDIS, afirma qua: ''0 abstrato transmit& o significado essencial ao longo de uma trajet6ria que vai do consciente ao inconsciente, da experiência da substância no campo sensório diretamen<mark>te ao sistema nervoso, do</mark> fato à percepção"65.

## 2. ENQUADRAMENTO DAS CATEGORIAS RElEVANTES EXTRAIDAS DA COlETA DE DADOS E DURANTE AS DUAS ETAPAS DO EXPERIMENTO

Ap6s o termino da segunda atapa, pedimos para as digitadoras ralatarem por escrito as suas impresstles sabre o experimento. O objetivo era comparar estes dados com os da entrevista e com os do question&rio realizados antes do experimento para juntamente com as observações por nós realizadas durante as duas etapas (tanto das reações e produções, quanto dos comentários das digitadoras durante os exercicios de criatividade), procedermos a uma análise sobre as possíveis mudanças de postura e opinião das digitadoras relativas a psicológicas, criação três categorias fundamentais: variáveis artistica e o computador como instrumento artistico. Essas categorias foram numeradas sucessivamente com os números 1, 2 e 3. Somente após esta análise é que teríamos condições de concluirmos se atingimos 65. DOND!S, op. cit., pg. 102.

ou não os objetivos da pesquisa. Por isso as categorias foram criadas de acordo com esses objetivos, au seja, permitir uma maior dinamização do intelecto das digitadoras, depertando-as para a atividade artística em geral, e melhorar as suas rela;bes com o instrumento de trabalho.

Uma vez estando diante de todos os dados coletados, iniciamos a análise e interpretação dos mesmos. Foi neste momento que verificamos existir uma gr<mark>ande carè</mark>ncia **d**e impresc i nd i vei s para uma análise mais *informacbes* substancial. Como estas informações não foram detectadas no relato escrito das digitadoras realizado depois do experimento, julgamos necessária a realização de uma entrevista informal. Preparamos então um roteiro inicial para introduzir o tema e fizemos a entrevista. Quando isto aconteceu já havia decorrido três meses do término do que foi extremamente benéfico, pois  $experimation,$   $o$ verificamos algumas mudanças ocasionadas pela experiência inedita que tiveram, que dificilmente constatariamos logo após o experimento. Essas mudanças serão relatadas na análise de cada digitadora e são relativas, por exemplo, à matricula em cursos de processamento de dados, decoração da casa, interesse em matricular-se em curse de pintura,

Abaixo apresentaremos os quadros com as três categorias e em seguida procederemos à análise e interpretação dos dados.

Além dos diversos ítens relativos a cada uma das categorias, esclarecemos que os quadros estão divididos em:

Discurso, que são os dados colhidos nas entrevistas e nos comentários das digitadoras durante o experimento, ou seja, foi o que elas disseram; e Produção, que são os dados colhidos em observações das suas produções, ou seja, foi o que elas fizeram.

Para designar as digitadoras usaremos a letra "D" sequida de um número atribuído a cada uma delas, evitando desta forma citar nomes, o que poderia, em alguns casos, causar constrangimentos.

**Quadro 1** 

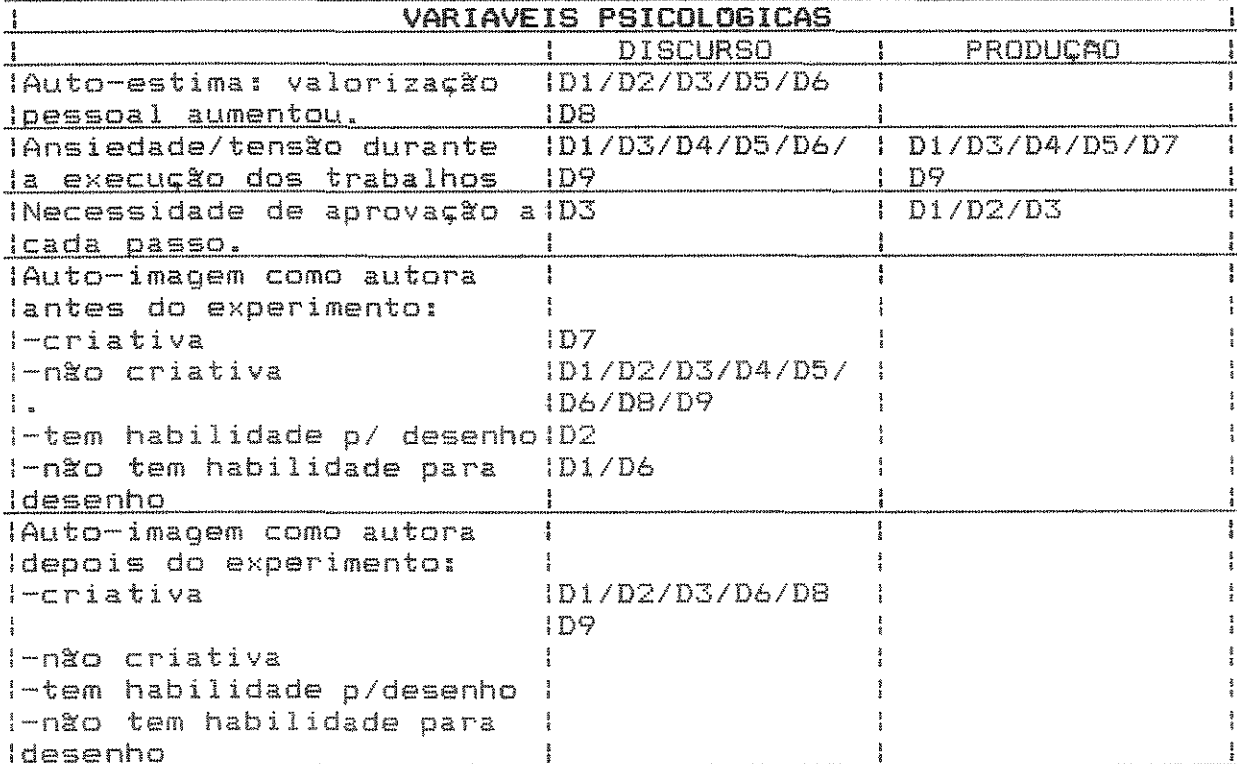

Quadro<sub>2</sub>

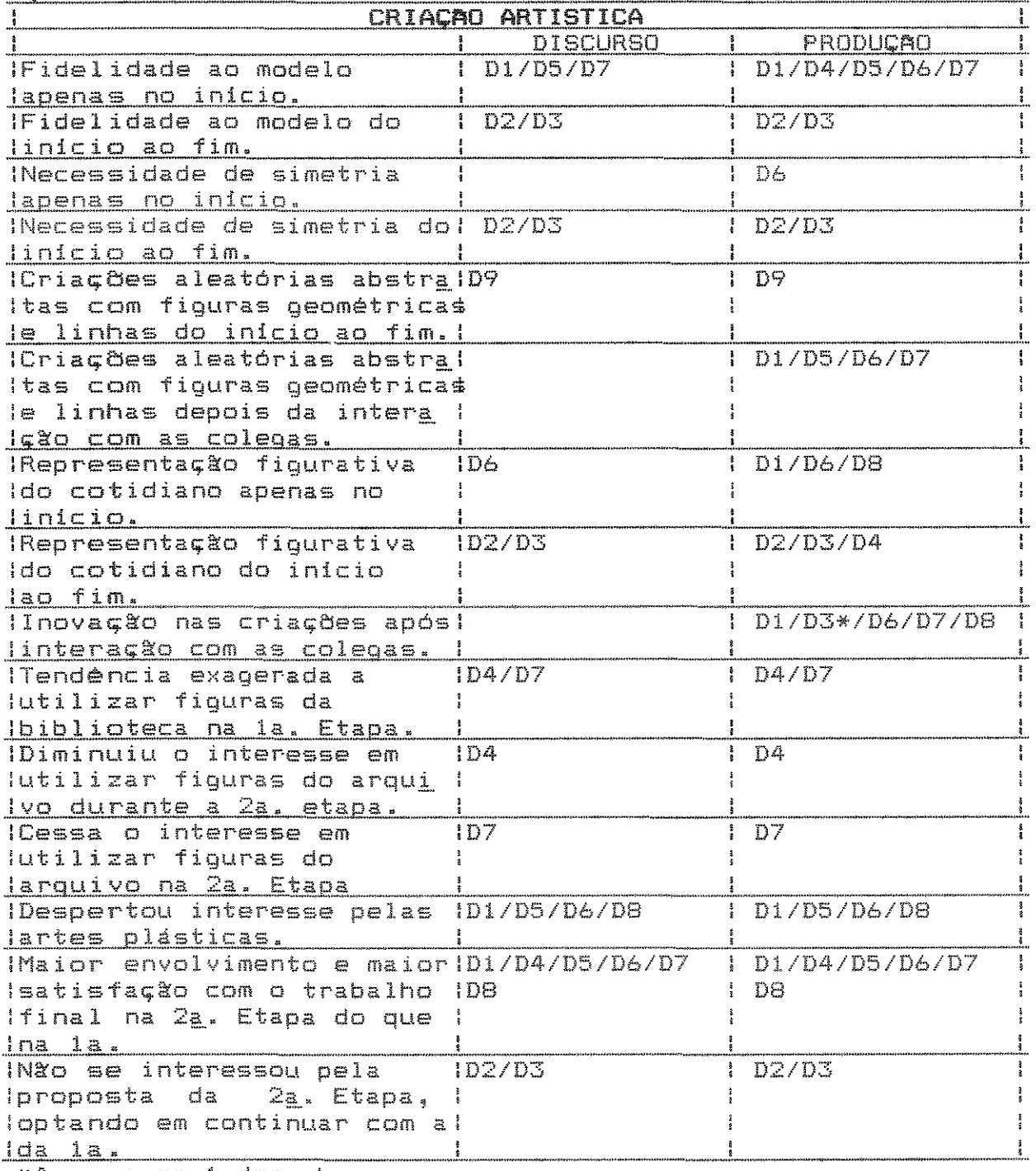

\*Apenas em 1 desenho.

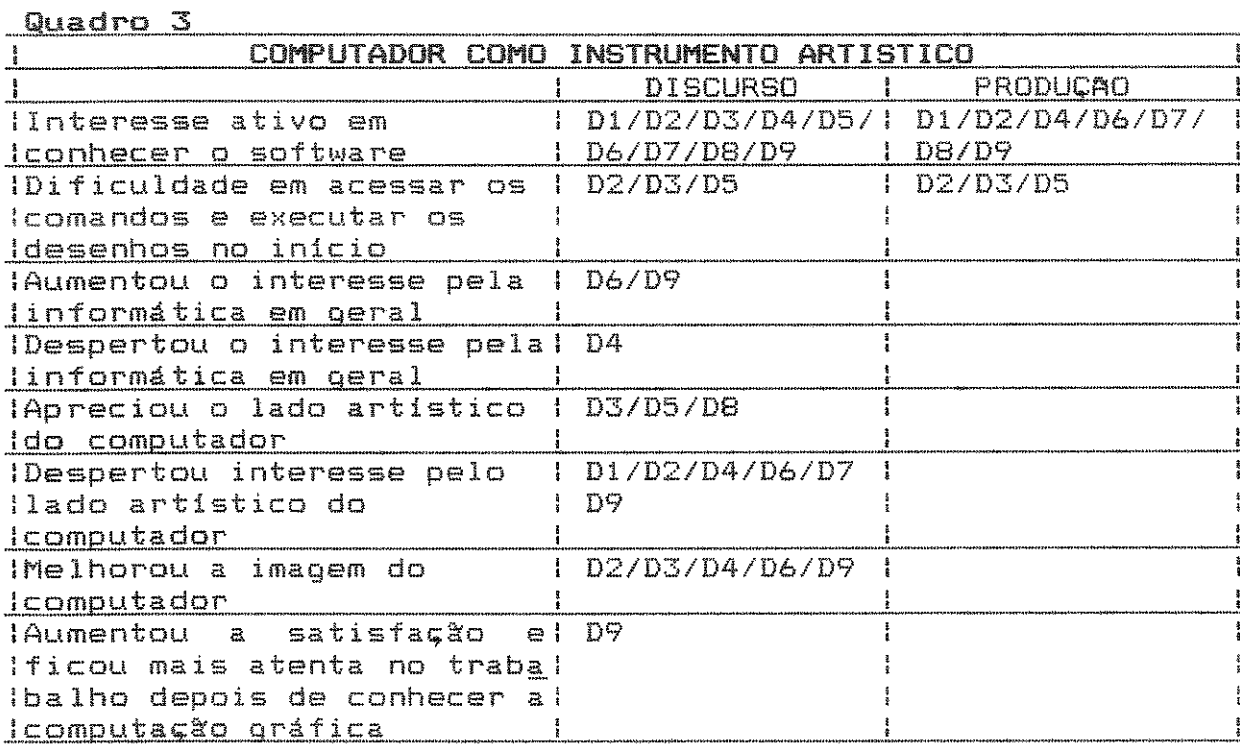

## 3. ANALISE E INTERPRETAÇÃO DOS DADOS

Uma análise de cada quadro e de cada digitadora isoladamente não faz sentido porque os quadros estão interligados e o progresso obtido por cada digitadora será melhor comprovado se compararmos umas com as outras, por isso ao analisarmos os três quadros vamos tentar cruzar os seus dados.
Quadro 1 - Variáveis Psicológicas: diante das mudanças registradas neste quadro, analisaremos os outros para tentar descobrir o que causou tais mudanças.

Quadro 2 - Criação Artistica: neste quadro o objetivo é averigüar se houve alteração na postura das digitadoras em relação ao ato criativo, sob as influências da inter-relação com o software, com as colegas e com a intervencão do mediador.

Quadro 3 - Computador como Instrumento Artistico: neste quadro destacamos itens que consideramos relevantes para a análise das conseqüèncias da interação das digitadoras com o software de computação gráfica e o computador, ou tentaremos responder a seguinte questão: o fato das digitadoras vivenciarem uma experiência com o lado artistico do computador podera refletir positivamente no trabalho?

# Digitadora 1

No inicio do experimento, da mesma forma que suas colegas de trabalho (D2 e D3), D1 também tinha inclinação ao figurativismo (figuras 2 e 3). Porém, diferentemente das demais, com o tempo foi mudando o seu estilo (figuras 1, 4, 5 e 6) e aceitou a sugestão de esquematização (figura 56.1). Observando o quadro 2, verificaremos melhor a gradativa evolução do figurativismo ao abstracionismo. Contudo, não influenciou as outras duas, porque não foi possível ocorrer, de forma intensiva, a troca de idéias entre elas, pois Di

trabalhava no periodo da manhã e as demais à tarde. Uma vez que D1 não se inter relacionou com D2 e D3 e teve como elas o mesmo tipo de mediação, porém com visível mudança de estilo -o que não ocorreu com as outras duas-, podemos inferir que D1 tinha uma tendència para abstratação, porém nunca teue oportunidade para desenuolver como teve durante o experimento. A interação com o software e a interferência do mediador foram os propulsores desta mudança. Com as demais não houve progresso neste sentido, talvez porque ainda não houvesse desencadeado o processo de abstração em suas mentes, caso contrario talvez tivessemos obtido alguma mudança.

Dando prosseguimento às observações do quadro 2, vimos que  $D1$ , ao contrário das demais ( $D2$  e  $D3$ ), viu despertar em si o interesse pelas artes plasticas de forma ativa. Disse em seu depoimento que passou a observar mais a mundo a seu redor. Disse também que começou a se interessar por decoração e que pretende, futuramente, fazer um curso na Antes nunca havia se interessado por isso e agora sente falta, por exemplo, de quadros nas paredes de sua casa possui nenhum) a ponto de pedir um ao marido de  $(n\alpha)$ presente no próximo aniversário. Pretende se aprofundar nos conhecimentos do lado artistico do computador  $\gamma$ quadro 3) assim que tiver oportunidade. Ainda no quadro 2 (criação artistica), observamos que assim como D1, as outras tres digitadoras (D5, D6 e D8) que despertaram para as artes plásticas de forma ativa (pensam em fazer cursos na área), também tiveram um maior envolvimento na 2a. etapa do que na

 $7.1$ 

Analisando ainda este quadro, notamos que ficaram mais satisfeitas com *o* trabalho f ina 1 desta etapa. Das outras duas que também se envolveram mais na sequnda etapa <D4 e D7), apesar de despertarem para as artes plasticas tradicionais, tiveram o interesse despertado pelo lado artistico do computador e declararam grande interesse em aprofundar-se nesta área.

Analisando o quadro 1, observamos que, como conseqüència dos progressos obtidos em suas produções, D1 declarou que passou a se achar mais criativa e por isso a se valorizar mais como pessoa. A falta de habilidade manual para desenho impedia-a de se expressar par esse meio, acabava, então, bloqueando a sua imaginação. Refletindo sobre estes dados, somos levados a inferir que para muitas pessoas o conceito de criatividade não está associado apenas à idéia de se ter algo em mente, mas também em encontrar os meios para executar essas ideias. Talvez por isso, tanto 01 como as digitadoras que não se achavam criativas (D3, D6, D8 e D9) depois de criarem no computador, mudaram de idéia. E que, com o auxilio deste meio, mesmo sem adquirirem habilidade manual para desenhar, pudera<mark>m e</mark>xprimir seus senti mentes ..

Assim como D3, D1 é graduada em análise de sistemas. Porem, diferentemente daquela declarou, antes do experímento, que tinha pretensões de exercer esta função, o que na verdade já estava fazendo paralelamente à fu<mark>nção</mark> de Com o tempo seu objetivo é abandonar a e ser somente analista. Deveria portanto, estar satisfeita

com a oportunidade de colocar em prática o seu aprendizado na universidade, porem apenas sentia-se motivada parque o seu salário melhoraria. Quanto à nova função, disse que exigia muito de si, pois tinha que pensar, tomar decisões, preferindo a digitação, apesar de ser monótono e desgastante fisicamente. Isto foi antes de conhecer o lado artistico do computador, sendo que depois não mudou de opinião com relação à função de analista, mas declara que apesar de ter que pensar e tomar decisões, gostaria de se aprofundar na área de computação oráfica.

A possibilidade de fazer animação despertou muito o seu interesse, porém, não ficou satisfeita com o que fez com este software, pois gostaria que o homem que ela buscou no arquivo de símbolos mexesse as pernas ao se deslocar, o que não aconteceu. Porém, realizou-se ao fazer uma pequena est6ria animada com o Storyboard Plus, o outro software da pesquisa.

### Digitadoras 2 e 3

Vamos proceder a análise destas duas digitadoras ao mesmo tempo, porque elas tiveram uma evolução muito semelhante.

Ao observarmos o quadro 2, notaremos que nenhuma das duas modificou sua postura diante do fazer artistico no que se refere à criação figurativa e abstrata. Do início ao fim do experimento elas se detiveram na concretude (quadro  $2)$ , tentando sempre obter uma cópia do real, evidentemente dentro das limitações do software e das suas próprias e

recusaram-se terminantemente a fazer os exerclcios de esquematização (abstração).

Suas tendiam tambem para a simetria absoluta (quadro 2) o que de certa forma era positivo pois este tipo de composição "é caracterizada pela lógica e simplicidade absolutas"66, porém, existe também o aspecto negativo porque ela "pode tornar-se estática e mesmo enfadonha"67. Analisando, portanto, o fato destas duas digitadoras, diferentemente das demais, terem uma enorme necessidade de simetria e tenderem ao figurative, observamos na análise das nove digitadoras, que um fator pode estar diretamente ligado a outro. D6 por exemplo, no início também buscava um equilíbrio axial (simetria) em suas composições figurativas (fig. 32 a 34), porém foi aos poucos se distanciando do figurative ao mesmo tempo em que seus desenhos começaram muito sutilmente a apresentarem assimetria (fig. 36 e 37). Porém, ao observarmos as figuras 32, 35, 38, 39 e 40, veremos que apesar destas composições não serem mais figurativas, não eram também assimétricas. Isto porque este tipo de "equilibrio é complicado, uma vez que requer um ajuste de muitas forças, embora seja interessante e fecundo em sua variedade"68. Por isso, várias vezes interviemos na tentativa de obtermos assimetria nas composições destas três digitadoras, porém obtivemos sucesso apenas com D6 ..

No entanto, D2 e D3 não se achavam criativas antes do

<sup>66.</sup> Ibidem, pg. 142.

<sup>67.</sup> Ibidem.

<sup>68.</sup> Ibidem.

experimento e além de passarem a se achar depois, declararam que sua auto-estima tínha aumentado (quadro 1). Uma vez que as demais digitadoras passaram a se achar criativas (D1, D6, DB, D9) justamente por descobrirem uma nova forma de expressão concluimos que, pelo fato de poderem "dominar" uma máquina que costumava dominá-las, estas duas digitadoras passaram a se sentir mais importantes, au seja, conseguiram fazer melhor- os desenhos que faziam manualmente no seu instrumento de trabalho que antes mostrava-se tão "frio" e "indiferente". Para torná-lo mais acessível bastou trocar o software e dar livre curso à imaginação para que muito dócilmente ele se submetesse às suas vontades. No inicio tiveram um pouco de dificuldade para "doma-lo" lquadro 3), no entanto, desistiram e acabaram vencendo-o. Uma com muita calma (D2) e sem medo de explorar os seus inúmeros recursos (quadro 3). A outra tensa (quadro 1) ao preocuparse com o tempo que era curto para poder executar o seu desenho, precisava da intervenção do mediador com mais frequência (D3). Conseqüentemente, era mais passiva diante do recursos do software (quadro 3), tornando-se, por isso, repetitiva em suas criações. D2 prendeu-se, como D3 ao figurative, mas procurava variar seus desenhos e OS elementos que os compunham. Dentro do seu estilo, tentou ser perfeccionista. Com efeito, procurava a cada nova experiência tornar a sua criação o mais parecida possível com o modelo original, tendo por isso feito um verdadeiro trabalho de investigação para encontrar, dentro do software, os recursos que melhor atendessem aos seus objetivos,. Para

isso, questionava o mediador, experimentava, apagava e. incansávelmente começava tudo de novo até ficar satisfeita com o resultado.

Com relação às criações abstratas não podemos afirmar ainda que não estejam em "processo de maturação" dentro de suas mentes, ou seja, dentro da zona de desenvolvimento proximal e que com uma interferència externa se desenvolva, porque nesta empresa elas eram apenas très, ou seja, elas duas e Di, que no inicio se preocuva em ser fiel ao modelo (quadro 2), mas com o tempo foi partindo para for<mark>m</mark>as abstratas.

Como a interação é fundamental no desenvolvimento e esta ocorreu entre pessoas de diferentes, talvez por isso D2 e D3 tenham permanecido quase que no est4gio inicial no que se refere à inovação estilística, apesar da intervengão do facilitador.

Entretanto, ao analisarmos as produções de D2 e D3, notamos que, apesar de não haver uma mudança de estilo, existem mudanças no que se refere ao seu aprimoramento, principalmente com D2, conforme relatamos Esta digitadora iniciou os exercícios com alguma insegurança (quadro 3), necessitando freqüentemente recorrer ao auxilio da m<mark>ediação (figuras 7, 8 e 9). Porém, nas</mark> figuras de 10 a 14, que bem mais complexas, pois utiliza linha curva e isto não é muito fácil, fez tudo sozinha, sem pedir auxilio. Isto nos leva a afirmar que em sua mente havia desencadeado o processo de aperfeiçoamento do figurativo. Ao percebermos isso, tentamos investir na consolidação desta habilidade

pois, desta forma, passaria a realizar sozinha os seus desenhos figurativos. Com isso, talvez a próxima etapa fosse o início do desenvolvimento da capacidade de abstração. Porém, não tivemos oportunidade de constatar a veracidade desta afirmação devido ao término do experimento dentro dessa empresa. mas ao observarmos a figura 14 talvez possamos encontrar algum indicio de mudança, pois numa visão frontal de uma festa junina ela fez a fogueira vista de Ao compararmos esta sua festa junina com a de D3 (fiqura 24), veremos que esta foi mais realista, pois para representar as pessoas, por exemplo, preferiu buscá-las no arquivo de slmbolos ao inves de tentar faze-las.

Os progressos obtidos por essa digitadora despertaram-lhe o interesse pelo lado artistico do computador e pensa em se aprofundar na área (quadro 3). Dentro do horizonte desta pesquisa, isto representa um progresso, pois ela não se interessava por nenhuma modalidade artistica antes do experimento (ver anexo no 1). Tambem, como consequencia dos conhecimentos adquiridos em suas criações com o software de computação gráfica. declarou que mudou a imagem do seu instrumento de trabalho, pois passou a vé-lo com mais simpatia ao conhecer um lado "mais interessante e diferente" do que conhecia. Antes do experimento, disse que não gostaria de exercer outra função na área de informática (anexo 1), mas depois de ter conhecido o lado artistico do computador, mudou de opinião (quadro 3) e pensa em se aprofundar nele para, quem sabe um dia, trabalhar na área.

Já com a D3 observamos mudanças bem mais sutis, porém aconteceram e isto pode ser considerado um progresso. Um dos momentos foi quando ela fez o desenho de um sorvete (figura 19) usando linhas curvas, ao contrário do que estava acostumada a fazer (figuras 15 a 18 e 20 a 24) pois só usava retas Ia irvore, a bandeira, a estrela e as duas pessoas que inseriu em suas composições são figuras prontas que buscou na biblioteca). Isto aconteceu depois de observar OS desenhos da D2 que, apesar de se prender ao figurativismo, ousava mais na exploração dos recursos do programa. Depois disso voltara• a predominar novamente as retas. disso, nntamos que no final ela sentia-se mais segura em fazer seus desenhos, não recorrendo tanto à mediação, porém ainda dependente.

Com relação às animações, tanto D2 quanto D3 fizeram algumas experimentações, porém não se detiveram muito nesta atividade. Os motivos desta falta de entusiasmo em fazer animações foram os mesmos de D1, ou seja, queriam que as figuras não apenas se deslocassem, mas também movessem, por exemplo, as asas no caso de borboletas, os rabos e as pernas nos animais,

Semelhante ao ocorrido com a D2, não passou a se interessar pelas artes plásticas tradicionais, mas sim pelo lado artístico do computador (quadro 3). Porém, diferentemente de D2 não pensa em se aprofundar na área. No entanto, consideramos um progresso o fato de apreciar o outre lade do seu instrumento de trabalho, pois passou a lo, assim como D2, com mais simpatia e também porque antes

do experimento não tinha nenhum interesse pela área artistica,.

Apesar de ter feito curso superior de Análise de Sistemas, declarou em entrevista anterior ao experimento (anexo 1) que além do trabalho de digitadora, na área de informática a única aspiração que tem é dar aulas de "Introdução à Informática" e conforme o quadro 3, não mudou de opinião.

#### Digitadora 4

Nesta outra empresa em que realizamos o experimento, a situação de D4 e D5 era muito semelhante à das digitadoras  $D2$  e  $D3$ , porque trabalhavam no período da manhã como elas, tinham mais ou menos o mesmo estilo, não relacionavam-se, na maier parte do tempo em que criavam, com as outras digitadoras e tiveram, portanto, mais intensamente a interferència do mediador do que a inter relação com as colegas. No entanto, observando a evolução de suas produções no quadro 2 e o fato de aceitarem a proposta da 2a. etapa (esquematização) e de se envolverem muito mais nesta etapa do que na primeira, somes levados a concluir que ousar mais em suas estava em pleno processo de desenvolvimento em D4 e D5 e uma interferència no momento oportuno encorajou-as a se "abrirem" mais durante o experimento. Com efeito, D4 diz que sentiu muita carência no período escolar, por parte do professor de educação artistica, de exercicios que desenvolvessem a criatividade. Pelo contrário, ela

8 1 •

afirmou que ele sempre dizia o que deveriam fazer, ao invés de instigar-lhes a descobrirem por si próprios. Ouvindo ainda o depoimento desta digitadora sobre o fato de utilizar exageradamente figuras prontas da biblioteca lfiguras de 25 <sup>a</sup>27) ela disse que recorria a este recursc porque gostaria de desenhar divinamente e, por não se julgar capaz, preferia copiar. Observando o quadro 2, notamos que na segunda fase o seu interesse em utilizar as figuras prontas diminuiu. Constatamos isto nas figuras 57.1 e 58.1 vendo a sua dificuldade em esquematizar na 57.1 e um desprendimento maior na figura 58.1. Esta digitadora, apesar de apresentar algum progresso em suas criações, não teve o seu interesse despertado pelas artes plásticas e disse que isto talvez se devesse ao fato já mencionado sobre a atuação do professor. Tambem aumentou a sua auto-estima nem a sua auto-·imagem como autora (quadro 1).

D4, pelos motivos que já mencionamos anteriormente, não teve o seu interesse despertado pelas artes plásticas tradicionais, porém, passou a qostar de informática, o que antes do experimento declarou detestar e achar muito chato o pouco que conhecia, ou seja, a digitação. Mudou a imagem que fazia do computador (quadro 3> e apesar de pensar em fazer cursos na área de informática por falta de tempo, problemas financeiros e por dar prioridade aos cursos de danga (ver anexo i). Inclinação artistica esta oriunda da formação que teve desde a infância até a adolescência (ballet e jazz) e que foi interrompida involuntáriamente ao casar-se. Apesar disso, procura dentro da própria empresa

aprender mais a respeito de computação gráfica com os colegas que utilizam estes programas no trabalho. Este fato e a mudança da imagem de seu instrumento de trabalho (quadro 3), nos levam a concluir que atingimos os objetivos da pesquisa com esta digitadora, pois diante do seu histórico, observamos que não se interessou pelas artes plásticas tradicionais porque teve problemas na escola e porque se inclina artisticamente pela música e pela dança (anexo no 1). Isto já fazia com que se sentisse criativa e se valorizasse pessoalmente. Daí o motivo de não haver mudado o seu conceito nestes dois itens (quadro 1) mesmo obtendo progressos em suas criações no computador (quadro 2/criação artistic&). Apesar do pouco interesse que tinha pelas artes plásticas tradicionais, como já dissemos, teve uma evolução significativa em suas criações, se envolvendo muito mais na segunda etapa, o que nos mostra que houve um desenvolvimento significativo de aptidões, em que dispendeu um esforço mental ao qual não estava acostumada.

## Digitadora 5

Com D5 a situação foi um pouco diferente, pois ao  $observarmos$  o quadro  $2$ , vemos que começou com desenhos não figurativos (figuras 28 e 29), tentou uma composição figurativa (figura 30>, conseguindo o resultado que queria e por isso não concluindo. Depois deste fez outras tentativas mas não quis gravar nem imprimir. Em seguida veio a fase de esquematização na qual fez apenas um desenho (figura 59.1), o qual a motivou a fazer nova tentativa

dentro do figurativo. Desenhou então o seu instrumento de trabalho, o microcomputador (figura 31>, e fez uma autoavaliação na qual aprovou a sua criação, o que não costumava acontecer ..

Diferentemente do ocorrido com D4, viu despertar dentro de si o interesse pelas artes plasticas a ponto de tomar a iniciativa de desenhar em sua casa nas horas vagas. Fato este que considerou inédito, uma vez que nunca havia se aventurado a isto por não se julgar capaz, por querer fazer c6pia exata do modelo. Dentro dos objetivos da pesquisa isto representa um progresso porque antes do experimento alem de declarar nunca haver exercido nenhuma atividade artistica ou artesanal, disse também que não tinha o mínimo interesse em exercer. Apesar disso, não passou ainda a se achar criativa Cquadro 11, porem passou a valorizar-se mais pessoalmente.

Apreciou tambem o lade artistico do computador (quadro 3), porém assim como D3 e D8 não pensa em se aprofundar na área. Outra semelhança com D3 é que sentia-se tensa durante a execução de seus trabalhos porque não via a hora de terminar para ver o resultado, isto a impedia de explorar mais a fundo o software.

## Digitadora 6

assim como com D1, D4, D7 e DB, atraves da interação com o software, as colegas e a mediação, foi gradativamente se distanciando de figurativas que executava no início (figuras de 32 a 34), percorrendo um caminho em que criava aleatóriamente (quadro 2), utilizando

linhas e figuras geométricas (figuras de 35 a 40) até chegar segunda etapa, onde se envolveu muito mais ao descobrir uma nova forma de expressão (figuras 56.2, 58.2 e 60.1). As palavras expressando admiração por suas produções nesta fase demonstraram o quanto realizou-se ao executá-las. Assim como as demais, podemos afirmar que progrediu intelectualmente e que o computador a ajudou, pois antes teve inúmeras oportunidades para se expressar artisticamente, porém havia o bloqueio da falta de habilidade manual ao tentar copiar o  $mode$ ! $o$ .

Observando os quadros 2 e 3, vemos que despertou para as artes plásticas (pretende fazer curso de pintura) assim como para a computaçõa gráfica. Declarou que quando se aposentar (não falta muito tempo) pretende trabalhar com o irmão que tem uma empresa de informática e trabalha com programas de processamento de imagens. Isto tudo fez com que mudasse a sua auto imagem como autora, passando a se achar criativa e, consequentemente, valorizando-se mais pessoalmente. Observando ainda o quadro 3, vemos que a sua imagem do instrumento de trabalho também melhorou, pois agora conhece-o melhor e apesar de no trabalho continuar sendo subjugada por ele, sabe que é só mudar o software por um de computação gráfica que poderá inverter os papéis.

Quanto à habilidade para desenhar, antes achava que não ti nha nenhuma com os meios das artes plasticas tradicionais e não se animava em fazer nada nesta área. Agora, apesar de continuar pensando assim, pensa em fazer pintura. Isto representa para nós um progresso.

### Digitadora 7

Observando o quadro  $2$ , podemos ver que D7 teve um grande desenvolvimento em suas criações e começou seus desenhos presa a criações figurativas (figuras 44 e 45) e com o tempo foi mudando o seu estilo (figuras 41, 42 e 45). A mudança foi tão significativa para ela, que declarou se descobrir na segunda etapa. Disse que depois desta experiência fica mais à vontade para desenhar sem se preocupaP em copiar 0 modelo. Disse ainda que, surpreendentemente, nesta etapa gostou muito dos seus desenhos e eles nem ficaram parecidos com o original (figuras  $57.2$ , 61.1 e 62.1). Antes isto não acontecia, ela só se satisfazia quando ficavam perfeitos e, como isso não era possível, não desenhava. Notamos esta sua tendência de ser fiel ao modelo e de copiar as figuras da biblioteca (cessou na 2a. etapa) para consequir a objetividade que não conseguia executando seus desenhos, observando o quadro 2 e também a evolução que teve depois da mediação e da interação com as colegas,.

Já no quadro 1 (variáveis psicológicas), vemos que apesar das ocorridas no estilo, na descoberta de novas habilidades e no interesse em aprofundar-se mais na computação gráfica, não aumentou sua auto-estima, que já era alta, e não mudou a sua auto-imagem como autora, pois já se achava criativa antes do experimento. No quadro 2, vemos que não está junto com as digitadoras que tiverem despertado o interesse pelas artes plásticas, mas isso é porque já se

interessava antes e já havia feito pinturas em cerámica e porcelana (anexo 1), declarando antes do experimento que gostaria de voltar a desenvolver alguma atividade artfstica. No entanto, despertou para o lado artistico do computador e gostaria de ter oportunidade de trabalhar nesta irea. Havia declarado também que gostaria de exercer a função de operadora na área de informática. Estes dados nos levam a concluir que, depois de conhecer o outre lado do seu instrumento de trabalho., passou a se interessar mais ainda pela área de informática e isto só pode servir para melhorar a imagem que tem dele, o que é muito positivo sob o ponto de vista dos objetivos desta

Voltando a analisar o quadro 1, observamos que a maioria das digitadoras (5 dentre 6: D1, D2, D3, D6 e D8) que teve a auto-estima aumentada (passaram a valorizar-se mais), mudaram também o conceito pessoal e se acham, agora, criativas. Notamos também, que D7 já se achava criativa antes do experimento e tinha também uma auto-estima elevada. Diante destas constatações. talvez possamos atribuir a elevação da auto-estima dessas pessoas ao fato de acharem-se mais criativas.

### Digitadora <sup>8</sup>

DB fez o seu primeiro contato com o software exprimindo-se livremente ao tracar linhas curvas aleatóriamente (figura 46). Optou por esta forma de expressão porque não sabia por onde começar e ao ver D7 usar este recurso (figuras 41 e 42), e conseguir um resultado

inesperado, achou interessante e quis experimentar.

Depois desta primeira experiência em que consequiu uma composição abstrata, preferiu criar formas figurativas e fez então um cacho de uvas, buscou um galo no arquivo de desenhos do software e depois quis fazer uma flor (figura 47). Ao observarmos o quadro 2 (criação artística), veremos que procurava ser fiel ao modele no inicio, mas depois da interação com as colegas inovou suas composições. Isto aconteceu ao observar os desenhos de D9 o que a fez interessar-se realmente em criar composições abstratas (figura 48 e outras que não imprimiu), pois agora não fazia mais de forma aleat6ria, mas pensava antes no efeito que queria conseguir. Natamos isto na figura 48 em que a partir de um hexágono inicial, após várias tentativas de incliná-lo e de fazer sombras. resolveu apagar e começar tudo novamente. Nesta nova tentativa fez vários rastros na figura até sobrepor uma à outra até preencher toda a tela e conseguindo, desta forma, ficar satisfeita com o resultado final. Como consequência do seu novo entusiasmo em explorar o software ao criar as composigões abstratas (por não conseguir o efeito dejado no figurative havia perdido um pouco da motivação), interessou-se pela proposta da segunda etapa e disse na entrevista final que julga ter se saido melhor nesta fase (figuras 63.1 e

Ao observarmos o quadro 1 veremos que devido ao progresso obtido em suas artisticas, passou a valorizar-se mais pessoalmente e a se achar criativa. Isto fez com que despertasse para as artes plásticas (desenho) e

para o lado artistico do computador (quadro 3) o qual faz com que se sinta mais segura, por ser ele o executor de suas idéias, pois acha que não tem habilidade manual para desenhar e também porque não tem a incoveniência do cheiro da tinta. Antes do experimento disse que chegou a iniciar um curso de pintura, mas apesar de qostar precisou parar por causa disso, pois a tinta lhe fazia muito mal.

DB disse em entrevista anterior ao experimento que pretende exercer a função de analista de sistemas. Para que isso se torne realidade iri voltar a estudar assim que tiver oportunidade. No entanto, apesar destas suas de melhorar profissionalmente, percebemos que estava um pouvo acomodada na função de digitadora e o fato de conhecer um outre lado do computador talvez a motive a voltar aos estudos mais rapidamente. Ela não nos disse nada a este respeito na entrevista final, porém supomos que isto poderá acontecer porque com 09 aconteceu, conforme veremos em seguida ..

### Digitadora 9

Diferentemente das demais digitadoras, as de 09 do inicio ao fim tenderam para o abstracionismo (quadro 2). Excetuando a figura 53 que é composta por três figuras que ela buscou no arquivo para compor uma pequena estória, as outras composições são todas abstratas (figuras 49 a 52 e 54).

Observando ainda o quadro 2, veremos que apesar desta sua tendência para criar composições abstratas, ela não se

envolveu tanto na segunda etapa. Disse que achava muito dificil as atividades desta etapa. Mesmo assim, fez duas composições (figuras 65.1 e 66.1), que diferem muito das de su<mark>as c</mark>olegas nestaetapa, porque não há nenhum elemento figurativo nas composições.

O fato de D9 não ter apreciado a fase de abstração. apesar de revelar desde o inicio uma tendência para este tipo de composição, nos mostra que quando alguém já adquiriu habilidade para realizar determinada atividade,  $\ddot{a}$ intervenção fica sem sentido, uma vez que o processo de execução já está firmemente arraigado.

Observando agora o quadro 1, vemos que D9 não se achava criativa antes do experimento e mudou de depois dele. Este fato é curioso porque D9 já havia participado de dois festivals de mQsica onde cantava as cangões que ela mesma compunha, obtendo o primeiro lugar em um e o segundo no outro. Talv<mark>ez o fato de mudar s</mark>ua autoimagem como autora esteja ligado à execução de imagens inusitadas no computador. Estas composições podem ter-lhe revelado potencialidades criativas dentro do universe das artes visuais que talvez dificilmente descobriria usando os instrumentos tradicionais das artes plásticas.

D9 gostou tanto de suas composições que pediu para o irmão pintá-las para emoldurá-las e colocá-las nas paredes de sua casa. Apesar disso, não teve seu interesse despertado para as artes plásticas tradicionais, porém passou a interessar-se mais por informática, principalmente pelo lado artistico do computador (quadro 3). Em entrevista realizada

alguns meses depois do término do experimento ela revelou interessar-se mais por informática, principalmente pelo lado artistico do computador (quadro 31. Em entrevista realizada alguns meses depois do término do experimento ela revelou que a pratica artistica no computador estimulou-a a regressar ao curse de Processamento de Dados que tinha interrompido seis anos atrás. Na ocasião da entrevista já havia feito sua matricula para o primeiro semestre de 1994.

# 4. CONCEPÇÃO E REALIZAÇÃO ATRAVES DO "STORYBOARD PLUS"

Este software foi utilizado apenas por duas digitadoras nas duas últimas sessões do experimento. Adot:amos este procedimento com o intuito de melhor procedermos A analise das rela;bes das digitadoras com <sup>o</sup> computador.

# Digitadora 1

Tentou logo de inicio fazer mas não conseguiu, deixando para outre dia, depois que lesse <sup>o</sup> manual, pois desta vez não receberia instruções. Desta vez, deveriam descobrir sozinhas os procedimentos basicos para uso do programa, uma vez que já tinham experiência com o Harvard Graphics. Lembramos, entretanto, que apesar da experiència anterior com outro software de computação gráfica, este é bem diferente do anterior, como por exemplo, no que diz respeito ao acesso aos menus que no Storyboard

Plus se dá através de icones, enquanto que no Harvard Graphics se dá por meio de palavras. Uma outra diferença é que o Storyboard é em inglés.

Retomou então a exploração do software fazendo alguns desenhos a titulo de reconhecimento e disse que para desenhar talvez fosse melhor com o Harvard Graphics, porém ainda não tinha certeza, pois gostaria primeiro de ler com mais calma o manual e fazer mais algumas experimentações com o novo programa.

DecorPida uma semana depois do termino do experimento, através de contato com esta digitadora, informou-nos que, estudando o manual e fazendo tentativas com o software, havia conseguido fazer uma pequena estória animada. Este fate fci realmente surpreendente, se levarmos em conta que encontrou muitas dificuldades, pois ninguem sabia trabalhar com o programa no CPD. Por isso, podemos dizer que, o que levou-a a motivar-se desta fopma e proceder uma. critica compararando os dois programas, foi <sup>a</sup> experiència anterior, que lhe desvendou este outro lado do seu instrumento de trabalho que até então não conhecia. Entretanto, o mais importante disto tudo é que descobriu em si a capacidade de poder realizar coisas interessantes no computador, ou seja, aprendeu a se inter-relacionar com

## Digitadora 2

Assim como D1, não recebeu instruções sobre o uso do programa. Tentou fazer animação mas não conseguiu. Resolveu, então reiniciar fazendo um desenho para

reconhecimento do programa para somente depois tentar <sup>a</sup> animacko.

No dia sequinte, não tentou fazer animação porque não teve tempo de ler o manual e nem de tentar antes de nos encontrarmos. Fez então, um desenho com textura e cor. Não gostou muito e disse preferir o Harvard Graphics, pois já o dominava. Com o novo software ainda não conseguia fazer os desenhos figurativos que estava acostumada (figura 67), por isso, diante das dificuldades em dominar o software, por não ter a vontade que Dl teve para estudar o manual, produziu mais

0 fato de Dl ficar mais motivada em conhecer <sup>0</sup> Storyboard do que D2, tem a ver com o fato de D1 não ter consequido bons resultados em suas animações com o Harvard. Por isso, ao ver a possibilidade de concretizar o seu intento, não mediu sacrifícios para consegui-lo. Já com D2, aconteceu o inverso, pois conseguiu realizar perfeitamente as suas figurativas com o Harvard e apesar de mostrar-se interessada em descobrir uma nova para isto, ao ver que era complicado não se motivou tanto quanto D1. Acreditamos portanto, que se não estivesse satisfeita com as produções feitas com o Harvard, talvez se empenhasse mais em desvendar o Storyboard como fez Dl.

## 5. ALGUMAS CONSIDERAÇOES SOBRE OS SOFTWARES

Sobre a adequação do software, concluimos que o Harvard Graphics foi um software ideal para uma iniciação, pois ele tem uma interface bastante amigável, permitindo que <sup>0</sup>usuario aprenda rapidamente a acessar seus cornandos. Porém, ao olharmos para o menu da área de desenho dos monitores monocromáticos usados em uma das empresas. enquanto não lermos as opções, nada indica que se trata de um software de processamento de imagens. Notamos que o fato do menu de ferramentas para desenho não ser acessado através de icones, dificultou um pouco a interação do digitador com o computador, porque ele tinha pouco tempo para trabalhar com o programa e acabava demorando na escolha de um novo comando. As vezes, acabava escolhendo a opção errada porque existia mais de uma com as mesmas iniciais., tendo que voltar novamente ao menu. Percebemos que isto as impacientava um pouco, uma vez que desejavam concluir seus desenhos, pois provavelmente na próxima sessão teriam outras idéias. O fato da tela de um processador de imagens ter ao lado da área de desenho menus com icones e não com palavras. pelo menos para os digitadores, seria muito mais e motivador, pois a visualização dos icones fornece um estimulo inicial ao cérebro, ao mostrar já na própria tela as diferenças existentes entre este software e o utilizado no trabalho, onde estão acostumados a ver somente números e letras. Este foi um ponto negativo que encontramos no Harvard Graphics, pois julgamos ser importante começarem a

notar as diferenças já na própria tela.

Pudemos constatar tambem, ao observarmos as digitadoras que trabalharam com o Storyboard Plus -que diferentemente do Harvard Graphics possui icones na area de ferramentas- como a interação se torna mais natural e dinâmica. No entanto, não podemos afirmar que o Storyboard Plus seja um programa mais adequado do que o Harvard Graphics, porque ele não possui muitos recursos que este possui. Segundo a opinião das duas digitadoras que conheceram os dais programas, o ideal seria poder juntar alguns recuPsos do **Storyboard Plus** com outros do **Harvard**  Graphics e do seu aplicativo o Draw Partner e fazer um outro software.

### CONCLUSAO

Analisar as possibilidades do desenvolvimento das potencialidades criativas do digitador e, desta forma, dinamizar o seu intelecto, foi o principal objetivo deste trabalho. Lembramos, então, que os fatores principais que indicariam para nós se tivemos ou não éxito em tal empreendimento seriam: a evolução das produções artísticas das digitadoras através da interação com o computador e a manifestação da capacidade de abstração. podemos dizer que atingimos nosso objetivo, pois tanto no Sendo assim, primeiro quanto no segundo intento, obtivemos ótimos resultados. Com relação ao segundo, podemos dizer que seis dentre as nove digitadoras <D1, D4, D5, D6, D7, e D8l manifestaram a abstração em suas produções. Dentre as três que não se enquadram nesta categoria, duas (D2 e D3) tiveram progresses dentro do figurative e uma delas (09) criou composi abstratas desde o inicio do experimento. Composicões estas que foram sendo aperfeiçoadas gradativamente na medida em que explorava os recursos do software na tentativa de conhecé-lo melhor.

Esclarecemos ainda que, dentre as seis que manifestaram a abstração, apenas D4 não demonstrou evolução em suas composições durante a transição do figurativo para o abstracionismo porque insistiu em utilizar as figuras prontas existentes no arquivo do programa.

Observando estes resultados sob a concepção de VYGOTSKY, no que diz respeito às relações entre

desenvolvimento e aprendizado, somos levados a concluir que as duas digitadoras (D2 e D3) que manifestaram a abstração em suas criações, foi porque em suas mentes ainda não haviam desencadeado o processo de desenvolvimento desta habilidade, mas sim o de desenvolvimento de uma melhor elaboração do fiqurativo, e isto aconteceu na medida em que foram se familiarizando com o software. Podemos comprovar este fato ao observarmos a evolução das produções de D2 nas figuras de no 7 a 14. Já com D3 as mudanças foram bem mais sutis, porém não deixaram de acontecer, conforme figuras de ng 15 a 24. Uma vez detectadas, durante o experimento, as tendências expressivas voltadas para o figurativo, procuramos intervir oportunamente, estimulando-as para que as aprimorassem. Contudo, não deixamos de apresentar-lhes a proposta para a consecução de formas abstratas, a qual foi rejeitada. Mesmo assim, consideramos um progresso este resultado, pois enc:ont ra r conseguiram compor um arranjo novo e uma solução melhor em suas composições figurativas, apesar de não atingirem uma realidade inédita, que para nós é conseqüència da composição abstrata.

Já com as seis digitadoras (D1, D4, D5, D6, D7 e D8) constatamos que a abstração estava em processo de amadurecimento e com um estímulo no momento adequado, através da intervenção da sequnda etapa (processo de abstração), desenvolveu-se.

Com D9, a situação foi bem diferente das demais, pois observando o quadro 2 notamos que o processo de abstração já estava consolidado, uma vez que ela iniciou o experimento

com composições abstratas e não interessou-se tanto quanto as outras pela proposta da segunda etapa. Porém se propos a executar duas composições (figuras 65.1 e 66.1), as quais são um tanto diferentes das demais digitadoras, pois não encontramos nelas indícios de fiqurativismo. Portanto, quase nada indicava que ela havia esquematizado uma paisagem, conforme podemos observar as figuras  $57.2$  e  $62.1$  (D7),  $58.2$  $(D6)$ , 59.1  $(D5)$  e 64.1 (D8). As diferenças com os originais foram tão marcantes em suas composições desta fase que, após a sua suas colegas analisaram e disseram que parecia com qualquer outra coisa menos com paisagem.

A constatação de que a maioria das digitadoras passou a valorizar-se mais pessoalmente <quadro 1, 66>, depois do experimento, nos mostra também a importância do fazer artistico no cotidiano desta classe de trabalhadores. A mudança da auto-estima, segundo o depoimento das próprias digitadoras, esta diretamente ligada ao tato de descobrirem em si potencialidades criativas que desconheciam possuirem até então e, o que é tão importante quanto isto, é o fato de perceberem que podiam expressar os seus sentimentos, e esses sentimentos assumiam uma forma visual tio atraente quanto inusitada. Isto nos leva a refletir sobre a sublimidade da arte enquanto forma de exteriorização dos sentimentos, pois, par mais doloroso, por mais sombrio que seja o estado de espírito de uma pessoa, ao expressá-lo através de uma forma artistica qualquer, ele se torna bela.

Com o objetivo de melhor analisarmos a relação homem-

'18

maquina, vamos nos deter por ora nas duas digitadoras <Dl <sup>e</sup> D2) que tiveram a oportunidade de trabalhar com os dois softwares da pesquisa, ou seja, o Harvard Graphics e seu aplicativo o Draw Partner e o Storyboard Plus.

Tanto com essas duas digitadoras quanta com as demais que só conheceram um software, podemos observar que, na medida em que os seus desenhos. Estabeleceu-se então uma em que exigiam, com o passar do tempo, mais e mais do software em termos de opções para melhor <mark>se</mark> e, na medida em que isto acontecia, o software foram conhecendo melhor 0 programa, também "exigia" mais da criatividade delas para melhor demonstrar os seus inúmeros recursos. Estas constatações por si só, talvez já bastassem para demonstrar o quanto foi fecunda a experiência que vivenciaram ao relacionarem-se de forma construtiva com o computador. Porém, ao observarmos as posturas de D1 e D2, tentando desvendar os "segredos" do outro software e o sucesso que mais notavelmente D1 obteve neste sentido (ver item 4, pg. 88), vimos <mark>mais claramente</mark> o quanta haviam intrumento de trabalho, pois conseguiram entender melhor o se estreitado as suas relações com o seu seu funcionamento e com isso submete-lo a vontade da imaginação. A prova disto está na incrível facilidade que D1 teve para realizar uma pequena estória animada, um tanto complicada para um iniciante, num curtissimo espaço de tempo. Apesar de ter em mãos o manual do programa, tinha o agravante da versão do software ser em inglês e o fato dela não ter recebido instruções básicas ou qualquer outro tipo

de orientação sobre seu funcionamento. Para conseguir tal intento, ela fez um trabalho de investigação, baseando-se na experiència que havia adquirido com o Harvard Graphics. Experiencia esta que levou-a, assim como as demais, **a** estabelecerem uma relaç<mark>ão mais natural e amigável com o</mark> computador, diferente da estabelecida no trabalho de digitação em que somente atendem seus comandos. Nesta nova relação estabeleceu-se uma troca em que puderam, a partir dos recursos oferecidos pelo software, construir algo de concreto que lhes permitiu, ao mesmo tempo, conhecerem melhor o instrumento de trabalho e a si pr6prias.

 $\bar{\mathcal{L}}$ 

Abordando agora a revelação feita pela maioria das digitadoras quanto à imagem que faziam do computador e a mudança que se operou neste sentido depois do experimento, pademos afirmar que ao conhecerem o lado artistico de seus instrumento de trabalho, passaram a ve-lo com mais interesse, e conforme vimos acima, o fato de criarem algo significativo através dele estreitou os laços existentes entre ambos, o que certamente po<mark>derá</mark> aumentar a no trabalho. Antes do experimento, presum<mark>íamo</mark>s que isto pudesse acontecer, porém, acreditávamos também que se daria de forma sutil devido ao curto periodo de tempo de dessem conta disto. Dutro fator que dificultaria a de uma maior satisfação no trabalho, seria o fato duração da experiência, que talvez as digitadoras nem se deste mudar em nada, ou seja, continuariam digitando da mesma forma como faziam antes.Por <mark>isso, se apenas</mark> uma declarasse estar mais satisfei ta com suas

atividades nesta função, já seria um progresso. Sendo assim, foi com inenarrável júbilo que ouvimos D9 declarar ser questionada sobre uma possivel mudança no trabalho depois do experimento, que sua satisfação em trabalhar como digitadora aumentou e, conseqüentemente, tinha se tornado mais atenta à digitação.

Quanto à possibilidade de implantação da atividade artistica dentro dos Centros de Processamento de Dados empresariais, analisada neste trabalho, acreditamos que somente o fato de termos atingido o principal objetivo da pesquisa, talvez não seja suficiente para convencer os empresários a adotarem, dentro de suas empres<mark>as, este</mark> tipo de atividade. Por isso, as constatações feit<mark>as no parágra</mark>fo anterior poderão tornar-se um importante instrumento persuasivo. Isto porque é necessário argumentar no sentido de convencê-los de que assim como os digitadores, eles também poderão obter beneficios com esta experiência, ou se não obtiverem, também não terão prejuízos. Afirmamos isto porque uma grande qarte das indmeras empresas contatadas para apoiar a pesquisa demonstrou preocupação com uma possível queda na produtivi<mark>dade dos</mark> digitadores durante a . Na tentativa de convencê-las a darem apoio à pesquisa argumentamos no sentido de demonstrar que, mesmo tendo que interromper o seu trabalho para executar os exercícios de criatividade, a satisfação que o digitador provavelmente iria sentir ao poder criar algo, o que eles temiam não deveria acontecer. Isto porque quando voltassem ao trabalho, depois do experimento, sem dúvida estariam mais

relaxados fisicamente, enlevados espiritualmente  $\blacksquare$ conseqüentemente sentiriam-se mais valorizados pessoalmente, o que certamente refletiria positivamente no seu desempenho. As empresas aceitaram então este argumento, pois concluiram que, evidentemente, a melhora no ambiente de trabalho au nas condigões psicológicas do trabalhador influi positivamente na produtividade. Dissemos inclusive que, devido a asses fatores esta última poderia até aumentar, apesar de enfatizarmos que este não era o objetivo da pesquisa.

Terminado o experimento nas empresas, com a finalidade de averigüarmos se houve ou não alteração nos indices de produtividade, conversamos com as chefias e constatamos que não notaram mudanças, ou seja, não aumentou mas também não caiu o rendimento de seus digitadores. Ficaram muito surpresos porque, conforme vimos anteriormente, imaginavam que a produtividade fosse Este fato foi sem dúvida muito positivo, pois mostra que o trabalhador pode exercer um atividade artistica sem prejudicar o ritmo do seu trabalho.

Como jd dissemos, previamos este resultado positive porque, além da dinamização intelectual do digitador que desejavamos proporcionar, constatamos que proporcionamos também às digitadoras das duas empresas a oportunidade primeira de conhecerem um software de Este software lhes revelou um lado do computador que não conheciam, ao mesmo tempo que puderam conhecer um pouco mais sobre si mesmas através das suas produções.

Estas constatações poderão, portanto, servir também

 $\label{eq:3.1} f_{\mu\nu}(\xi)=\int_{\partial\Omega}\left[\frac{1}{\xi}\left(\xi\right)\right]_{\xi=0}e^{-\frac{1}{2}\xi}\left(\xi\right) d\mu_{\xi}(\xi)e^{-\frac{1}{2}\xi}$  $\langle \mathfrak{D}^{\chi} \mathfrak{M}_{\epsilon} \rangle_{\epsilon, \epsilon} \in \mathcal{E}$ 

in a mars yr sig

de argumento junto is empresas na tentativa de se promover uma abertura imprescindivel para o fazer artistico dentro do universo alienante e "mecanicista" do trabalho de um digitador num CPD.

Como vimos, graças ao experimento, promovemos também urn a abertura para a atividade artistica na mente das digitadoras e isto é o mais importante. Pois, desta forma, permitimos que aflorassem de dentro do universo de potencial idades latentes existente dentro de cada uma, progresses significativos, na maioria dos casos, e indicios de desenvolvimento em outros, ou seja, lançamos as sementes e indicamos os meios para que germimem. Para que isto aconteça precisam apenas da vontade, pois mesmo que não tenham acesso a um software de processamento de imagens. poderão exercitar o fazer artistico de outra forma. Vimos que quatro dentre as nove digitadoras foram despertadas para as artes plasticas tradicionais e pensam fazer cursos na área (quadro 2, pq. 63). Seis dentre as nove pretendem conhecer melhor a computação gráfica e se possível também fazer cursos e tentar trabalhar na área (quadro 3, pg. 64). Dentre estas seis, duas se deixaram seduzir plasticas tradicionais. Somando o ndmero de digitadoras que depertaram para a atividade artistica, seja ela dentro do universo das artes plásticas tradicionais ou da computação gráfica, temos oito. Como tínhamos também a pretensão de despertar dentro delas o interesse pelas artes de forma gera l, consideramos que este resul tado correspondeu âs nossas expectativas.

ţ.

Quanto à análise da possibilidade da inserção social dos multimeios dentro de outros ambientes além do analisado nesta pesquisa, constatamos que esta realidade cada vez mais presente. Um bom exemplo é o projeto do NIED/UNICAMP que há dez anos desenvolve pesquisas relacionadas com o uso do computador dentro das salas de aula de várias escolas públicas. Também constatamos que a cada dia aumenta mais o ndmero de escolas particulares que estão investindo na aquisição de equipamentos e softwares didáticos e no treinamento de professores para a efetivação do uso do computador junto a seus alunos.

No entanto, seja por parte dos centros de estudos que analisam o uso do computador na educação, ou por parte das escolas que estão se informatizando, vemos que a preocupação de um modo geral é com o uso dessa tecnologia em todas as disciplinas, exceto em Educação Artística. Este fato é lamentável, pois o computador pode ser o meio mais econômico para se obter um ensino sofisticado dessa disciplina. Além disso, a interação do usuário com o computador pode ser bem mais fácil com um software de computação gráfica, o que de certa forma poderá facilitar a interação do aluno com a máquina quando esta for usada nas demais disciplinas. Como vimos também nesta pesquisa, aqueles alunos que não gostam de desenhar porque não têm habilidade para isso terão no computador um grande desbloqueador, uma vez que este é que irá realizar o que aqueles conceberem.

Diante dos resultados positivos consequidos através do experimento, podemos inferir que, estender esta

ao ensino de Educação Artistica de lo e 2o graus seria o mesmo que impulsionar o desenvolvimento do potencial criativo dos alunos.

Convém lembrar que o trabalhador abordado para fins de estudo nesta pesquisa -o digitador- é apenas o representante de toda uma classe de trabalhadores que operam máquinas de alta tecnología e exercem tarefas "mecanicistas". Portanto, este projeto pode também ter outras aplicações no trabalho, como por exemplo na robótica, conforme relatamos no capitulo 1 (pg. 19) a experiência de um grupo de trabalhadores que programou um robô industrial para dar um show artistico na 21a. Bienal Internacional de São Paulo, onde ele executou uma coreografia de dança. Com o aumento cada vez maior de máquinas sofisticadas no trabalho, aumenta também o campo para aplicação deste tipo de experiència.

#### BIBL IOGRAFIA

ARNHEIM, Rudolf. Arte e Percepção Visual: uma Psicologia da Visão Criadora - Nova versão. Trad. de Ivonne Terezinha de Faria, 6a. edição, Livraria Pioneira Editora, São Paulo, 1991.

総合議論総合総合条件 イントルファート (機能をとり)

. Intuição e Intelecto na Arte. Trad. de Jefferson Luiz Camargo, Martins Fontes, São Paulo, 1989.

BARBARO, Umberto. Argumento e Roteiro. Trad. de Julio de Albuquerque Sacadura e Maria Helena Bellino, Global Editora, São Paulo, 1983.

BRAVERMAN, Harry. Trabalho e Capital Monopolista - A Degradação do Trabalho no Século XX. Trad. de Nathanael C. Caixeiro, 2a. ed., Zahar Editores, Rio de Janeiro,

CORDEIRO, Waldemar. Arteónica. Ed. USP, São Paulo, 1971.

DONDIS, Donis A. <u>Sintaxe da Linguagem Visual</u>. Tra<mark>d. de</mark> Jefferson Luiz Camargo, Martins Fontes, São Paulo, 1991.

ECO, Umberto. <u>A Definição da Arte</u>. Trad. de José Mendes Loo, Smocrico, <u>Milliando Barnico</u>, Italiac vose Hendes<br>Ferreira, Livraria Martins Fontes Ed. Ltda., São Paulo, 1986.

**---------- Obra Aberta.** Trad. de Giovanni Cutolo, Ed. Perspectiva, São Paulo, 1988.

ENGELS, Friedrich. A Dialetica da Natureza. 2a. ed., Paz & Terra. Rio de Janeiro, i976.

FISCHER, Ernst. <u>A Necessidade da Arte</u>. Trad. de Leandro Konder, 8a. ed., Zahar Editores, Rio de Janeiro, 1981.

FRIEDMANN, Georges. <u>O Futuro, do Trabalho, Humano</u>. Trad. de Maria Mamela Serrão, Moraes Editores, 1968.

---------· Erpblemes Humaj\_[ls, \_\_ \_\_9\_1.\_< i,n i ':2\_fD.§:.. \_\_\_ ±,D.9Us t:J:J...§l. \_\_ , \_\_ ,\_ Machine et Humanisme. Gallinard, Paris, 1968.

<u>. O Trabalho em Migalhas</u>. Ed. Perspectiva, São Paulo, 1972.

GREENFIELD, Patricia M. O Desenvolvimento do Raciocínio na Era da Eletrônica. Summus, São Paulo, 1988.

LAURENTIZ, Paulo. A Holarquia do Pensamento Artistico. Editora da UNICAMP, Campinas,

LEROI-GOURHAN, André. <u>O Gesto e a Palavra - Técnica e</u> Linquagem. Lda .. ,Lisboa, 1985 .. Trad. de Vitor Gonçalves. Edições 70,

LURIA, A. R. "Diferenças Culturais de Pensamento". In: <u>Linguagem, Desenvolvimento e Aprendizagem</u>, L. S. Vygotsky et al. Ed. Icone, Edusp, São Paulo, 1988.

MACHADO, Arlindo. <u>A Arte do Vídeo</u>. Ed. Brasiliens<mark>e,</mark> São Paulo, 1988.

MARTINS, Mirian Celeste F. D. Temas e Técnicas em Artes Plásticas. 2a. ed., ECE Editora, São Paulo, 1986.

このは彼の 混合の電磁物 さんかたいさんさん いたん

MCLUHAN, Marshall. <u>Os Meios de Comunicação como Extensões do</u> Homem (understanding media). Trad. de Décio Pignatari, Editora Cultrix, São Paulo, 1988.

MIRANDA, Jonas e VELHO, Luiz. "Computação Gráfica". In: Ciência Hoje. Revista de Divulgação Científica da Sociedade Brasileira para o Progresso da Ciencia, Rio de Janeiro, Vol. 10, n. 56, pg. 36-47, Agosto, 1989.

MOLES, Abraham. Arte e Computador. Trad. de Pedro Barbosa, Ed. Afrontamento, Porto, 1990.

OLIVEIRA, Marta Kohl. <u>Vygotsky</u>. Ed. Scipione, São Paulo, 1993.

OSTROWER, Fayga. Universos da Arte. 5a. reimpressão, Editora Campus, Rio de Janeiro, 1989.

PAPERT, Seymour. "Situating Constructionism". In: Inchi, Constructionism, Seymour Papert et al. Ablex Publishing Corporation, Norwood, New

. LOGO - Computadores e Educação. Trad. de José Armando Valente, Beatriz Bitelman e Afira Vianna Ripper, 3a. ed., Ed. Brasiliense, São Paulo, 1988.

PERSIANO, Ronalda Cesar M. e OLIVEIRA, Antonio Alberto Fernandes de. <u>Introdução à Computação Gráfica</u>. Ed. Gráfica Formato Ltda., Belo Horizonte, 1986.

PORCHER, Louis. Educação Artística: Luxo ou Necessidade? Trad. de Yan Michalski, Summus, São Paulo, 1982.

READ, Herbert. <u>A Educação pela Arte</u>. Tr<mark>ead. de Ana</mark> Maria e Luis Felipe Silva Teixeira, Livraria Martins Fontes Ed. Ltda., São Paulo, 1982.

. As Origens da Forma na Arte. Trad. de Waltensir Dutra, 2a. ed., Zahar Editores, Rio de Janeiro, 1981.
<u> La Redenção do Robó: Meu Encontro com a Educação </u> através da Arte. Trad. de Fernando Nuno, Summus, São Paulo, 1986.

SALAMONE, Nino. Causas Sociais da Revolução Industrial. Trad. de Ana Falcão Bastos e Luis Leitão, Editorial Presença Lda., Lisboa, 1980.

SOARES, Angelo dos Santos. <u>O Que é Informática</u>. Ed. Brasiliense, São Paulo, 1988.

TOYNBEE, Arnold J. O Desafio de Nosso Tempo. Trad. de Edmond Jorge, Zahar Editores, Rio de Janeiro, 1968.

The Industrial Revolution. The Beacon Press, Boston, 1956.

TURKLE, Sherry. The Second Self: Computers & The Human Spirit. Simon & Schuster, New York, 1984.

VALENTE, José A. "Por què o Computador na Educação?" In: Computadores e Conhecimento: Repensando a Educação, José A. Valente et al. Gráfica Central da UNICAMP, Campinas, 1993.

VAZQUEZ, Adolfo Sánchez. Filosofia da Praxis. Trad. de Luiz Fernando Cardoso, 2a. ed., Paz & Terra, Rio de Janeiro, 1976.

VYGOTSKY, L. S. A Formação Social da Mente. Martins Fontes, São Paulo, 1984.

WARD, Fred. "Images for the Computer Age". In: National Geographic, Washington, vol. 175, n. 6, pg. 718-751, June, 1989.

#### A N  $\mathbb{R}$  $\Box$  $\ddot{\tilde{a}}$

無線に発生の場合はあるのであるのです。 こうしん かんしゅう かいこうしゅう スパイカー・ディスク かいきょう データ・アール しゅうしゅう はんきょう かんきょう

#### COLETA DE DADOS ANTES DO EXPERIMENTO

Usaremos a letra "D" sequida de um número para designar as d igi tadoras ..

# 1. Questionario

a) Sexo: As nove são do sexo feminino.

b) I dade:

-Mais de 30 anos e menos de 40: 07  $-Mais$  de  $20$  anos e menos de  $25:02$ 

c) Escolaridade:

-Superior complete:

D1 e D3 - analise de sistemas;

 $D2$  - nutricao;

-Superior incompleto:

 $D7 -$  enfermagem

-2o. grau completo: D4 e D5

 $-2$ o. grau incompleto:  $D9 -$  processamento de dados

-10. grau completo: D6

d) Escolaridade dos pais?

 $-20$ . graus 01

-10. grau completo: 01

 $-10$ . grau incompleto (1a. a 4a. série): 07

e) Estuda?

As nove responderam que não.

f) Gostaria de estudar?

-Sim: D4, DS, D6, D7, DB e D9.

 $-N$ 20: D1, D2 e D3.

D que?

 $-D4$  - Educação Fisica;

-D8 - Curso na Area de informática a nível superior;

-D5, 06 e D9 - Curso na 4rea de inform4tica a nlvel tecnico;

 $-D7 - M$ atemática.

g) Faixa salarial: (Março/93) -Maior Salário: 7,5 Salários Mínimos -Menor Salário: 3,5 Salários Mínimos

- h) Há quanto tempo trabalha? -Mais de 05 anos: 02  $-Mais$  de 10 anos: 03  $-Mais$  de 15 anos: 04
- i) Há quanto tempo trabalha nesta empresa? -Menos de 01 ano: 03 -Mais de 01 ano: 01 -Mais de 10 anos: 03 -Mais de 15 anos: 02
- j) Há quanto tempo trabalha nesta função? -Menos de 5 anos: Digitadora n. 9  $-Mais$  de 5 anos: Dig. n.  $4, 6, 7, e, B$

ill

 $-Mais$  de 10 anos: Dig. n. 1.  $2e5$ -Mais de 15 anos: Dig. n. 3

1) Gosta do seu trabalho?

-Sim: 08 (Uma delas respondeu que é enjoativo, mas é  $comod$ o e são só seis horas $)$ 

··-Nlko: D4

m) Tem outro emprego?

Nenhuma delas têm outro emprego, pois são casadas e cuidam da casa e dos filhos quando não estão trabalhando. Somente uma é solteira.

- n) Gostaria de exercer outra função na área de informática? -Sim:
	- D1 e D8 analista; D6 e D9 programadora; D5 e D7 operadora.  $-N$ 20:  $D2$ ,  $D3$  e  $D4$ .
- o) Tem microcomputador em sua casa?

Nenhuma delas tinha na época da entrevista e uma comprou depois do experimento (D2).

p) Conhece o programa "Harvard Graphics"? Nenhuma delas conhecia.

# 2. Entrevista

a) Gosta de

Somente D4 respondeu que não.

1.12

b) Le a respeito?

Uma responderam que sim (D1).

c) Estuda ou ja estudou informatica?

-D1, D2, D6, D7 e D9 fizeram cursos rápidos de Lotus, Word Star, dBase, Basic, Programação, Introdução  $\mathbb{R}$ Microinformática, Sistemas Integrados, etc.;

 $-D1$  e  $D3$  fizeram curso superior (análise de sistemas);  $-D4$  fez curso de digitação.

d) Pretende fazer mais cursos na area? -D1 e D2: cursos rápidos; -D5, D6., DB e D9: cursos tecnicos e superior ..

e) Principal lazer diário. Nenhuma delas afirmou ter lazer diário.

f) Principal lazer semanal.

A maier parte sai com a familia para passear em parques, ir à clubes ou almoçar fora.

g) Principal lazer nas ferias.

90% respondeu que vai à praia com a familia.

h) 0 que mais gosta de fazer nas horas vagas?

Lé revistas, jornais e romances: D1/D3/D4/D6/D7/D8

i) Pratica algum esporte?

Apenas uma delas afirmou que faz ginástica três vezes por semana.

j) Já exerceu alguma outra atividade artistica ou artesanal? D3: Pintura em tecido (pano de prato).

D4o Fez ballet dos 3 aos 18 anos de idade e jazz. Deu aulas de ballet para

D6: Fazia bonecas de

D7: Fez curso de pintura em cerâmica e porcelana.

DB: Fazia bonequinhas de bolinhas de gude e pintura.

D9: Compunha músicas e cantava. Participou de dois festivais de música onde conseguiu o primeiro e segundo lugares.

l ) Gostaria de exercer alguma atividade artistica ou artesanal?

D1: Tapeçaria.

D4: Tocar flauta e voltar a dançar.

D6: Tocar teclado (órgão).

D7: Tocar teclado (órqão).

DB: Tocar violão.

D9: Tocar violão e voltar a cantar e compor.

 $\equiv$  $\equiv$  $\Box$  $\leftarrow$ r.

 $\bar{z}$ 

#### COLETA DE DADOS DEPOIS DO EXPERIMENTO

# 1. Relato escrito pelas digitadoras

Abaixo vamos transcrever integralmente o parecer das digitadoras sobre a experiência com os softwares de computação gráfica.

#### Digi tadora <sup>1</sup>

Para mim trabalhar com um software de desenho foi antes de tudo um conhecimento novo, pois até então eu nunca tinha visto um e nem sabia como podería ser aplicado.

Apesar de não ser boa em desenho e nem ser muito criativa, gostei bastante, pois como o software já vem com alguns desenhos prontos na biblioteca, basta pega-los <sup>e</sup> trabalhar com

<sup>0</sup>tempo foi muito pequeno e a nossa aprendizagem restrita. Se tivessemos mais <mark>tempo, com certe</mark>za descobririamos outros recursos e mais aplicações para eles.

Com o Harvard Graphics trabalhamos mais tempo mas a meu ver, perdemos um pouco de tempo só aprendendo a fazer desenho e deixamos de ver os recursos e as animações que disponiveis no software.

Já com o Storyboard eu fiquei mais tempo estudando os recursos e fiz menos desenhos. Pegando os desenhos prontos, consegui fazer animações diferentes.

Pelos conhecimentos que tive com os dais softwares, gostei mais de trabalhar com o Storyboard, pois as animações

11.6

são mais completas. Consequi até montar uma estória e saberia como aplicá-la, por exemplo, se precisasse fazer uma apresentação.

Existem algumas diferenças entre os dois softwares e a que mais percebi, foi que com o Storyboard não consequi fazer um desenho que usasse linha curva. Tentei fazer uma ave para ver se ela conseguia se mexer e então percebi que não era possível. Já com o HG esse recurso existe mas a ave não conseque se mexer como eu imaginava.

0 ideal seria a gente conseguir trabalhar com as dais softwares ao mesmo tempo, acessando arquivos e usando os recursos dos dois.

0 mais importante para mim de tudo isso não foi só o conhecimento dos softwares e sim a descoberta de que posse fazer coisas diferentes do que normalmente faço, isto é, digitação.

Para conseguir fazer alguma coisa com o software de computação gráfica, era preciso parar e pensar antes de dar um novo passe,

E um modo mais lento de se trabalhar e mais rápido de se pensar,.

#### Digitadora 2

A experiência foi bem aproveitada porque serviu para eu conhecer um software que até então, não sabia que existia.

A princípio achei que era um programa que servisse só para diversão, pois ficar fazendo desenhos com o HG é muito

gostoso ..

Nesse tempo que participei desta experiência, eu descobri uma habilidade nova em mim, porque as resultados finais dos meus desenhos eram sempre do jeito que eu quería e para isso eu tinha que ter muita paciência e persistência (o que achei que não tinha).

Foi. muito importante para mim que sou digitadora, criar alguma coisa do meu gosto, já que o tempo todo, eu trabalho mecanicamente, para concluir os serviços que me são pedidos, sem nem sequer pensar no que estou fazendo.

Como eu disse acima, a princípio achei que era um passatempo, mas agora já conheci várias aplicações com o HG e o Storyboard.

Gostaria de ter tide mais tempo com a orientadora para ter descoberto todos os recursos dos dais softwares que me foram apresentados.

Eu tive mais contato com o HG, por isso achei que é mais interessante e mais gostoso de trabalhar. 0 Storyboard me pareceu mais complicado e com menos recursos para criar desenhos ..

Em resumo, na minha opinião, são dois softwares que prendem a atenção e desperta rapidamente o interesse do usuario,

# Digitadora 3

Em primeiro lugar, quero agradecer a oportunidade de ter tido a oportunidade de ficar em frente a um micro e poder criar desenhos através de um software de computação

gráfica, com o qual tentei elaborar os meus desenhos, apesar de não ser boa criadora.

0 pouco que aprendi me serviu muito par ter aumentado os meus conhecimentos, pois jamais imaginava suas de aplicação. Achei muito interessante o processo de buscar simbolos no arquivo, trazendo-os para adaptar em alguns desenhos feitos por mim. 0 processo de mover, diminuir e aumentar os desenhos, foi tudo novidade.

Infelizmente o tempo foi restrito para me aprofundar nos dois softwares de um modo geral, pois na hora que eu estava pegando mais habilidade de manusear a máquina e criar novos desenhos. já estava no fim. Mas o que importa é que pelo menos deu para ter uma noção de como funcionam os dois softwares. A respeito do Storyboard, eu não posso falar muito, isto porque faltei duas vezes, mas mesmo assim deu para ter uma idéia de como funciona. Sobre o HG achei interessante também os efeitos que podem ser usados para animação como troca, superposição, varredura, rolamento, fusão e entrelace.

Enfim, foi muito bom ter adquirido este conhecimento.

### Digitadora 4

Achei interessante ver novas faces desta tecnologia que são os programas de micro e computador. Até então só conhecia o lado mais massante que é o de digitação. Embora já soubesse que existem muitas e muitas técnicas interessantes neste ramo.

Mas foi com este programa HG que pude conhecer e ter a

oportunidade de manuseá-lo. Gostei principalmente da parte de animação apesar de querer conhecer mais técnicas de animac2o.

Como uma introdução para um conhecimento, achei muito bom o

E principalmente para o objetivo a que foi destinado esta expeiência, achei que realmente foi muito útil para despertar tanto o raciocínio como a criatividade. E não deixando também de funcionar como uma terapia, ou seja, um descanso mental. Já que a digitação se torna um pouco exaustiva.

A parte de criação com polígonos, circulos, polilinhas e bastante interessante, gostei de criar paisagens, mas achei um pouco cansativa por ter que apagar e voltar a toda hora, apesar de ser este o objetivo de tudo, fazer-nos raciocinar para chegar no esperado.

E tambem a parte de arquivos de animals e plantas, achei uma graca. Poder levá-los individualmente na tela e criar deles outras fantasias.

As técnicas de dimensão, cópia e modificação são uma das mais gostosas de se trabalhar dentro daquele arquivo, sabendo que podia mudar a qualquer hora um desenho sem ter que apagá-lo e fazê-lo novamente.

Bem, resumindo, gostei muito da experiência em si. Como já falei antes, só gostaria de ter conhecido mais a fundo as técnicas de animação e algumas outras. Mas, no geral, posso dizer que foi muito lucrative.

#### Dig i tadora 5

Foi muito b<mark>om ter</mark> conhecid<mark>o este programa, pois par</mark>a mim foi tudo novidade, apesar de ha 10 anos trabalhar com micro, não podia imaginar que através dele poderiamos ter tantos recursos para desenhar, ampliar, diminuir figuras, fazer anima<mark>ções, enfim, poder criar um desenho de su</mark>a imaqinação.

Quanto aos pontos negativos e positivos não tive tempo suficiente para poder avaliar.

<sup>0</sup>que posso dizer 6 que:

Negativo: Deveria ser todos os dias, ter um micro com mais capacidade e colorido, pais seria muito mais interessante fazer desenhos

Positivo: em relação com o meu trabalho não consegui notar nenhuma diferença, mas para mim particularmente foi muito born pois despertou em mim o desejo de tentar fazer desenhos, copiar, o que antes eu não tinha nenhum interesse. Então foi bom para exercitar este lado. E também era como um descanso, pois vocé saia daquele serviço mecânico que é a digitação e começava a desenhar . Era muito relaxante.

Enfim foi muito bom, se quiser voltar pode voltar tá...

# Digitadora <sup>6</sup>

Quero neste resumo, deixar registrado o meu parecer sobre a participação no aprendizado de

.<br>Realmente foi uma experi<mark>ència</mark> gratificante, pois constatar como é gostoso desenhar no computador, eu que

pensava ter criatividade, fiquei surpresa em me ver aguardando com ansiedade o dia estipulado para aprendermos, vista que sempre tinhamos oportunidade de novos conhecimentos, aliás acho que esta iniciativa de trabalhar com os digitadores, foi extremamente válida, pois no momento em que estamos criando um desenho, a tendência  $\mathcal{C}$ desaparecer, ou pelo menos amenizar, as sobrecargas do diaa-dia ocasionadas com o trabalho da digitação, que é um trabalho bastante cansativo, visto que é muito repetitivo, sem contar que muitas vezes, por necessidade, o digitdor acumula duas funções, já que trabalha meio periodo.

Devo enfatizar, também, que depois de termos esta pequena introdução nesta área, passei a prestar mais a atenção aos comerciais de televisão, feitos com vários efeitos especiais através da Computação Gráfica.

Pude até fazer uma auto análise e descobri que na maioria da vezes, ao iniciar um desenho, sem ter nada em mente, eu me via sempre traçando linhas retas, que acabavam em igrejas, casas ou castelos, e me perguntava se isto seria um traço da minha personalidad<mark>e que</mark> vinha à tona naqueles Pense tambem que poderia criar paisagens, mudando a textura para parecer o mar, ora passar horas tentando céu, ora montanhas, enquanto minha imaginação divagava pelo desenho na tela.

Para finalizar quero mencionar que dos desenhos que fiz, dois marcaram mais, pois me senti realizada ao terminálos, primeiro foi um coqueiro (para variar estava ao lado de uma igrejinha) e segundo foi um homem sentado, sendo todos

dois feitos em l inhas retas, modestia a parte, achei que ficaram formidáveis e muito se assemelhavam ao original.

Espero sinceramente que alquém, algum dia, dé continuidade a este trabalho.

Deixo o meu agradecimento pela oportunidade.

# Digitadora 7

Achei muito importante conhecer o programa "Harvard Graphics", pois até a presente data só tinha ouvido falar, e embora tenha sido em tempo minimo, gostaria de poder utilizá-lo em equipamento colorido e com maior assiduidade, para desenvolver outros trabalhos.

Pois deste programa, desperta a criatividade, a imaginação de cada um, o que é muito bom para os digitadores, que tém um trabalho mecânico.

Dentro do HG o que mais me atraiu foram os desenhos de paisagens livres e a parte animada, pais partindo de modalidades diversas tais como poligonos, polilinhas, círculos, espessuras, tamanhos, chegamos a d<mark>esen</mark>hos significativos, que acredito ser expressões de nosso subconsc:iente,

# Digitadora <sup>8</sup>

foi uma experiência diferente e muito válida. Acho que ela Eu conhecia este tipo de trabalho, por isso esta contribuiu para despertar a criatividade, a curiosidade e um lado artístico de cada um de nós e que talvez nem

conhecessemos. Me senti muito bem mas acho que os desenhos nos descontrai, nos dá asas à imaginação e isto satisfaz o ego de cada um.

Pena que o tempo era um pouco curto e talvez não foi suficiente para um desenvolvimento maior.

Eu gostaria de fazer desenhos que perto do natural. Gostaria de ter feito mais paisagens (abstrações), achei bonito e interessante.

Gostei de todos os tipos e achei que faltou um pouco mais de tempo para nos aprofundarmos mais no

# Dig i tadora 9

Meu parecer é de que este programa foi muito bom.

No começo eu fiquei meio desorientada com tanta coisa pra descobrir e muito pouco tempo para

E complexo explicar o que se pode descobrir com um programa deste,

Foi muito interessante! No começo, adorei as figuras que iam aparecendo com um simples traço dentro da tela. Podia-se criar as mais diferente figuras. Ficava muito curiosa para descobrir muito mais. Foi muito divertido.

0 que eu mais gostei foi do recurso para desenho chamado "Mão-livre" e das figuras geométricas. Sinto apenas que o tempo foi muito curto para conhecermos um programa como este. Deveria ser mais longo para que pudessemos criar e descobrirmos pais muitas vezes estavamos animadas e entusiasmadas para desenharmos e quando viamos já era hora de parar. Isso foi ruim. Sei que havia muito mais coisas

para descobrirmos e criarmos. Gostaria que nossos trabalhos fossem avaliados, para sabermos o que tanto nós criamos. Até mesmo aquelas figuras malucas que eu fiz no

Espero que sirva o que eu tentei expressar. Volte logo. Ok!

 $\hat{\mathcal{A}}$ 

 $\frac{1}{2}$ 

 $\mathbb{X}$  $\equiv$  $\Box$  $\equiv$ T.  $\blacksquare$ 

医单元试验检检检梅毒 医心脏病的 医中间小脑的 医特罗氏结核结核结核 医心脏的 化反应性反应 化二甲基

#### ROTEIRO DO VIDEO

#### "O TRABALHO REENCONTRANDO A ARTE"

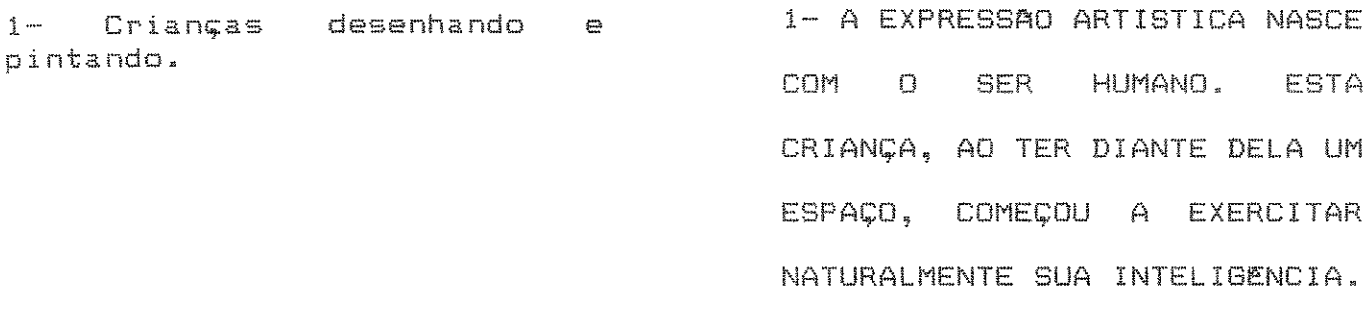

2.1- Pinturas nas cavernas. 2.2- Arte grega; 2.3- Arte<br>egípcia; 2.4- Quadros com temas religiosos e  $2.5$ pinturas abstratas.

2.1- AS PESQUISAS INDICAM QUE OS DESENHOS E PINTURAS DAS PAREDES DAS CAVERNAS, FORAM AS PRIMEIRAS TENTATIVAS DO HOMEM PARA EXPRIMIR SUAS IMPRESSOES SOBRE O MUNDO ATRAVES DE IMAGENS. A PARTIR DAI,  $(2.2, 2.3, 2.4 \text{ e } 2.5)$  - A ARTE FOI EVOLUINDO COM O HOMEM E PASSOU A FAZER PARTE DA VIDA HUMANA.

3.1- Encenação teatral; 3.2-Pessoas tocando instrumentos;<br>3.3- Grupo de pessoas dançando; 3.4- Pessoa pintando um quadro: 3.5- pessoa fazendo uma escultura; 3.6- Gravura;<br>3.7- Escultura; 3.8- Pintura; 3.9- Computação Gráfica.

3- DE ACORDO COM O GOSTO E AS TENDENCIAS, OS **HOMENS** MODALIDADES ESCOLHEM ARTISTICAS DIFERENTES PARA SE EXPRESSAREM.

4- EM CERTO PERIODO. O HOMEM 4- Quadros acadêmicos com: 4.1-Paisagens, 4.2- Retratos, 4.3-Batalhas. BUSCOU NAS ARTES PLASTICAS UMA MANEIRA DE REPRODUZIR, ATRAVES DE IMAGENS PINTADAS OU DESENHADAS, (4.1)- A BELEZA DA NATUREZA, (4.2)- OS DETALHES DO CORPO HUMANO,  $(4.3)$ - OU MESMO MOMENTOS IMPORTANTES DA VIDA SOCIAL DE SEU TEMPO. 5- NOVAS FASES FORAM SURGINDO.

5- Quadros impressionistas. COMO O IMPRESSIONISMO ONDE O HOMEM PASSOU A EXPERIMENTAR A PINTURA COMO UMA MANEIRA DE RETRATAR SUAS IMPRESSOES, COM IMAGENS NAD TAO PRECISAS.

6- Quadros surrealistas. 6- MAIS TARDE, COMEÇOU A RETRATAR SONHOS MAIS FANTASTICOS, OU ATE PESADELOS.

7- Quadros expressionistas.

7- EXPERIMENTOU TAMBEM REPRODUZIR AS COISAS DESTACANDO OS DETALHES QUE MAIS LHE CHAMAVAM A ATENÇAO. ESTES SAO EXEMPLOS DA ESTETICA EXPRESSIONISTA.

8.1- Quadros abstratos. 8.2- Guernica de Picasso. 8.1- O HOMEM MODERNO EXIGIU TOTAL LIBERDADE PARA A CRIAÇÃO ARTISTICA E PASSOU A RETRATAR COISAS DIFERENTES PARA SIMBOLIZAR O QUE QUIZESSE. 8.2- ESTA E A IMAGEM QUE PICASSO ESCOLHEU PARA RETRATAR A DESTRUICAO DE GUERNICA NA GUERRA CIVIL ESPANHOLA DE 1936.

9.1- Quadro "Partida da d Moncão"; 9.2- Quadro que mostra arquitetura de  $\n *L m a*\n$ época (Barroco). Exterior e Interior. 9.3- Quadro abstrato (cubista). Fechar nele e abrir  $(3^n)$  num  $(9.4)$ - prédio da Unicamp (moderno) onde a perspectiva visual seja semelhante ao quadro cubista.

 $10.1 -$  Sarau e  $10.2 -$  Show de rock.

9-ESSAS CONTINUAS TRANSFORMACOES NA ARTE SAO INFLUENCIAS DE FATOS HISTORICOS, POR ISSO EM TODOS  $OS -$ TEMPOS AS MUDANÇAS SAO SEMELHANTES EM TODAS AS FORMAS DE EXPRESSAO ARTISTICA.

10.1- A MUSICA, HA 100 ANDS ACONTECIA ASSIM NOS SARAUS. 10.2- HOJE, UM CONCERTO DE ROCK FORMA UM AMBIENTE UM TANTO DIFERENTE... MAS A ARTE, CONTINUA SENDO CADA VEZ MAIS IMPORTANTE PARA A SOCIEDADE HUMANA.

 $11.1-$  Detalhe do artesão  $11.1 = 11.2-$  DE CERTA-FORMA, trabalhando o couro. 11.2- Sandálias de couro expostas numa feira de artesanato. 11.3- Detalhe do artesão confeccionando objeto  $U(n)$  $(bright)$ . Trabalhos artesanais em: 11.4- Madeira; 11.5- Metal;  $11.6-$  Argila  $\theta$   $11.7-$  Tecido.

PODE-SE DIZER QUE O TRABALHO SURGIU COMO UMA FORMA DE ARTE. HA ALGUNS SECULOS, ARTE E TRABALHO AINDA ESTAVAM MUITO PROXIMOS. PARA UM TRABALHADOR FAZER UMA SANDALIA, ELE PRECISAVA CORTAR CADA TIRA DE COURO, PARA DEPOIS COSTURAR TUDO COM MUITO CAPRICHO. 11.3-ERA O ARTESMO, QUE INVENTAVA MODELOS DE NOVOS OBJETOS E UTENSILIOS. USAVA TAMBEM 11.4-TECIDO, 11.5- METAL, 11.6-BARRO 11.7- E MADEIRA, CADA UM COM SUA PROPRIA TECNICA.

12.1- Camera fechada no. primeiro plano, mostrar mão do artesão (Corte manual do couro). 12.2- Volta para  $\Box$ artesão que abaixa as mãos (detalhe do corte do couro). apóia o material sobre a mesa e continua a transformá-lo.  $12.3 -$ Preparação Dara pesponto. 12.4- Depois passa para outro homem da linha de produção que pega o sapato inacabado, constura na máquina passa para frente. 12.5- $\sum_{i=1}^{n}$ Outro homem lixando a sola do máquina. sapato na  $12.6-$ Imagens do acabamento final do sapato.

12.1- APESAR DESTE TIPO DE **TRABALHO** PARECER **MUITO** ANTIQUADO, E IMPORTANTE SABER QUE ELE FOI ESSENCIAL PARA O DESENVOLVIMENTO INTELECTUAL DO  $12.2 -$ HOMEM. ERA. PRECISO PENSAR. **SE CONCENTRAR** NO TRABALHO. ENCONTRAR SOLUCOES E UTILIZAR TODOS OS. SENTIDOS FISICOS. A HABILIDADE UNIA CORPO E MENTE, 12.3 e 12.4-**ESTA** UNIAO PASSOU  $\mathbb{A}$ SE DISSOLVER, QUANDO O TRABALHO TAMBEM COMECOU A SER DIVIDIDO VARIAS **TAREFAS MUITO** EM. SIMPLES, AO INVES DE FAZER UM SAPATO INTEIRO, POR EXEMPLO, O OPERARIO FAZIA APENAS UM CORTE NO COURO. AO LADO DELE, OUTRO OPERARIO FAZIA OUTRO CORTE. E A SEQUENCIA DE VARIAS FUNÇOES BANAIS, SOMAVA AO FINAL UM SAPATO PRONTO.

13.1- Homem na Ferramentaria da indústria operando uma Mandrilhadora CNC. (Comando Numérico Computadorizado).  $13.2 -$ Computadores de grande porte.

 $13.3 -$ Homem operando uma Fresadora CNC (Ferramentaria). 13.3.1- Outro homem operando outra Fresadora  $CNC. 13.4-$ Cuncionadeira CNC (Estamparia) recortando e furando uma chapa de aço.

13.1- ESTAS AÇOES TAO SIMPLES PERMITIRAM QUE O HOMEM FOSSE SUBSTITUIDO PELA MAQUINA. E VARIAS MAQUINAS CONSEGUIAM FAZER MAIS SAPATOS EM MENOS TEMPO, A UM CUSTO MUITO MENOR. AS EMPRESAS SE EMPOLGARAM TANTO COM A MAQUINA QUE AO PASSAR DO TEMPO, ELAS FORAM SENDO APERFEICOADAS PARA PRODUZIR MAIS E MAIS. E QUANTO MAIS SOFISTICADA, MAIS SIMPLES PASSAVA A SER SUA OPERAÇÃO. 13.2- AS VEZES, E COMPLICADO PREPARAR OU PROGRAMAR  $\sim$   $\approx$ MAQUINA PARA O TRABALHO. 13.3-MAS O TRABALHO EM SI E SIMPLES. TAO SIMPLES QUE CHEGA A FAZER MAL PARA O HOMEM QUE ALI TRABALHA. 13.3.1- SAO ACOES REPETITIVAS, QUASE BANAIS, QUE NAO EXIGEM QUASE NENHUM RACIOCINIO NEM TOMADAS DE DECISOES. 13.4- E COMO SE A MAQUINA DIRIGISSE AS AÇOES DO HOMEM, INVERTENDO ASSIM  $\mathbb{Z}$ ORDEM DAS COISAS.

 $14.1 -$ Operário  $b$ em "desligado", repetindo uma ação mecânica, ao fundo de partes desfocadas de **Luma** Fresadora Universal **COM** Indicador Numérico  $(n\&c)$ computadorizada) produzindo. 14.2- Fechado no display de uma Fresadora CNC aparece mensagem orientando operação.  $14.3 -$  Varias máquinas trabalhando operatrizes (Ferramentaria).

15.1- Microcomputador sendo operado. (Cenas de corte). 15.2- Tela colorida  $CDM$ produção de processamento de imagens (desenhos).  $15.3 -$ Computação gráfica (animação).

14- MAS UMA MAQUINA TAD SOFISTICADA ASSIM PODE OFERECER MUITA COISA UTIL PARA HOMEM. ALEM  $\Box$ DA **ALTA** PRODUCAO. UMA MAQUINA CAPACITADA  $A \cup$ **DESENVOLVER** VARIAS FUNÇÕES E UMA MULTIMAQUINA.

15.1- E O QUE ACONTECE POR EXEMPLO COM O COMPUTADOR. **SE** FOR DEVIDAMENTE PROGRAMADO, 15.2- PODE SER UTIL NA. COMUNICAÇÃO DE IDEIAS E SENTIMENTOS, TRANSFORMANDO-SE **NUMA** VERDADEIRA MAQUINA DE DESENHAR, COMO SE FOSSE UMA TELA E UM PINCEL MAGICO.  $15.3 - CAPAZ$ DE FAZER ATE. DESENHOS ANIMADOS.

do computador.

16- Desenho abstrato na tela (16- E ESTE LADO DA MAQUINA QUE TEM QUE SER LIBERADO PARA O TRABALHADOR QUE CONVIVE COM ELA DIARIAMENTE. TAL QUAL NOS TEMPOS DOS ARTESAOS, O TRABALHADOR E SEU INSTRUMENTO DE TRABALHO, ESTARIAM UNIDOS PELA ARTE.

17- COM O CONHECIMENTO QUE O  $17 -$ Outros desenhos (computação gráfica). DIGITADOR JA POSSUI SOBRE A

MAQUINA, SERIA FACIL EXPRIMIR SUA CRIATIVIDADE ATRAVES DELA. O HOMEM PENSANDO, DECIDINDO, SE CONCENTRANDO, BUSCANDO DENTRO DE SI A EXPRESSAO DA SUA VERDADE, DO SEU SENTIMENTO. COISAS QUE UMA MAQUINA NUNCA VAI ENSINAR O HOMEM A FAZER.

18.1- Computação gráfica (desenho ou animação); 18.2-Desenho do projeto de um <CAD>; 18.3- Imagens de urn logotipo (animação/abertura do programa "El de del Video"<br>da TV Cultura): 18.4da TV Cultura); Vinheta da TV

18.1- ISTO E 0 PROCESSAMENTO DE IMAGENS. UM TIPO DE COMPUTAÇÃO GRAFICA, CONCEBIDO PARA A CRIATIVIDADE ARTISTICA. 18.2- UMA EXPERIENCIA QUE NASCEU DE PROGRAMAS ELABORADOS PARA O DESENVOLVIMENTO DE PROJETOS DE MAQUINAS. 18.3- O PROCESSAMENTO DE IMAGENS JA ESTA MUITO EVOLUIDO NOS DIAS DE HOJE, 18.4- FAZENDO PARTE DAS IMAGENS MAIS COMUNS DA NOSSA VIDA.

# I L U S T R A E S

 $\frac{1}{2}$ 

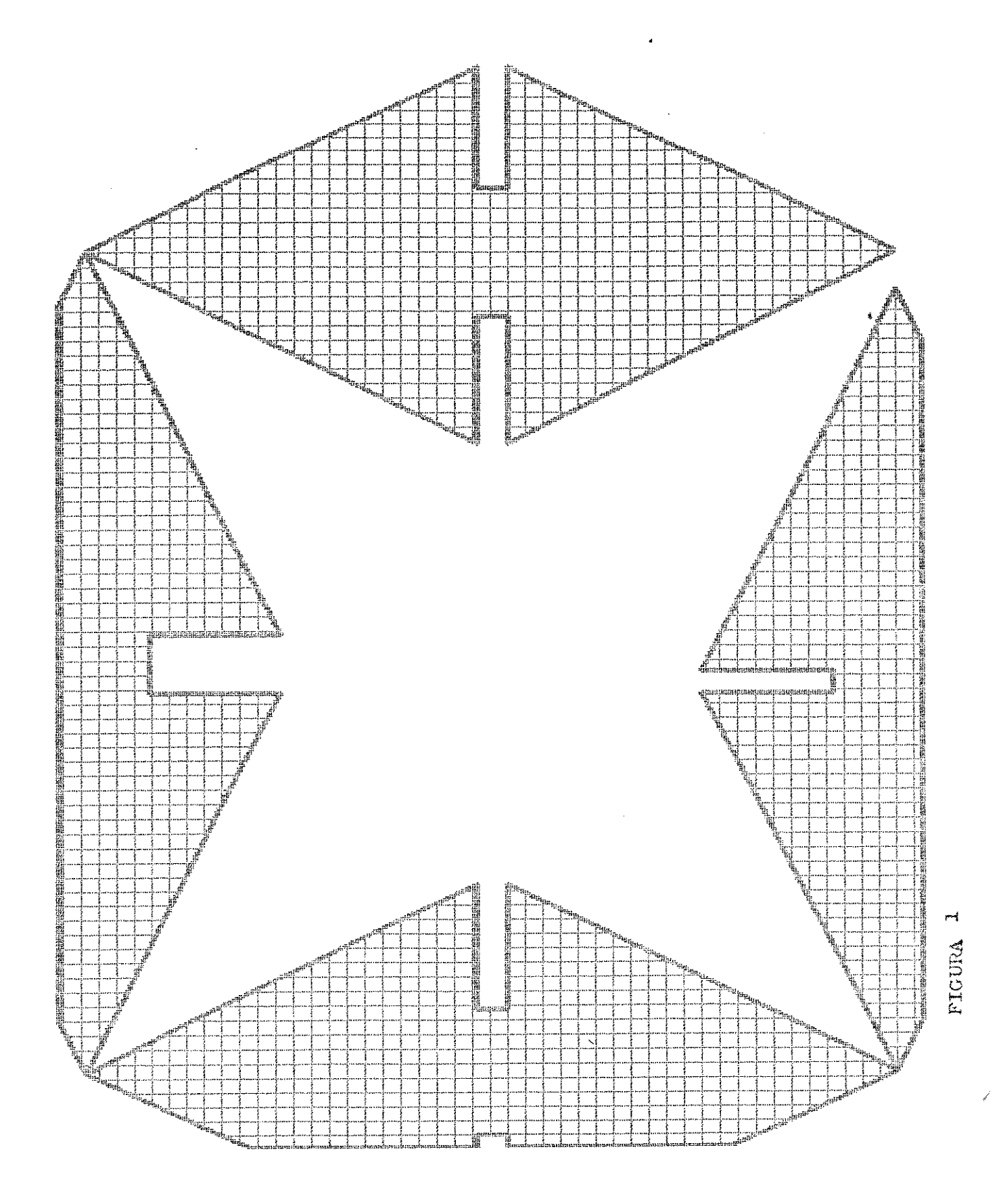

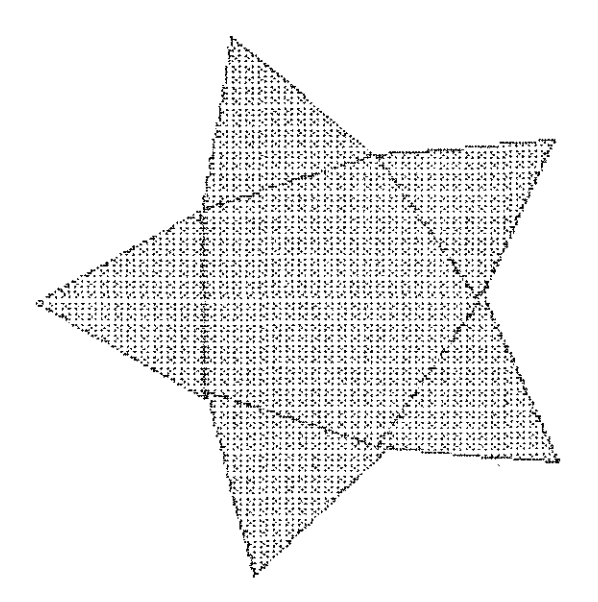

 $\label{eq:2.1} \mathcal{L}^{\mathcal{A}}(\mathcal{A})=\mathcal{L}^{\mathcal{A}}(\mathcal{A})=\mathcal{L}^{\mathcal{A}}(\mathcal{A})=\mathcal{L}^{\mathcal{A}}(\mathcal{A})=\mathcal{L}^{\mathcal{A}}(\mathcal{A}).$ 

**1990年11月11日 1月11日** 

 $\Delta \sim 10^6$ 

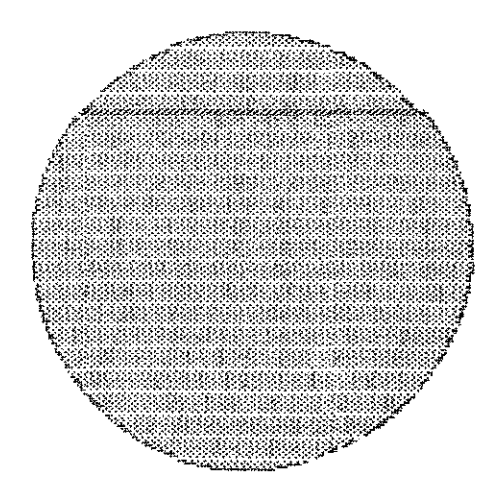

 $\sim$   $\sim$ 

(1) State State State State State

FIGURA 2

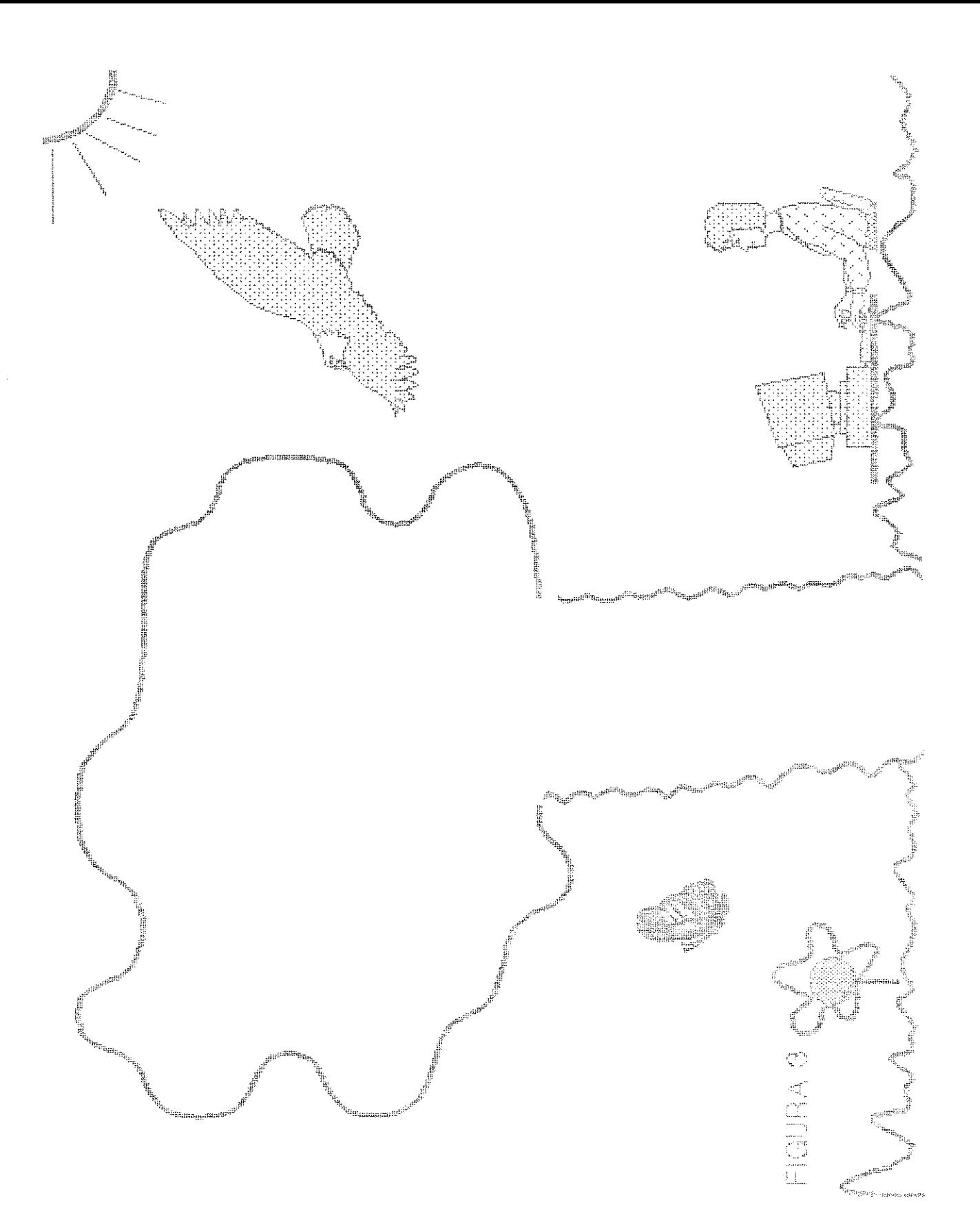

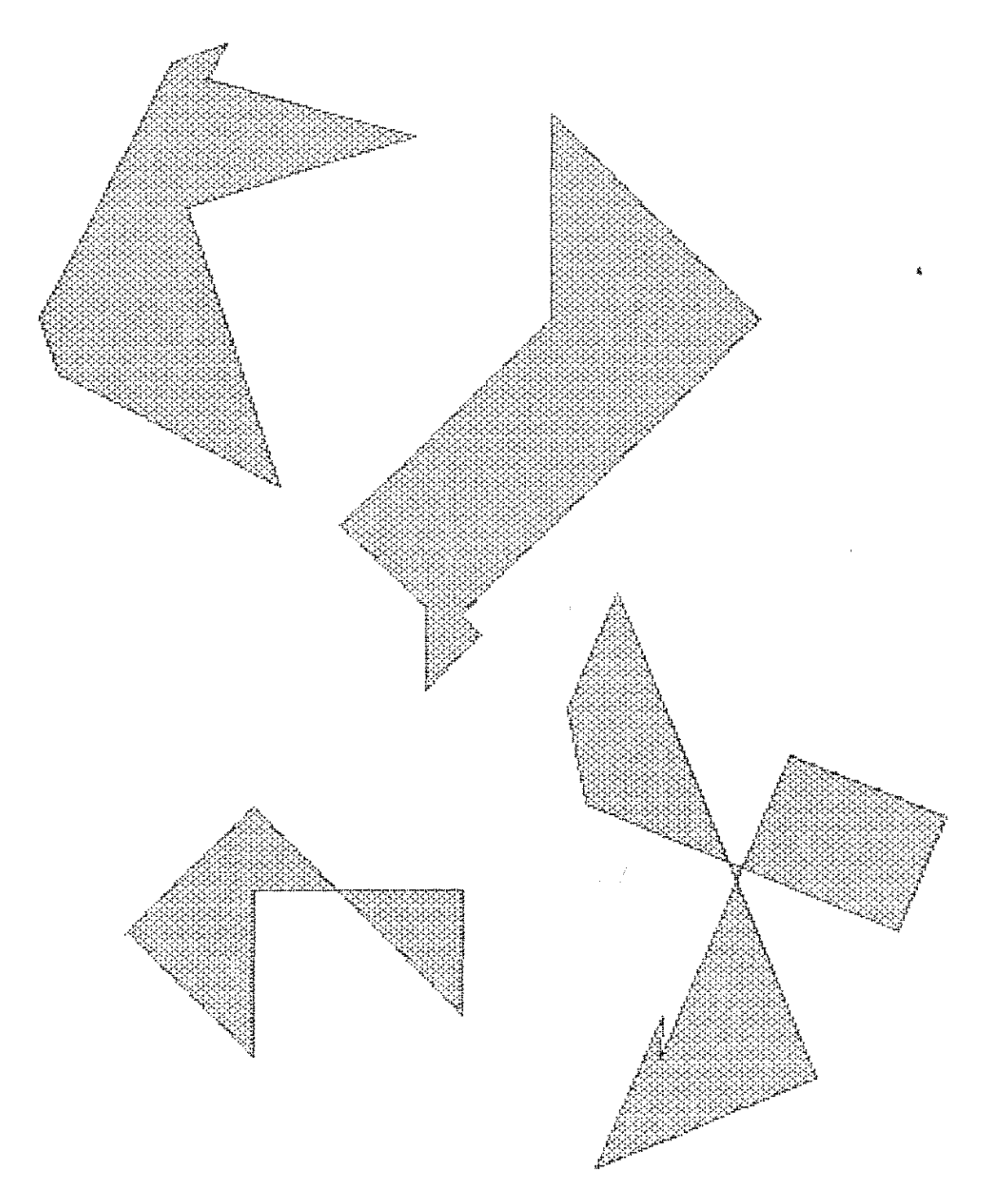

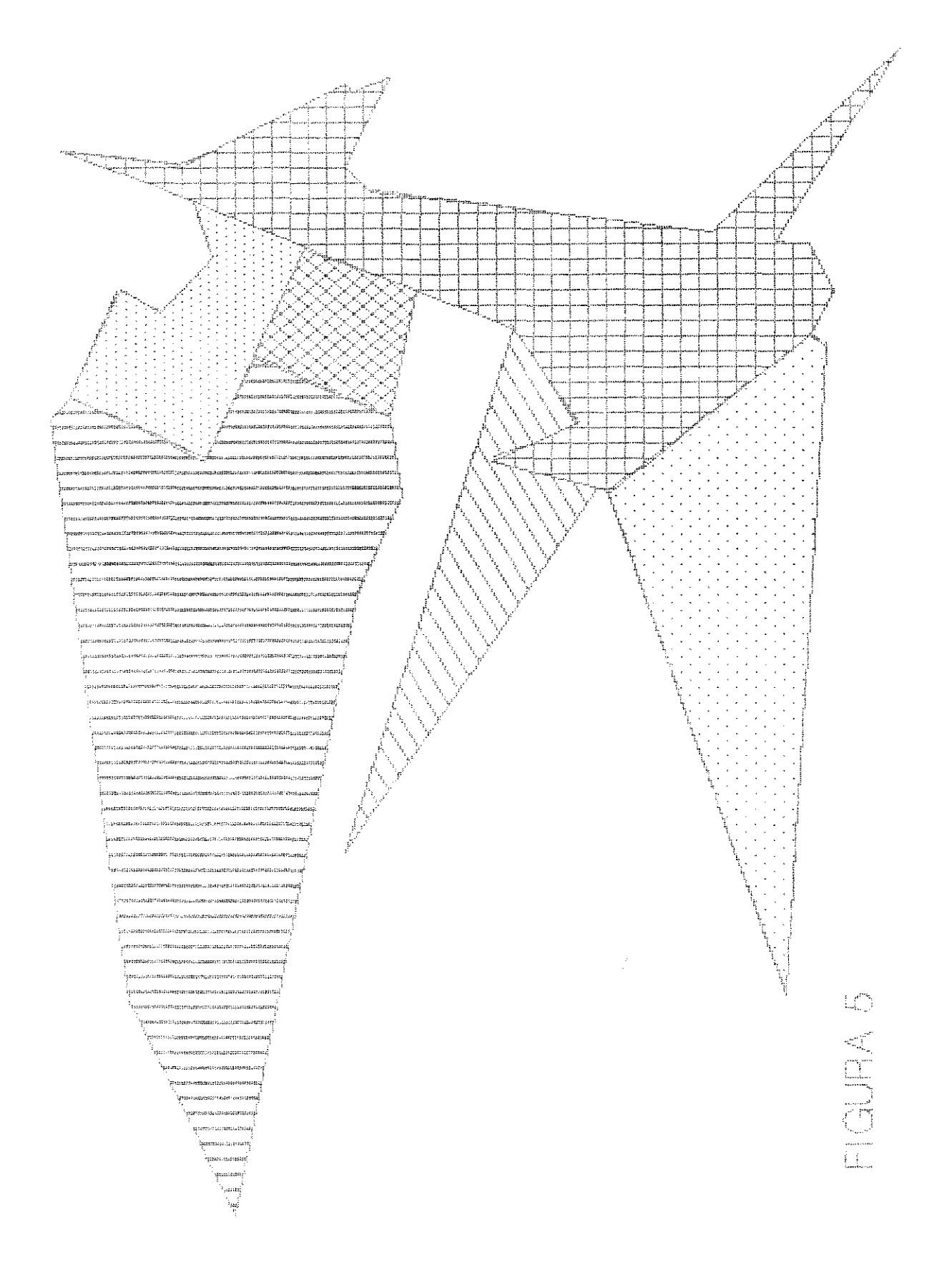

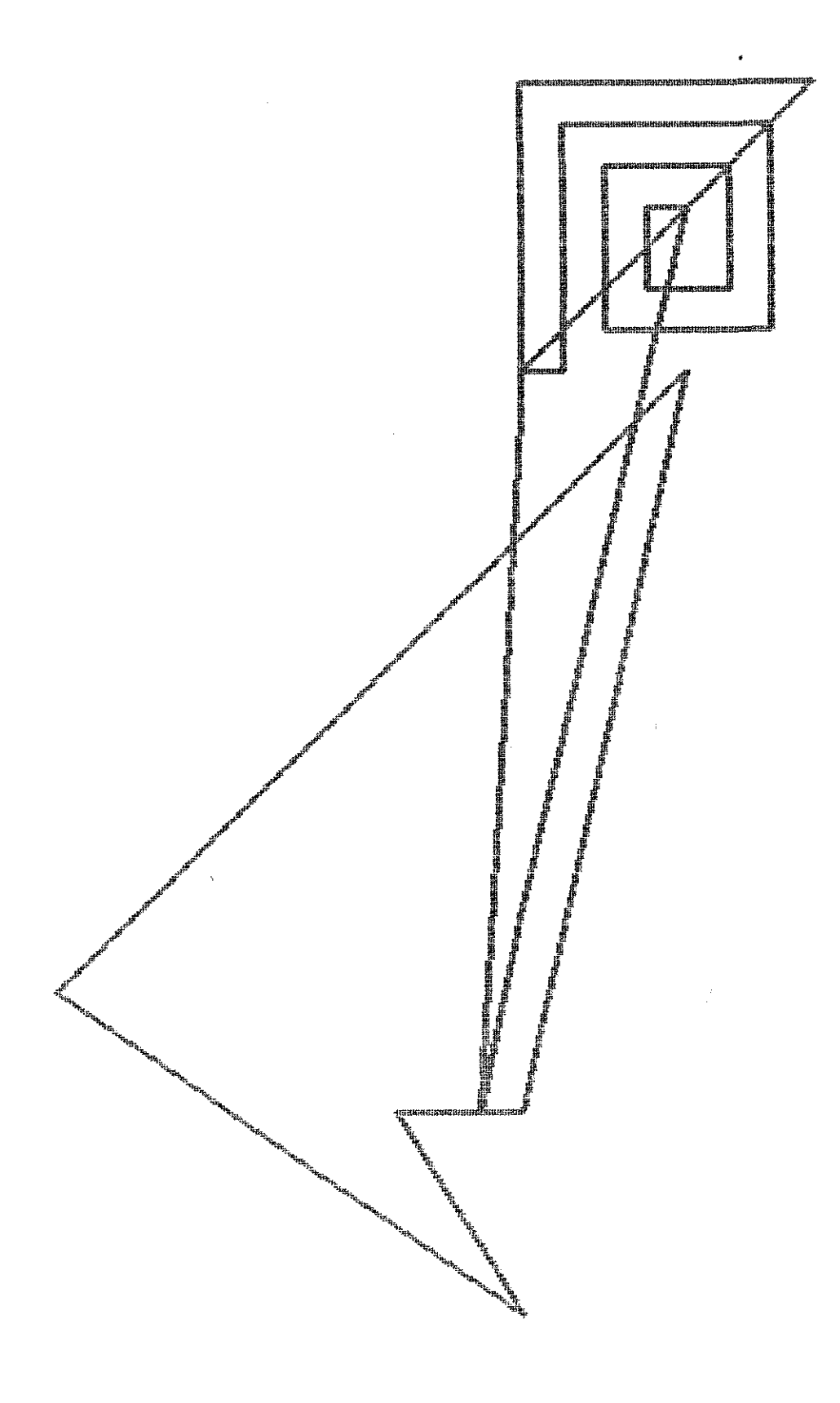

**FIGURA 6** 

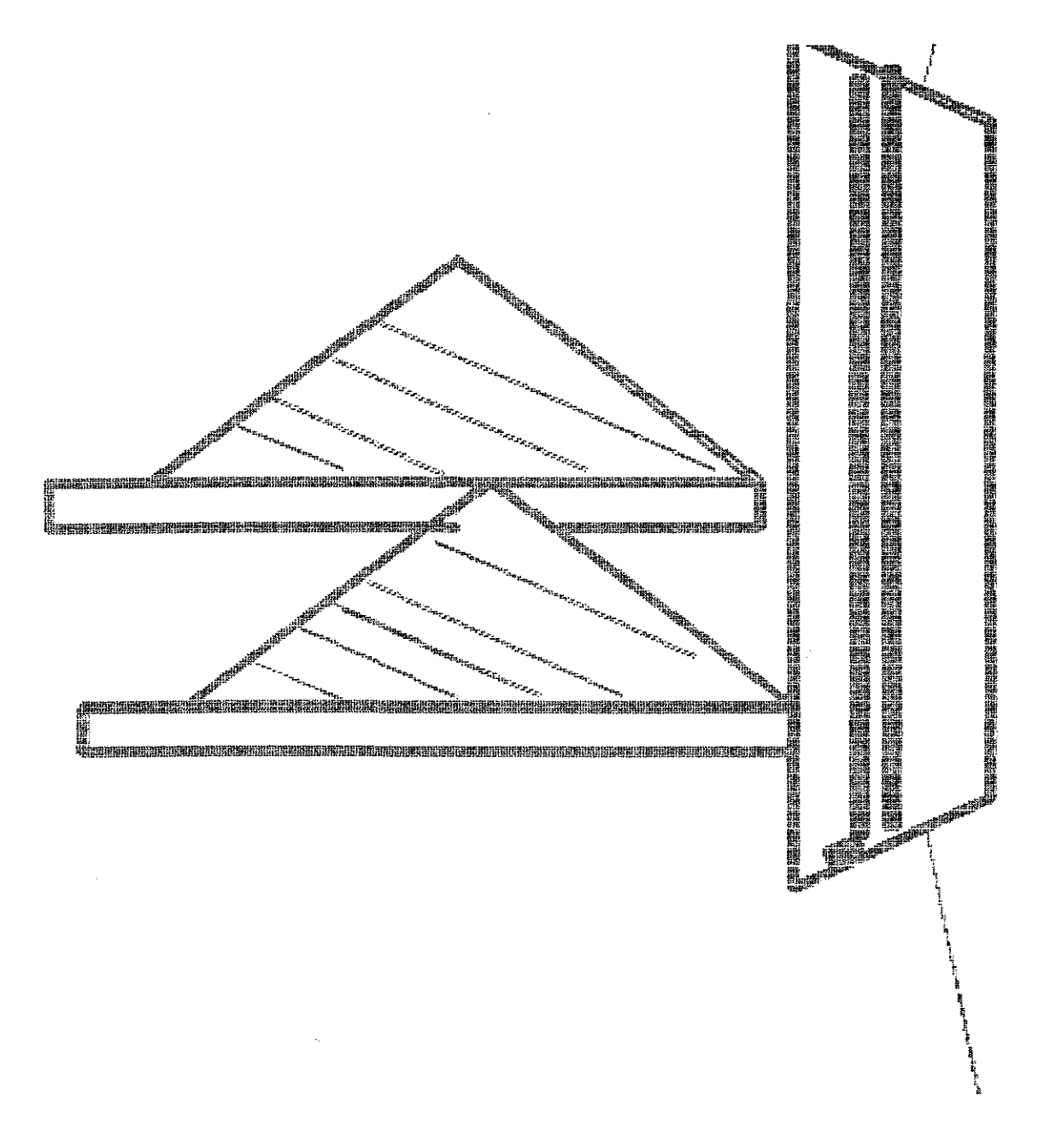

**PIGURA 7**
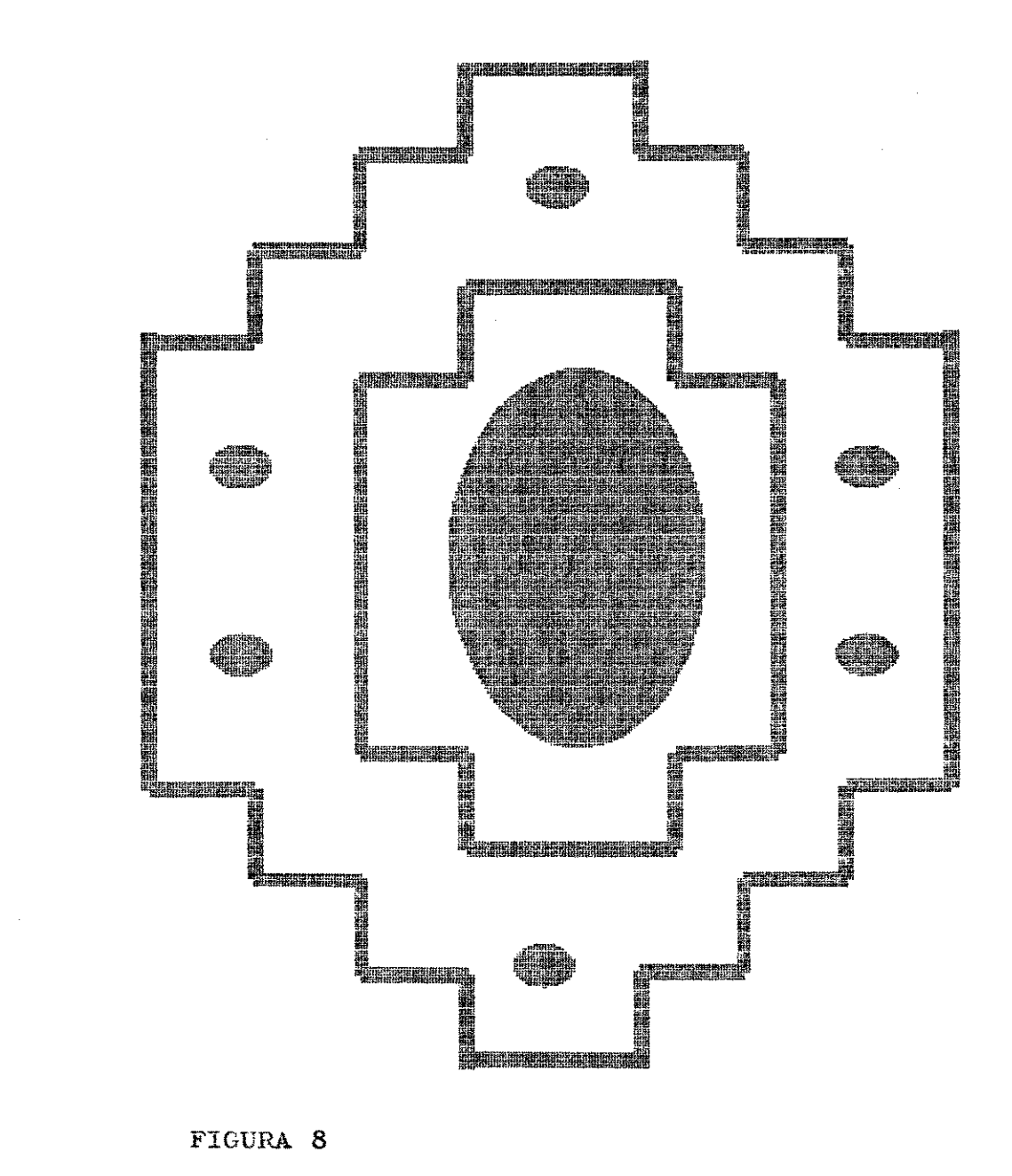

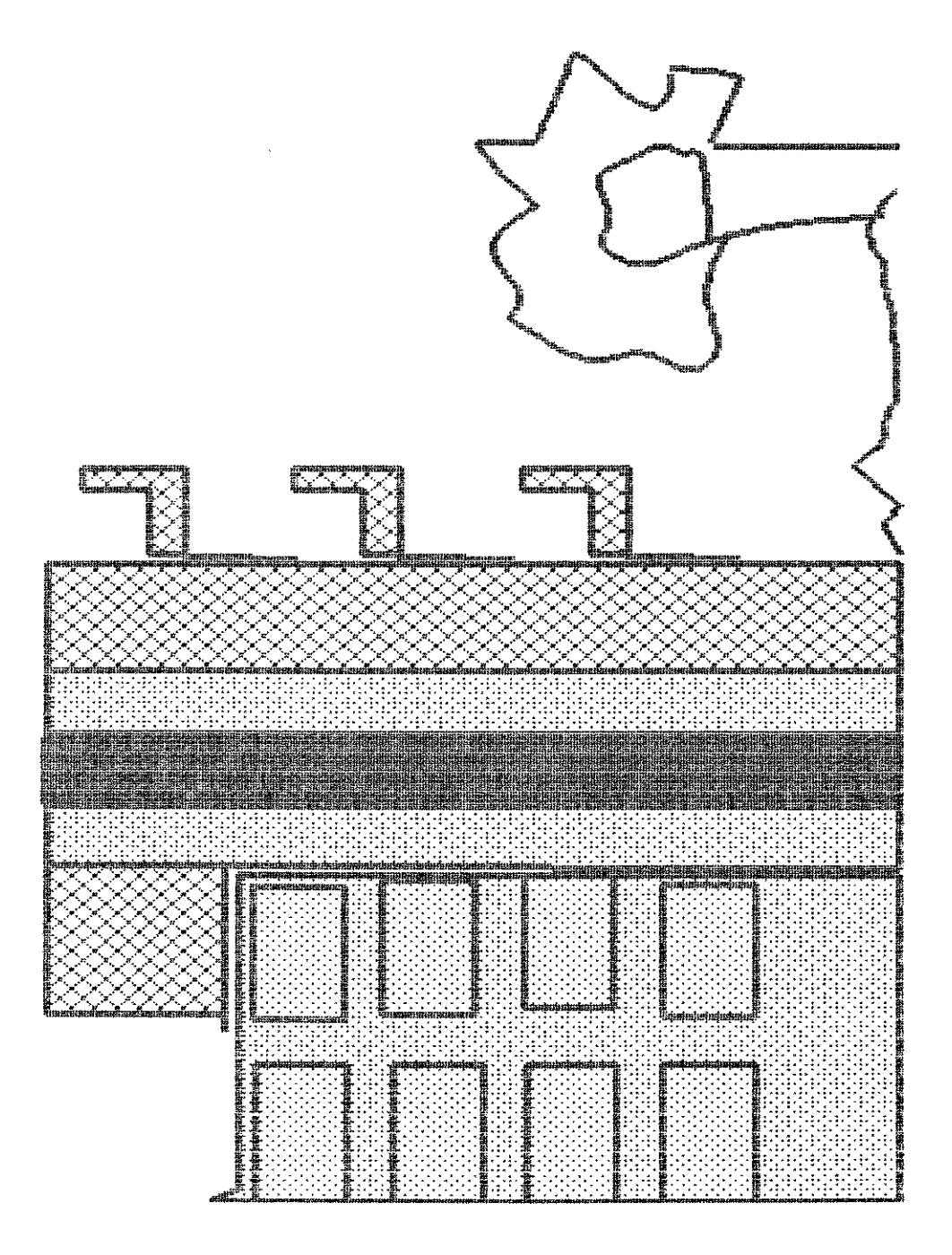

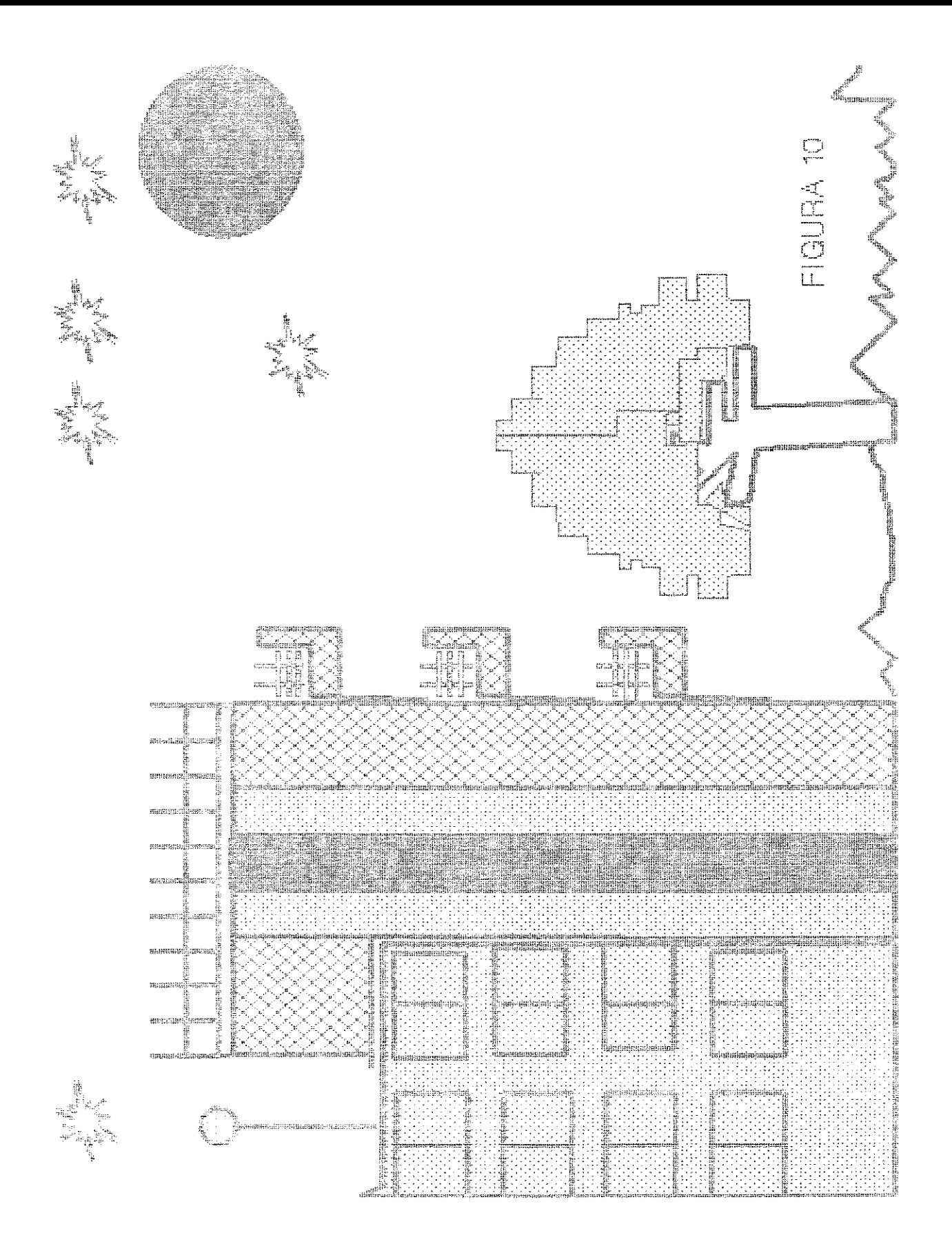

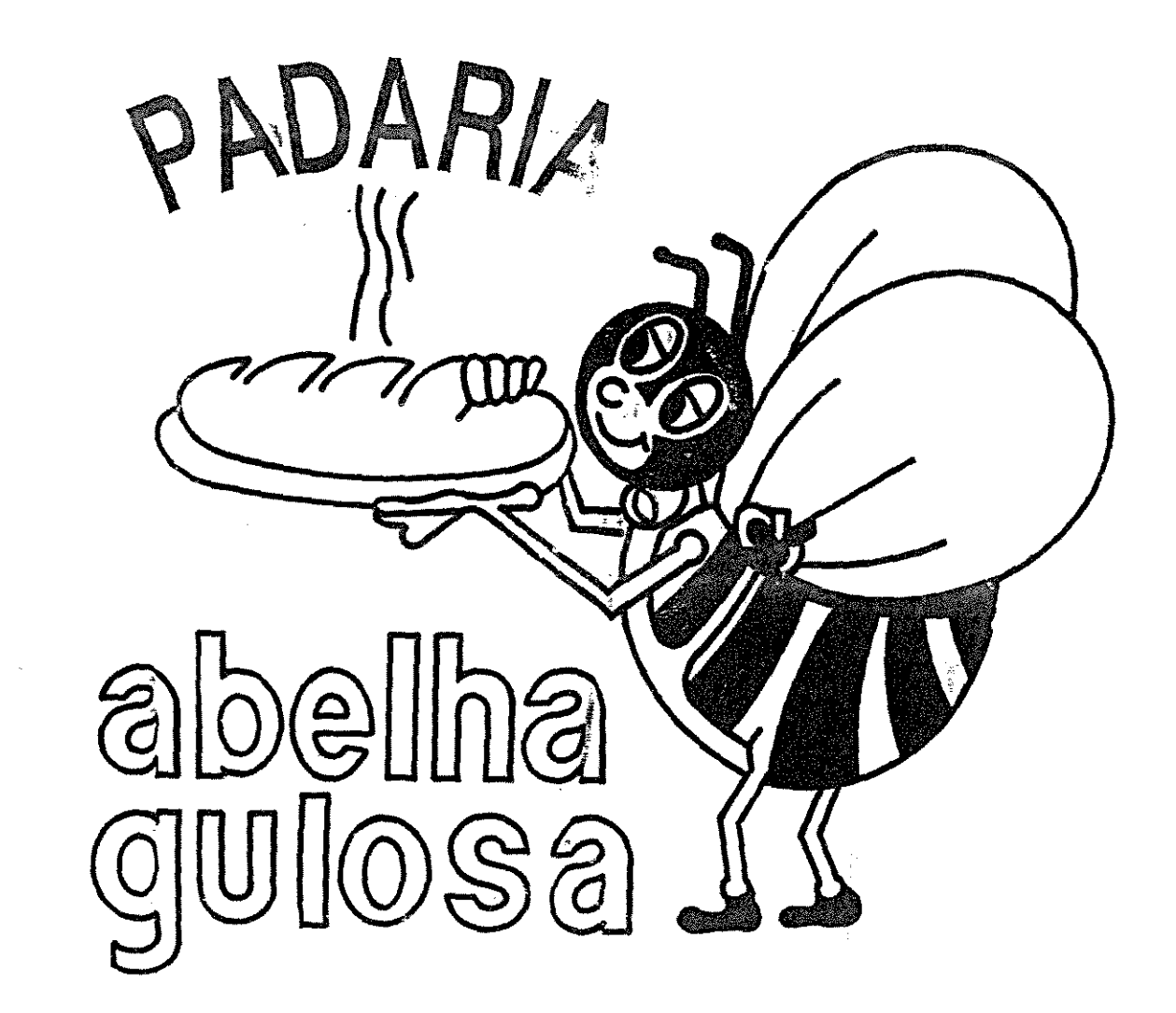

ž,

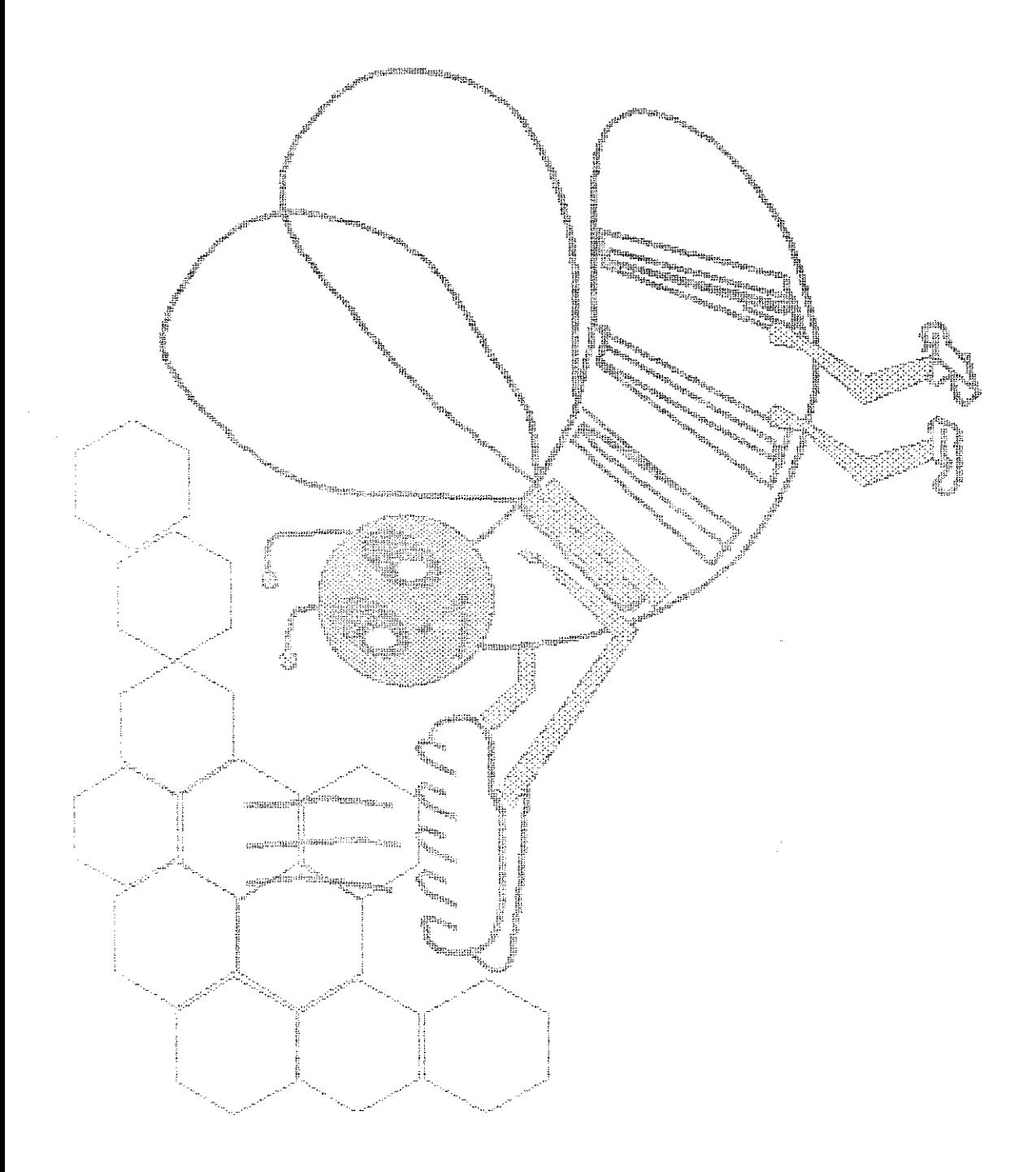

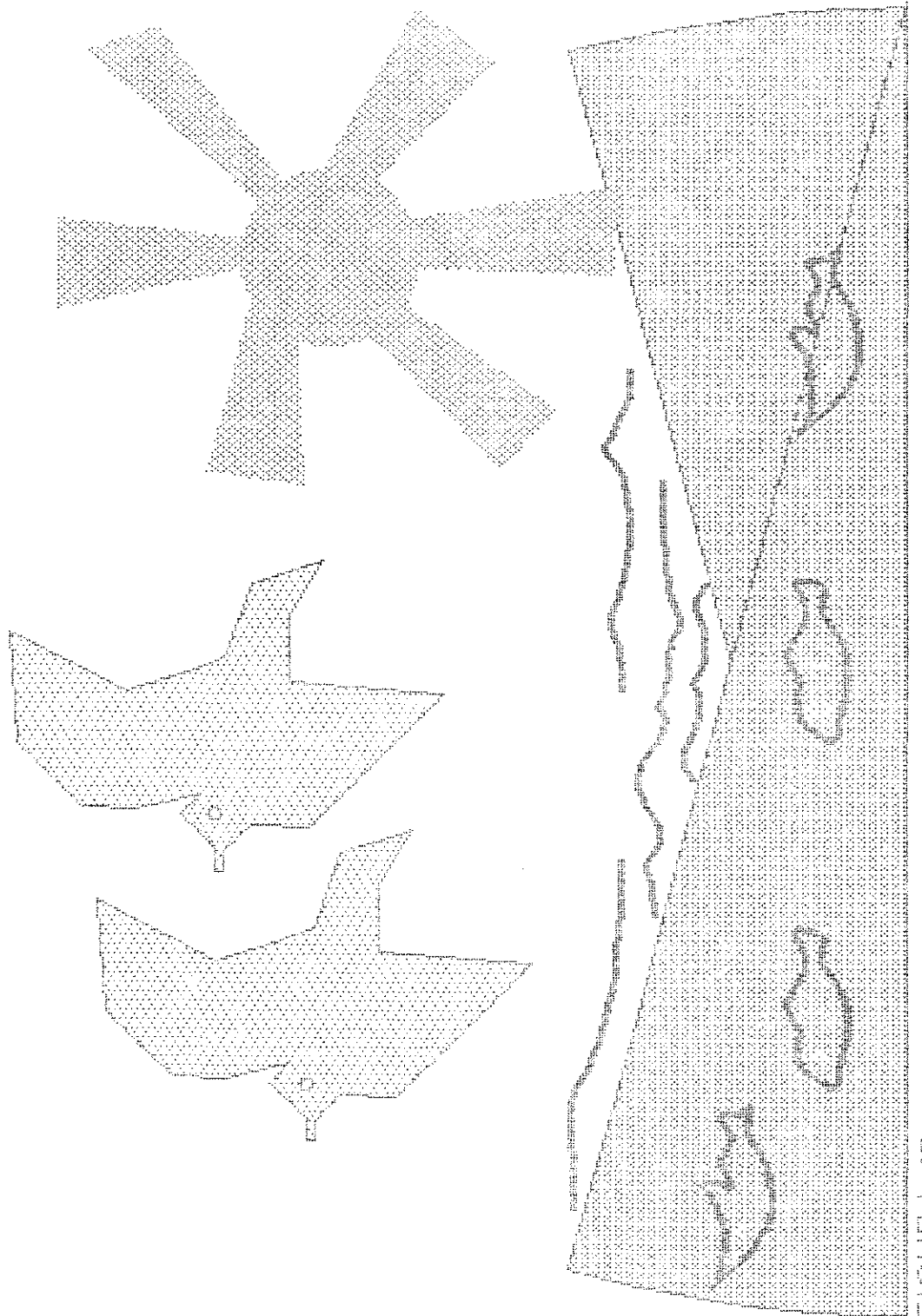

 $\begin{array}{c} \begin{array}{c} \begin{array}{c} \begin{array}{c} \begin{array}{c} \end{array} \\ \end{array} & \begin{array}{c} \end{array} \\ \end{array} & \begin{array}{c} \end{array} \\ \end{array} & \begin{array}{c} \end{array} & \begin{array}{c} \end{array} \\ \end{array} \end{array} \end{array}$ 

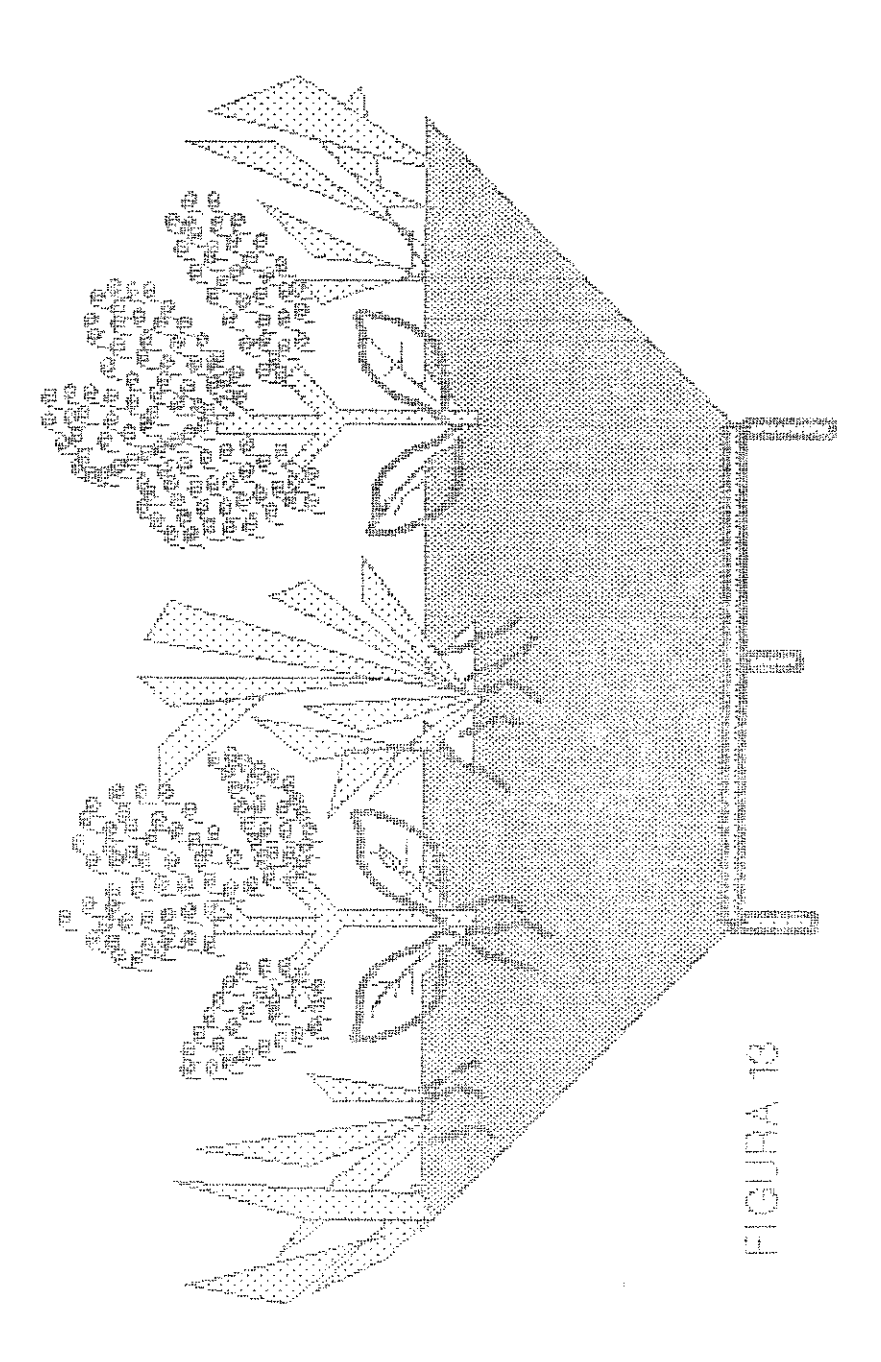

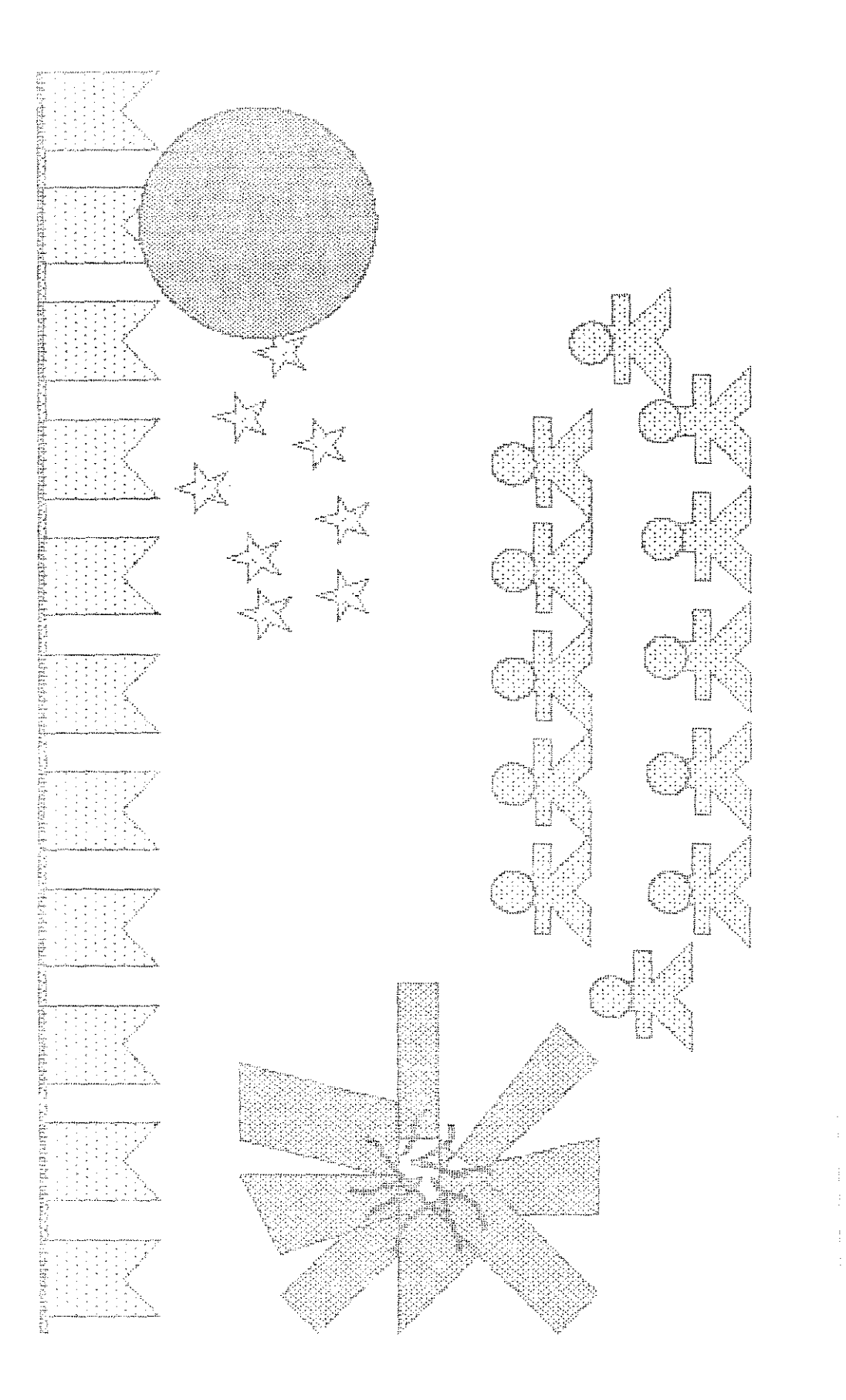

三、四、四、当

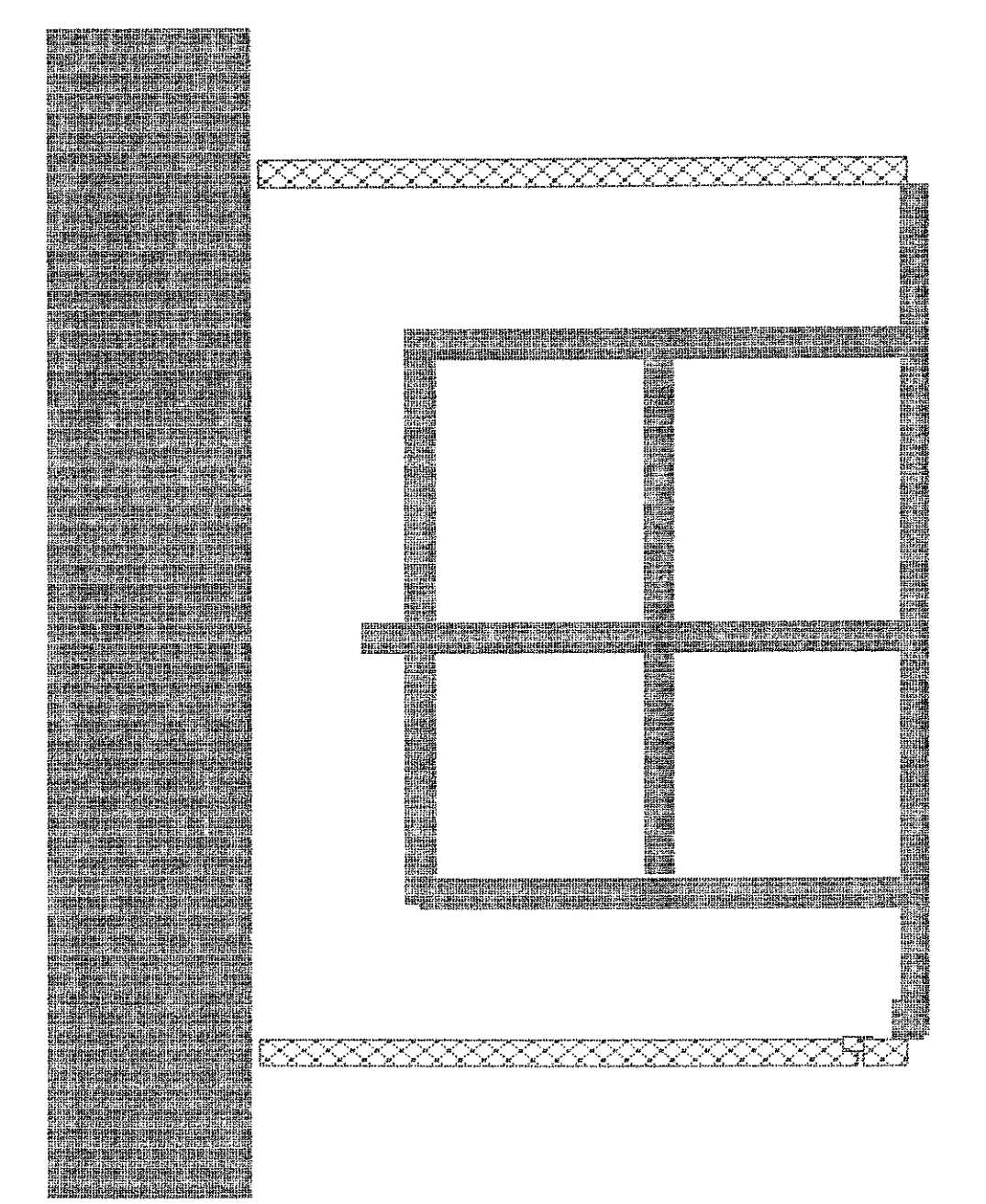

 $\mathbf{C}$  $\overline{\phantom{0}}$ **FIGURA** 

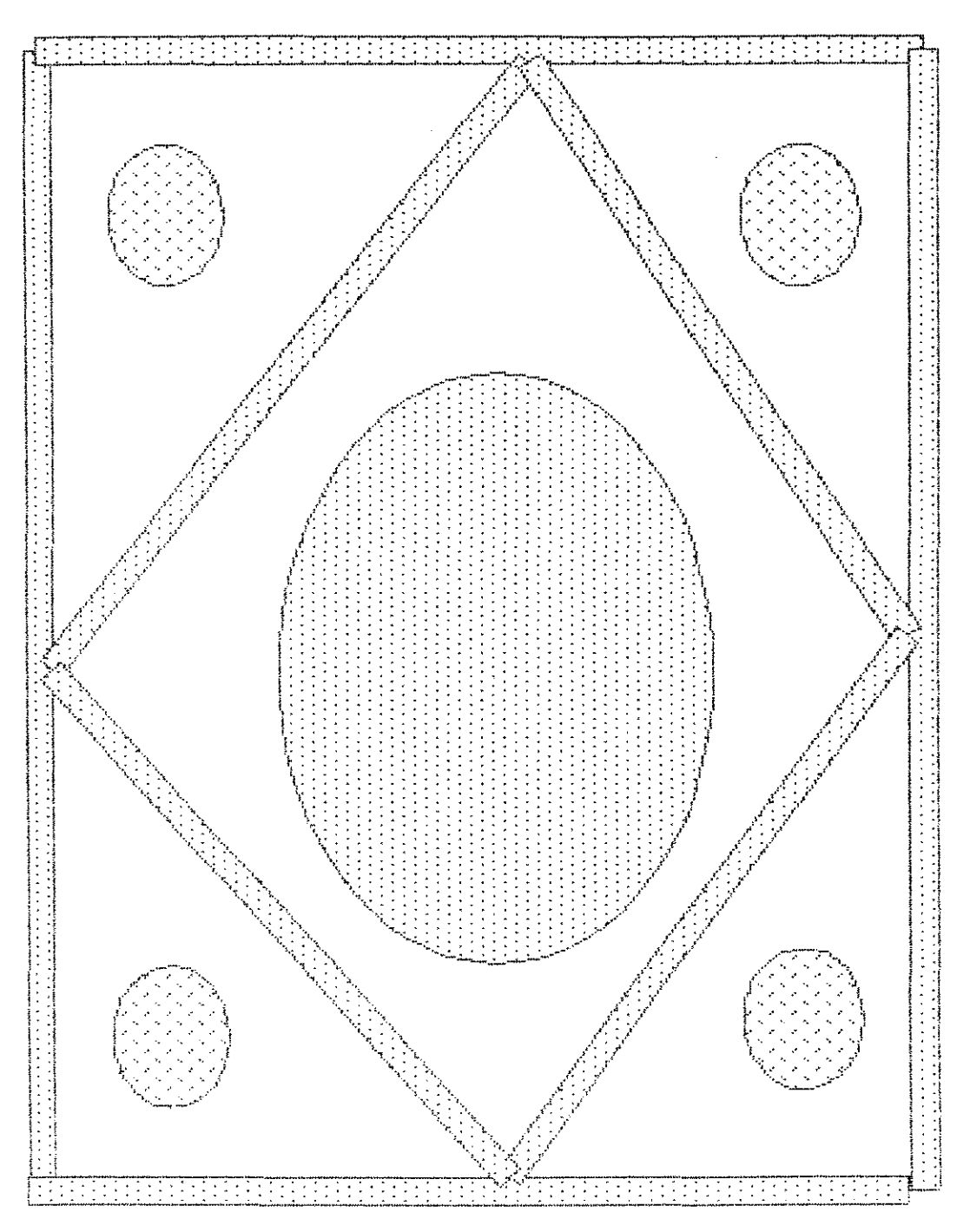

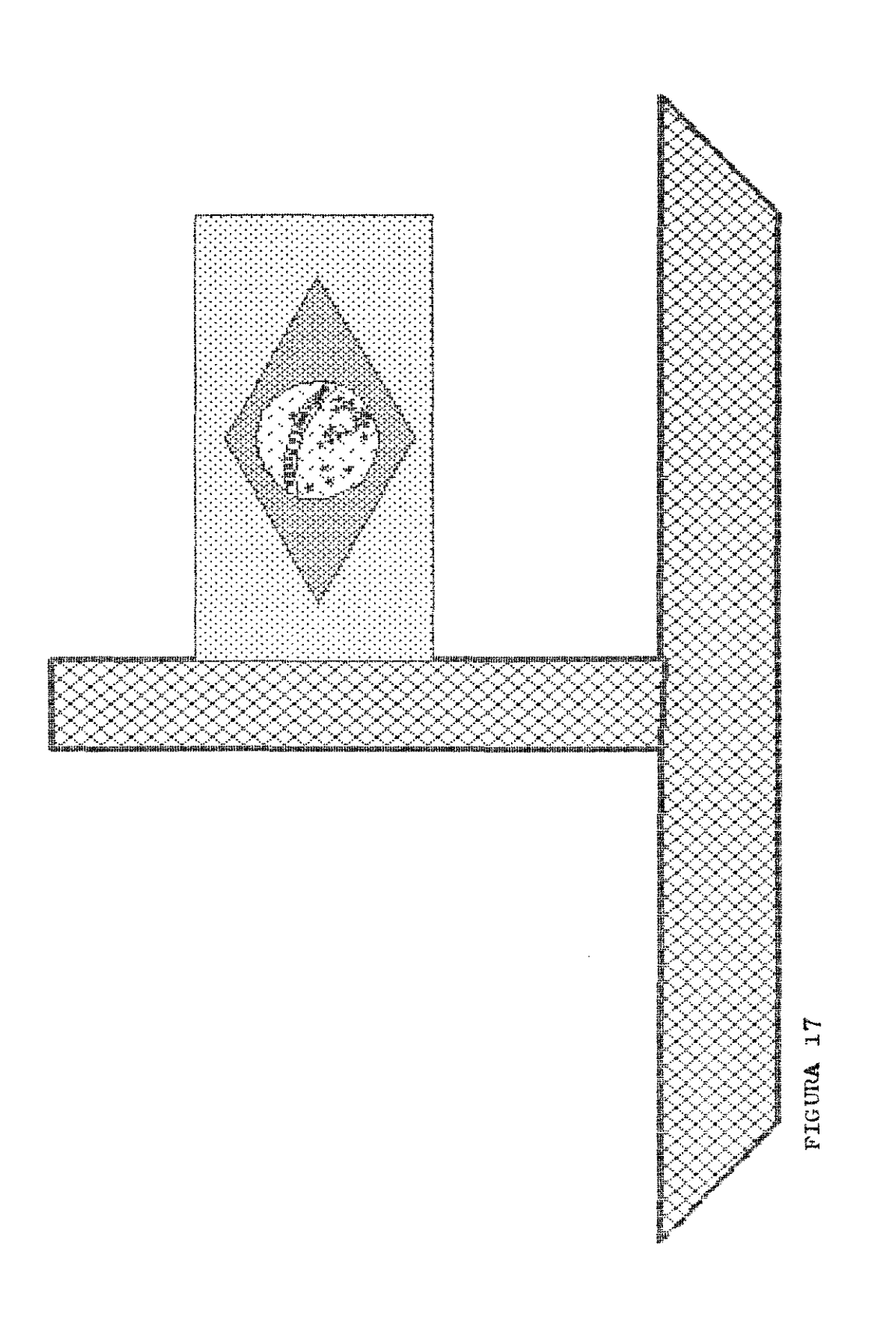

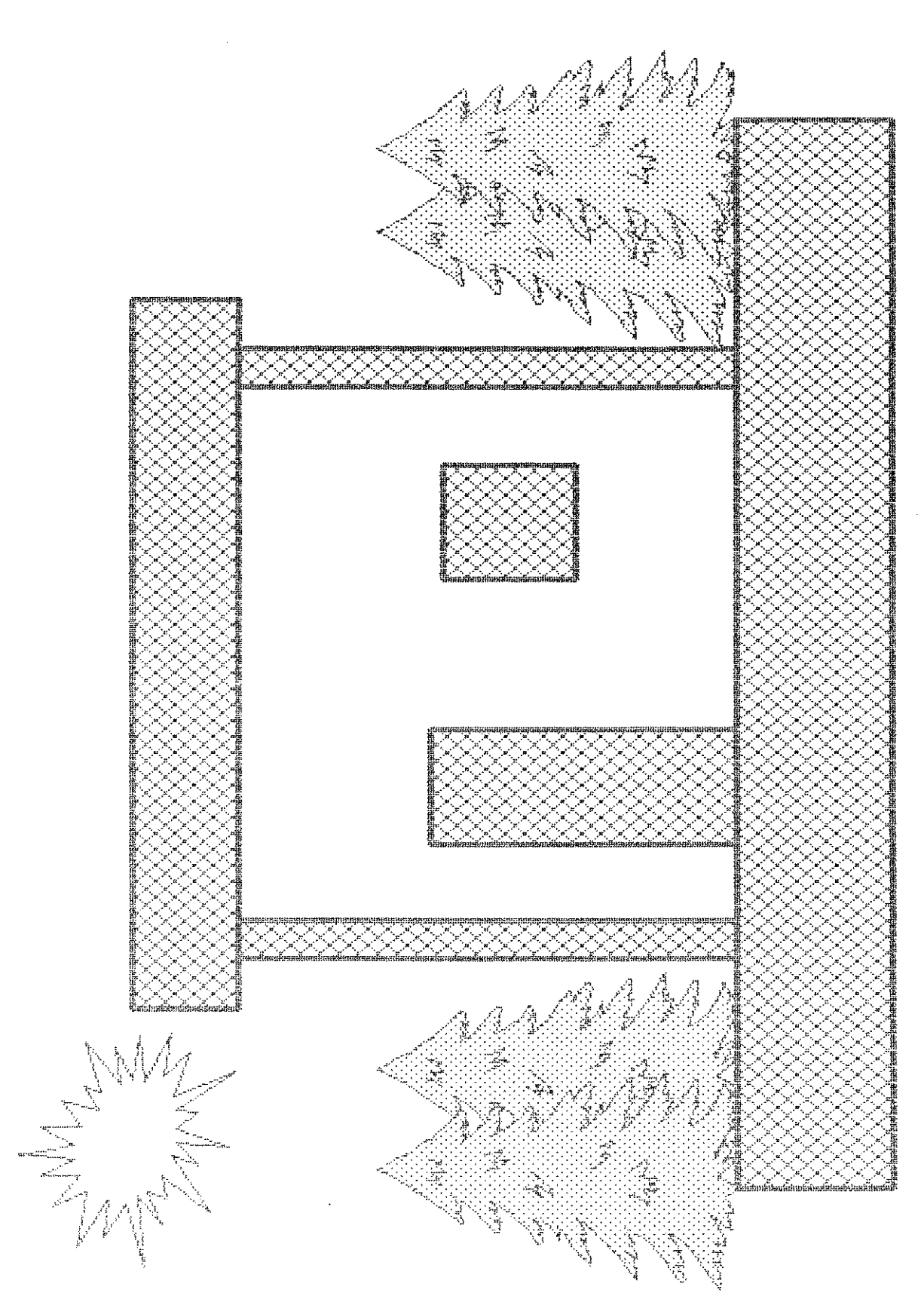

FIGURA 18

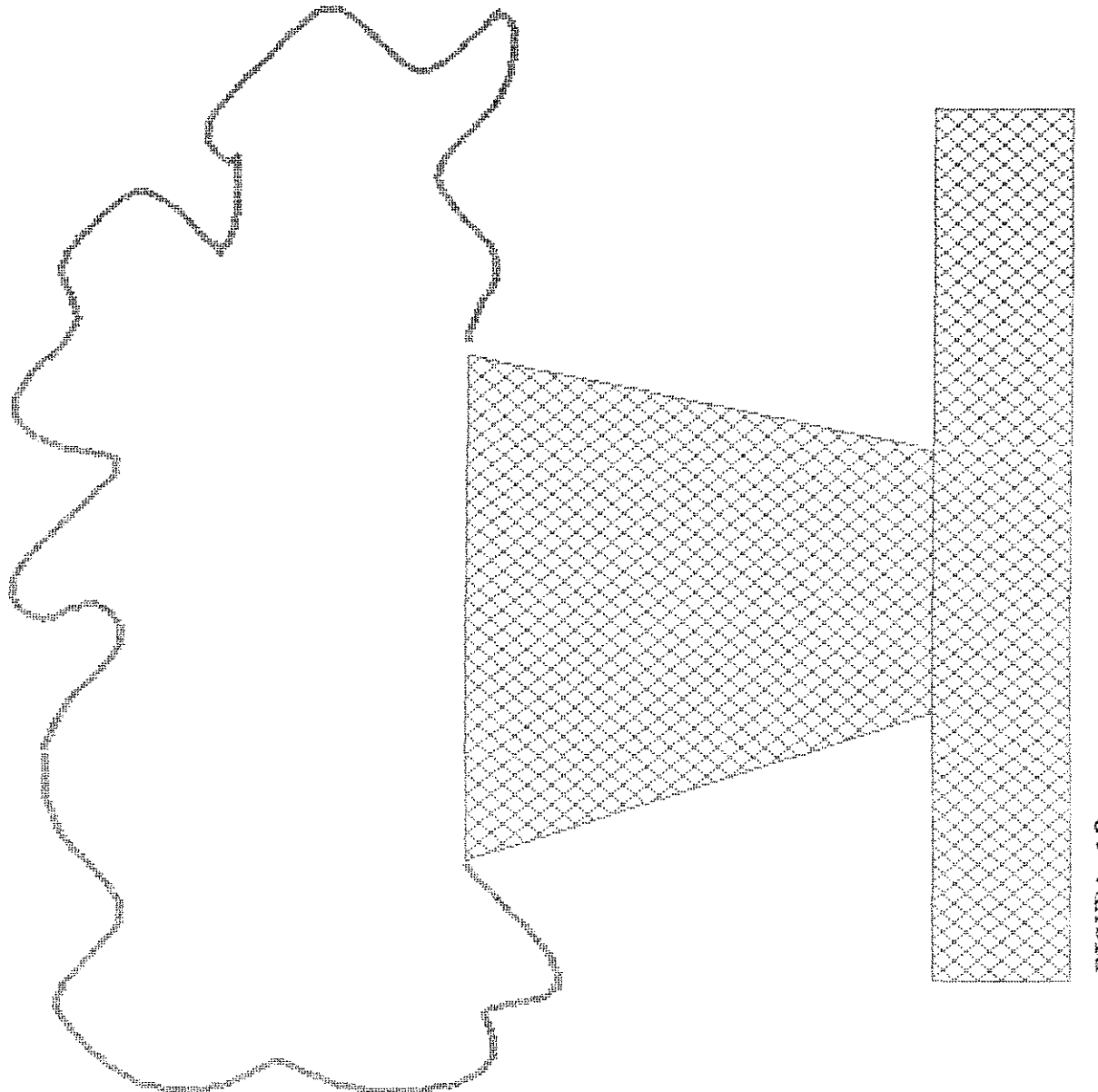

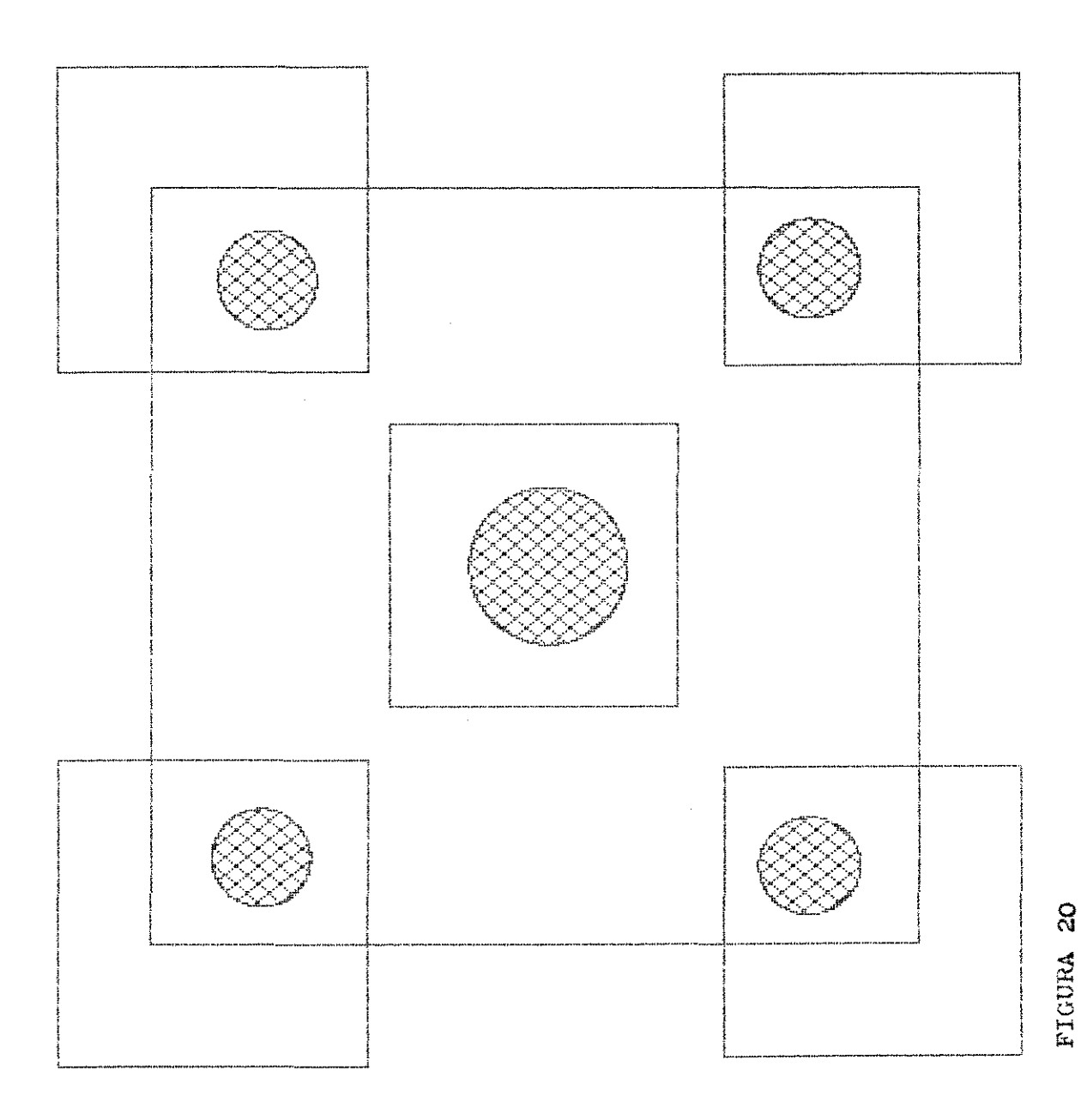

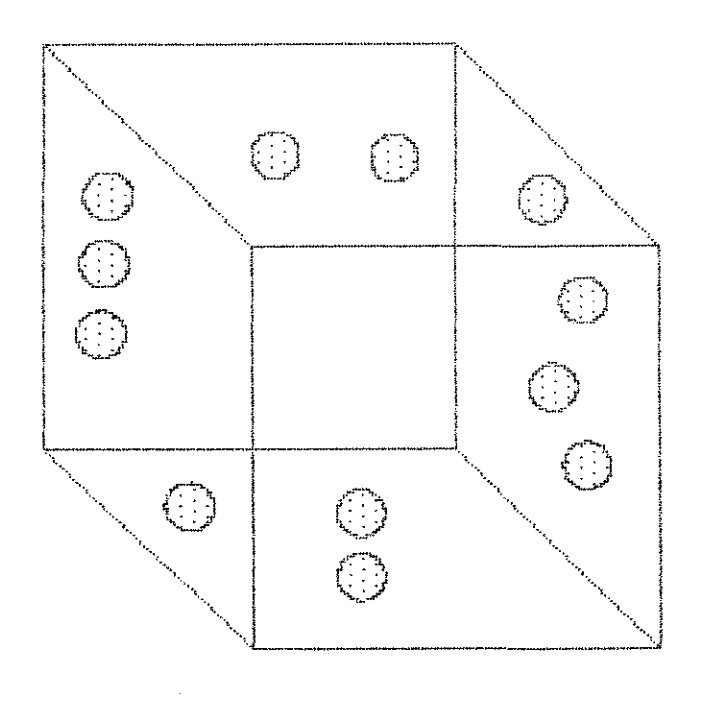

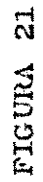

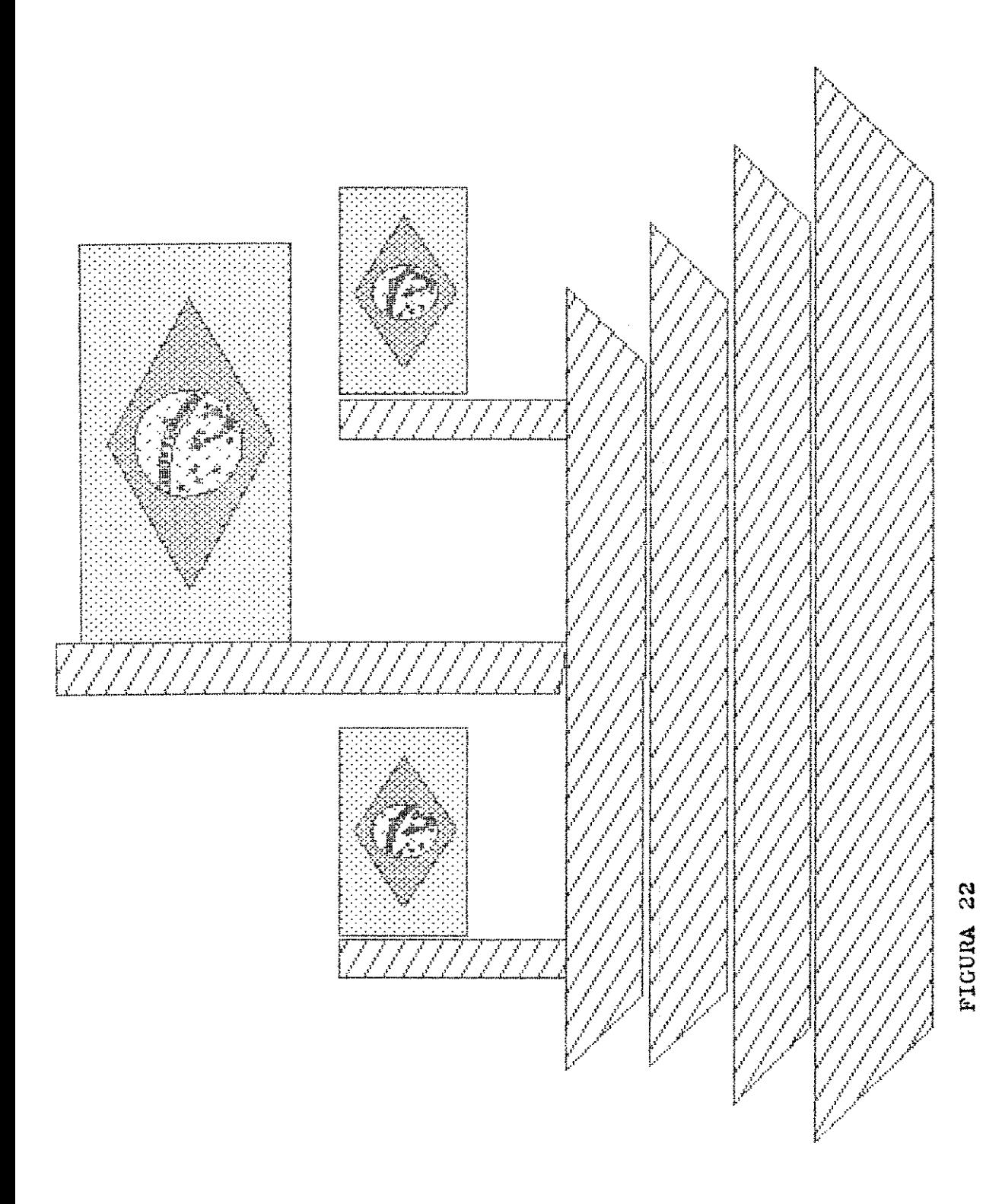

 $\bar{\mathbf{x}}$ 

 $\mathcal{F}_{\rm{G}}(\mathcal{G})$ 

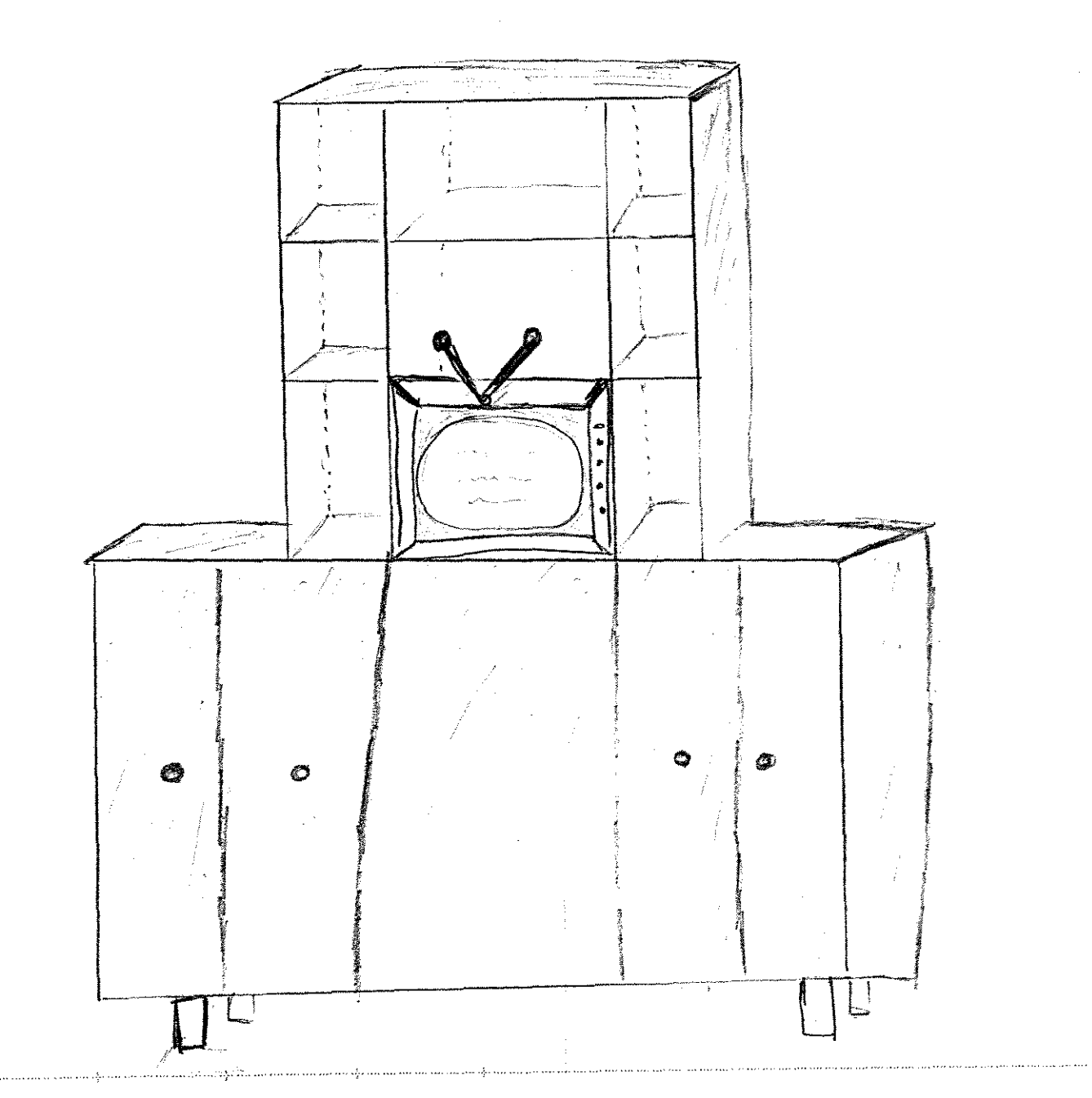

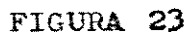

 $\ddot{\phantom{0}}$ 

Š,

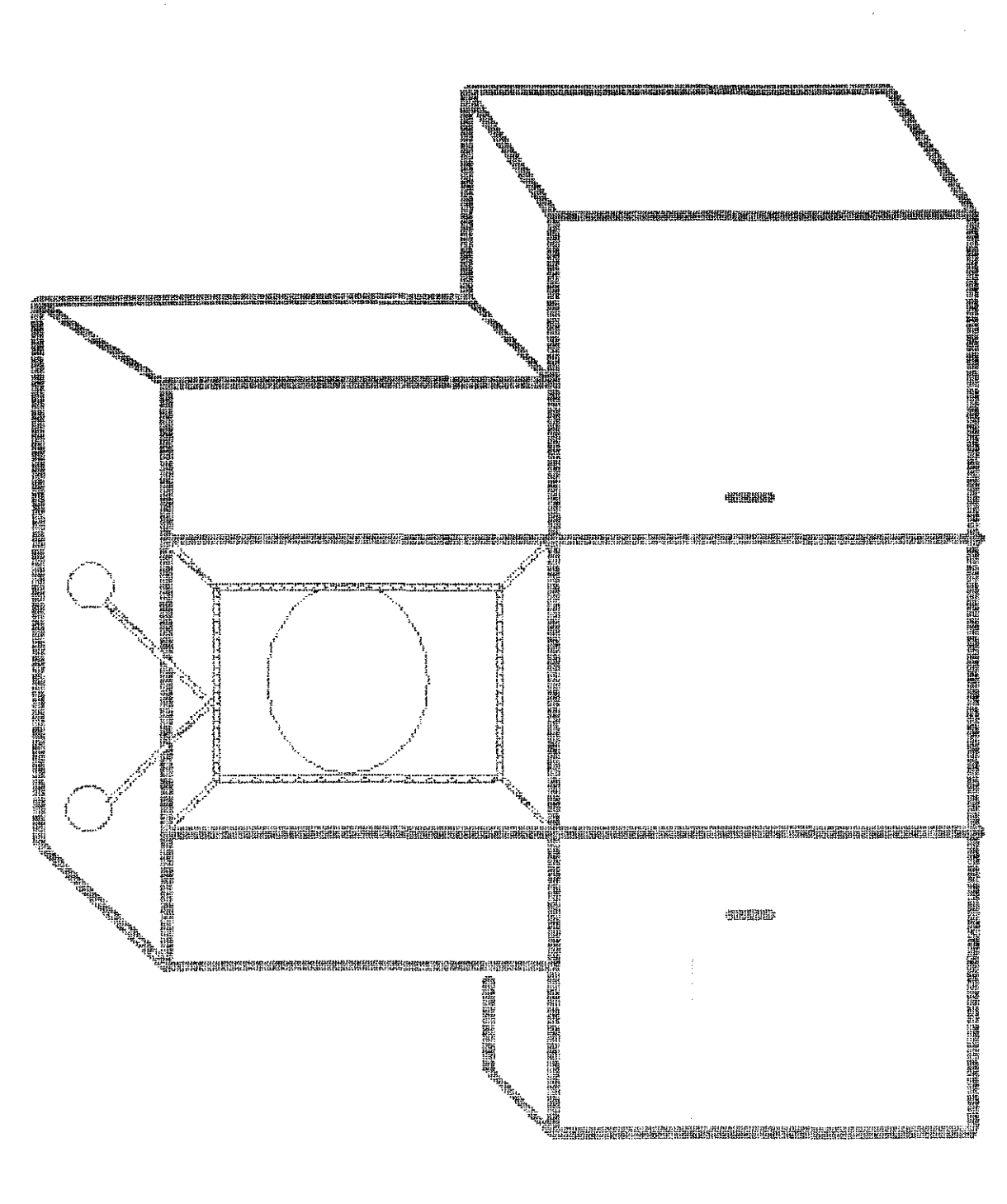

FIGURA 23.1

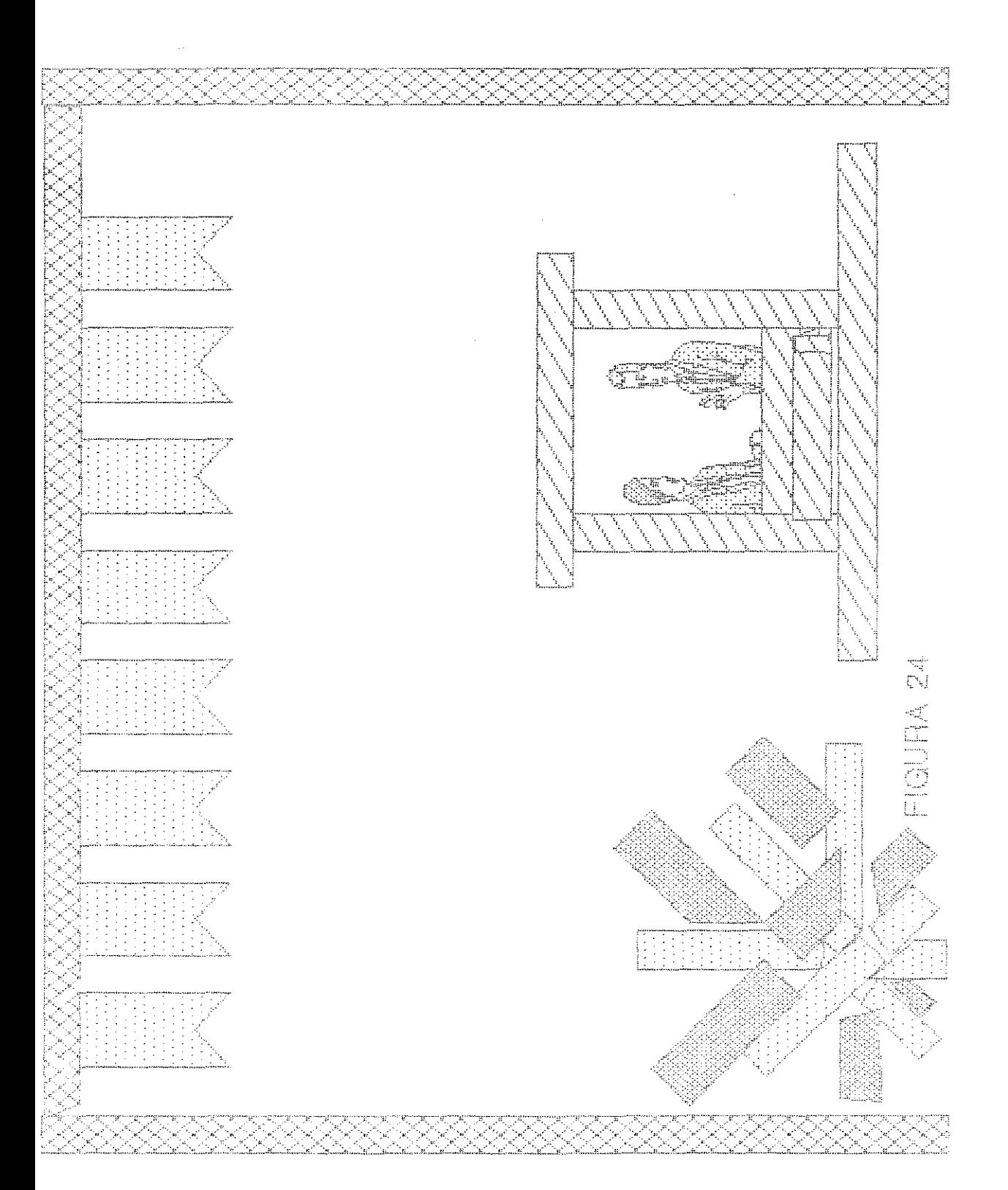

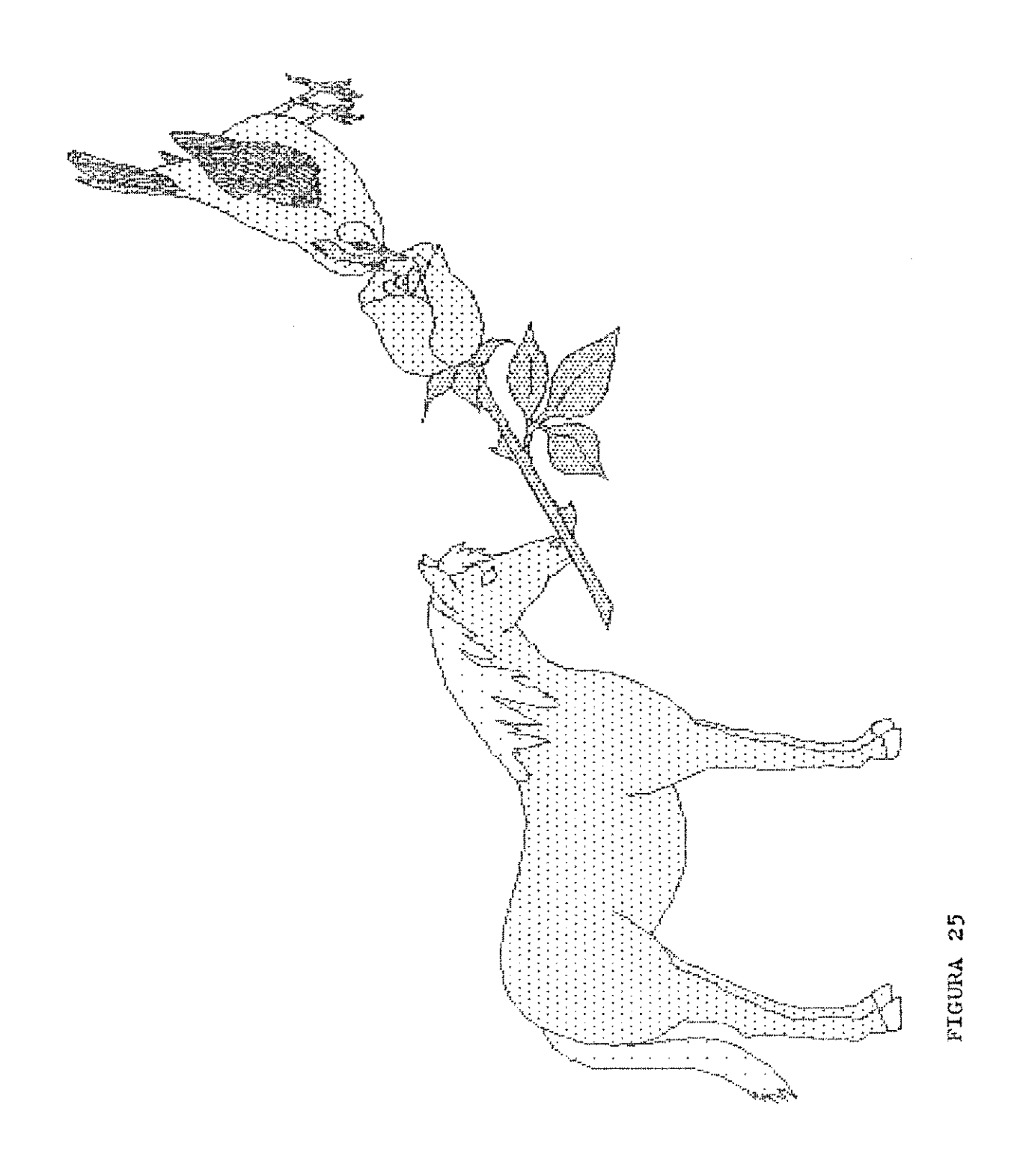

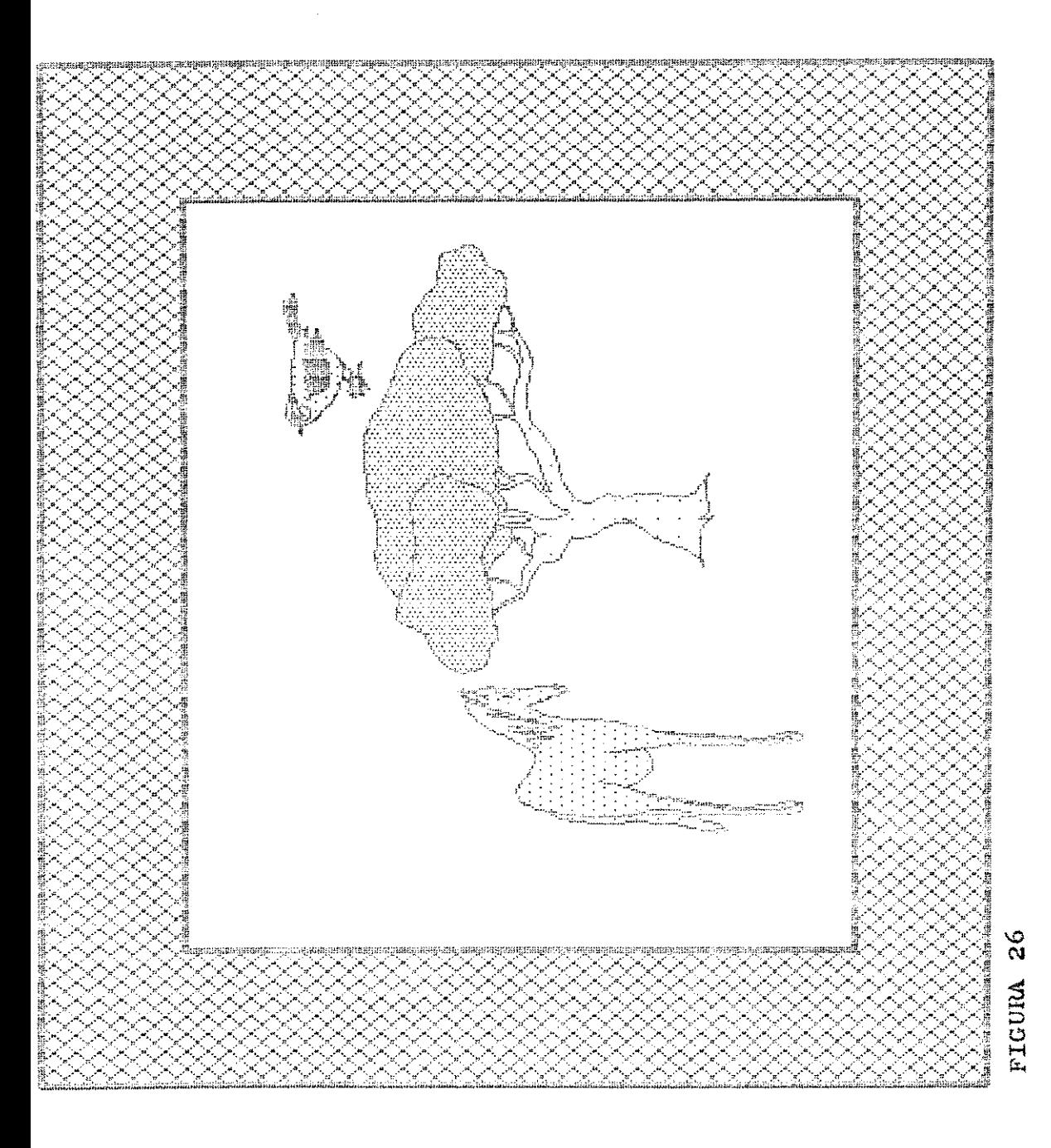

## FELICADAS PELO SEU ANUERSARIO

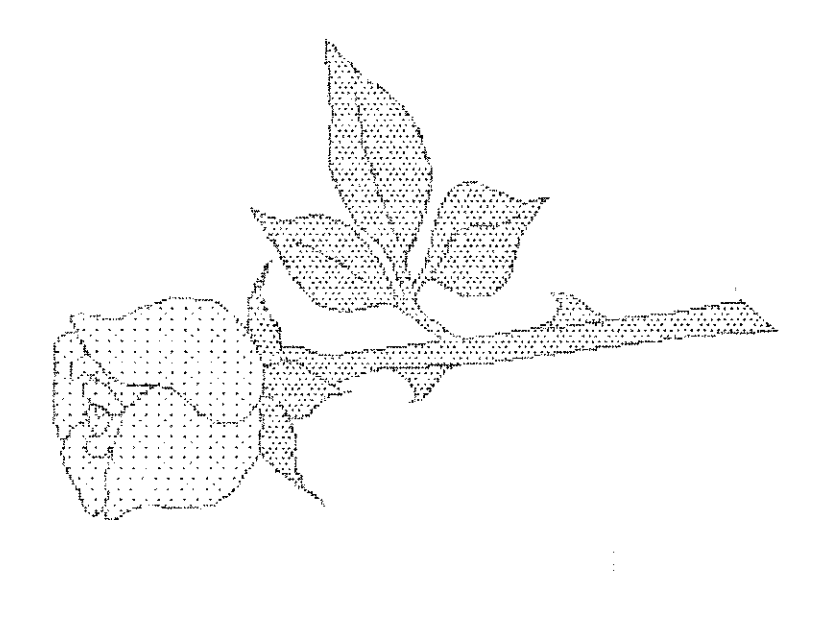

**NEW AREA CONNER**<br> **CONNER CONNER CONNER**<br> **CONNER CONNER**<br> **CONNER CONNER** 20 00 20 20 00 do la an an Antara an Aire an Aire an Aire an Aire an Aire an Aire an Aire an Aire an Aire an Aire an Aire an Aire a<br>Aire an Aire an Aire an Aire an Aire an Aire an Aire an Aire an Aire an Aire an Aire an Aire an Aire an Aire a Film **The Contract of Science**<br>Lating the Science of Science<br>Lating the Science of Science en Province<br>Charles Ba

UM RODA PARA<br>Cijeje Pa

## 

**FIGURA 27** 

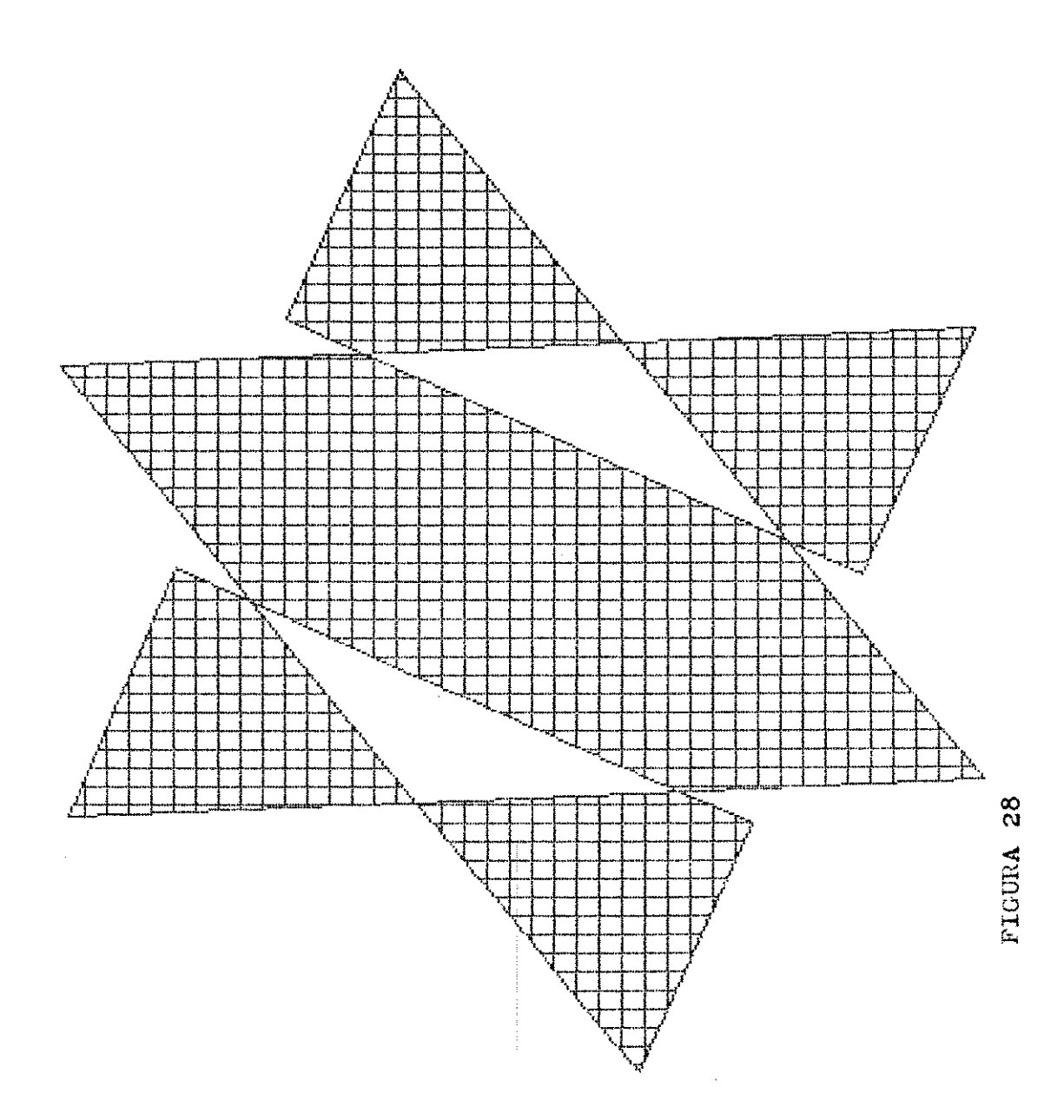

 $\hat{\mathbf{x}}$  $\frac{1}{\sqrt{2}}$ 

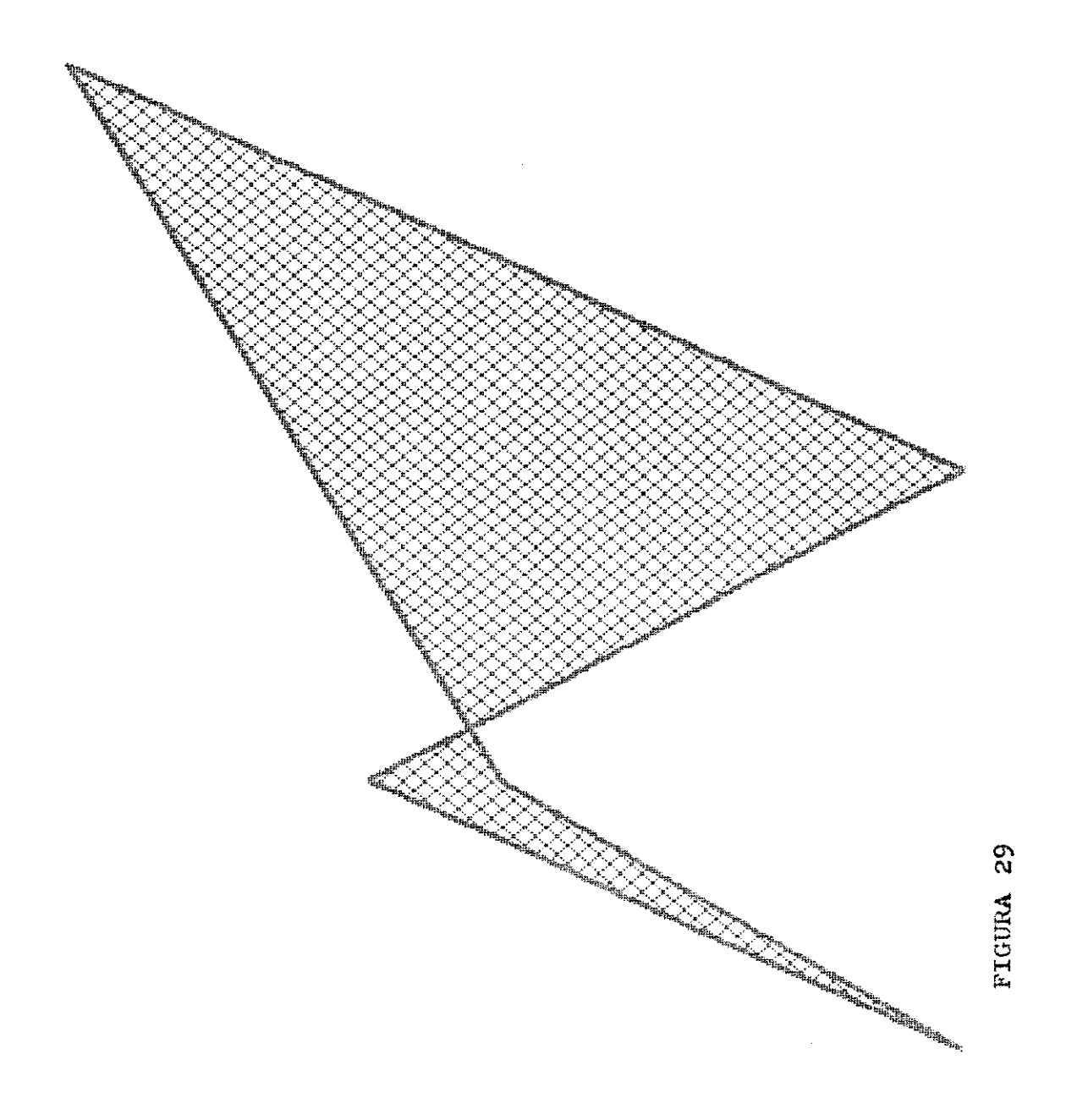

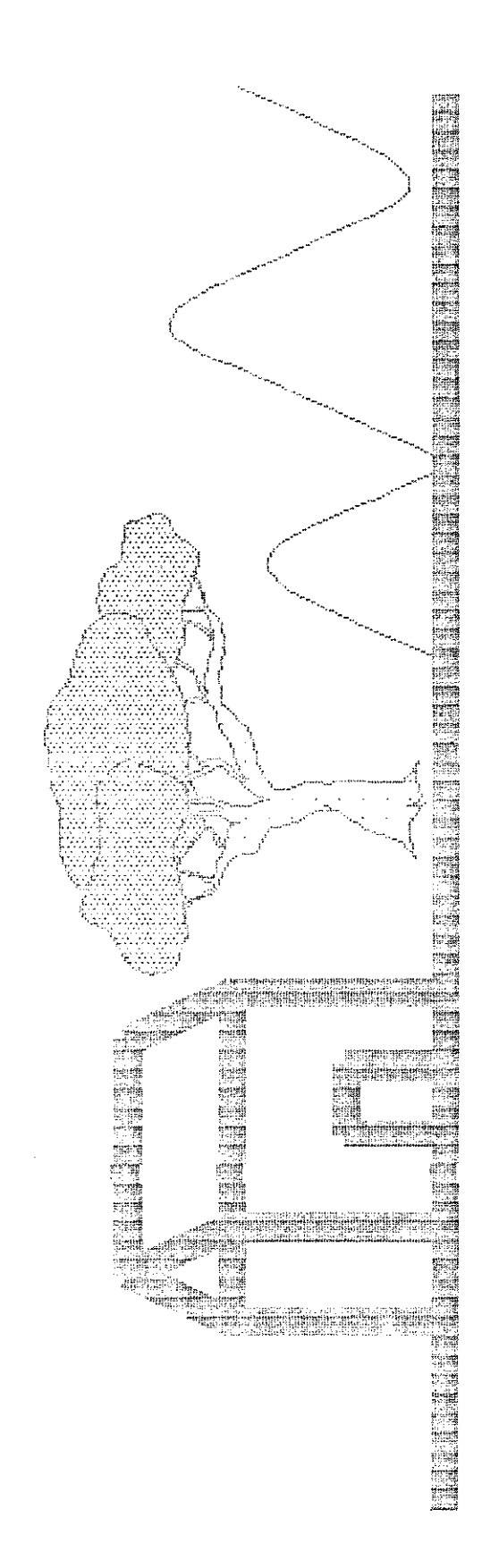

**FIGURA 30** 

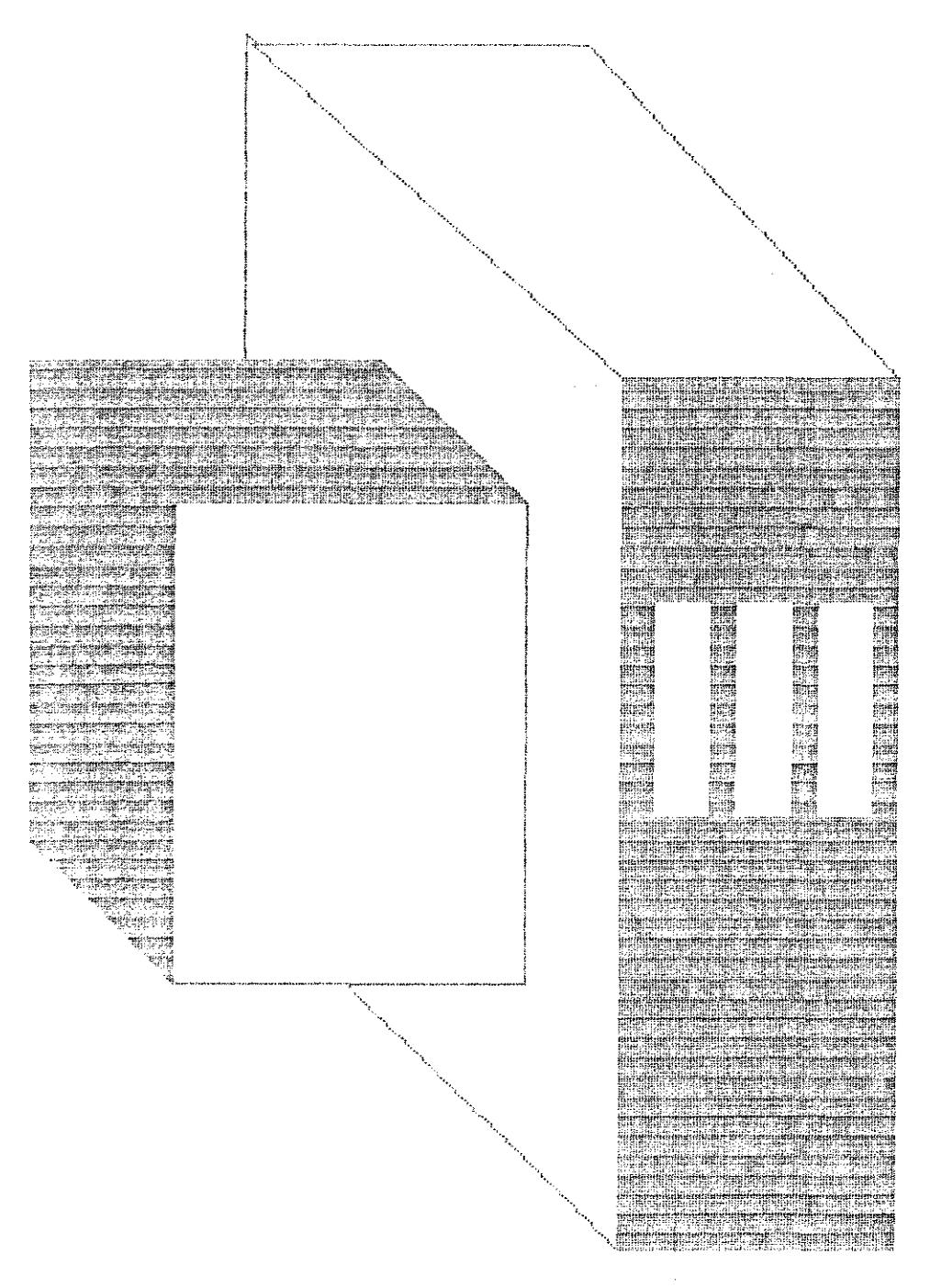

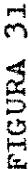

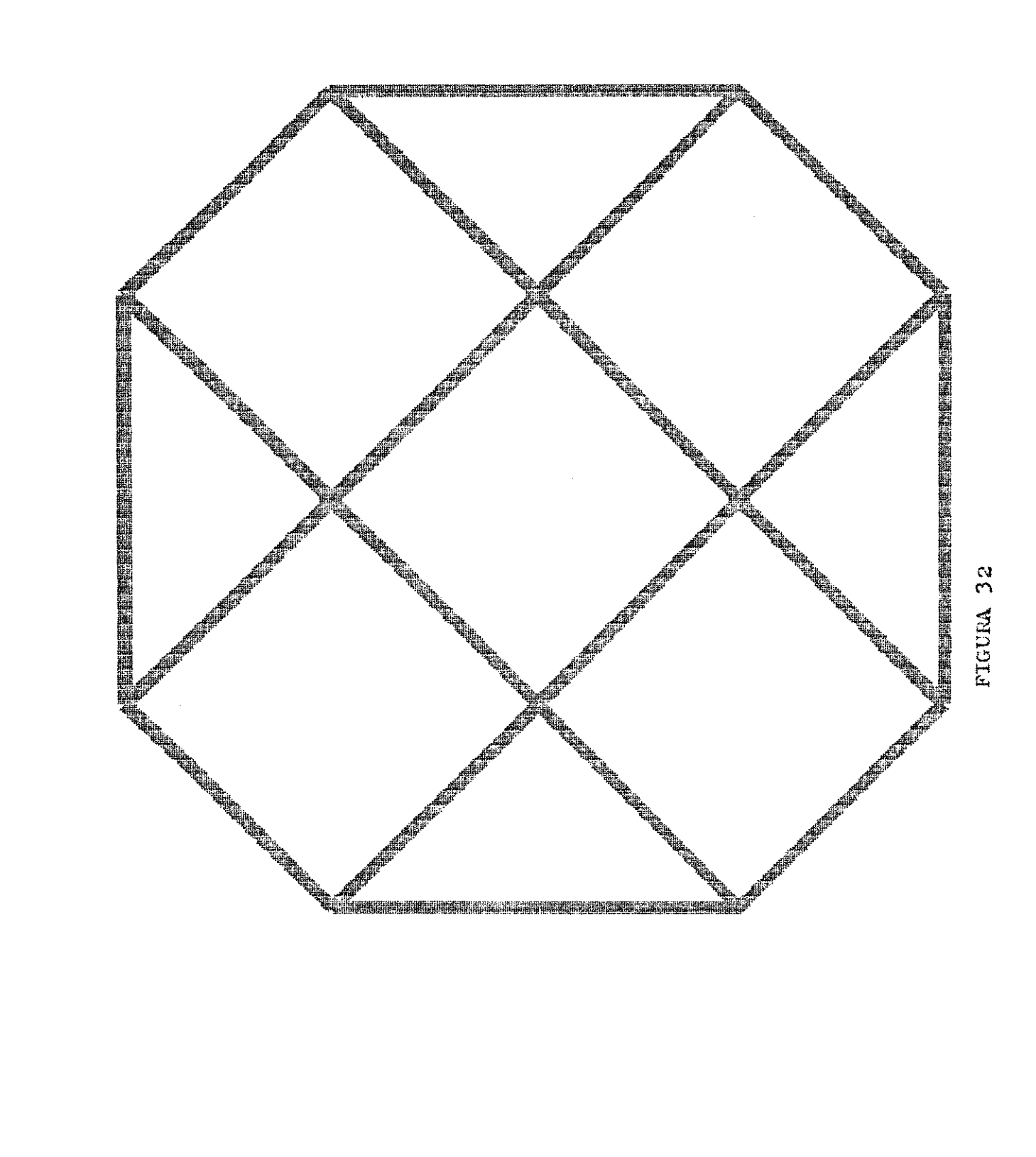

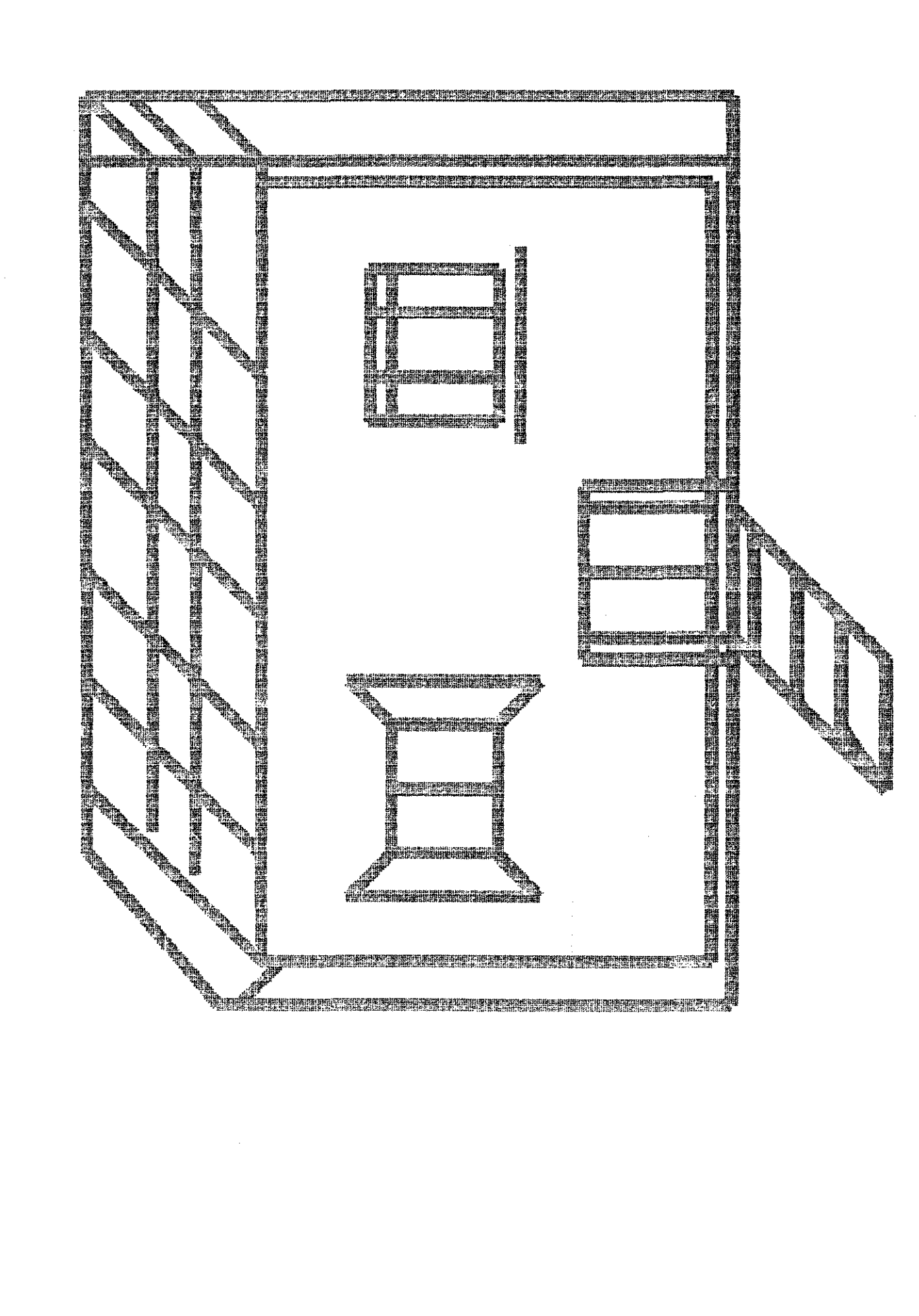

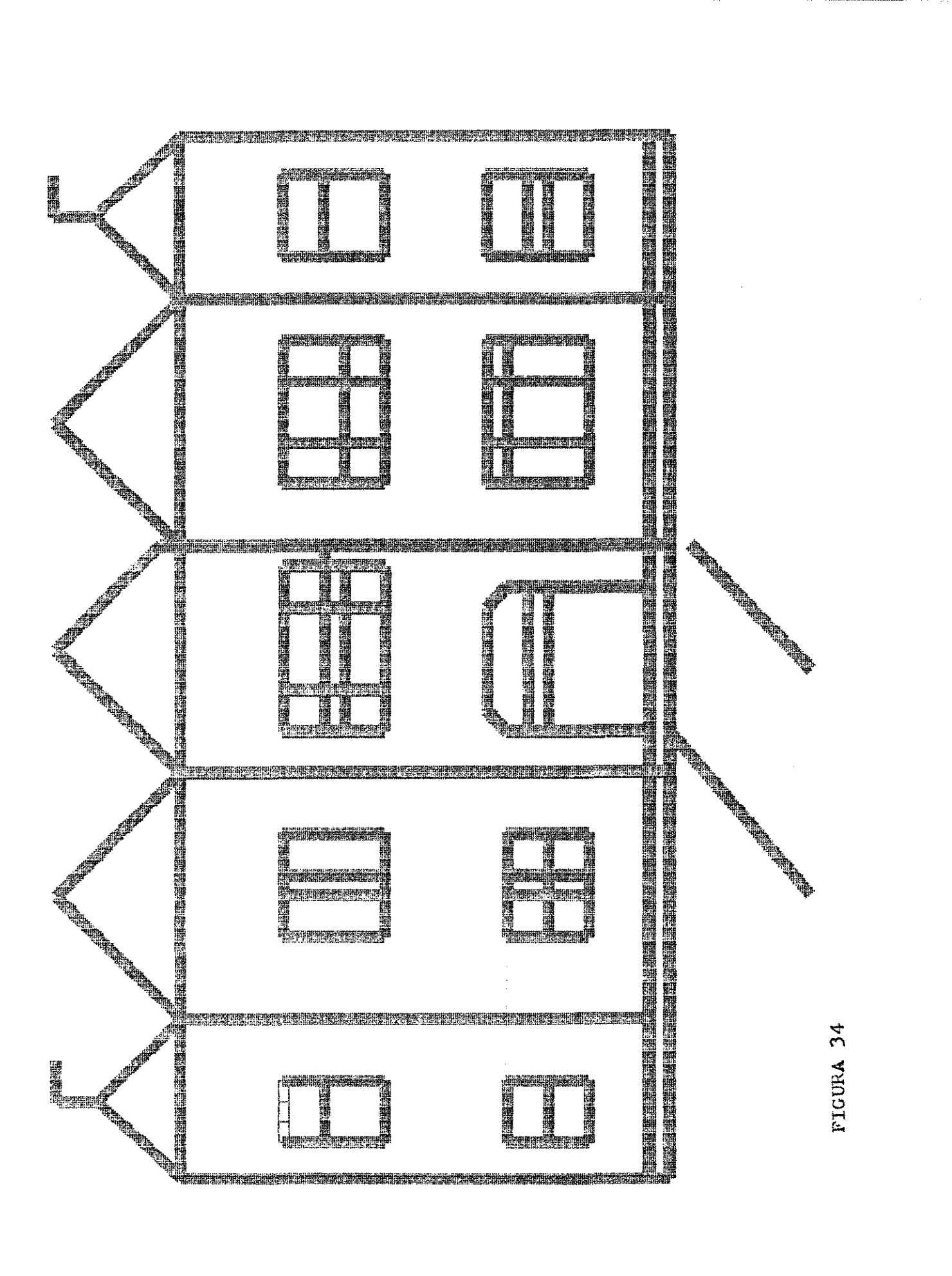

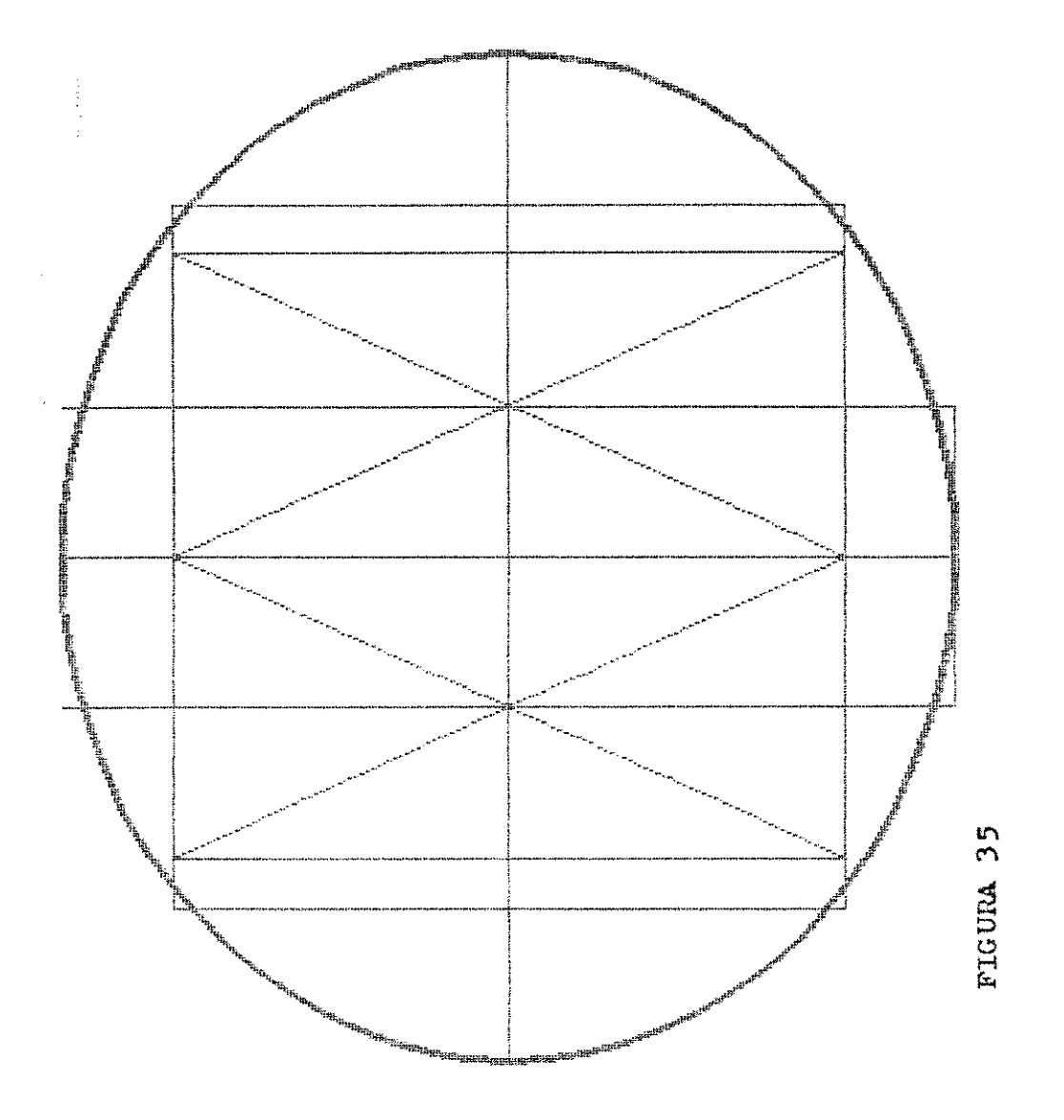

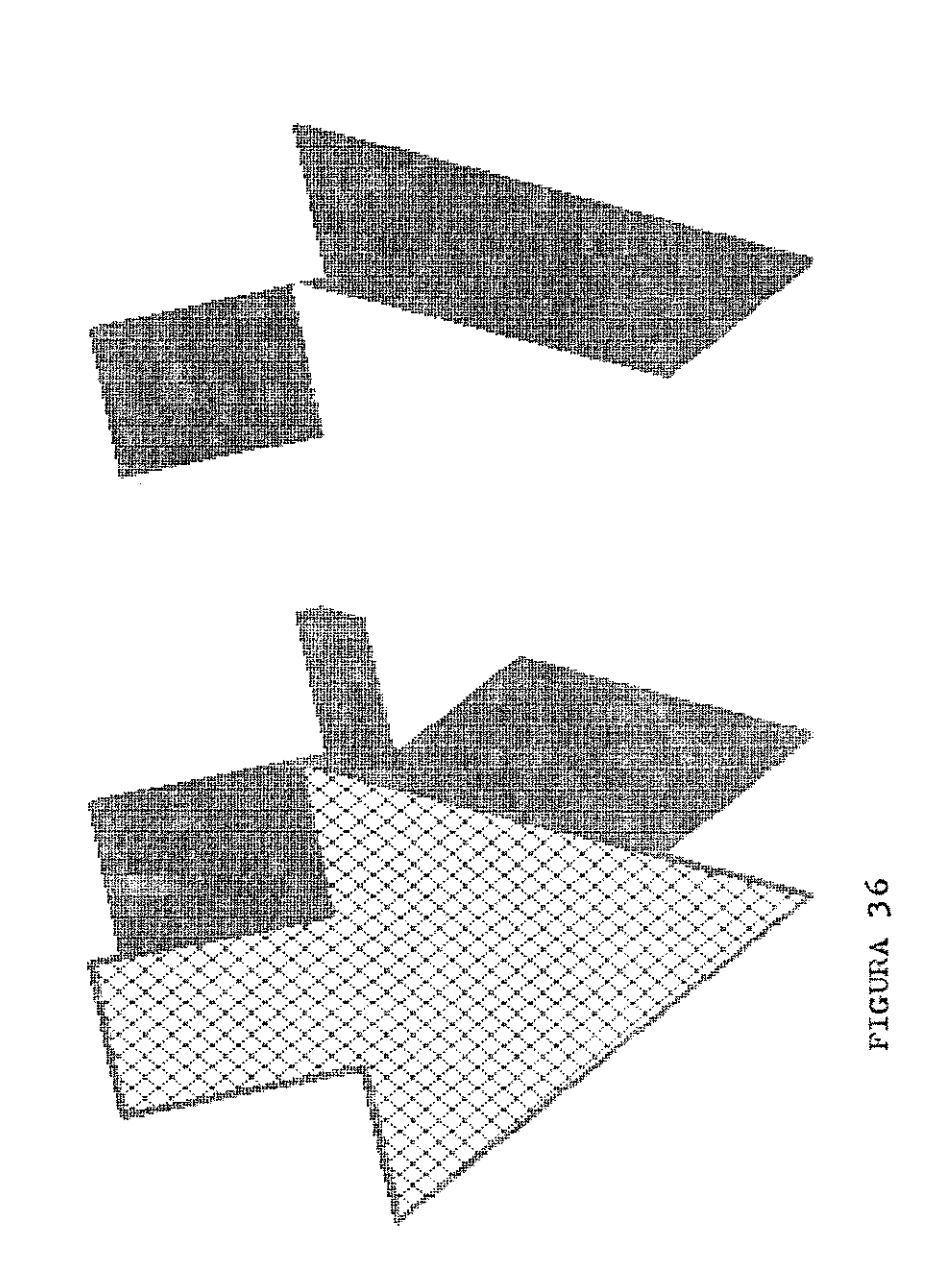

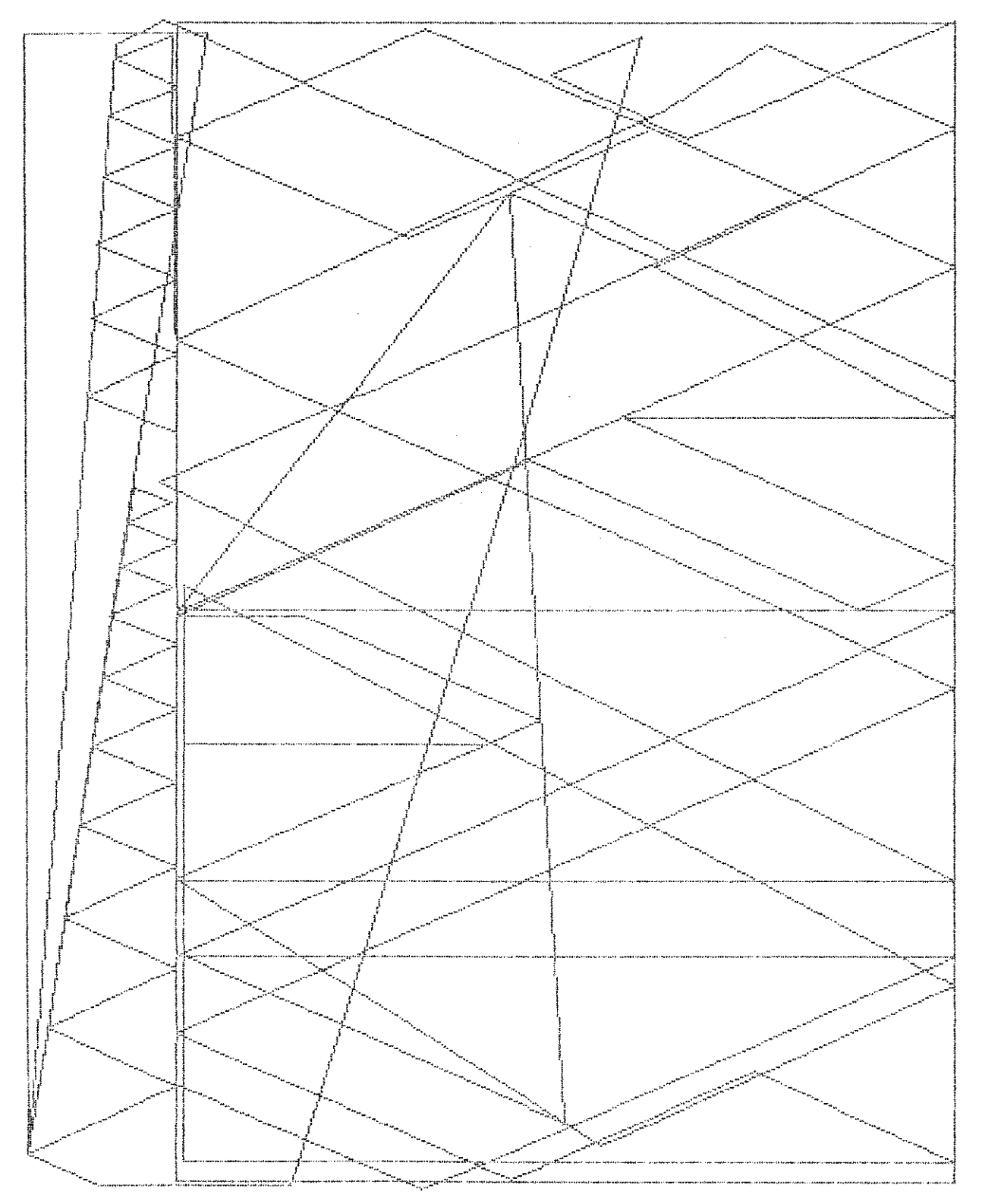

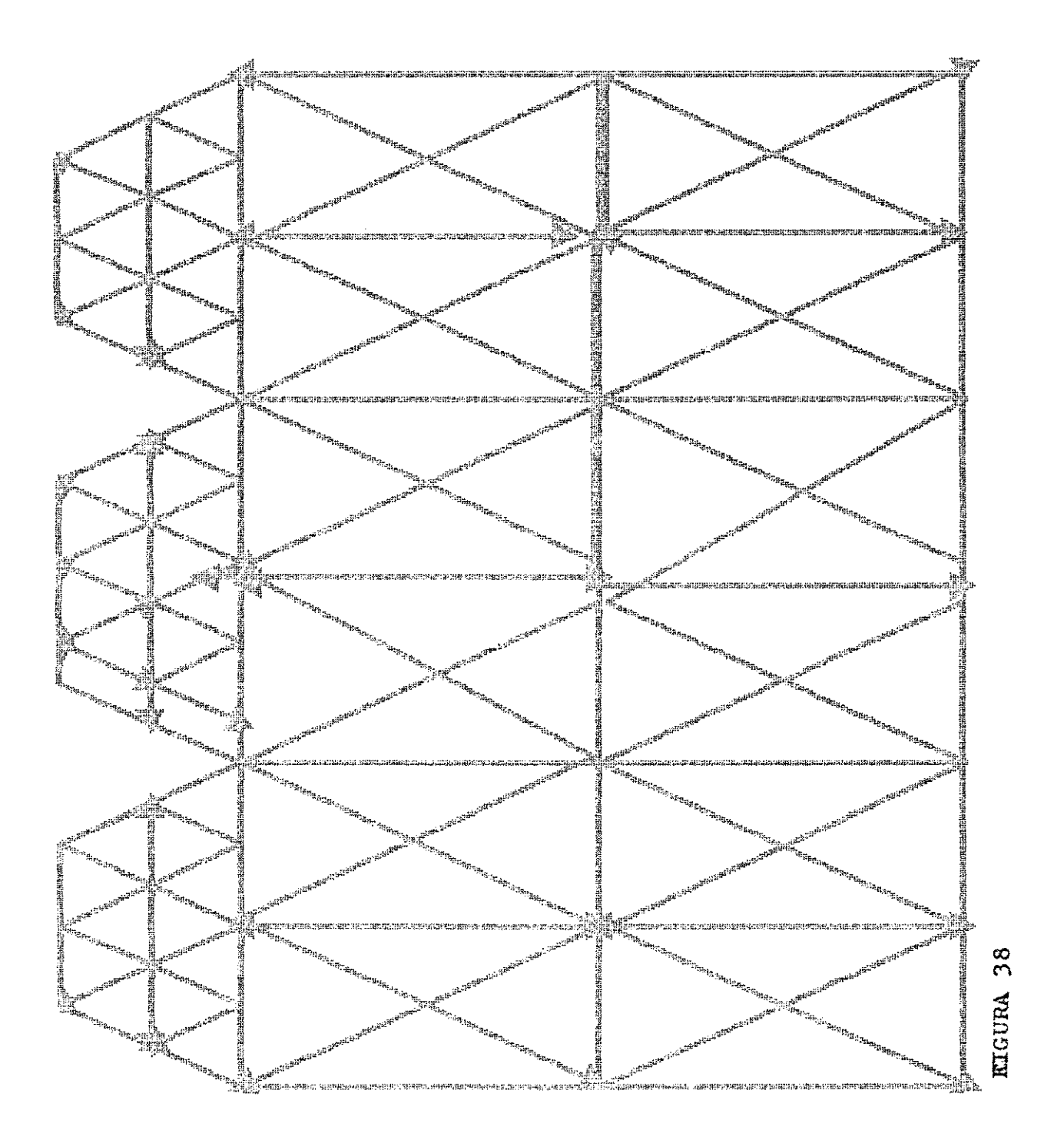

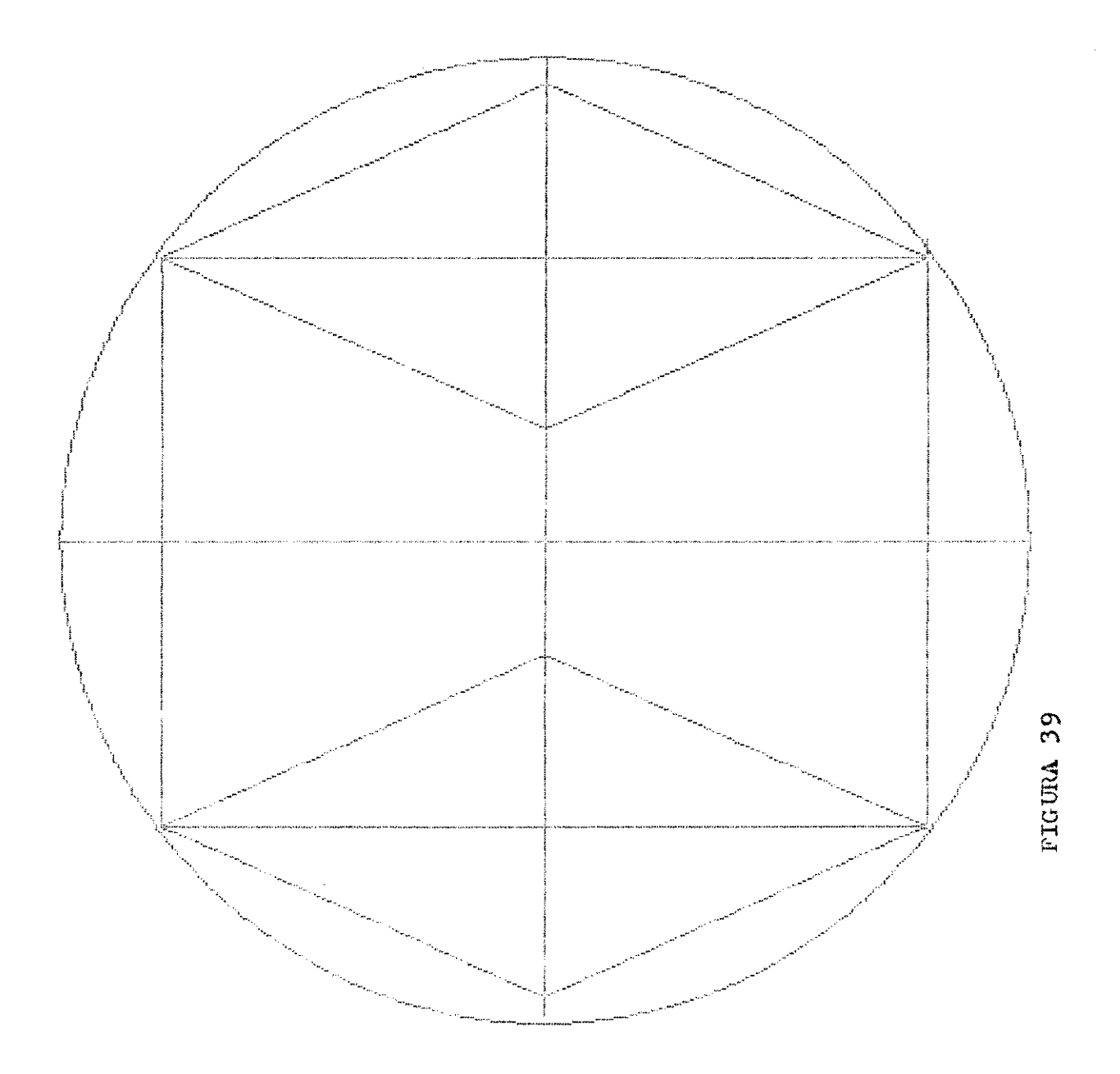

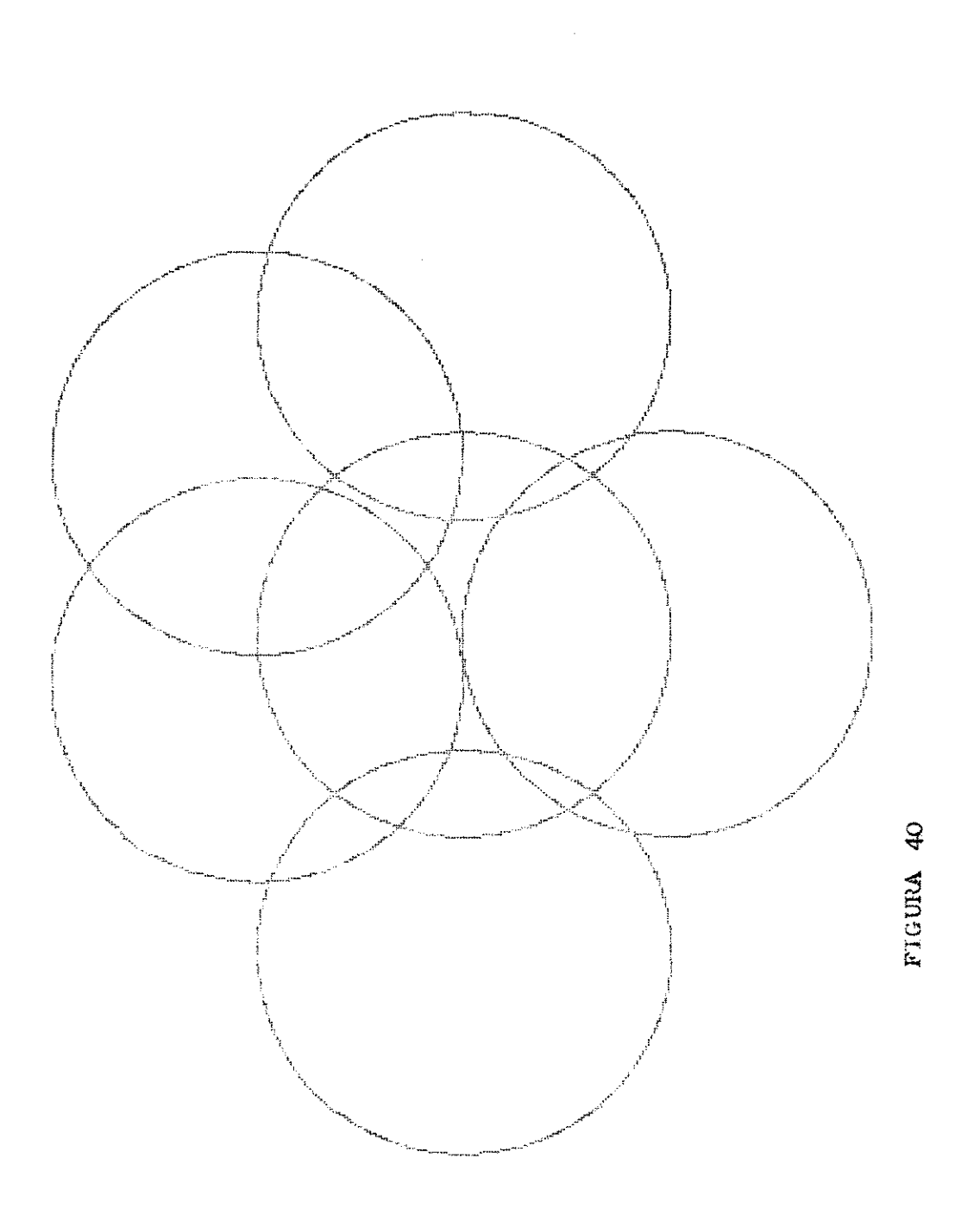

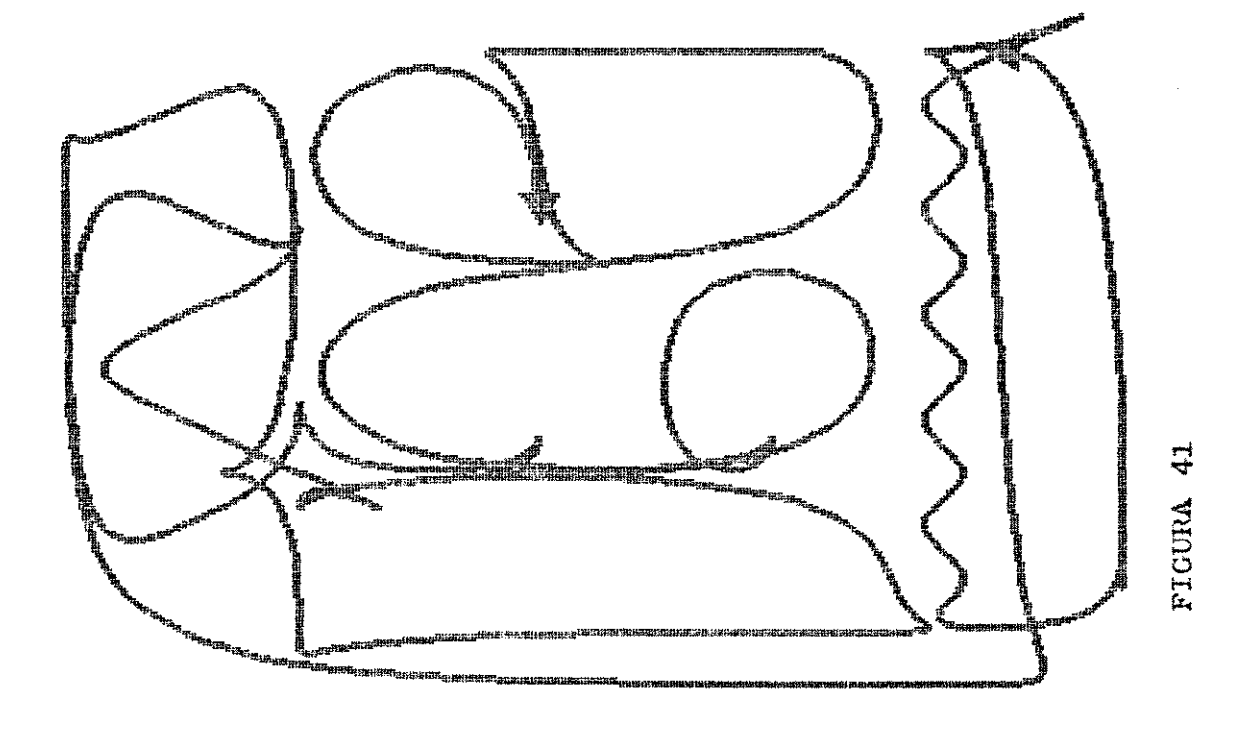
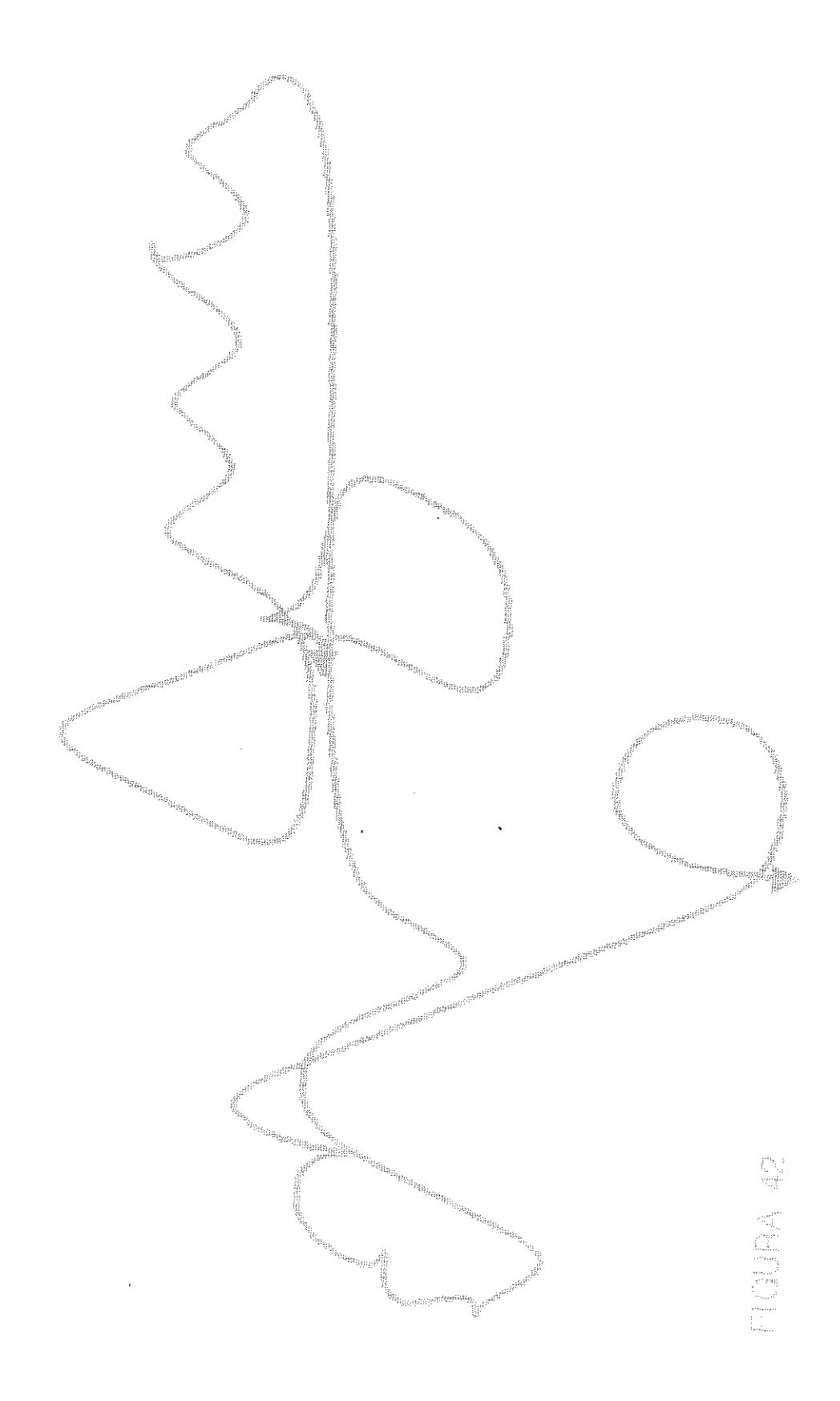

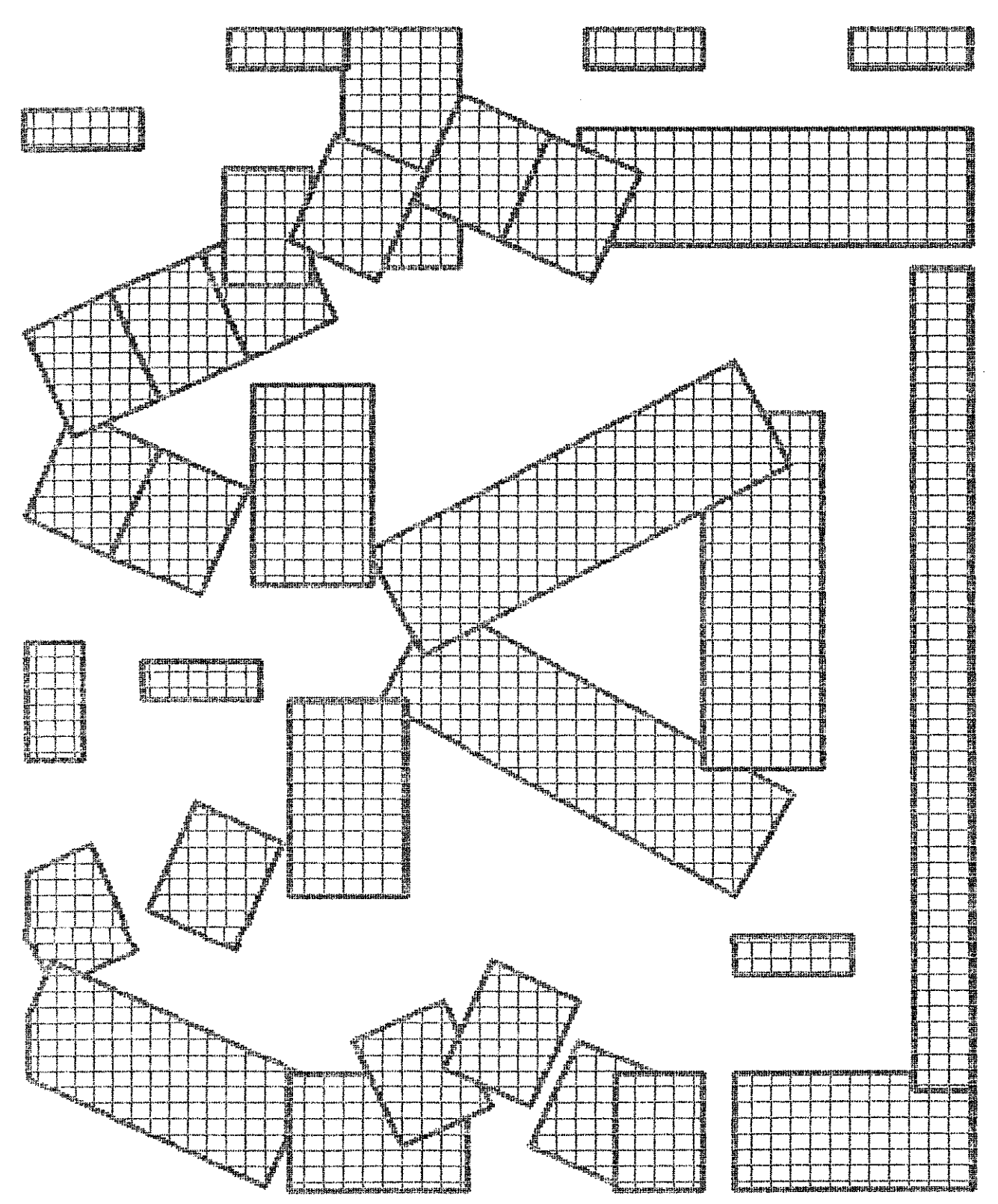

## **FIGURA 43**

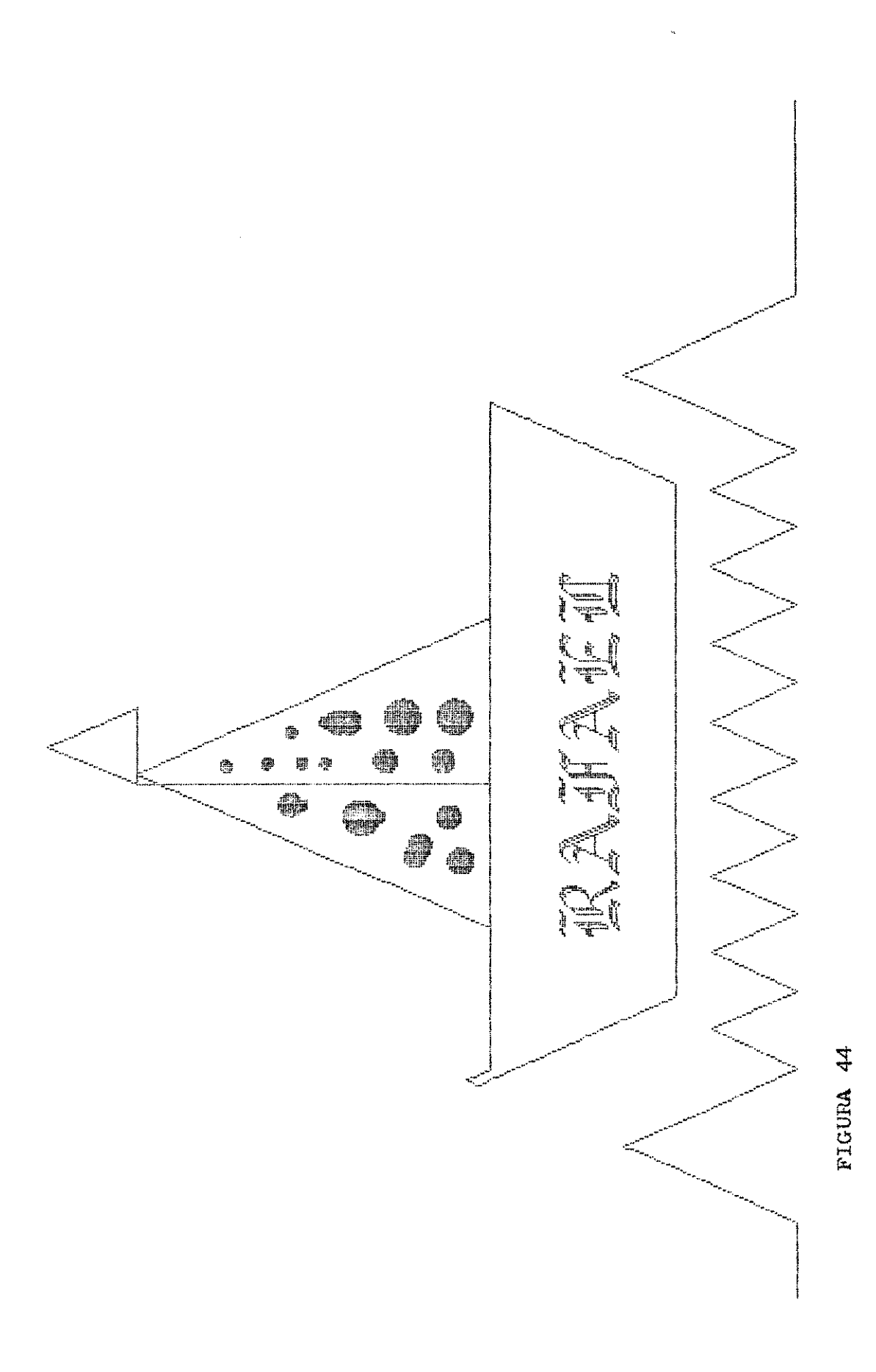

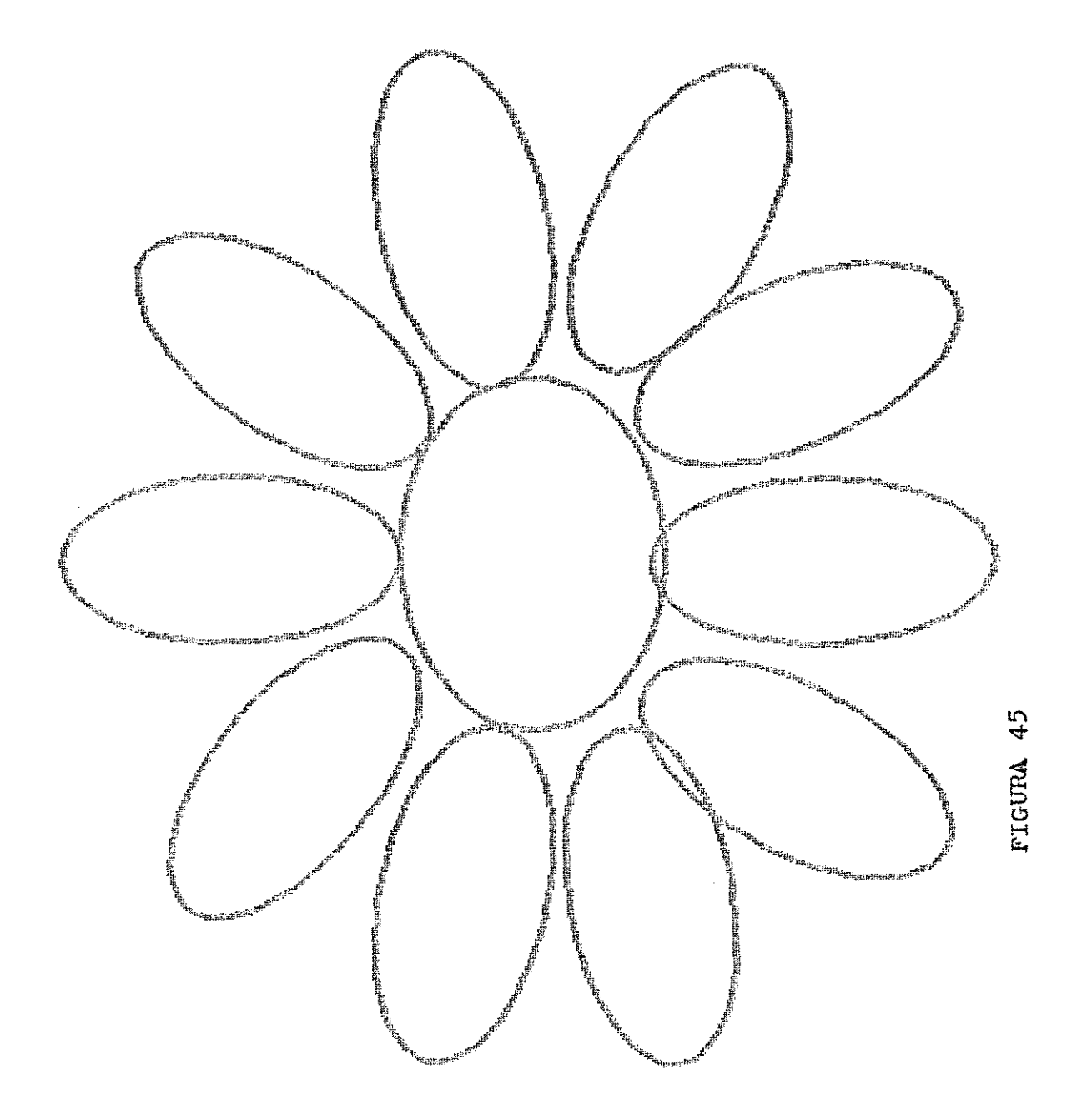

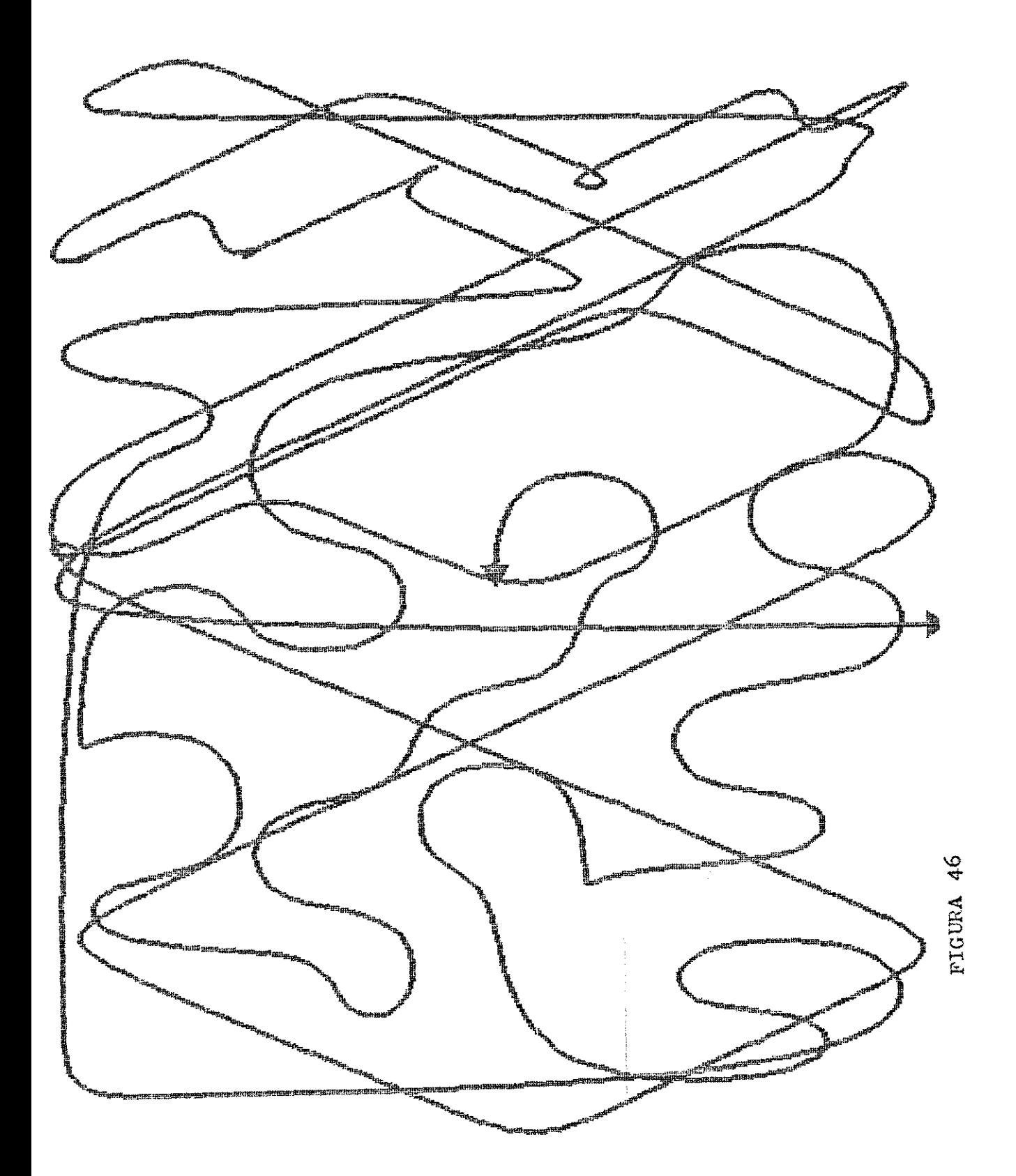

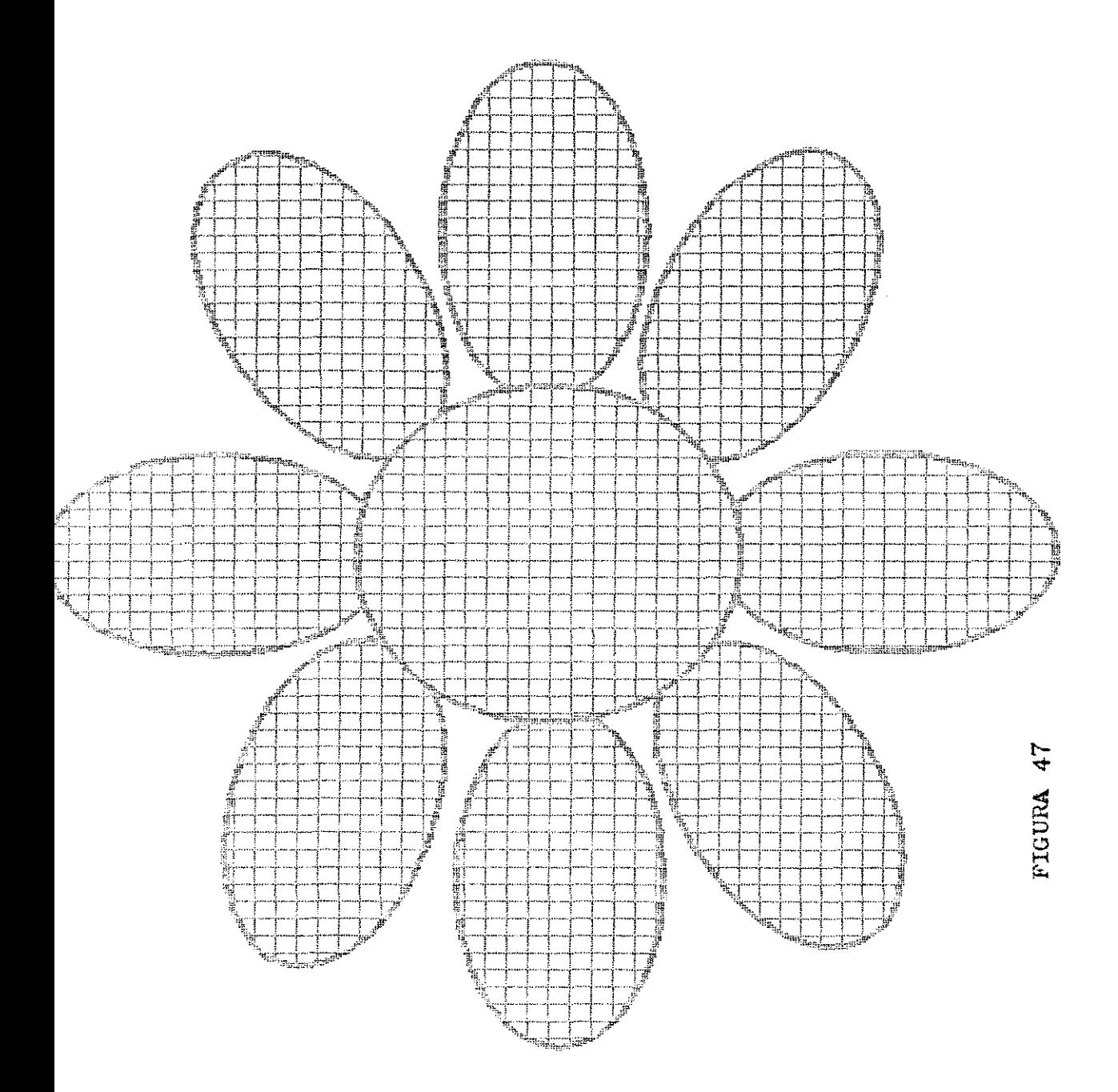

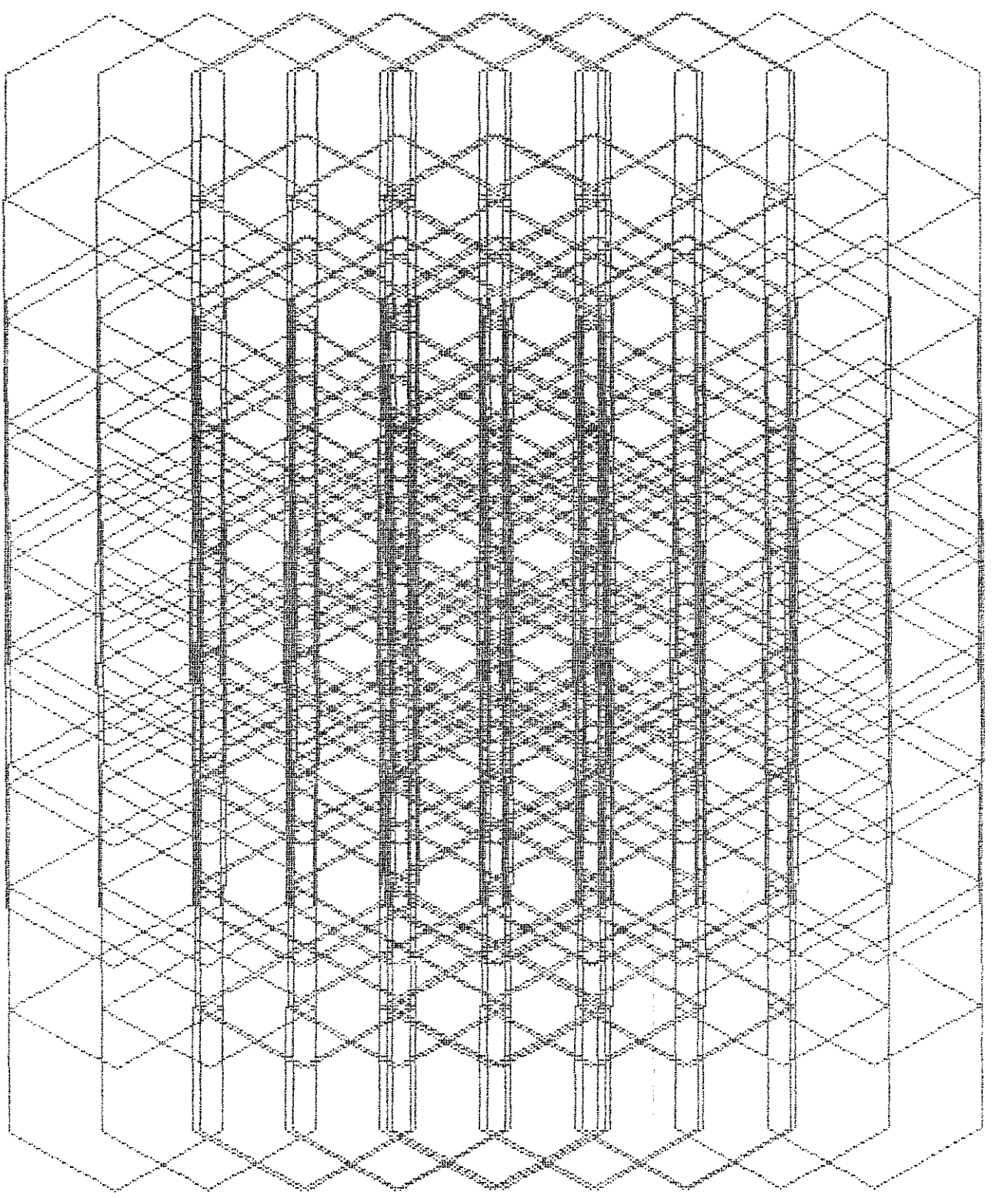

 $\frac{8}{7}$ **FIGURA** 

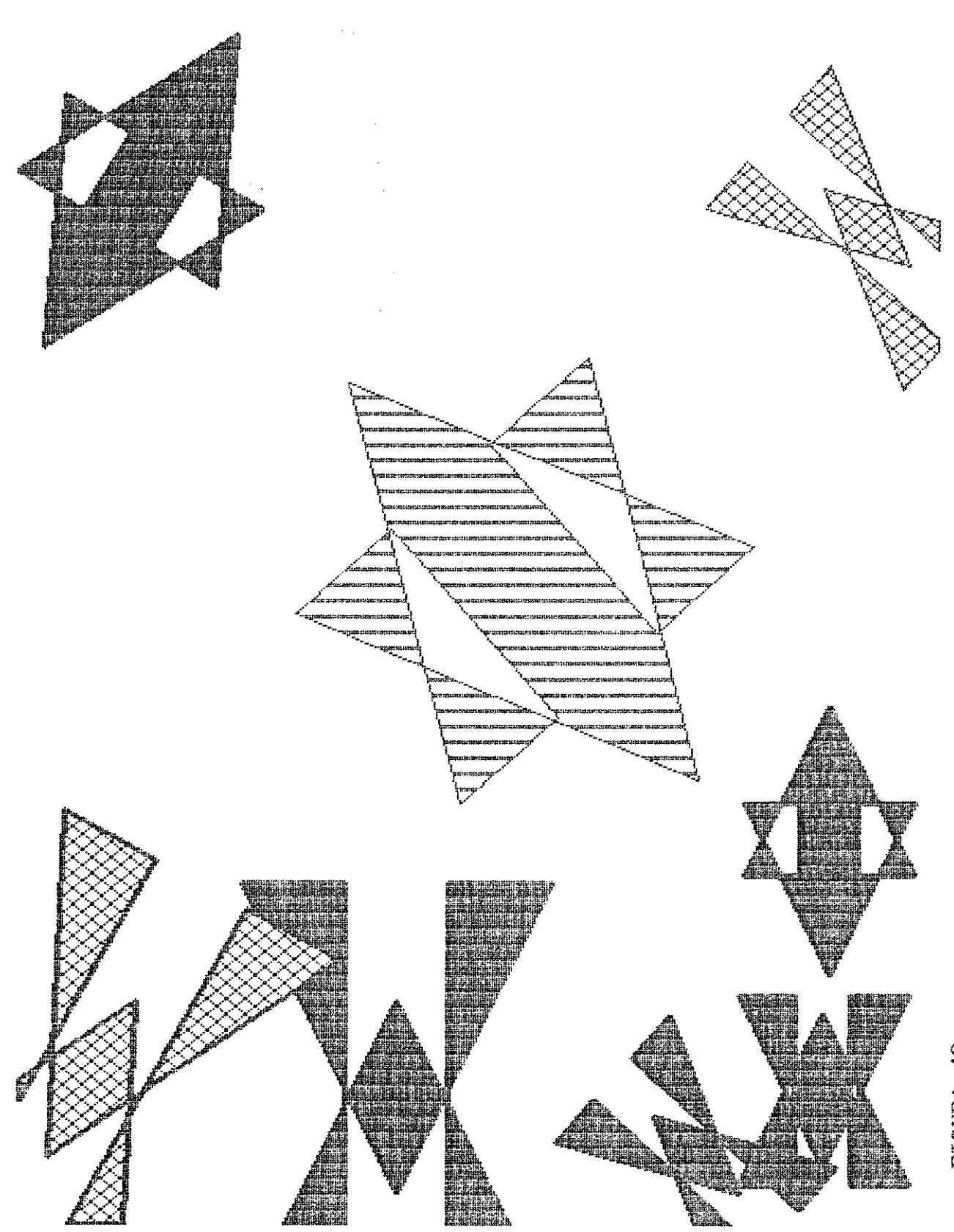

**PIGURA 49** 

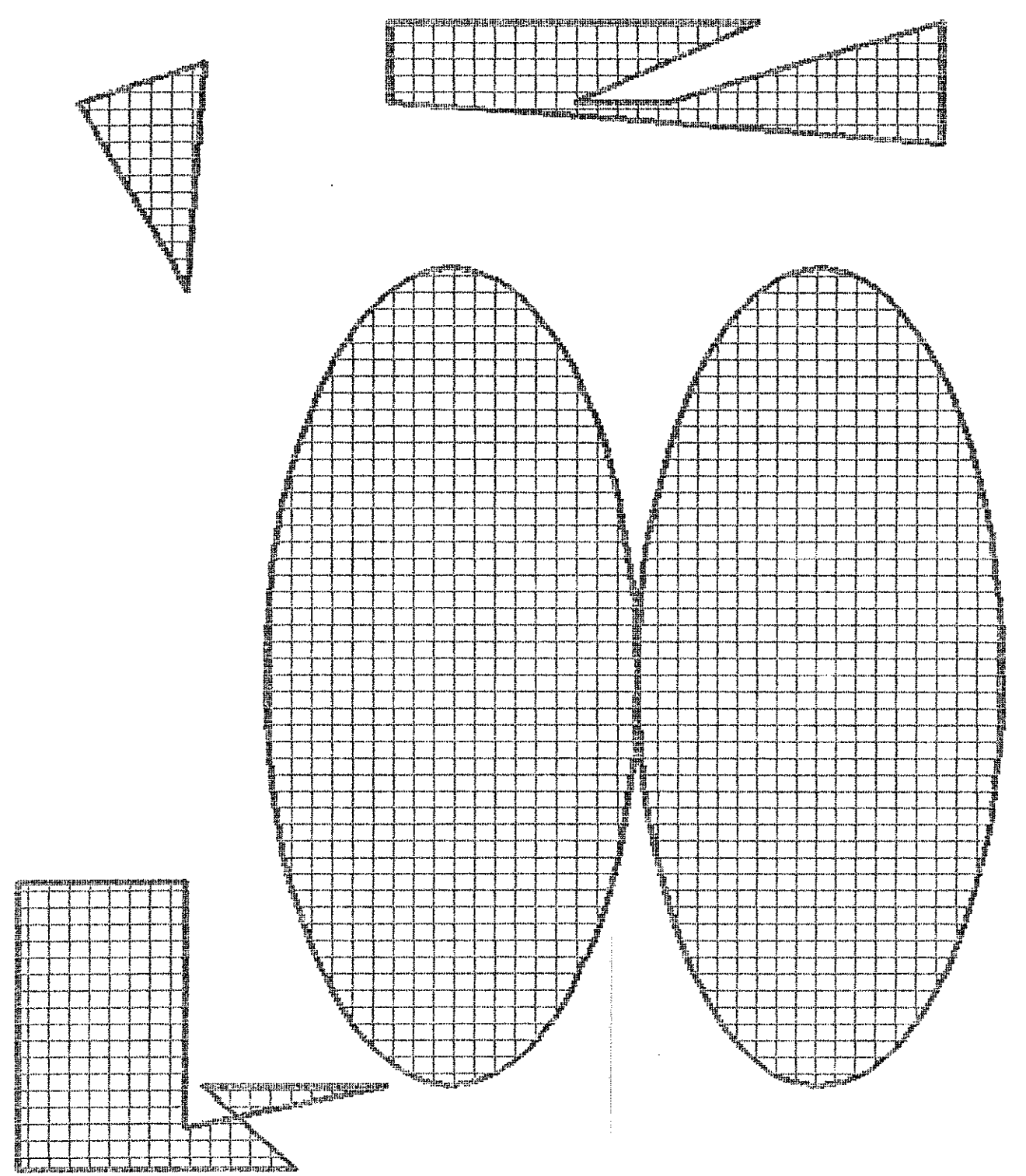

PIGURA 50

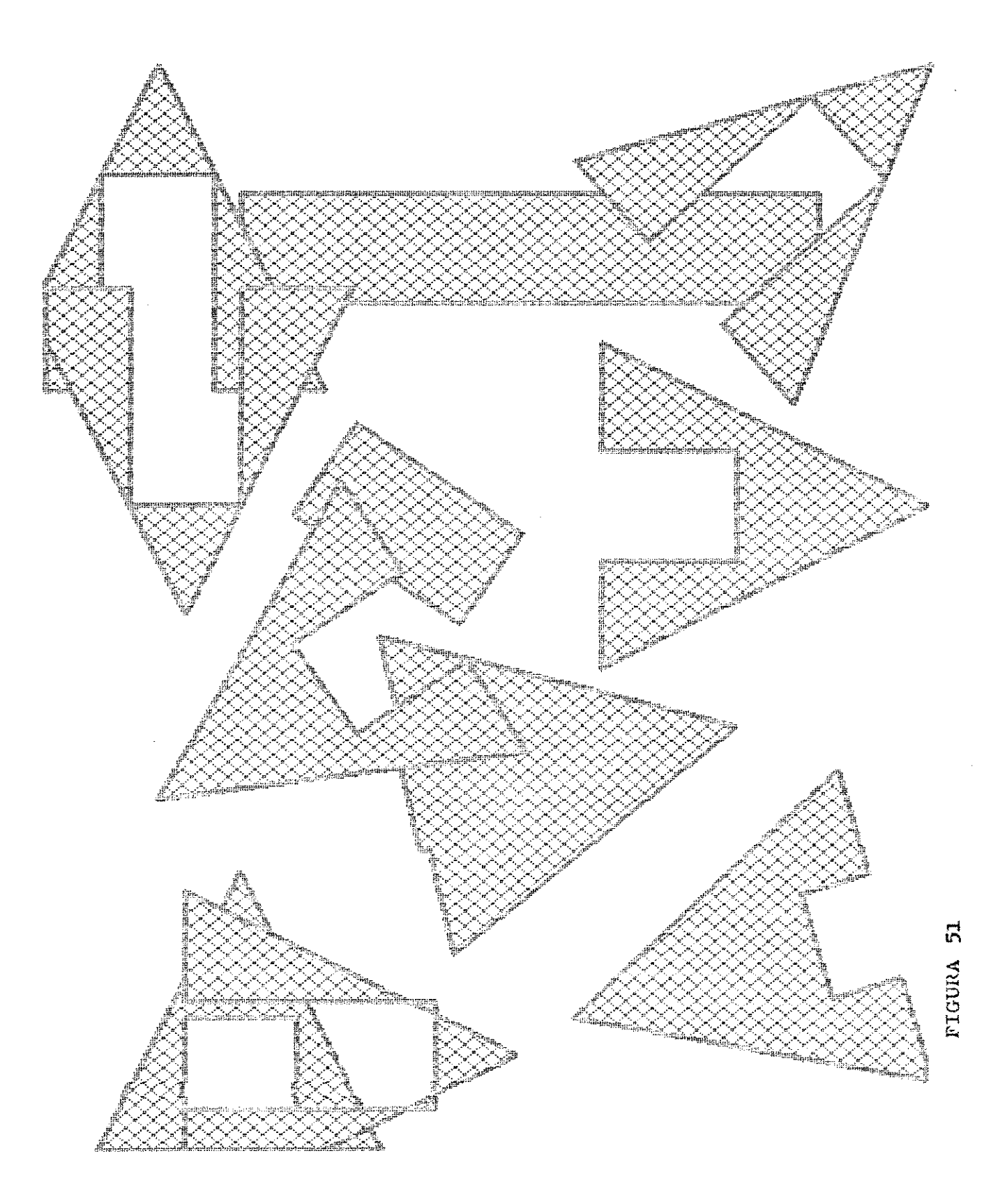

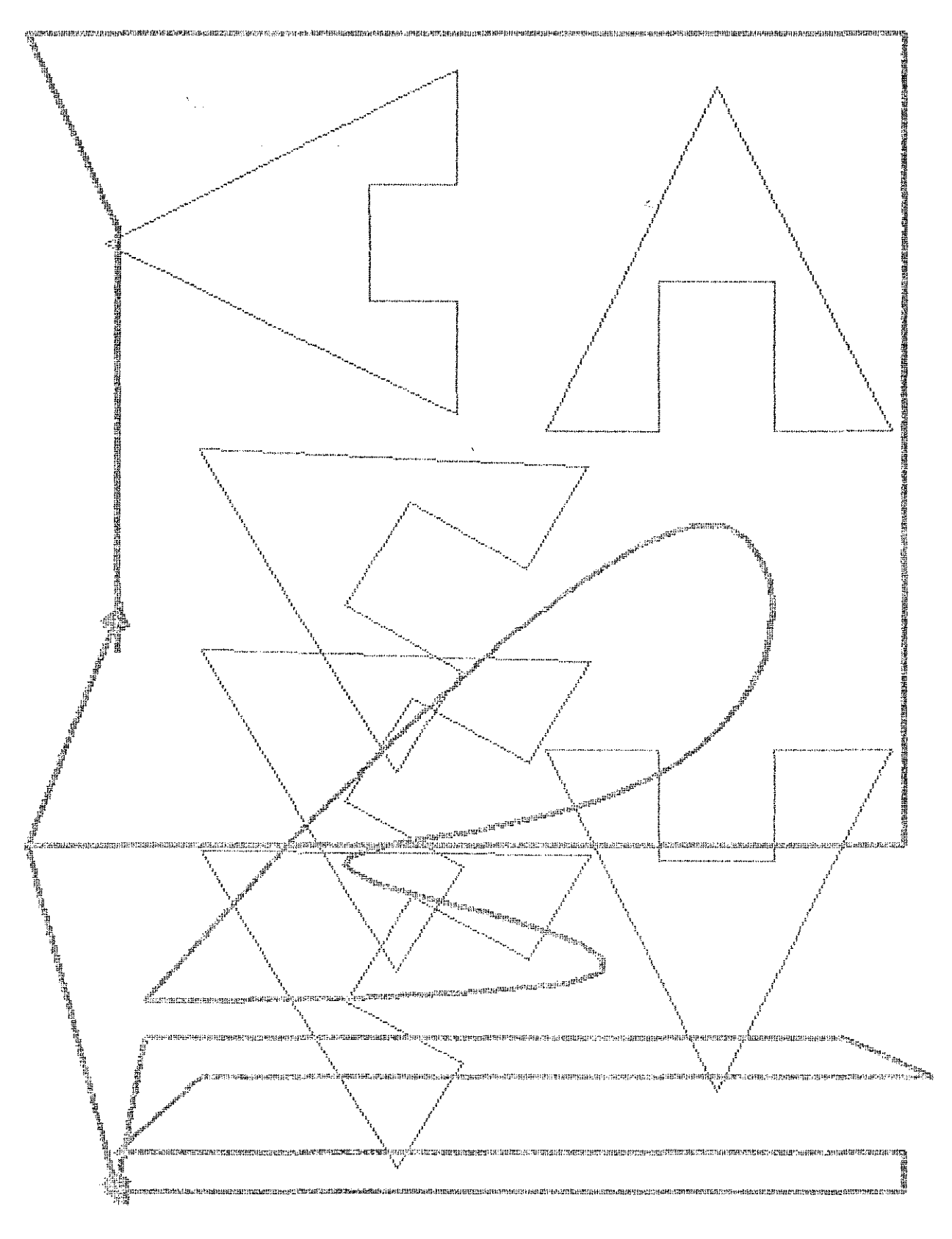

FIGURA 52

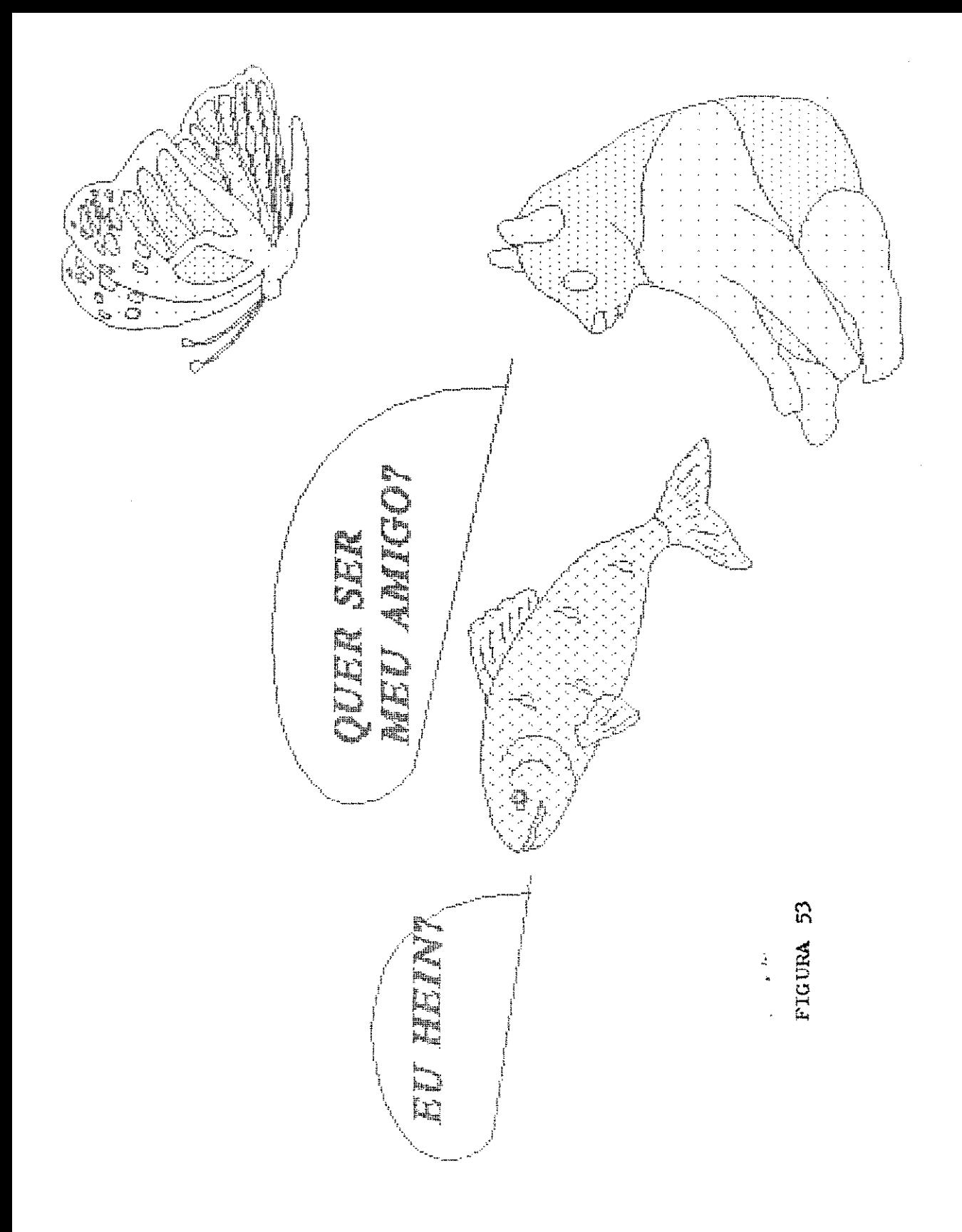

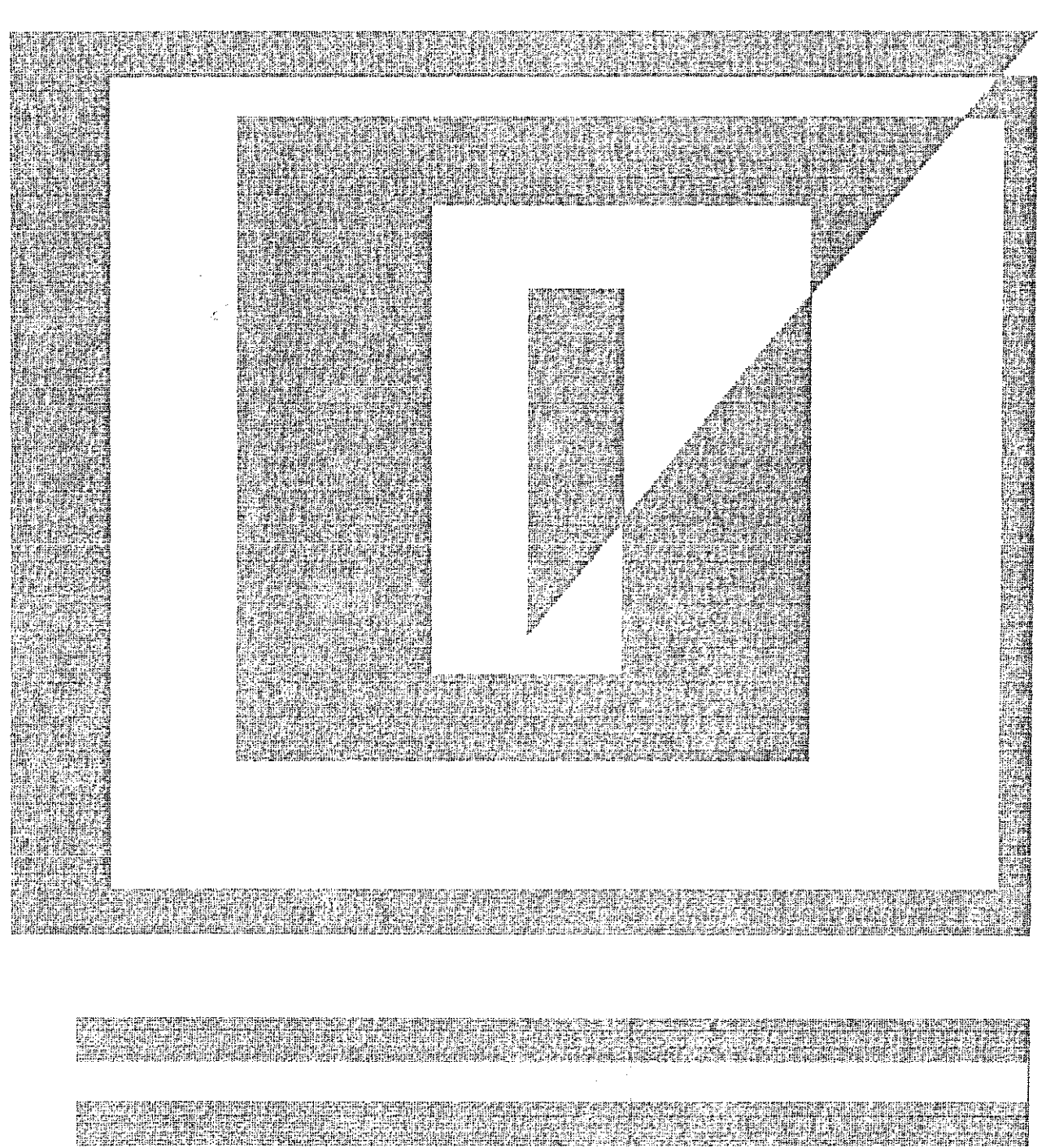

54 PIGURA

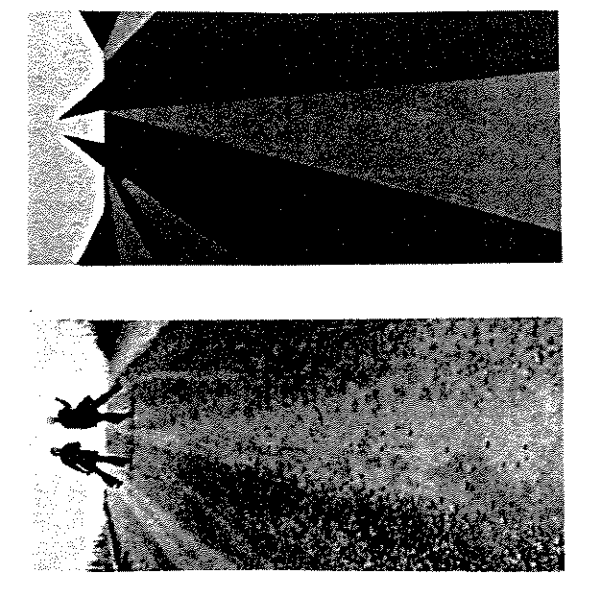

## 

医静脉 医皮质 经出口管理的 人名英贝尔 医心包

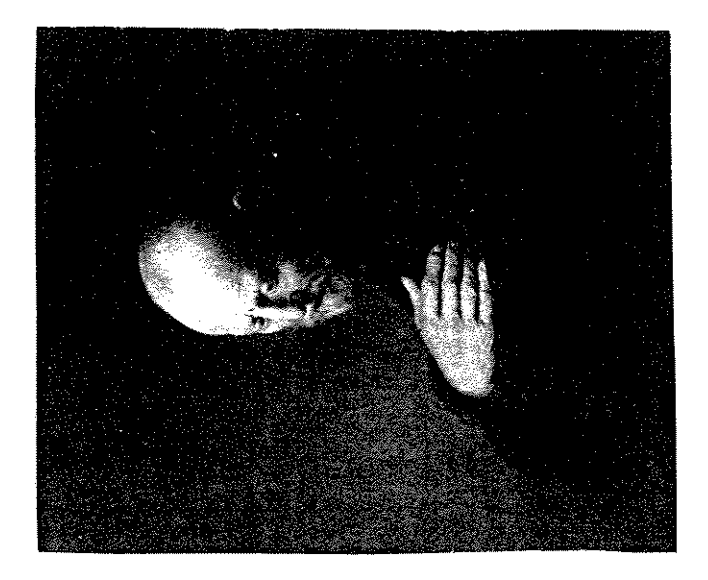

せきしゃ かんせん くうこうこう

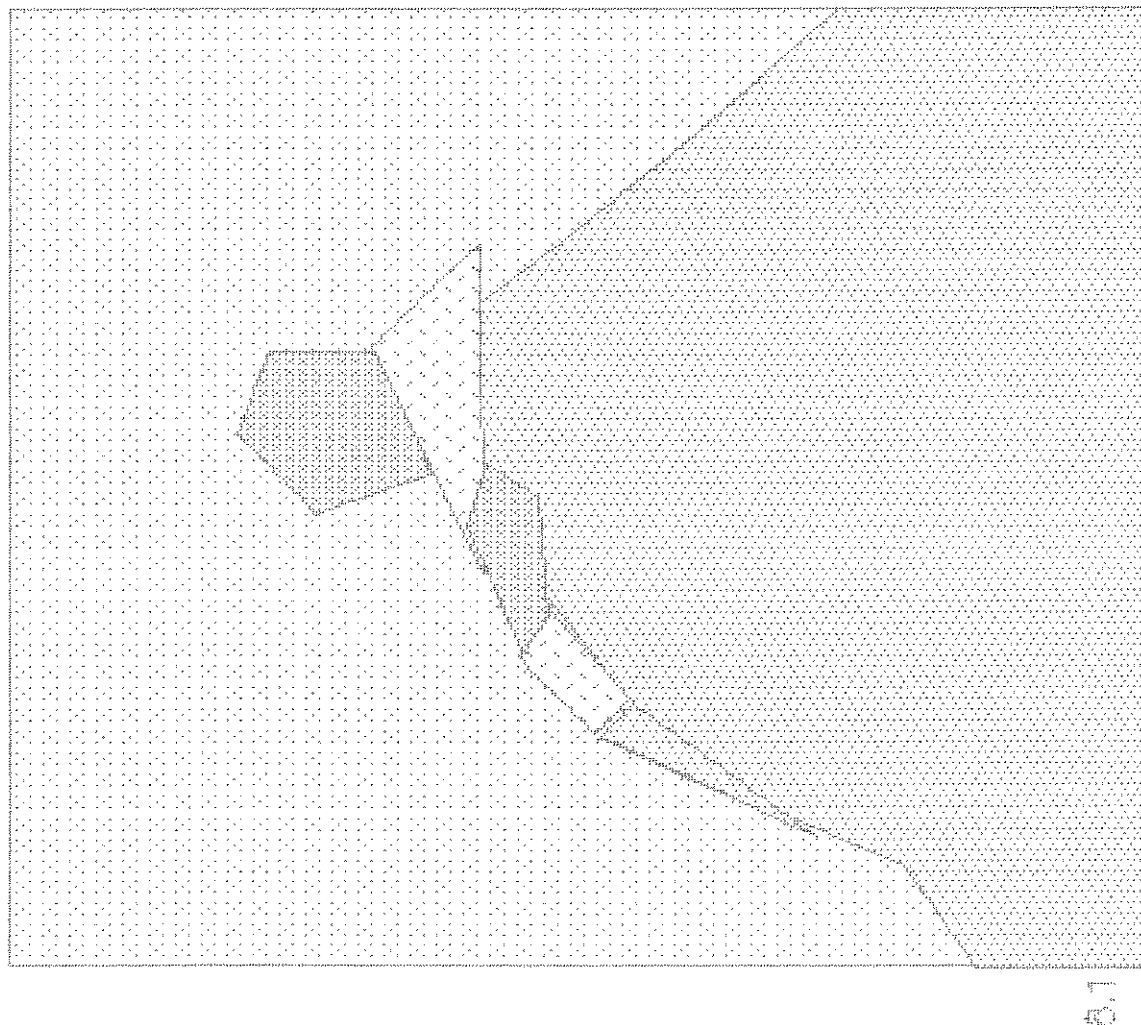

EIGA GAJ

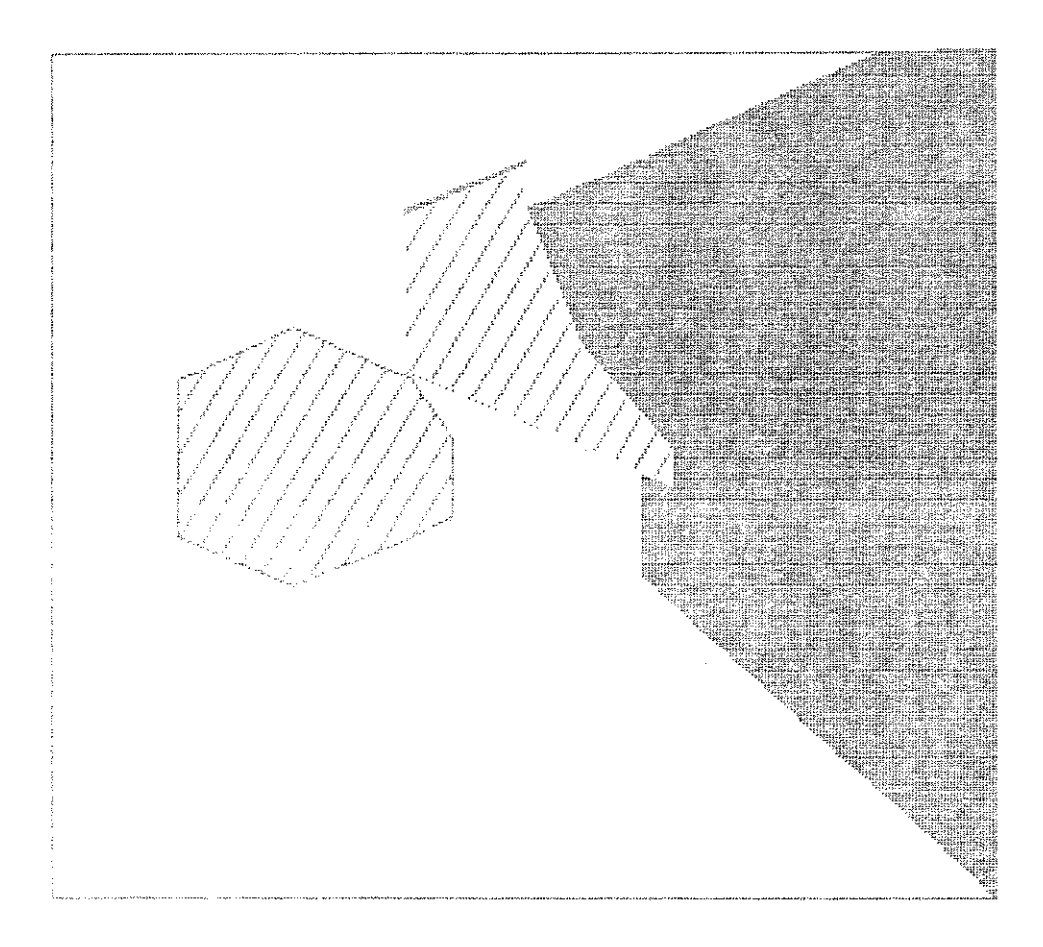

 $\hat{\mathcal{L}}$ 

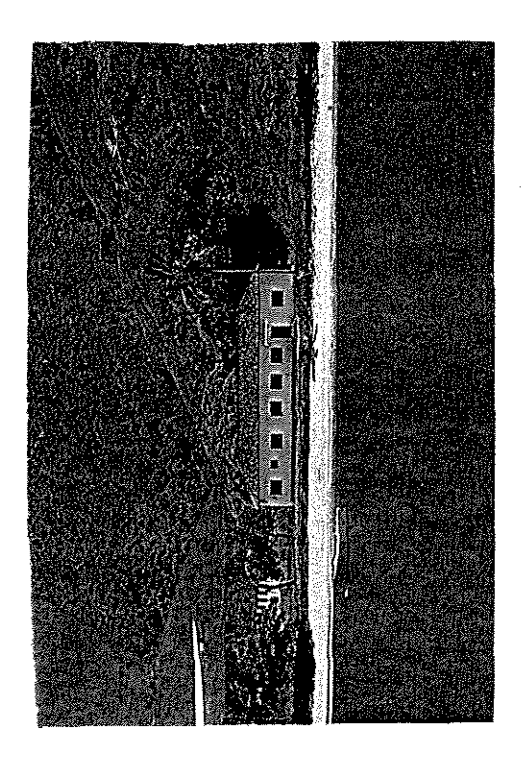

 $\begin{array}{c} \begin{array}{c} \begin{array}{c} \begin{array}{c} \text{1} \\ \text{2} \end{array} \\ \text{2} \end{array} \\ \begin{array}{c} \begin{array}{c} \text{2} \\ \text{2} \end{array} \\ \begin{array}{c} \text{3} \\ \text{2} \end{array} \\ \begin{array}{c} \text{4} \\ \text{2} \end{array} \\ \begin{array}{c} \text{5} \\ \text{2} \end{array} \\ \begin{array}{c} \text{5} \\ \text{2} \end{array} \\ \begin{array}{c} \text{6} \\ \text{2} \end{array} \\ \begin{array}{c} \text{6} \\$ 

脱離性制度 きゅうしょうちょう 一般に こおして しょう

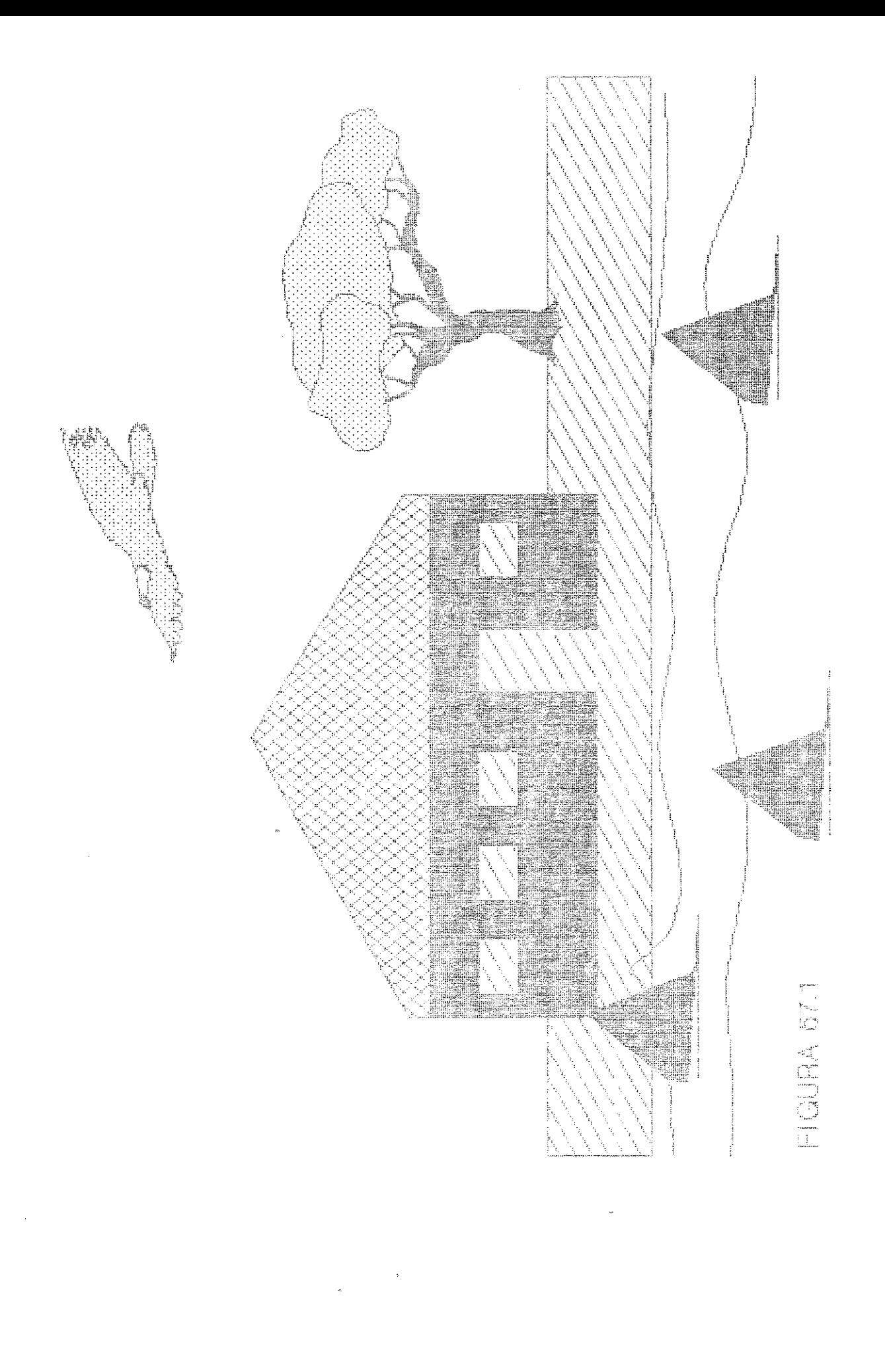

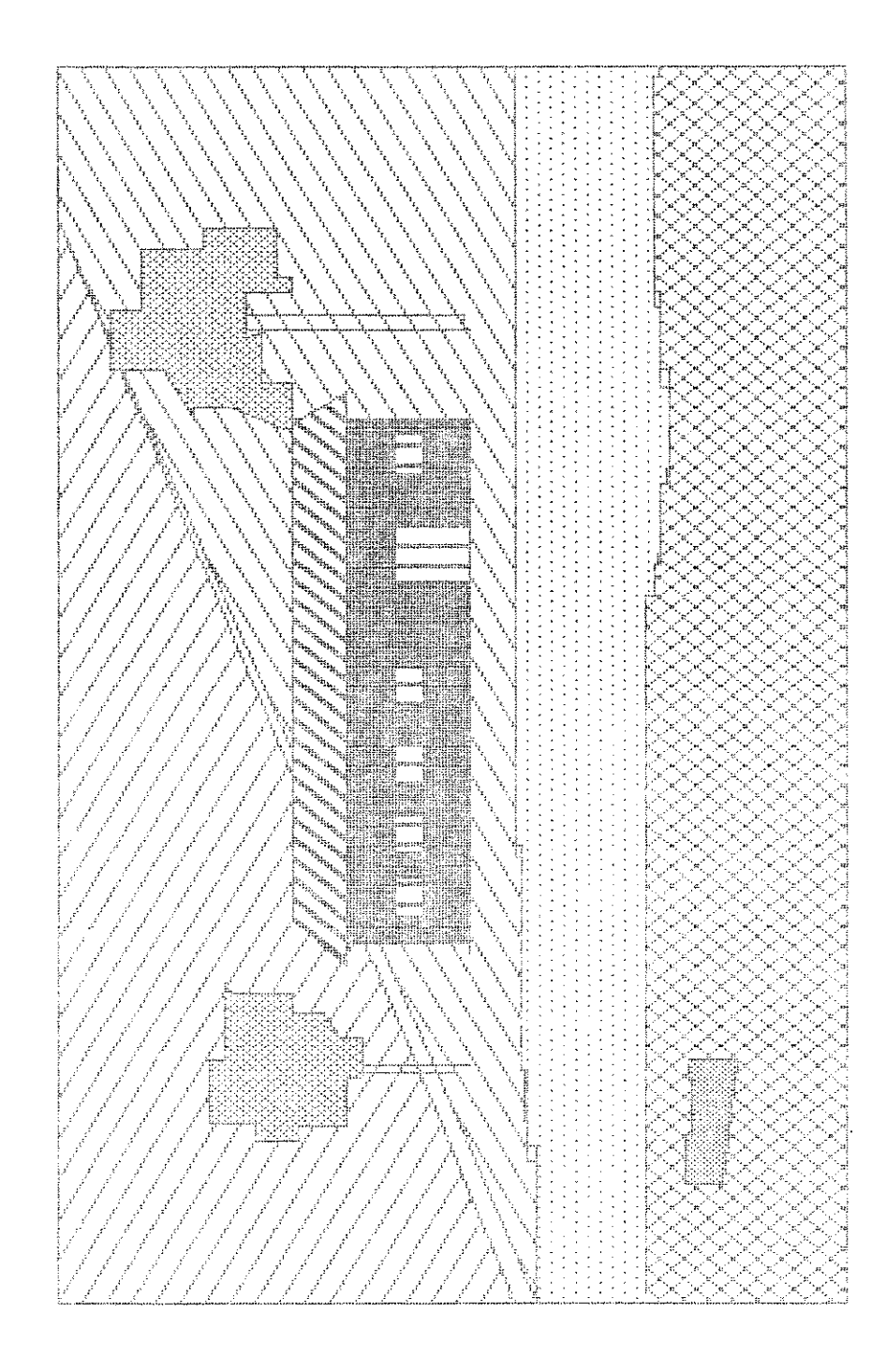

 $\frac{1}{2}$ 

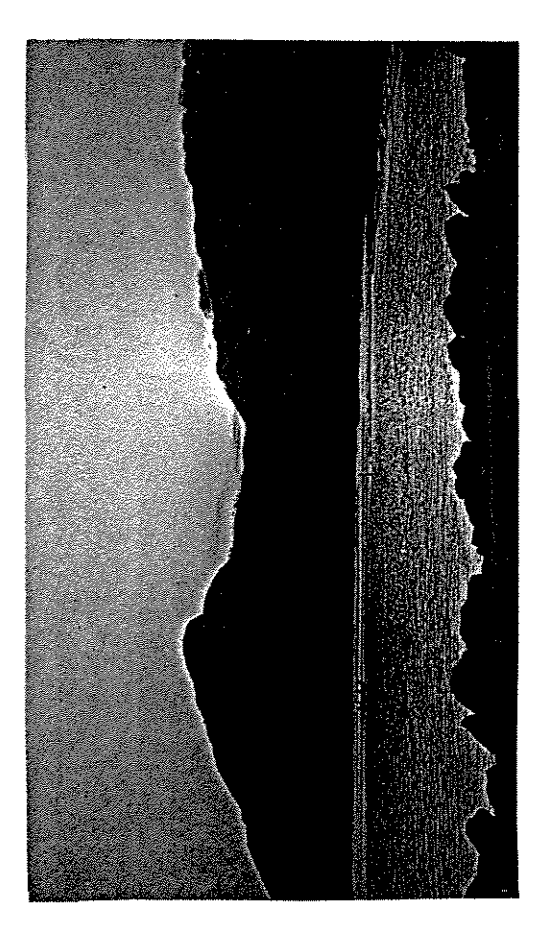

FIGURA 58

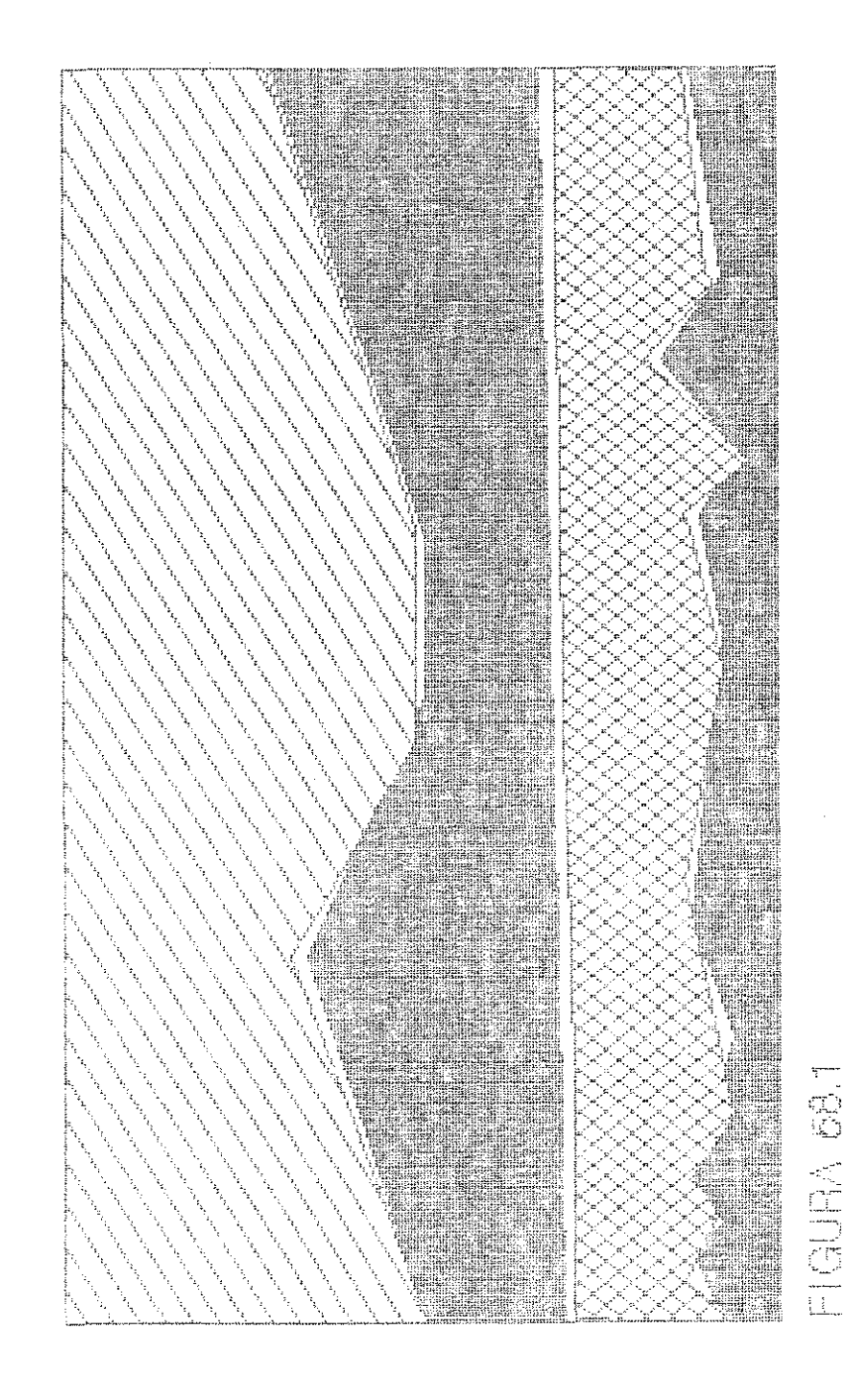

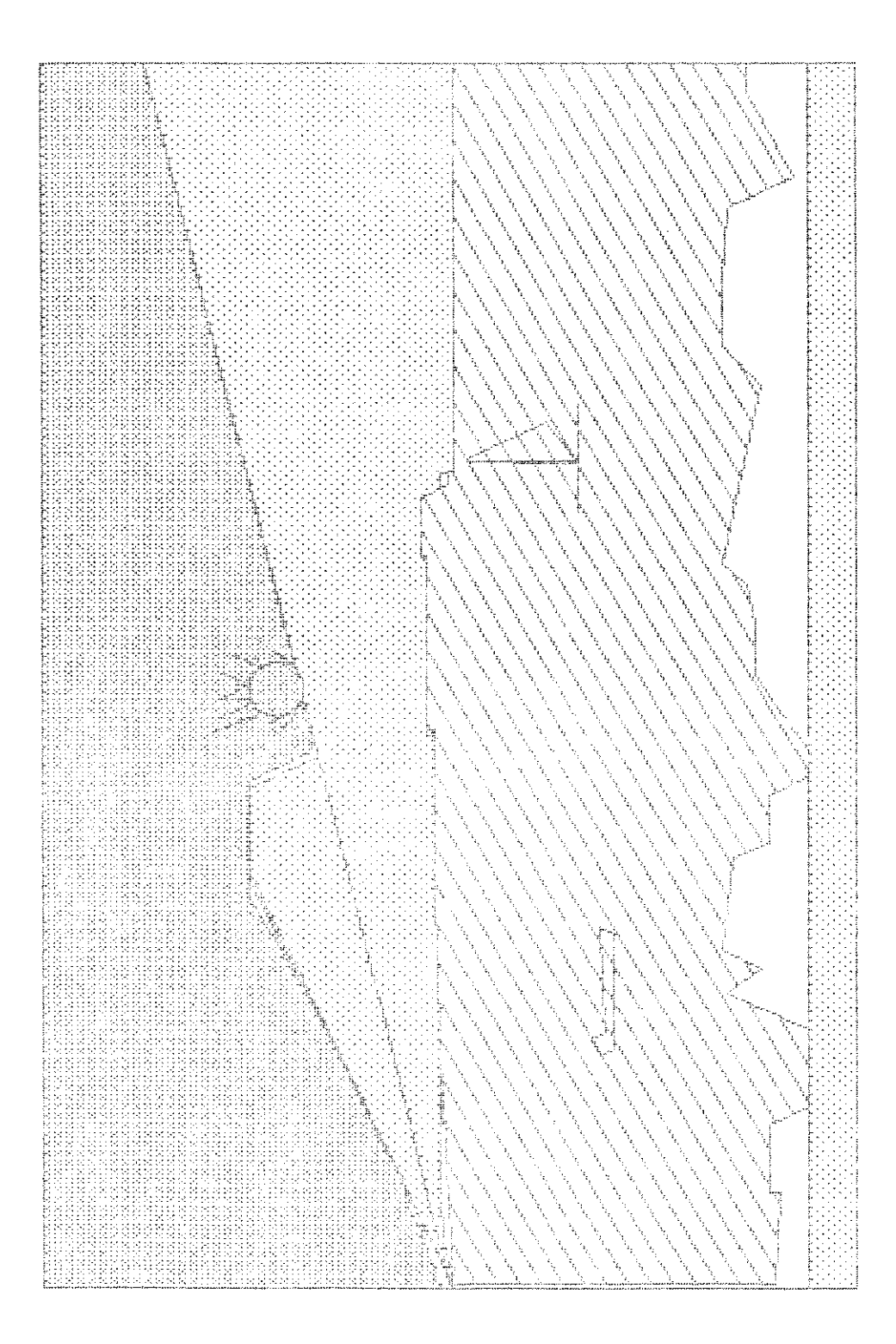

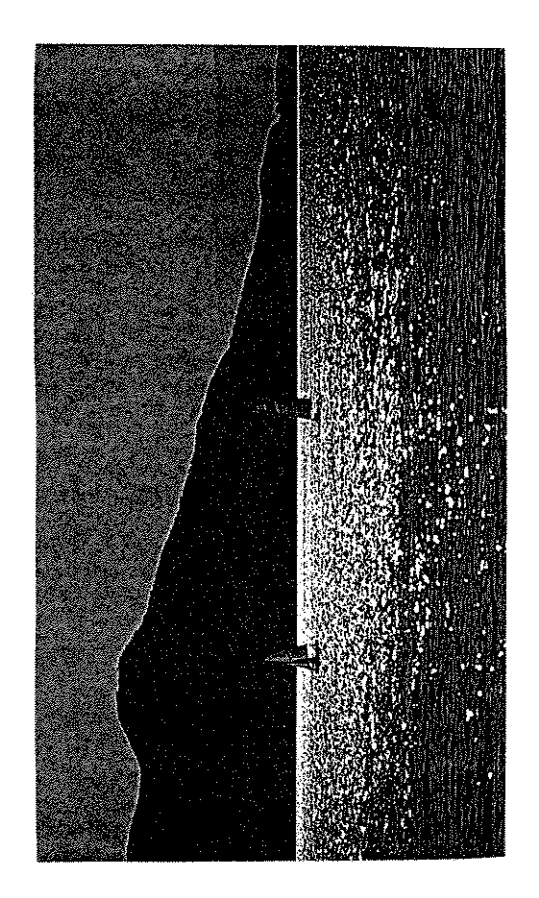

 $\begin{bmatrix} 1 & 0 & 0 & 0 \\ 0 & 0 & 0 & 0 \\ 0 & 0 & 0 & 0 \\ 0 & 0 & 0 & 0 \\ 0 & 0 & 0 & 0 \\ 0 & 0 & 0 & 0 \\ 0 & 0 & 0 & 0 \\ 0 & 0 & 0 & 0 \\ 0 & 0 & 0 & 0 \\ 0 & 0 & 0 & 0 \\ 0 & 0 & 0 & 0 \\ 0 & 0 & 0 & 0 \\ 0 & 0 & 0 & 0 \\ 0 & 0 & 0 & 0 \\ 0 & 0 & 0 & 0 \\ 0 & 0 & 0 & 0 \\ 0 & 0 & 0 & 0 \\ 0 & 0 & 0 &$ 

我的话就能够我的话就能够理论我的话就是我的话就能够不能不能的。"这时候我的话就是我的话就是我的话,我们还是我的话,我们也不是,我们也不是,我们不是好的。""我们不是,我们

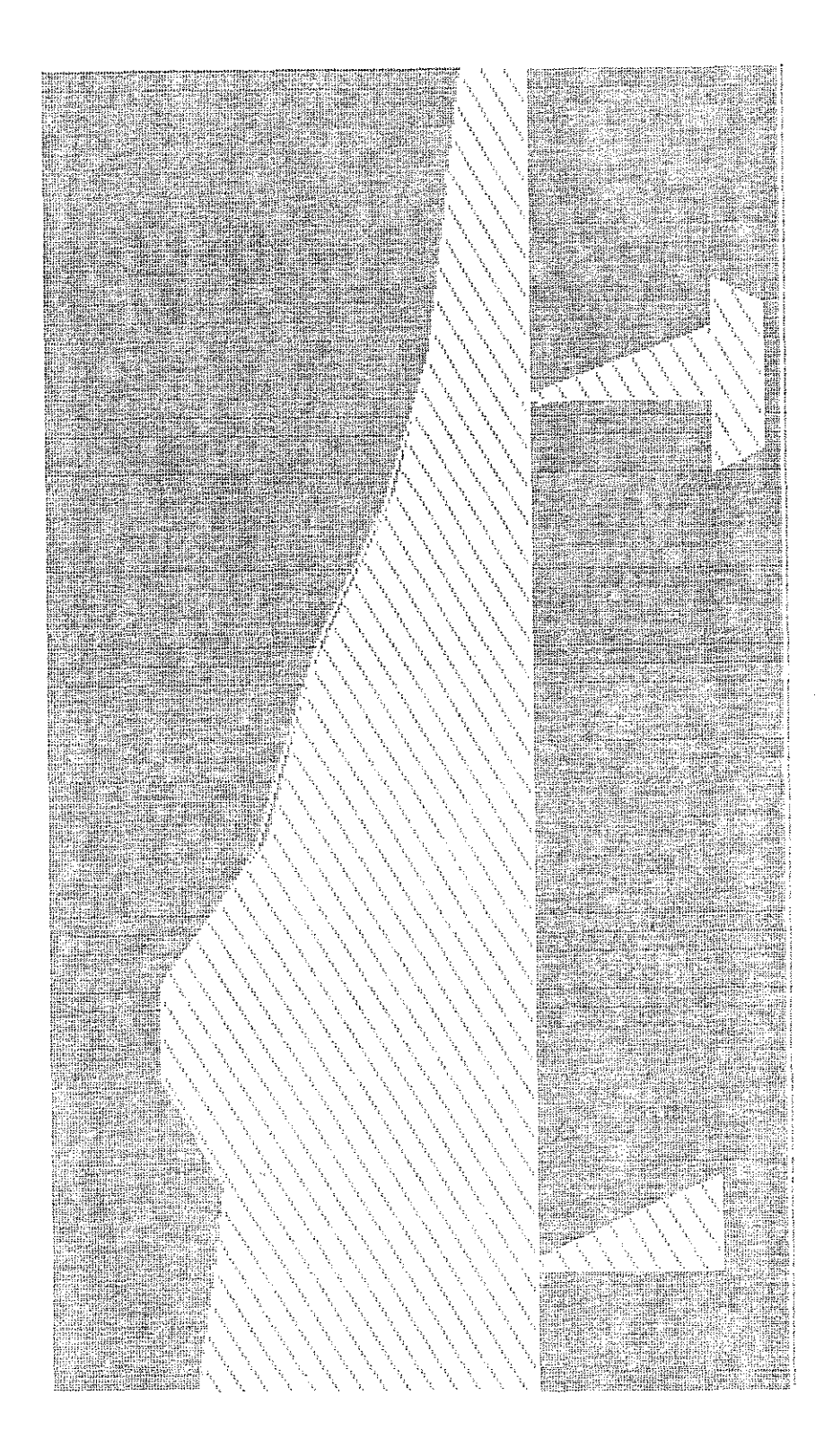

 $\begin{bmatrix} 1 & 1 & 1 \\ 1 & 1 & 1 \\ 1 & 1 & 1 \\ 1 & 1 & 1 \\ 1 & 1 & 1 \\ 1 & 1 & 1 \\ 1 & 1 & 1 & 1 \\ 1 & 1 & 1 & 1 \\ 1 & 1 & 1 & 1 \\ 1 & 1 & 1 & 1 \\ 1 & 1 & 1 & 1 \\ 1 & 1 & 1 & 1 \\ 1 & 1 & 1 & 1 \\ 1 & 1 & 1 & 1 \\ 1 & 1 & 1 & 1 \\ 1 & 1 & 1 & 1 \\ 1 & 1 & 1 & 1 & 1 \\ 1 & 1 & 1 & 1 & 1 \\ 1 & 1 & 1 &$ 

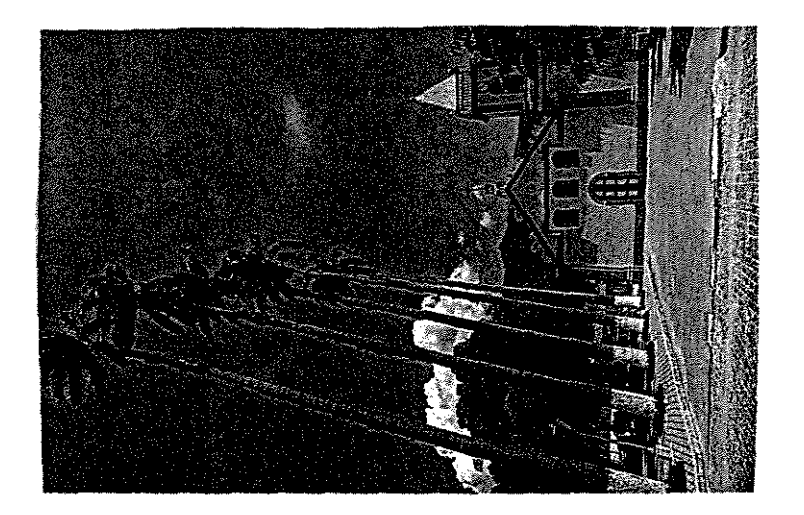

 $\frac{1}{3}$ 

 $\alpha$ 

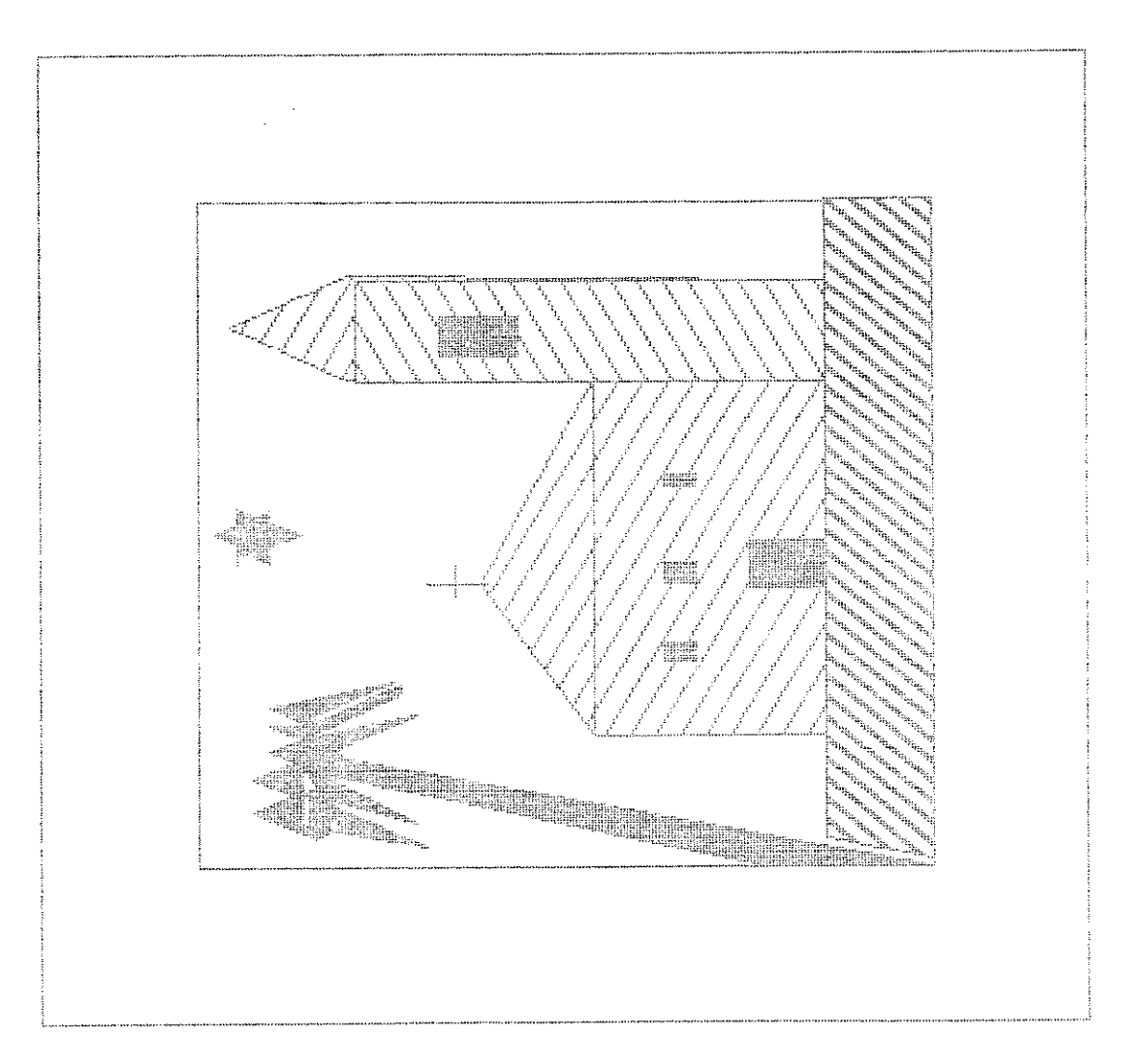

 $\ddot{\phantom{a}}$ 

 $\ddot{\phantom{1}}$ 

 $\mathcal{E}^{(n)}$  .

 $\sim$ 

四周日的 201

 $\bar{z}$ 

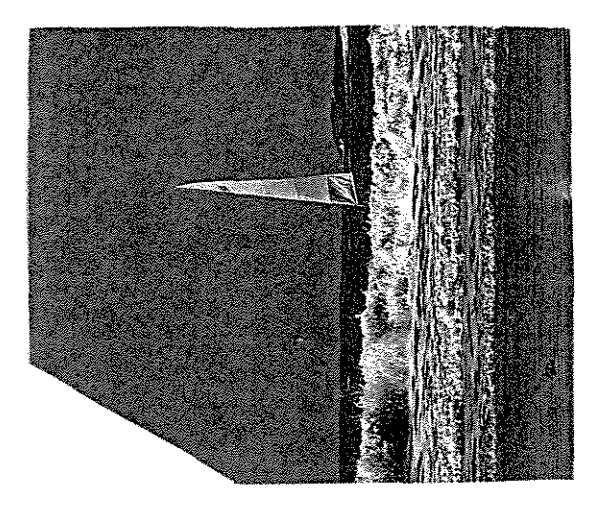

FIGURA<sub>61</sub>

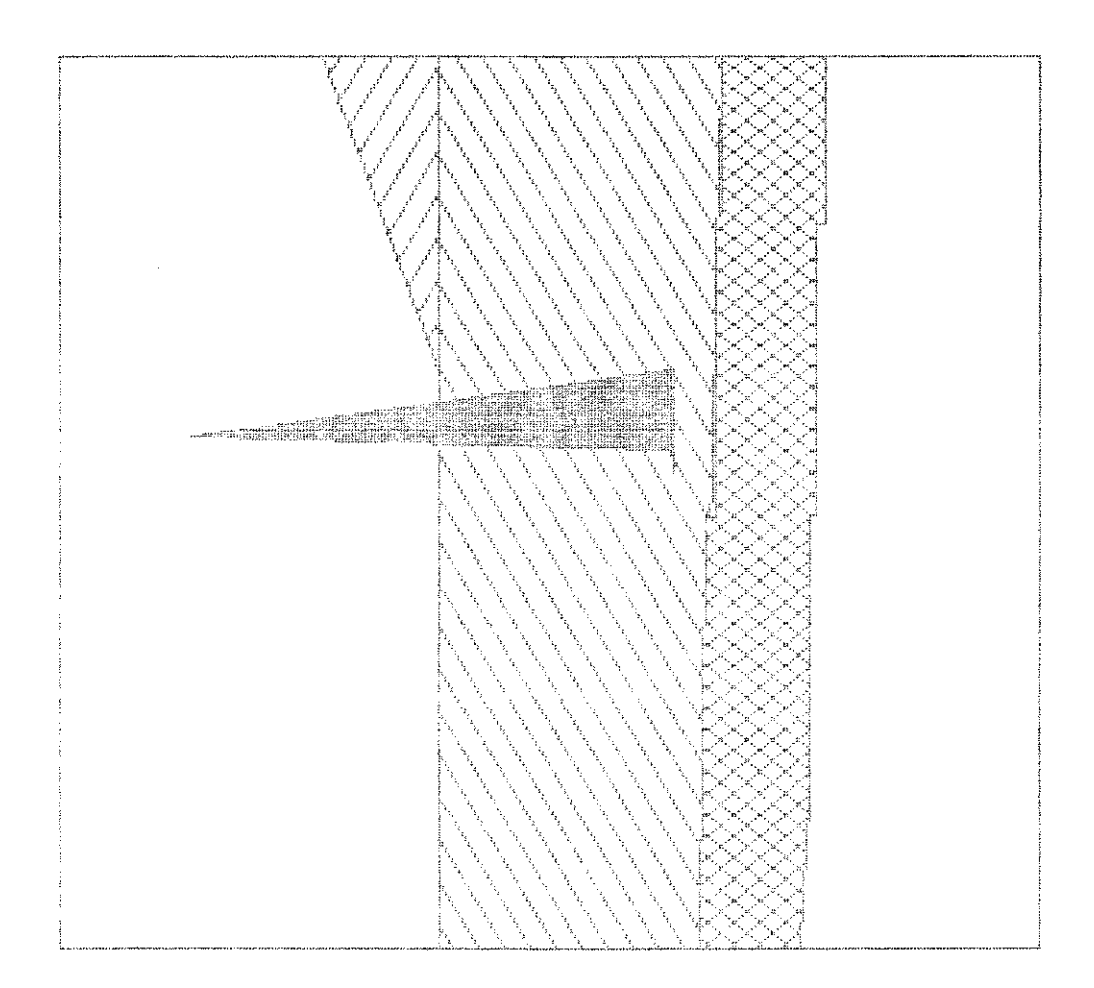

 $\sim$ 

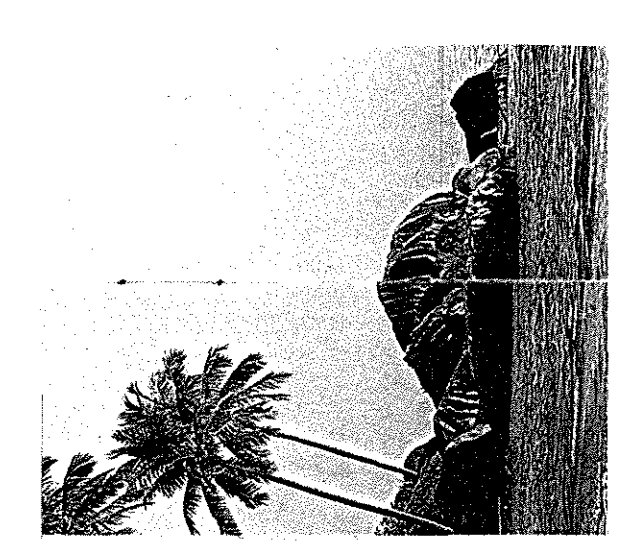

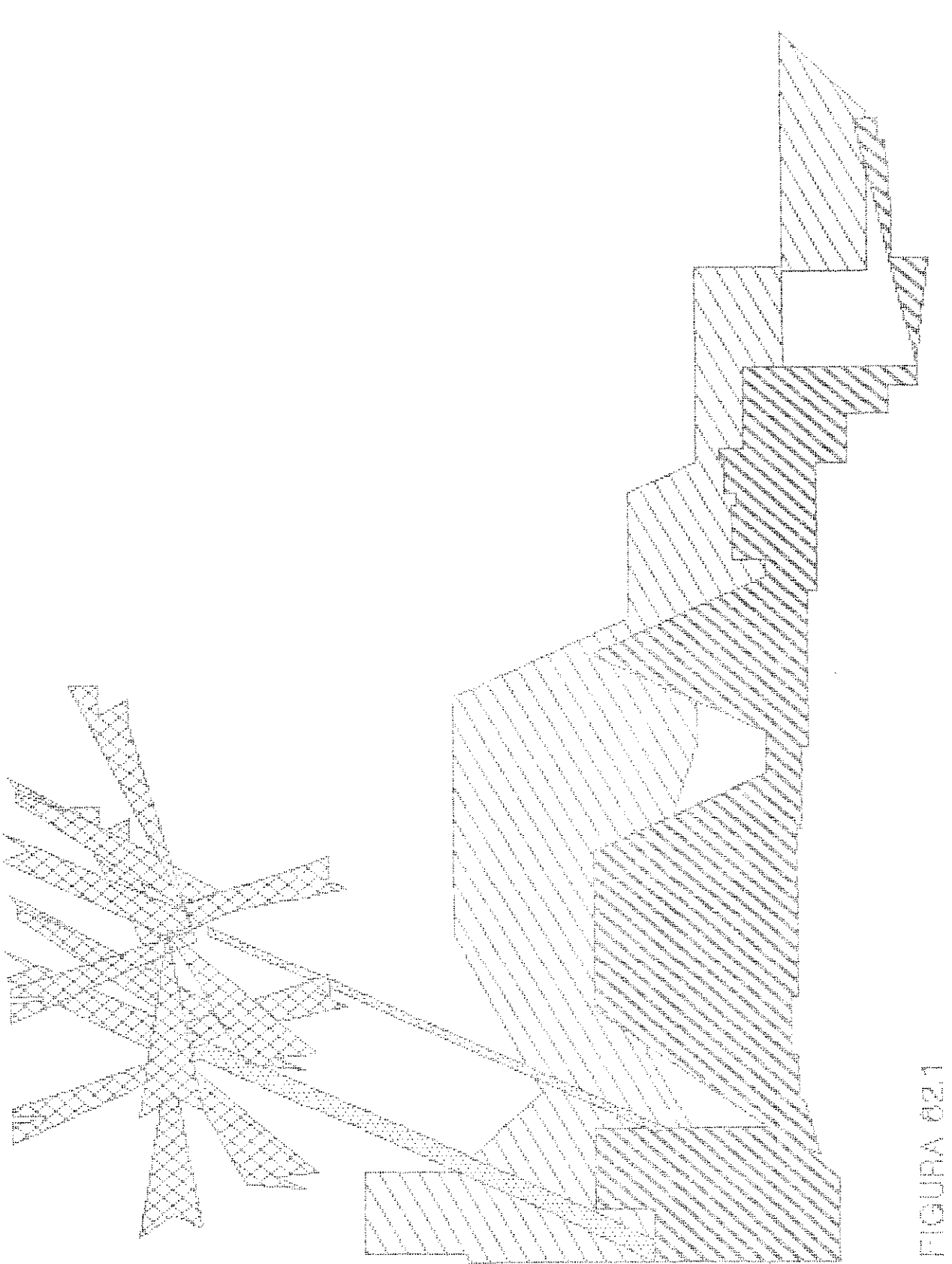

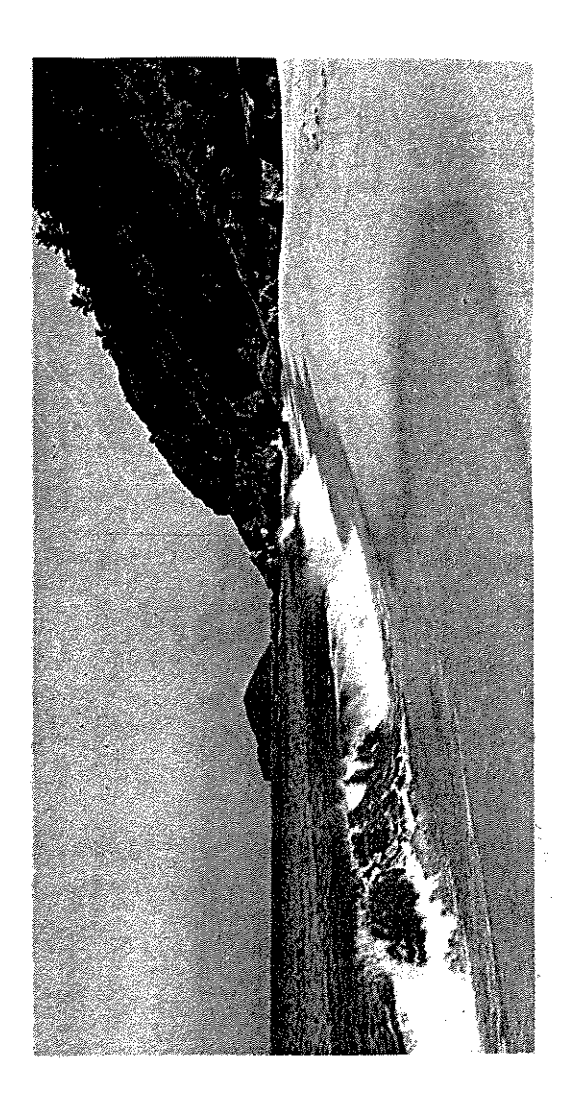

 $\begin{bmatrix} 1 & 1 & 1 \\ 1 & 1 & 1 \\ 1 & 1 & 1 \\ 1 & 1 & 1 \\ 1 & 1 & 1 \\ 1 & 1 & 1 \\ 1 & 1 & 1 \\ 1 & 1 & 1 \\ 1 & 1 & 1 \\ 1 & 1 & 1 \\ 1 & 1 & 1 \\ 1 & 1 & 1 \\ 1 & 1 & 1 \\ 1 & 1 & 1 \\ 1 & 1 & 1 \\ 1 & 1 & 1 \\ 1 & 1 & 1 \\ 1 & 1 & 1 \\ 1 & 1 & 1 \\ 1 & 1 & 1 \\ 1 & 1 & 1 \\ 1 & 1 & 1 \\ 1 & 1 & 1 \\ 1 & 1 &$ 

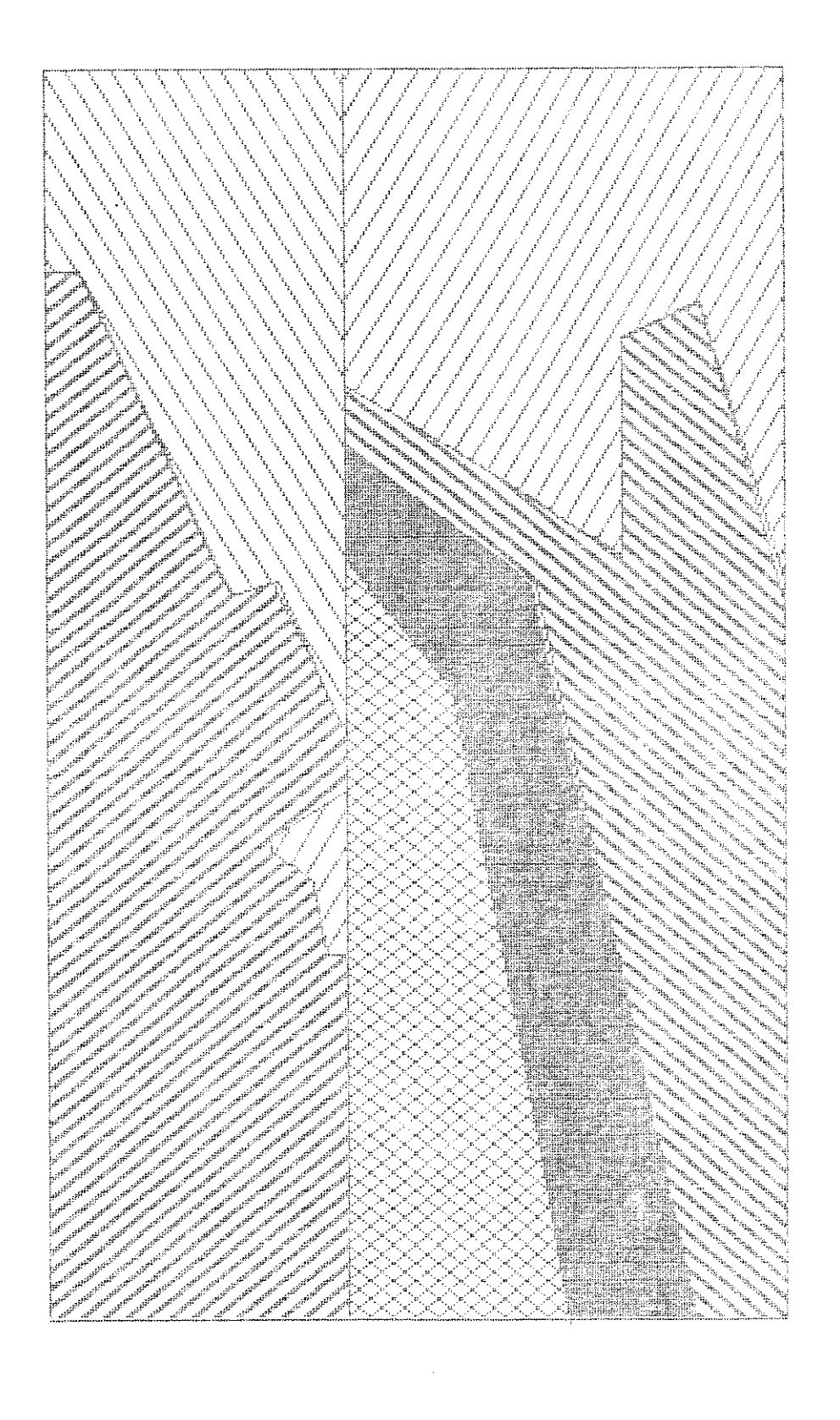

EC URA ACH

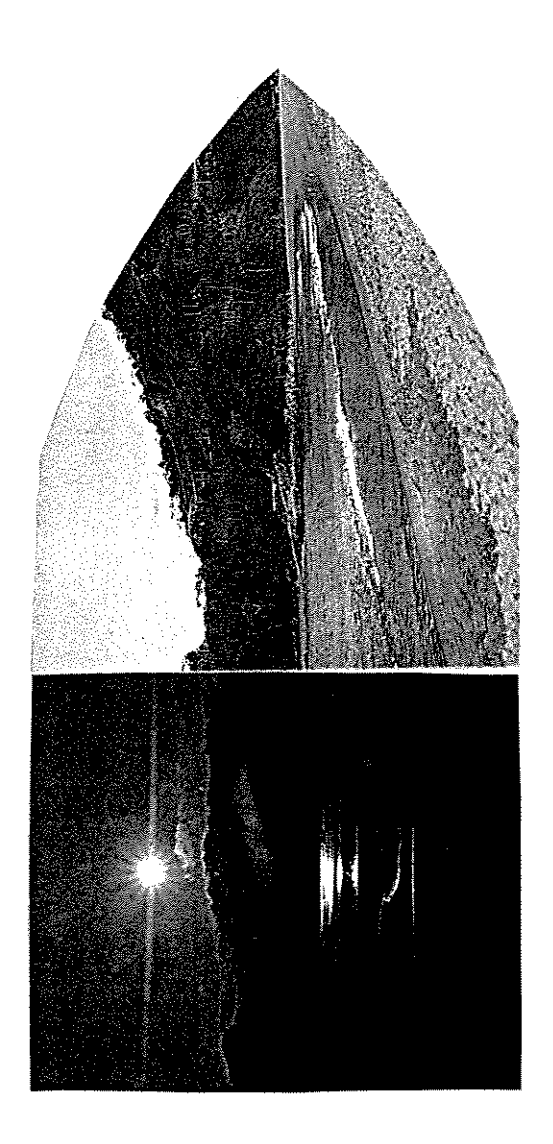

FIGURA 64

かなさ ゆうばん アール・コード

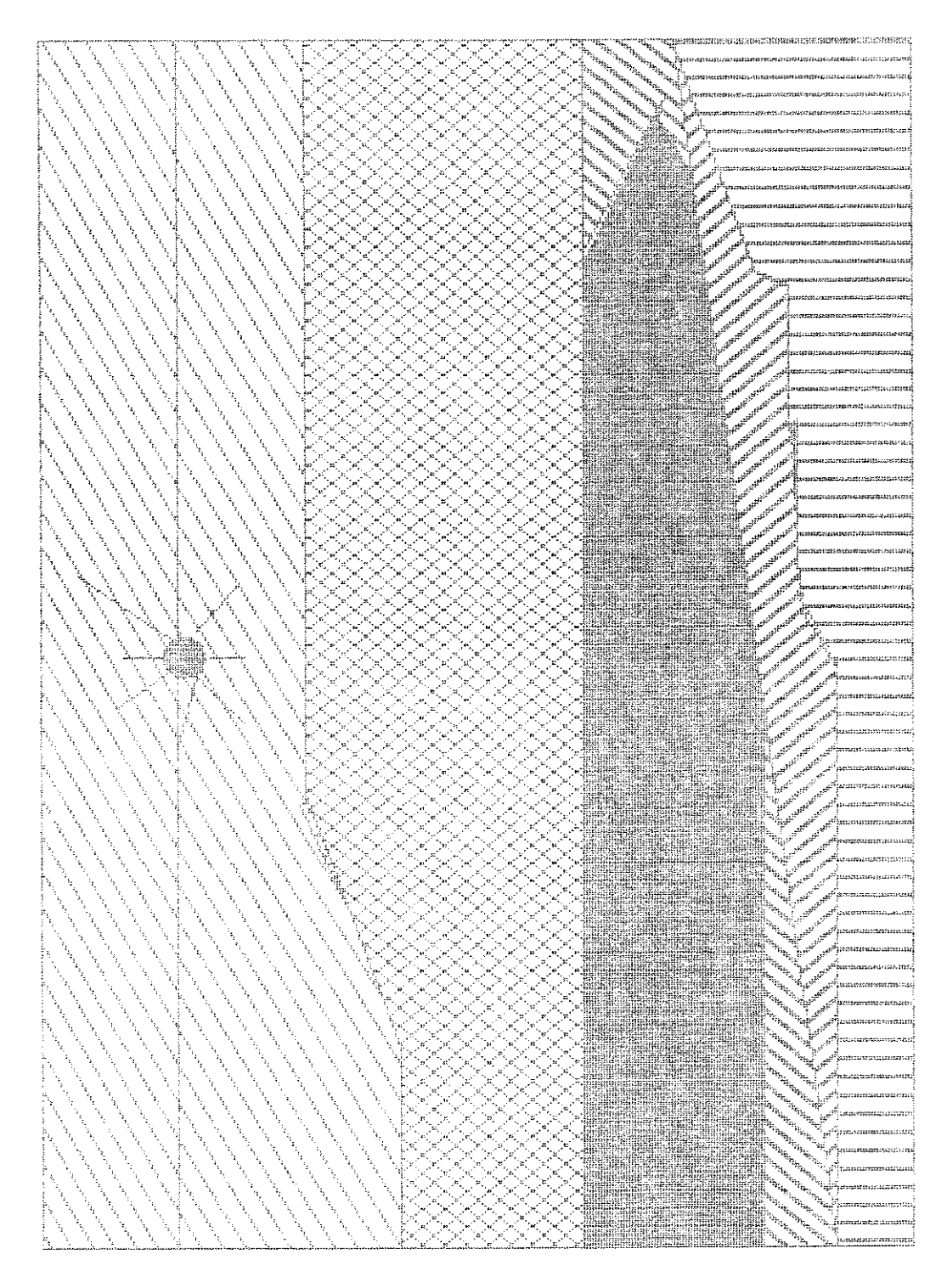

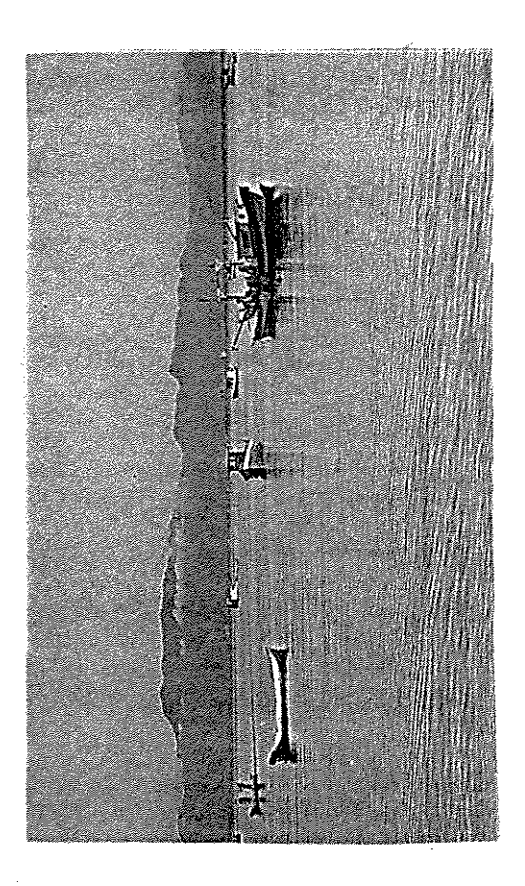

 $\begin{bmatrix} \mathbf{r}^{\mathbf{m}} \\ \mathbf{r}^{\mathbf{m}} \end{bmatrix} = \begin{bmatrix} \mathbf{r}^{\mathbf{m}} \\ \mathbf{r}^{\mathbf{m}} \end{bmatrix} \begin{bmatrix} \mathbf{r}^{\mathbf{m}} \\ \mathbf{r}^{\mathbf{m}} \end{bmatrix} = \begin{bmatrix} \mathbf{r}^{\mathbf{m}} \\ \mathbf{r}^{\mathbf{m}} \end{bmatrix} \begin{bmatrix} \mathbf{r}^{\mathbf{m}} \\ \mathbf{r}^{\mathbf{m}} \end{bmatrix}$
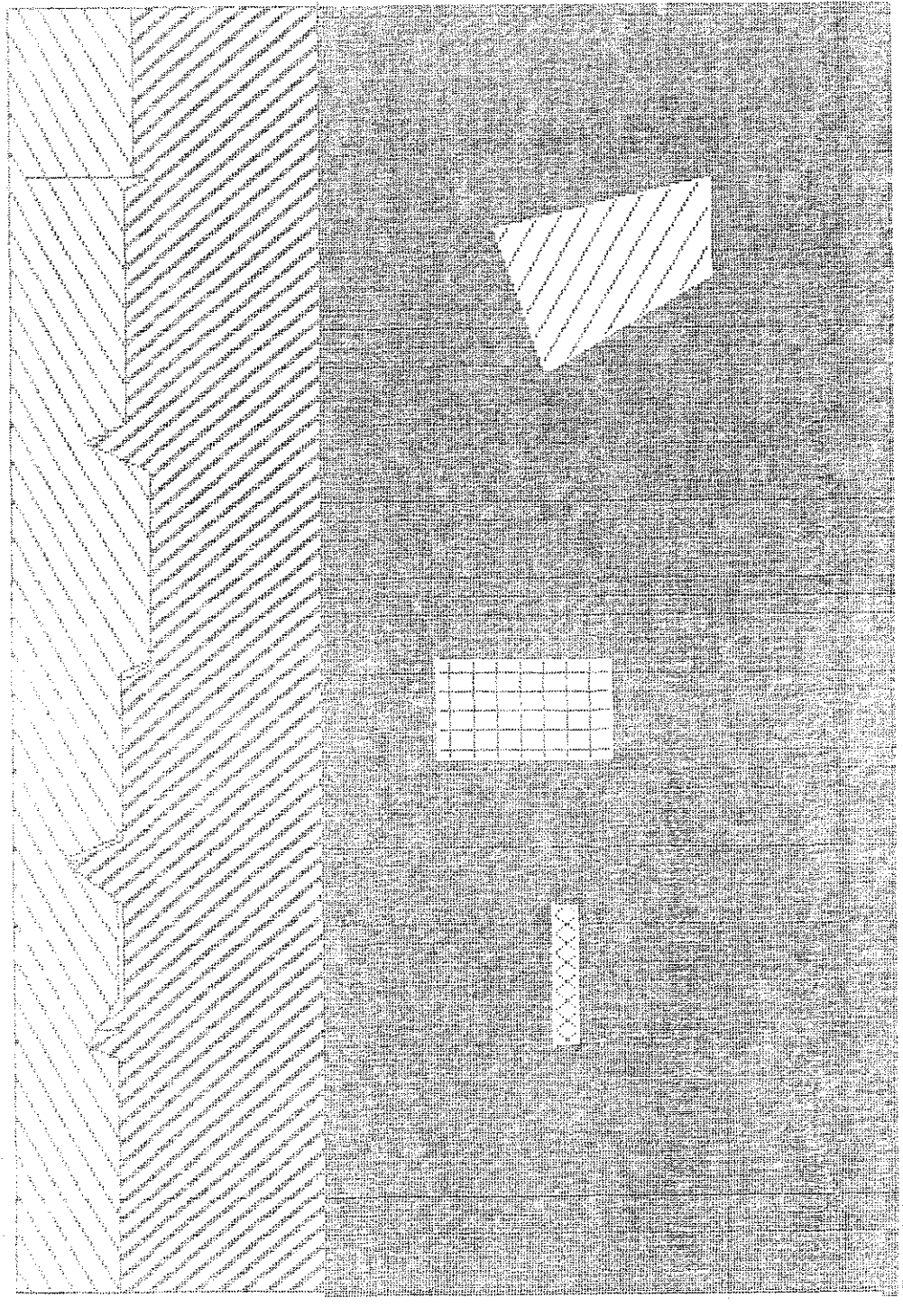

E ION NA

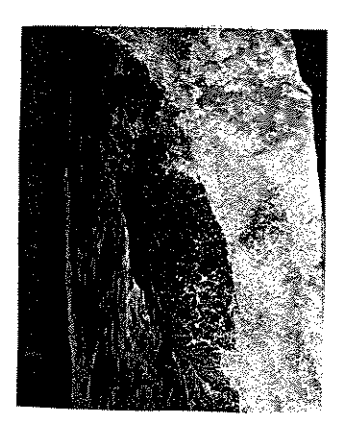

FIGURA 66

 $\overline{\phantom{a}}$ 

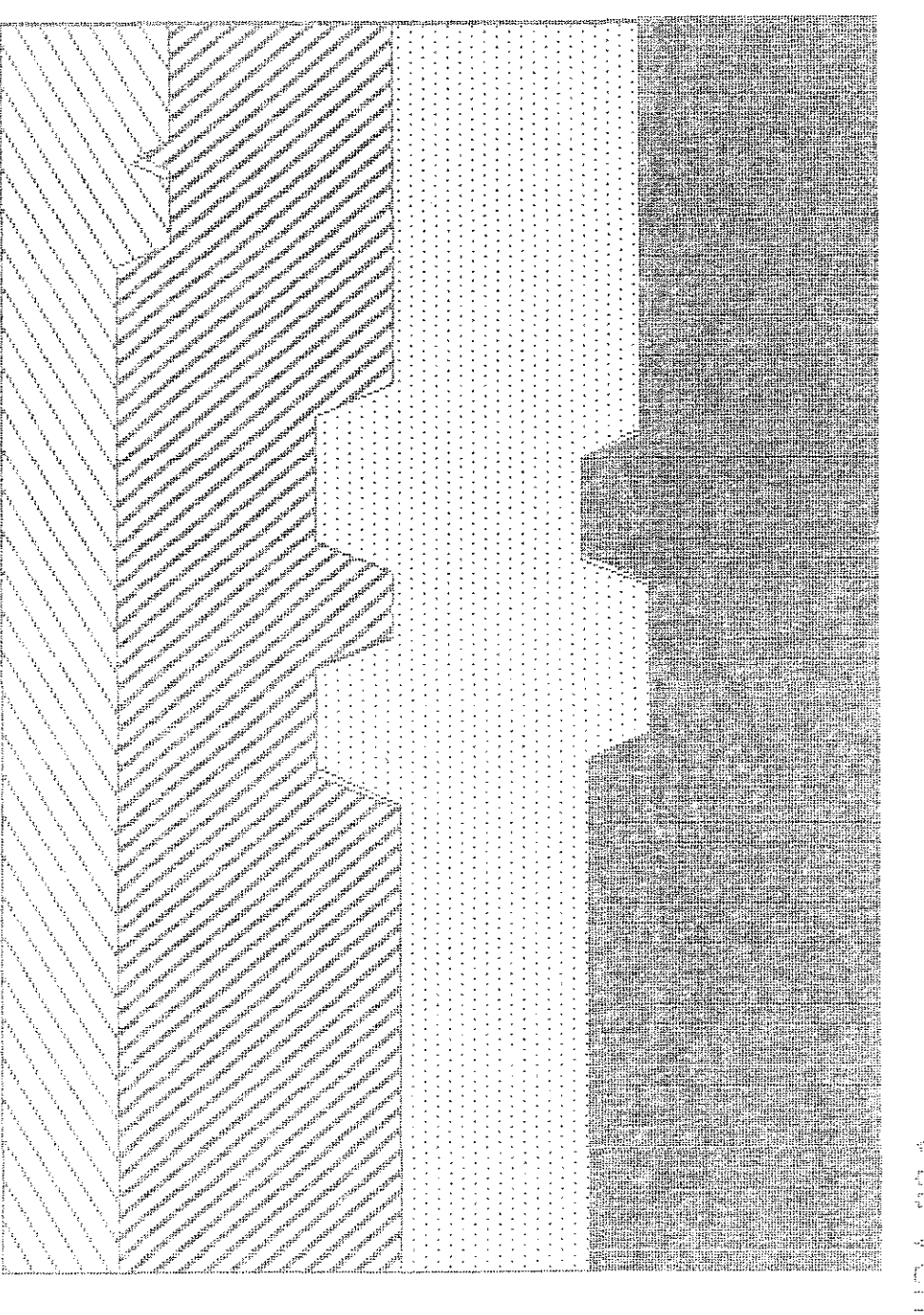

FICHE ACT

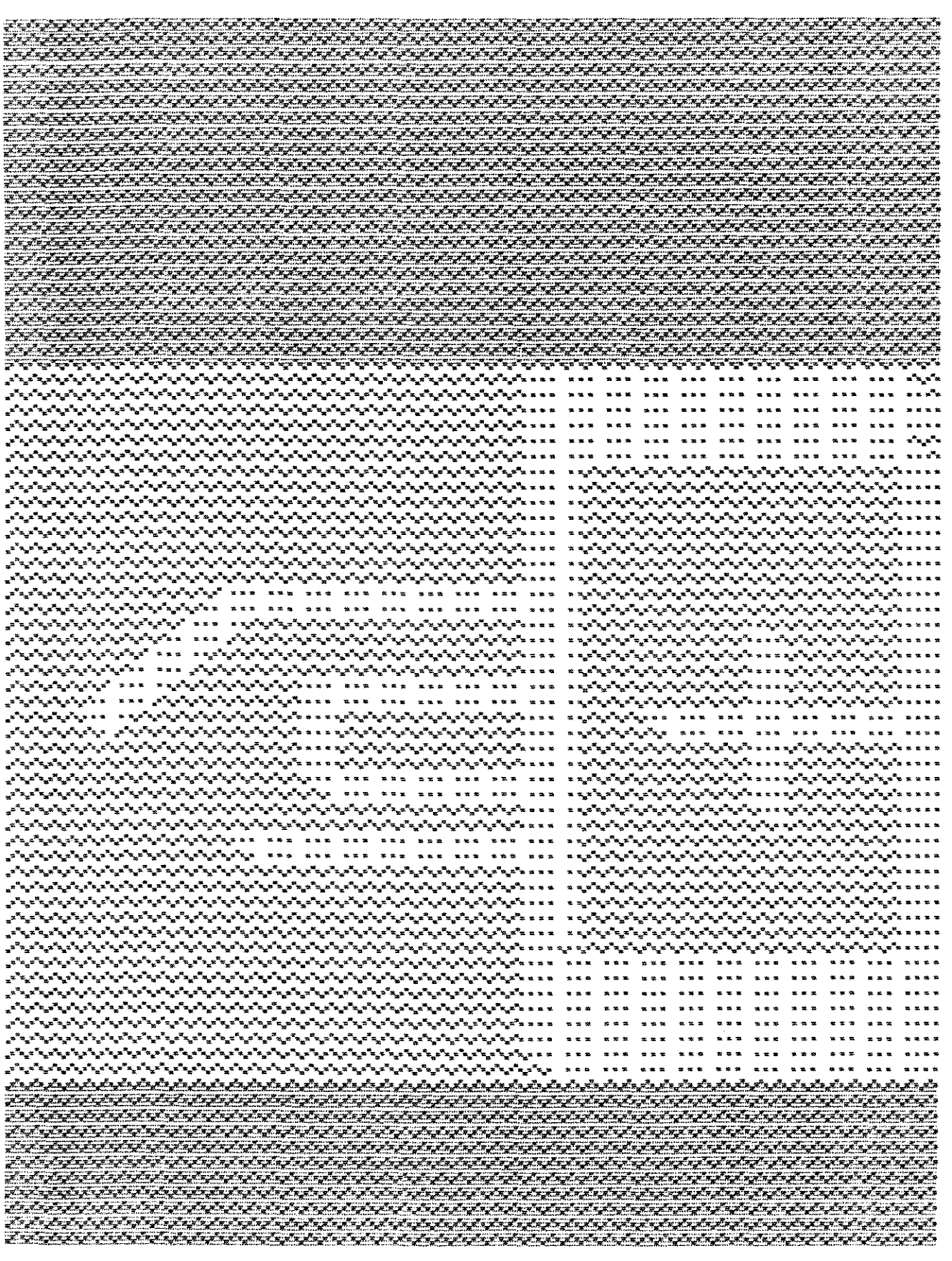